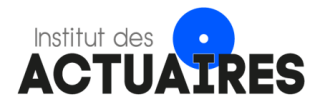

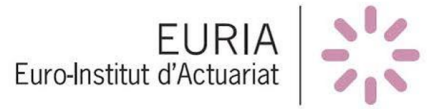

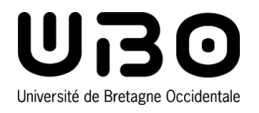

### Mémoire présenté devant le jury de l['EURIA](http://www.univ-brest.fr/index.php?page=affiche_composante&object=euria) en vue de l'obtention du Diplôme d'Actuaire [EURIA](http://www.univ-brest.fr/index.php?page=affiche_composante&object=euria) et de l'admission à l'Institut des Actuaires

le 6 Septembre 2023

Par : Thibaud LAGORIO Titre : Modélisation de la longévité des rentiers d'un portefeuille de Retraite Collective et évaluation des impacts sur les provisions mathématiques

Confidentialité : Non

Les signataires s'engagent à respecter la confidentialité indiquée ci-dessus

Membres présents du jury de l'Institut des Actuaires : Yassin NAJID Signature :

Luc GREBILLE Signature :

Membre présent du jury de l['EURIA](http://www.univ-brest.fr/index.php?page=affiche_composante&object=euria) : Brice FRANKE

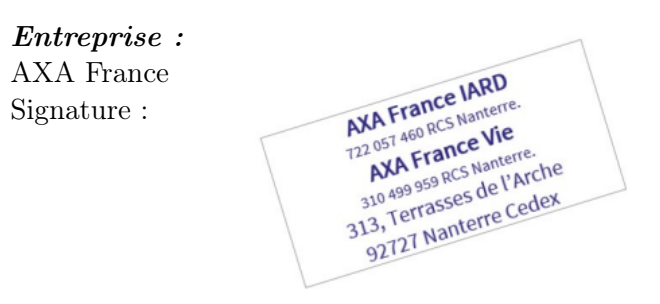

Directeur de mémoire en entreprise : Yoni CHOCHA Signature :

Invité :

Signature :

Autorisation de publication et de mise en ligne sur un site de diffusion de documents actuariels

(après expiration de l'éventuel délai de confidentialité)

Signature du responsable entreprise : Signature du candidat :

Chochalf

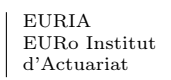

CS 93837 [euria@univ-brest.fr](mailto:euria@univ-brest.fr) d'Actuariat 29238 Brest Cedex 3

Logico

EURIA  $\begin{array}{|l|l|} 6, \text{ avenue le Gorgeu} & T +33 (0)2 98 01 66 55 \text{ EURo Institute} & CS 93837 & euria@univ-brest.fr \end{array}$ 

## Résumé

Mots clés : retraite collective, rente viagère immédiate, risque de longévité, table de mortalité, lissage, modèle de mortalité, séries temporelles, positionnement par rapport à une table de référence, espérance de vie résiduelle, provisions mathématiques

L'utilisation de tables de mortalité réglementaires constitue souvent un choix par défaut pour provisionner les engagements liés aux rentes versées par les assureurs au titre des régimes de retraite. Ce choix n'est toutefois pas anodin et nécessite de s'assurer que les tables de mortalité réglementaires donnent une vision fidèle ou a minima prudente du risque de longévité inhérent au portefeuille de retraite. En effet, une vision trop optimiste du risque de longévité induit un sousprovisionnement des engagements futurs au moment de la liquidation des rentes, ce qui conduira à reconnaître des pertes liées à la dérive viagère dans le futur.

Ce mémoire propose alors d'étudier la longévité des rentiers du portefeuille de retraite collective et de dresser une table de mortalité d'expérience pour décrire le risque porté par l'assureur. Les données servant à l'étude sont issues du système de gestion des contrats de retraite collective en phase de restitution entre 2009 et 2021. La construction de tables d'expérience est effectuée en positionnant la mortalité observée dans les données par rapport à trois types de tables de référence : des tables prospectives INSEE 2007-2060 construites à partir de données issues de recensements nationaux, des tables de mortalité de place 2007-2060 publiées par l'Institut des Actuaires et construites à partir de données issues de différents portefeuilles d'assurance et des tables prospectives 2009-2060 qui seront construites dans ce mémoire à partir de données issues de the Human Mortality Database relatives à la France.

L'étude commence par l'extraction et la fiabilisation des données issues du système de gestion. La base de données construite fait ensuite l'objet d'une analyse descriptive et démographique permettant à la fois de vérifier la qualité des informations et de décrire le portefeuille de retraite collective. Ces analyses permettent notamment de quantifier la matérialité des enjeux liés à chaque type de produit, d'observer l'évolution du portefeuille et de décrire la répartition des rentiers par sexe, année et âge. Ce dernier point aura une incidence majeure sur la robustesse des taux bruts de mortalité calculés dans la suite.

La seconde étape du travail consiste à estimer les taux de mortalité à partir des données observées et à lisser ces taux afin d'atténuer les fluctuations d'échantillonnage qui pourraient entacher la modélisation de la mortalité. Différentes approches ont été mises en œuvre pour lisser les taux bruts de mortalité calculés : ajustement de modèles paramétriques aux taux brut et une méthode de lissage non paramétrique. Pour finir, différents tests sont effectués pour retenir les taux lissés proposant le meilleur compromis entre fidélité aux données bruts et la régularité du lissage.

L'étape suivante est la construction d'une table de mortalité de référence à partir de données issues de the Human Mortality Database. Celle-ci servira de point de comparaison par rapport aux deux autres tables de références qui seront utilisées dans ce mémoire. Les modèles mis en compétition pour modéliser la mortalité sont le modèle de Lee-Carter, le modèle log-Poisson et le modèle de Renshaw & Haberman. Les paramètres ajustés sont ensuite projetés en utilisant une modélisation par un processus ARIMA de manière à prédire les taux de mortalité jusqu'en 2060. Enfin, les taux de mortalité modélisés sont lissés par régression polynomiale locale LOESS. Notons qu'il n'a pas été utile de compléter les taux de mortalité aux grands âges à ce stade.

L'avant-dernière étape de ce travail est la construction d'une table de mortalité d'expérience propre au portefeuille étudié en utilisant trois méthodes de positionnement par rapport à une table de référence : une approche par réduction/majoration des probabilités conditionnelles de référence par le SMR, une approche par un modèle relationnel inspiré du modèle de Brass et une approche par un modèle GLM-Poisson incluant éventuellement des interactions avec l'âge et l'année calendaire. Ces méthodes sont appliquées aux taux de mortalités lissés du portefeuille et les résultats obtenus sont comparés sous deux angles : la fidélité des taux ajustés par rapport aux taux de mortalité du portefeuille et la cohérence des tendances d'évolution futures de la mortalité, appréhendées au travers de l'espérance de vie périodique résiduelle et de l'espérance de vie générationnelle partielle. Ces tests doivent conduire à retenir les probabilités conditionnelles de décès qui modélisent au mieux le comportement des rentiers de chaque sexe. Ces probabilités de décès sont ensuite complétées aux âges supérieurs à la plage observée pour former une table de mortalité d'expérience.

Enfin, nous concluons quant à la pertinence des tables réglementaires pour modéliser la mortalité des rentiers en portefeuille en comparant les provisions mathématiques actuelles par rapport à celles recalculées avec les tables d'expérience construites dans ce mémoire. L'analyse est affinée en ventilant ces provisions par sexe et par produit.

# Abstract

Key words : group pensions, immediate life annuity, longevity risk, mortality table, smoothing, mortality modelling, time series, positioning in relation to a benchmark table, residual life expectancy, mathematical reserves

Regulatory mortality tables are often used by default to evaluate the amount of reserves needed to fund the annuities paid by insurers under pension schemes. However, relying on such an approach implies that the regulatory mortality tables are a faithful or at least cautious reflection of the actual behaviour of the portfolio annuitants. In fact, an over-optimistic view of the longevity risk will lead to an under-funding of pensions at the time of annuity settlement, which will result in the recognition of losses in the future due to the difference between expected and actual mortality.

This dissertation is dedicated to studying the longevity of annuitants in a group pensions portfolio and building an experience-based mortality table describing the actual risk insured. The data used for the study comes from the system of information managing insurance policies having pensions in progress between 2009 and 2021. An experience-based mortality table is usually built by using another mortality table as a benchmark against which to compare the mortality observed within a specific data set. Three mortality tables are used as benchmarks in this dissertation : prospective tables for 2007-2060 built by INSEE using data from national censuses, mortality tables for 2007-2060 built by the french Institute of Actuaries (IA) using data from the french insurance market place and mortality tables for 2009-2060 that will be built later on in this dissertation using data from the Human Mortality Database for France.

To begin with data was extracted from the management system and underwent various processing operations aiming at making them more reliable. Then we carried out descriptive analysis of the database to ensure data quality and have a better understanding of the portfolio. In particular, these analyses made it possible to quantify the importance of each product, to monitor portfolio developments and to study the distribution of annuitants by gender, age and year. This last point will have a major impact on the robustness of the gross mortality rates calculated later on.

The second work step consisted of estimating mortality rates using the observed data and smoothing these rates in order to reduce the sampling fluctuations that could hinder the modelling of mortality. Various approaches were implemented to smooth the crude mortality rates : fitting of several parametric models to the crude rates and using a non-parametric smoothing method. Finally, a number of tests were carried out to select the smoothed rates offering the best compromise between fidelity to raw data and smoothness.

The next step was to build a benchmark mortality table using data from the Human Mortality Database. This additional benchmark will provide a point of comparison against the other two benchmarks used in this dissertation. The competing mortality models are Lee-Carter 's, log-Poisson and Renshaw  $\mathcal B$  Haberman's. The fitted parameters are then projected using an ARIMA model to forecast mortality rates to 2060. Finally, the mortality rates obtained previously were smoothed using local polynomial regression (LOESS). Note that completing the mortality rates at older ages had not been useful so far.

The penultimate stage of this work was to build an experience-based mortality table specific to our portfolio using three positioning methods relative to each benchmark available : a first approach

using the SMR to increase or reduce reference probabilities of death, a second approach based on a relational model inspired by Brass' model and a third approach based on a GLM-Poisson model, possibly including interactions with age and calendar year. These methods were applied to the smoothed mortality rates based on the portfolio data and the results were to be compared from two angles : the goodness-of-fit relative to the portfolio mortality rates and the consistency of future mortality trends. We chose to measure mortality trends in terms of residual periodic life expectancy and partial cohort life expectancy. These tests led us to retain the conditional probabilities of death that best model the behaviour of annuitants of each gender. These probabilities of death were then supplemented at ages above the observed range to form an experience-based mortality table.

Finally, we concluded about whether or not using regulatory tables to model the mortality of annuitants is relevant by comparing the current mathematical reserves with those recalculated using the experience-based tables built in this dissertation. The analysis was refined by breaking down these provisions by gender and by product.

# Synthèse

Chaque portefeuille de Retraite Collective présente un risque spécifique qui lui est propre et qu'il convient d'étudier pour s'assurer que les droits des assurés sont suffisamment provisionnés. L'essentiel des engagements associés aux contrats de Retraite Collective correspondent à des rentes viagères versées à compter du départ à la retraite et sont provisionnés à l'aide de tables de mortalité réglementaires imposées par le régulateur ou de tables d'expériences dressées à partir de données décrivant spécifiquement le portefeuille assuré.

Pour capter le risque de longévité spécifique à la population assurée, influencé par le sexe, la catégorie socio-professionnelle ou encore la situation familiale, les assureurs ayant la charge d'un régime de retraite doivent envisager l'utilisation de tables de mortalité d'expérience propres à leur portefeuille. À l'heure d'aujourd'hui, les engagements en cas de vie sur le périmètre de la retraite collective sont valorisés avec les tables réglementaires TGH05 et TGF05. Ce mémoire a ainsi pour principal objectif de construire une table de mortalité d'expérience pour la phase de restitution des contrats et d'estimer de manière macro l'impact éventuel d'un changement de table sur le niveau des provisions mathématiques.

#### Construction d'une base de données

La première étape du travail fut de collecter et de fiabiliser les données brutes extraites du système de gestion des contrats en phase de restitution (MACAO). Cette étape était incontournable dans la mesure où les Bases d'Inventaire Retraite (BIR) sont agrégées à la maille contrat sans possibilité de récupérer des informations pour chaque rentier.

Différents traitements ont dû être effectués afin d'assainir les données et de les rendre exploitables dans l'optique de construire une table d'expérience :

| N° étape | Type de traitement | <b>Description</b>                 | <b>Rentes</b>   |                    | <b>Dossiers</b> |                    |
|----------|--------------------|------------------------------------|-----------------|--------------------|-----------------|--------------------|
|          |                    |                                    | <b>Effectif</b> | % Effectif initial | <b>Effectif</b> | % Effectif initial |
| 0        |                    | <b>Extraction Macao brute</b>      | 408 458         | 100,0%             | 353 103         | 100,0%             |
| 1        | Suppression        | Doublons de ligne                  | 7461            | 1,8%               | 6360            | 1,8%               |
| 2        | Suppression        | Hors périmètre retraite collective | 63 240          | 15,5%              | 48 878          | 13,8%              |
| 3        | Suppression        | Hors périmètre étudié              | 6686            | 1,6%               | 6 6 1 2         | 1,9%               |
| 4        | Correction         | <b>Fiabilisation dates</b>         |                 | 0,0%               |                 | 0,0%               |
| 5        | Suppression        | Anomalies dates                    | 147075          | 36,0%              | 141587          | 40,1%              |
| 6        | Suppression        | Anomalies sexe                     |                 | 0,0%               |                 | 0,0%               |
| 7        | Suppression        | Anomalies motif clôture            | 11801           | 2,9%               | 9895            | 2,8%               |
| 8        | Suppression        | Rentes de réversion                | 14 16 1         | 3,5%               | 14 109          | 4,0%               |
| 9        | Correction         | Fiabilisation infos réversion      | 1 2 9 8         | 0,3%               | 1 2 9 8         | 0,4%               |
| 10       | Suppression        | Changement option & remariage      | 1413            | 0,3%               | 1375            | 0,4%               |
| 11       | Suppression        | Dossiers avec plusieurs rentes     | 689             | 0,2%               | 390             | 0,1%               |
| 12       | Suppression        | Rentes liquidées avant 50 ans      | 1 2 2 2         | 0,3%               | 1 2 2 2         | 0,3%               |
| 13       | Suppression        | Dates avant le 01/01/1900          | 389             | 0,1%               | 389             | 0,1%               |
| 14       | Suppression        | Rentes hors periode observée       | 22 9 94         | 5,6%               | 22 9 94         | 6,5%               |
| 15       |                    | Base des rentes finale             | 130 401         | 31,9%              | 130 401         | 36,9%              |

Figure 0.1 – Synthèse des traitements réalisés sur les données extraites du SI

#### Analyse descriptive du portefeuille

La période d'observation du portefeuille de Retraite Collective considéré s'étale sur 12 années, entre 2009 et 2021, et inclut uniquement les bénéficiaires de rente viagère, autrement-dit des individus généralement âgés de plus de 60 ans.

Évoquons rapidement ici que le portefeuille se compose d'une majorité d'hommes et de cinq produits dont certains concentrent une part importante des provisions mathématiques :

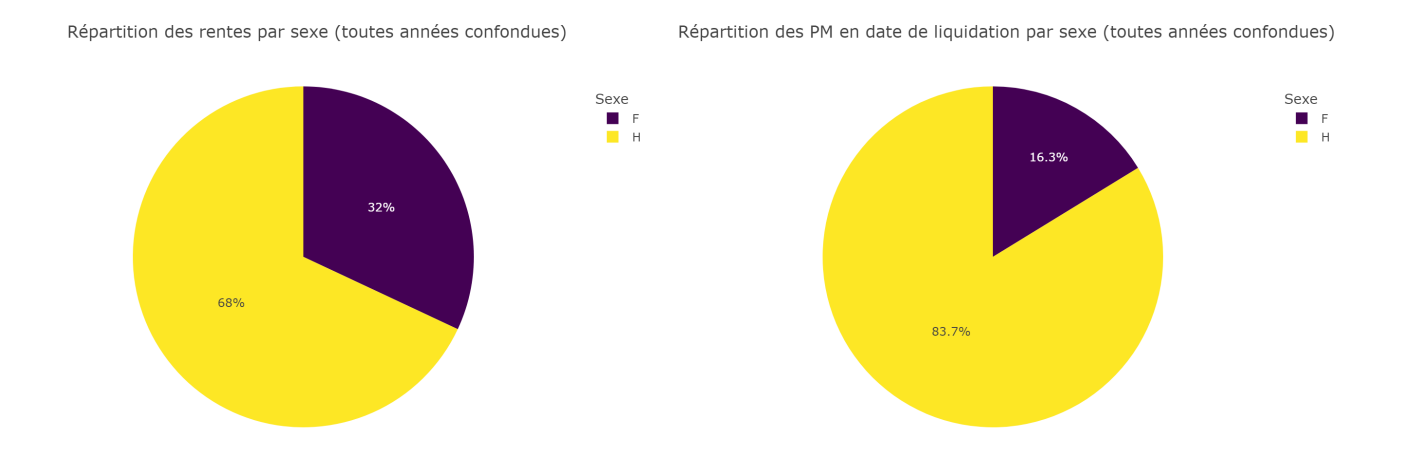

FIGURE  $0.2$  – Répartition des rentiers et des PM en date de liquidation par *Sexe* 

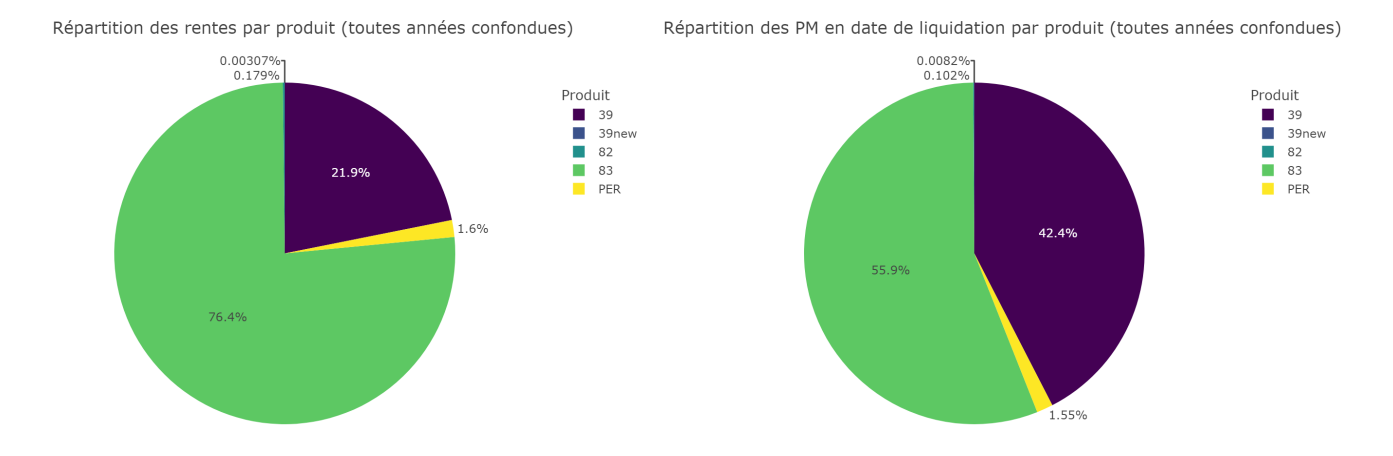

Figure 0.3 – Répartition des rentiers et PM en date de liquidation par Article fiscal (en distinguant les PER)

#### Calcul des taux bruts de mortalité

Nous avons adopté une stratification par période pour le calcul des taux bruts de mortalité et la construction d'une table d'expérience. Cette approche était plus commode étant donné le format "rectangulaire" des données construites, lié au fait que le portefeuille a été observé sur une période relativement courte au regard de l'espérance de vie résiduelle au départ à la retraite.

Deux méthodes ont été employées pour calculer les taux bruts de mortalité :

Une approche consistant à modéliser le nombre de décès  $\mathcal{D}_{xt}$  pour chaque âge  $x$  et année  $t$  par une loi binomiale  $\mathcal{B}(E_{xt} \mu_{xt})$ , où  $E_{xt}$  et  $\mu_{xt}$  désignent respectivement l'exposition au risque et le

taux de mortalité instantané (supposé constant sur chaque carré du diagramme de Lexis). Cette approche conduit à calculer des taux bruts de mortalité par l'estimateur de Hoem (estimateur du maximum de vraisemblance) :

$$
\hat{\mu}_{xt} = D_{xt}/E_{xt}
$$

Une seconde approche adoptant le formalisme des modèles de durée pour se ramener à l'étude du temps vécu sur une année (variable de durée à valeurs dans [0, 1]) en considérant chacune des sous-populations suivantes :

$$
S_P^{x,t} = S_P^{x,t,g-1} \cup S_P^{x,t,g}
$$

où :

- $\frac{d}{dx}$ , t et  $\sigma$  représentent respectivement l'âge, la date calendaire et la date de naissance,
- $-S_P^{x,t,g-1} = \{i : T_i + \sigma_i > t ; t x 1 < \sigma_i ≤ t x\}$  rassemble les individus exposés sur le triangle supérieur d'un carré du diagramme de Lexis,
- $-S_P^{x,t,g} = \{i : T_i > x ; t x < \sigma_i \le t x + 1\}$  rassemble les individus exposés sur le triangle inférieur d'un carré du diagramme de Lexis.

et en calculant des taux bruts de mortalité avec l'estimateur de Kaplan-Meier de la fonction de survie :

$$
\hat{q}(x,t) = 1 - \hat{S}_{x,t}^{\text{KM}}(1)
$$

Bien que la seconde approche permette théoriquement une meilleure prise en compte de la censure des observations, les faibles effectifs aux âges avancés nous ont conduit à retenir l'estimateur de Hoem pour calculer les taux bruts de mortalité.

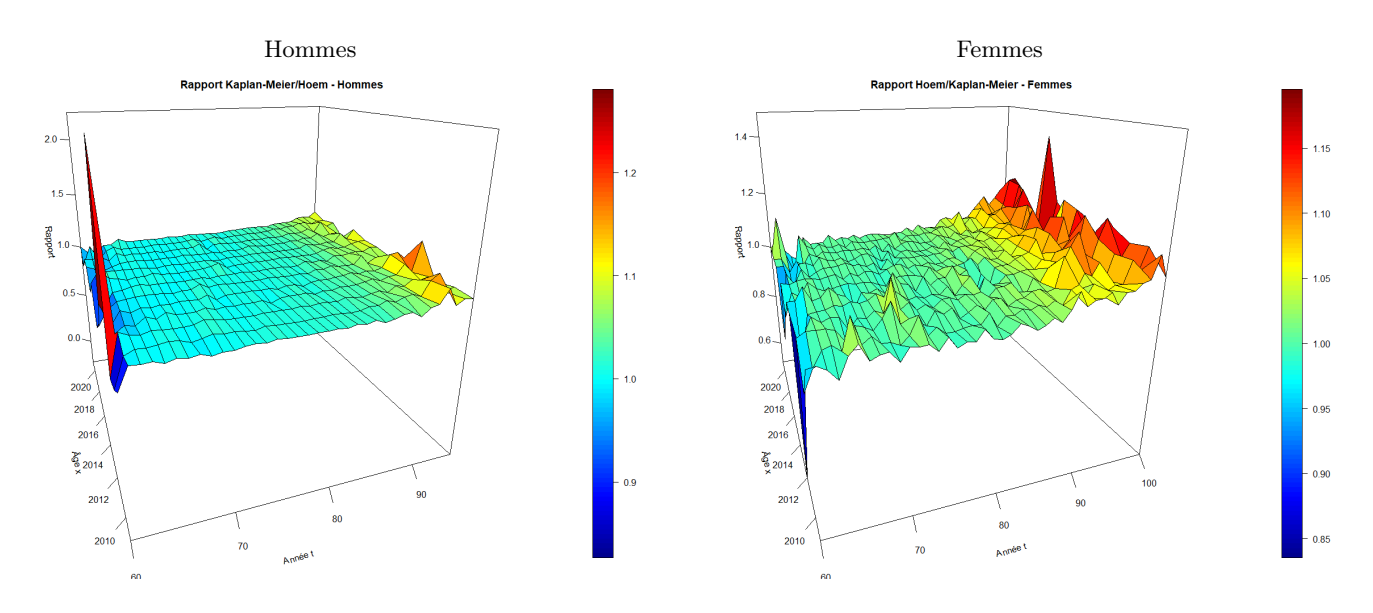

Figure 0.4 – Rapport des estimateurs de Hoem et de Kaplan-Meier

#### Construction d'une table d'expérience

• Lissage des taux bruts de mortalité :

Les estimations brutes des taux de mortalité présentent des irrégularités qui ne reflètent vraisemblablement pas le comportement réel de la population étudiée, mais correspondent plutôt à des fluctuations d'échantillonnage résultant des conditions d'expérience. Plusieurs méthodes de lissage ont alors été mises en œuvre pour corriger les irrégularités qui pourraient nuire à la modélisation de la mortalité : lissage par un modèle de Gompertz-Makeham, lissage par un modèle de Thatcher et lissage par la méthode de Whittaker-Henderson selon 1 ou 2 dimensions.

Les taux lissés ont ensuite été comparés de différentes manières (analyse des résidus, taux d'appartenance aux intervalles de confiance des taux bruts, mesures de fidélité et de régularité globales) pour finalement retenir les taux lissés par la méthode de Whittaker-Henderson :

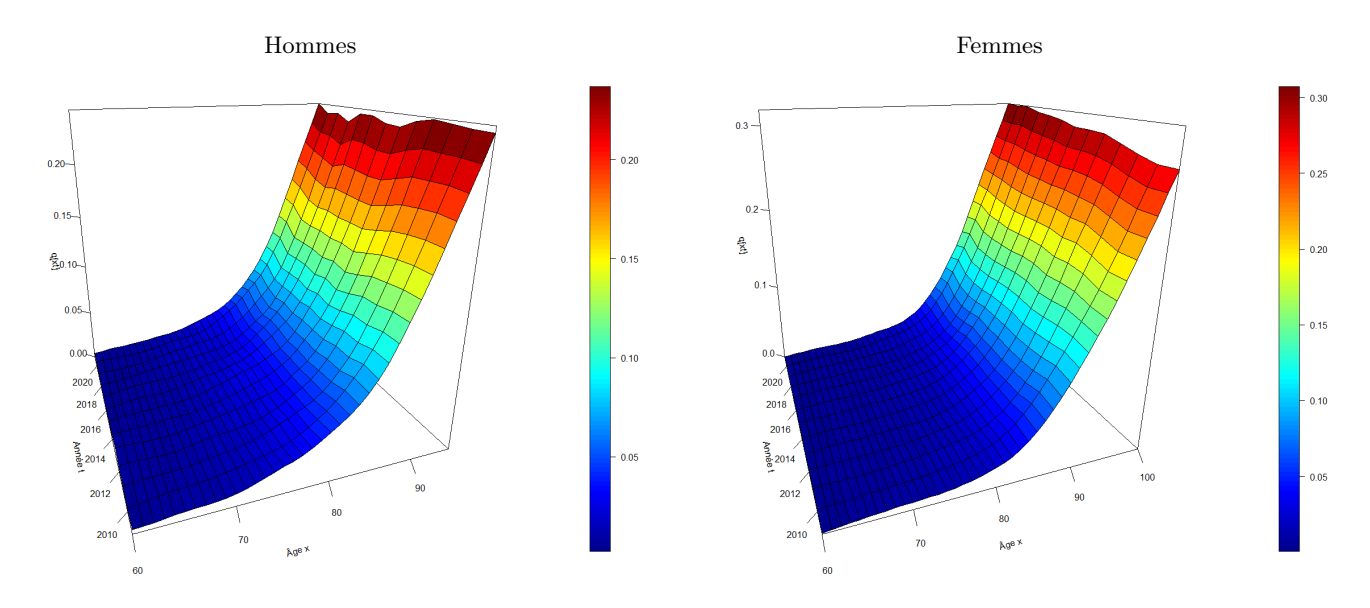

FIGURE  $0.5$  – Taux lissés par la méthode de *Whittaker-Henderson* avec les paramètres de lissage  $z = 2$ ,  $y = 1, \ \alpha = 10000$  et  $\beta = 500$ 

#### • Construction d'une table de référence "témoin" :

Cette étape a initialement été motivée par la volonté d'essayer de modéliser les taux de mortalité par une approche endogène, i.e. reposant uniquement sur l'information du passé contenue dans les observations du groupé étudié. L'idée consistait à restreindre le nombre de paramètres du modèle de Lee-Carter ou log-Poisson en imposant une forme polynomiale ou linéaire pour les paramètres du modèle :

$$
\forall x, t, \ \ \log \mu_{xt} = \alpha_x + \beta_x \ \kappa_t
$$

avec

$$
\begin{cases}\n\alpha_x = a_1 + b_1 \ x + c_1 \ x^2 + d_1 \ x^3 \\
\beta_x = a_2 + b_2 \ x + c_2 \ x^2 + d_2 \ x^3 \\
\kappa_t = a_3 + b_3 \ t\n\end{cases}
$$

La plage d'âge et la période d'observation étaient toutefois trop courtes pour obtenir des résultats satisfaisants. Ainsi, nous en avons profité pour construire une table de référence supplémentaire par rapport à laquelle nous pourrons tenter de positionner la mortalité du portefeuille. Cette table a été construite sur la base de données issues de Human Mortality Database (HMD) pour la population française en utilisant un modèle de Renshaw & Haberman, qui incorpore des effets cohorte dans la formule de Lee  $\mathcal B$  Carter :

$$
\forall x, t, \ \log \mu_{xt} = \alpha_x + \beta_x^{(1)} \ \kappa_t + \beta_x^{(0)} \ \gamma_{t-x}
$$

Les séries de paramètres  $\kappa$  et  $\gamma$  du modèle ont ensuite été projetées en utilisant une modélisation par un processus ARIMA (Auto Regressive Integrated Moving Average). Rappelons qu'un modèle  $ARIMA(p, d, q)$  s'écrit :

$$
X_t - a_1 X_{t-1} - \dots - a_p X_{t-p} = \delta + \epsilon_t + b_1 \epsilon_{t-1} + \dots + b_q \epsilon_{t-q} \text{ où } X_t = \nabla^d Y_t
$$

avec :

—  $X = (X_t)_{t \in \mathbb{Z}}$  un processus stationnaire,

—  $Y = (Y_t)_{t \in \mathbb{Z}}$  un processus modélisant la série de paramètres étudiée,

—  $\epsilon = (\epsilon_t)_{t \in \mathbb{Z}}$  un bruit blanc (gaussien)

Ci-dessous les prédictions réalisées pour les paramètres  $\kappa$  et  $\gamma$  du modèle de Renshaw & Haberman ajusté aux taux instantanés de mortalité pour les données HMD :

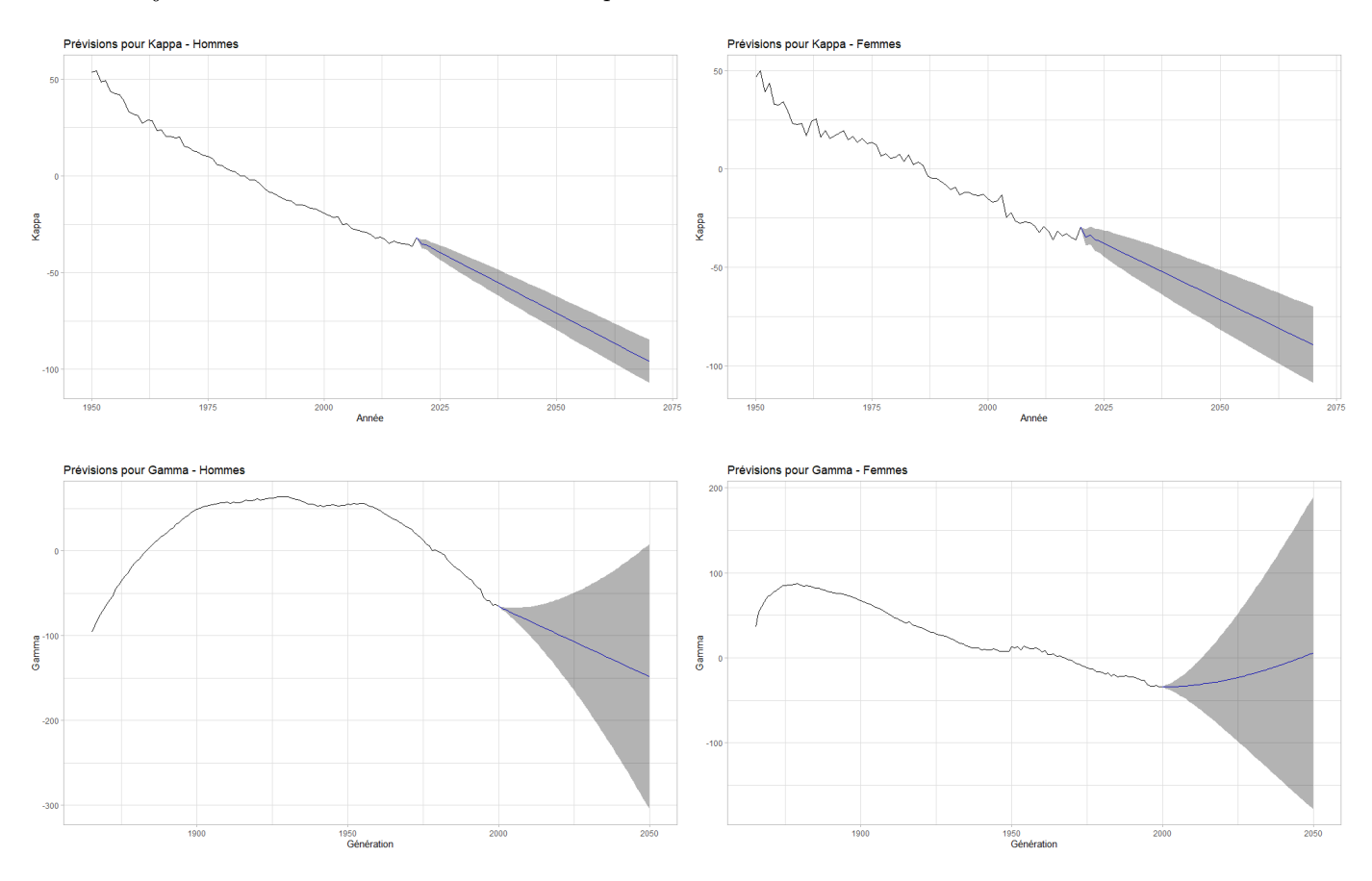

Figure 0.6 – Prédictions pour les séries de paramètres Kappa et Gamma

#### • Construction d'une table d'expérience par positionnement par rapport à une référence :

Les méthodes de positionnement utilisées font partie de celles élaborées par Julien TOMAS & Frédéric PLANCHET, à savoir :

— Une approche à un paramètre par réduction/majoration des probabilités conditionnelles de référence par le SMR :

$$
\tilde{q}_{xt} = \text{SMR} \times q_{xt}^{\text{ref}} \quad \text{avec} \quad \text{SMR} = \frac{\sum_{x^*t^*} D_{x^*t^*}}{\sum_{x^*t^*} E_{x^*t^*}} q_{x^*t^*}^{\text{ref}}
$$

— Une approche par un modèle relationnel inspiré du modèle de  $Brass$ :

$$
\tilde{q}_{xt} = \frac{\exp\{\alpha + \beta \, \log \mathrm{i} q_{xt}^{\text{ref}}\}}{1 + \exp\{\alpha + \beta \, \log \mathrm{i} q_{xt}^{\text{ref}}\}}
$$

— Une approche par un modèle linéaire généralisé de Poisson incluant éventuellement des interactions avec l'âge et l'année calendaire :

$$
D_{x^*t^*} \sim \mathcal{P}(E_{x^*t^*} \mu_{x^*t^*})
$$
 avec  $\mu_{x^*t^*} = \beta_0 + \beta_1 \log q_{xt}^{\text{ref}} + \beta_2 x + \beta_3 t + \beta_4 x t$ 

Les tables de référence qui ont été utilisées pour mettre en œuvre ces méthodes sont :

- les tables HMD construites précédemment pour chaque sexe,
- les tables de référence "scénario central" publiées par l'INSEE en 2010 dans le cadre de projections démographiques nationales à horizon 2060,
- les tables de référence de place publiées dans le cadre de Solvabilité 2 par l'Institut des Actuaires.
- Choix des taux ajustés :

Le choix des taux retenus s'est basé sur les mêmes critères de fidélité globale que ceux utilisés pour comparer les méthodes de lissage, ainsi que sur l'analyse des tendances d'évolution de la mortalité. Ci-dessous l'allure des taux ajustés par les différentes méthodes sur quelques années :

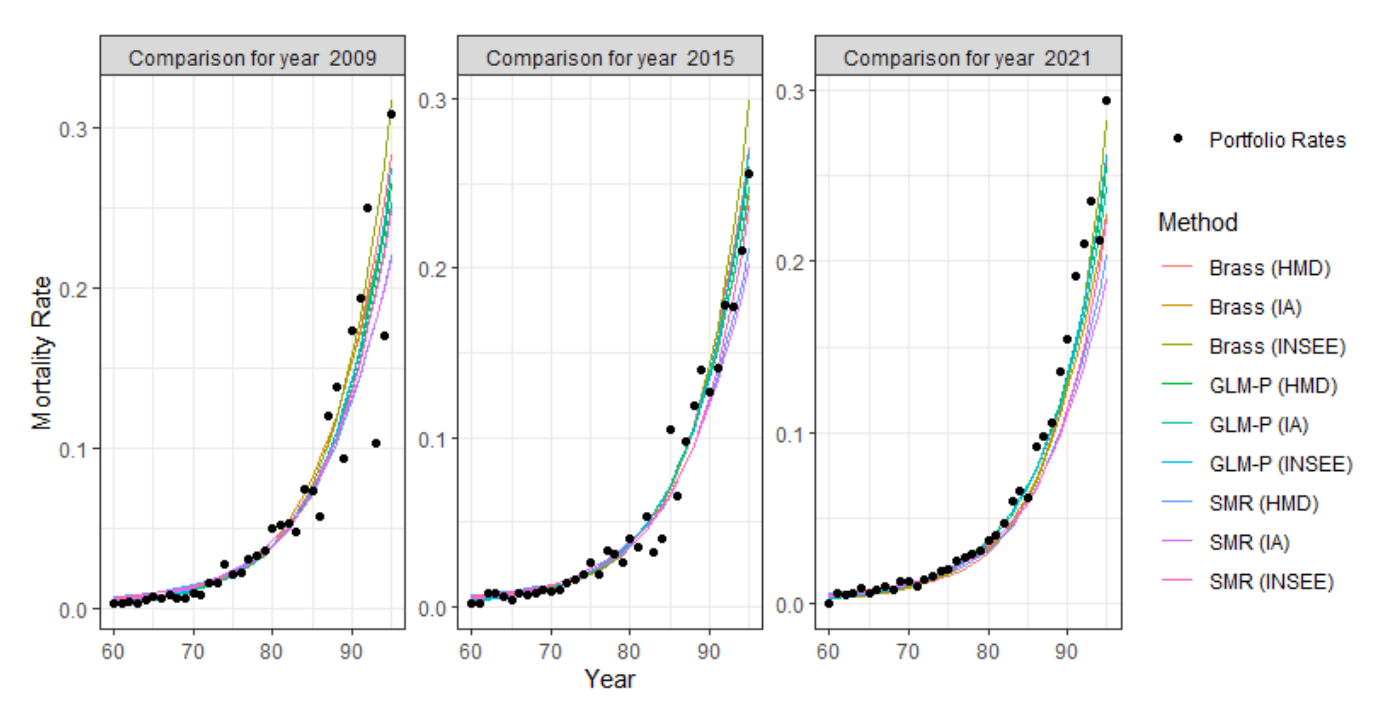

Figure 0.7 – Comparaison des taux de mortalité sur les années 2009 et 2019 - Hommes

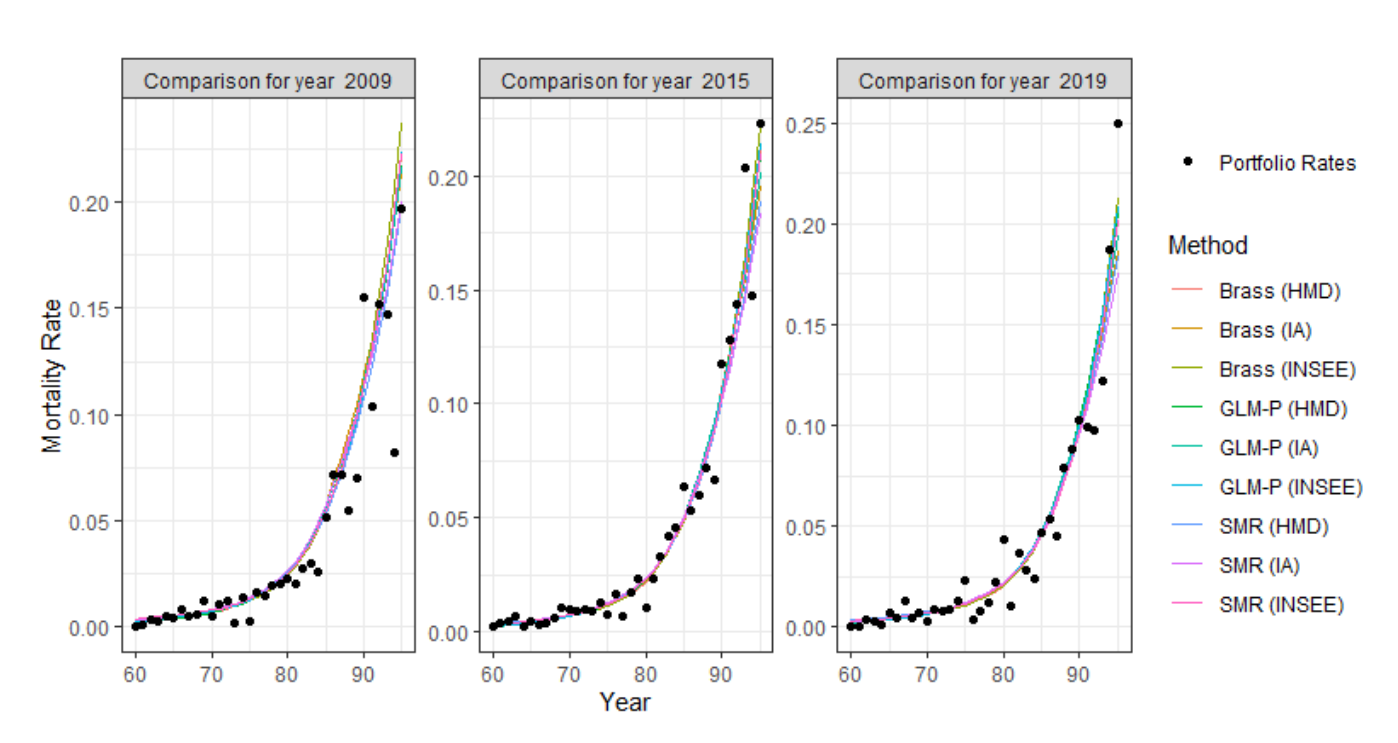

Figure 0.8 – Comparaison des taux de mortalité sur les années 2009 et 2019 - Femmes

Les tendances d'évolution futures de la mortalité ont été appréhendées au moyen de deux quantités :

L'espérance de vie périodique résiduelle, à savoir l'espérance de vie résiduelle (sur  $w$  années) d'un individu d'âge $x$  à la date  $t$  :

$$
{}_{w}e_{x}^{P}(t) = \sum_{k=1}^{w} S_{x}^{P}(k) = \sum_{k=1}^{w} \prod_{j=0}^{k-1} (1 - q_{x+j}(t))
$$

L'espérance de vie générationnelle partielle, à savoir l'espérance de vie résiduelle (sur  $w$ années) d'un individu de la cohorte d'âge  $x$  à la date  $t$ :

$$
{}_{w}e_{x}^{C}(t) = \sum_{k=1}^{w} S_{x}^{C}(k) = \sum_{k=1}^{w} \prod_{j=0}^{k-1} (1 - q_{x+j}(t+j))
$$

Nous avons finalement retenu les probabilités conditionnelles de décès ajustées par un modèle relationnel (type Brass) avec la table IA pour les hommes, et les probabilités conditionnelles de décès ajustées par un modèle GLM-Poisson (sans interaction avec l'année calendaire) avec la table INSEE pour les femmes.

• Fermeture de table :

La méthode utilisée pour la fermeture des tables aux âges élevés est celle de *Denuit & Go*derniaux qui consiste à ajuster un modèle log-quadratique en imposant des contraintes sur les probabilités conditionnelles de décès et leurs dérivés premières à l'âge limite  $x_{\text{lim}}$  des taux ajustés.

Ci-dessous les probabilités conditionnelles de décès retenues par chaque sexe après fermeture des tables :

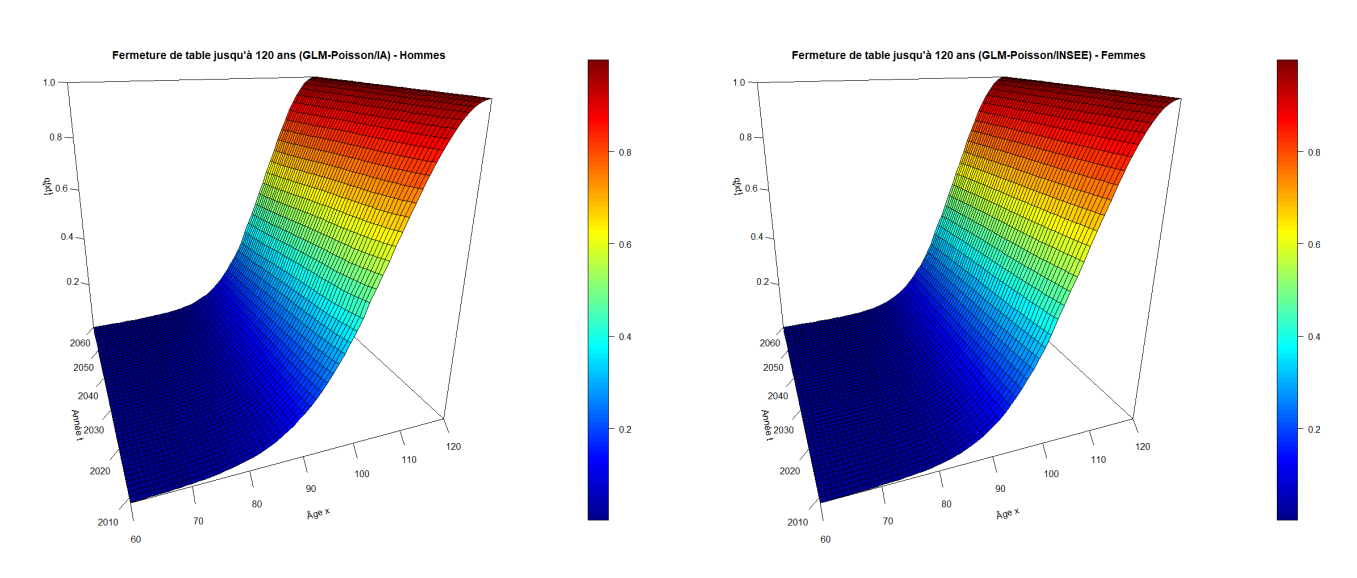

Figure 0.9 – Tables de mortalités fermées pour chaque sexe (Hommes : Brass / Table IA, Femmes : GLM-Poisson / Table INSEE)

#### Conclusion : évaluation du niveau des provisions mathématiques

Pour conclure quant au niveau des provisions mathématiques, nous avons calculé les montants de provisions entre 2017 et 2021 avec les tables construites que nous avons ensuite comparés aux montants obtenus avec les tables réglementaires TGH/TGF05. Ci-dessous les résultats obtenus au niveau global :

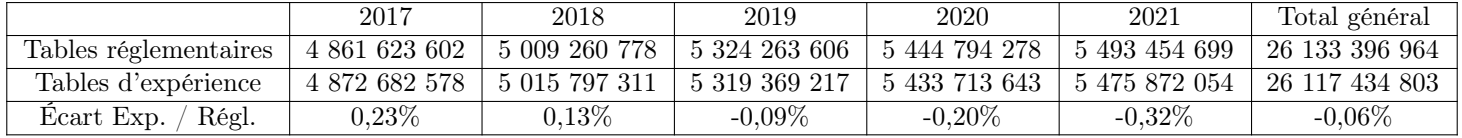

Nous pouvons ainsi conclure que les engagements de type rente viagère sont convenablement provisionnés en Retraite Collective. Nous décelons toutefois des petits phénomènes de compensations lorsqu'on ventile les provisions mathématiques par sexe ou par produit.

# Synthesis

Each Group Pensions portfolio presents its own specific longevity risk, which needs to be studied to ensure that policyholders' rights are adequately funded. Most of the insurance benefits associated with Group Pensions contracts correspond to life annuities paid from retirement onwards and are provisioned using regulatory mortality tables set by rule makers or experience tables built by insurance companies based on data describing their own portfolio.

To capture the longevity risk specific to insured persons, which is influenced by gender, socioprofessional category or family situation, insurers in charge of any pension scheme should consider using experience-based mortality tables specific to their portfolio. At present, group pension commitments in the event of death are valued using the TGH05 and TGF05 regulatory tables. The main objectives of this dissertation are to construct an experience-based mortality table to describe the insurance policies having pensions in process and to make a macro-estimation of the impact of using such a table on the level of mathematical reserves.

#### Building a database

The first stage of the work was to collect and ensure the reliability of the raw data extracted from the system managing pensions paid out under insurance policies (MACAO). This step was essential insofar as the inventory databases (BIR) are aggregated at the contract level with no possibility of retrieving specific information for each annuitant.

Various processing operations had to be carried out to clean up the data so that it could be used for building an experience table :

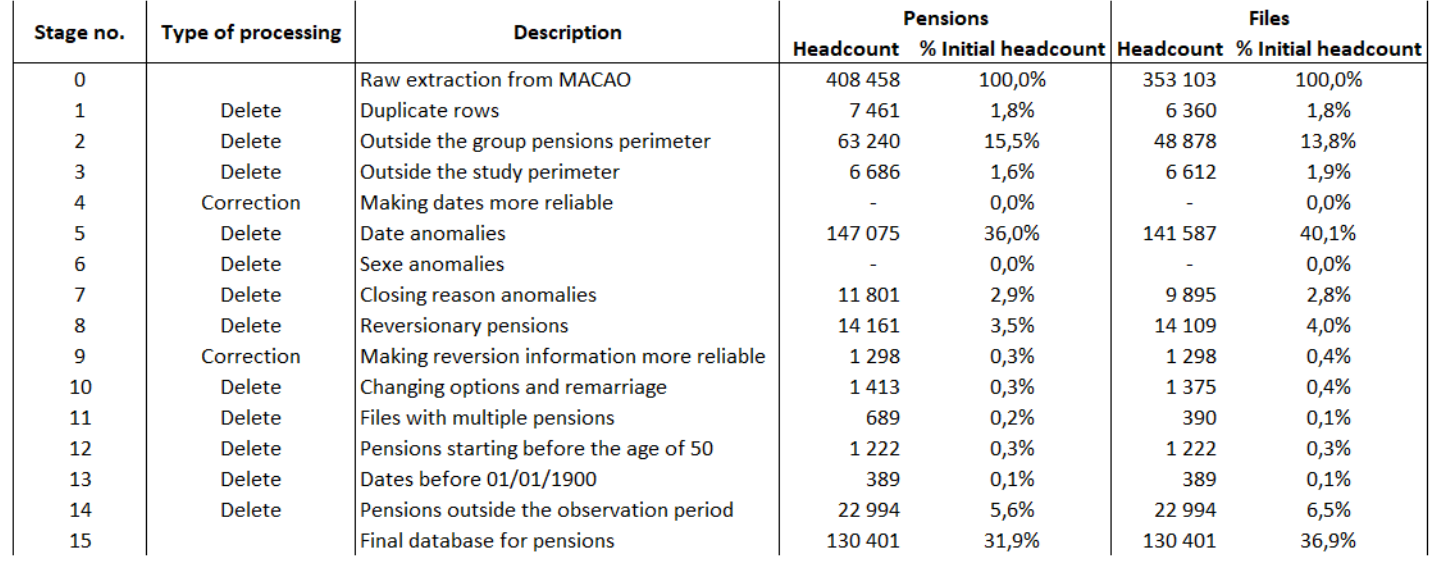

Figure 0.10 – Summary of processing carried out on data extracted from the information system

#### Descriptive analysis of the portfolio

The observation period for the Group Retirement portfolio studied extends over 12 years, between 2009 and 2021, and includes only life annuity beneficiaries, meaning individuals generally over 60 years old.

In a nutshell, the portfolio is made up of a majority of men and five group pension products, some of which account for a significant proportion of mathematical reserves :

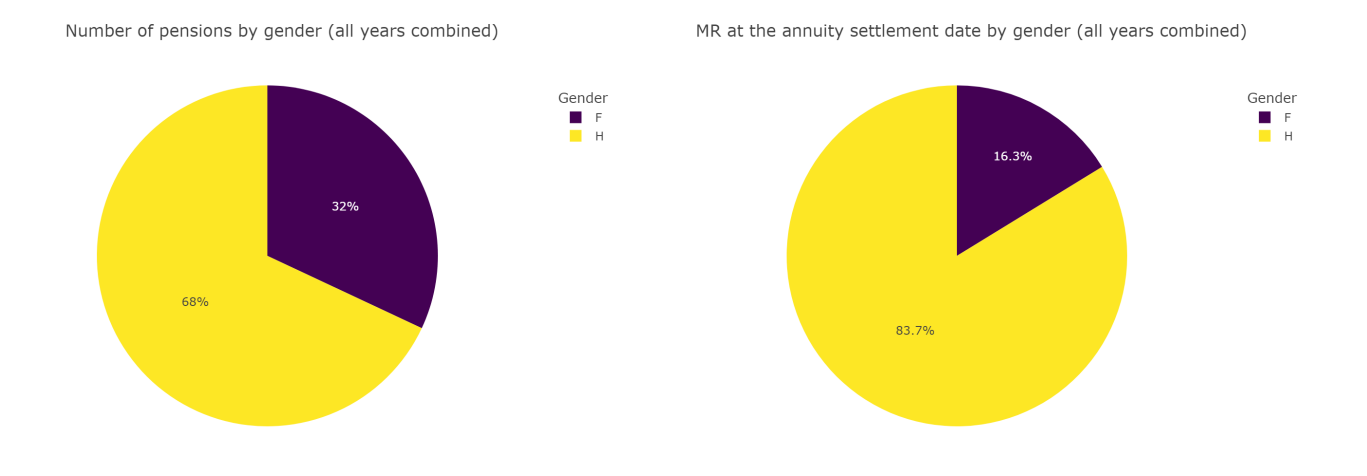

FIGURE  $0.11$  – Breakdown of the number of pensions and the mathematical reserves at the annuity settlement date by gender

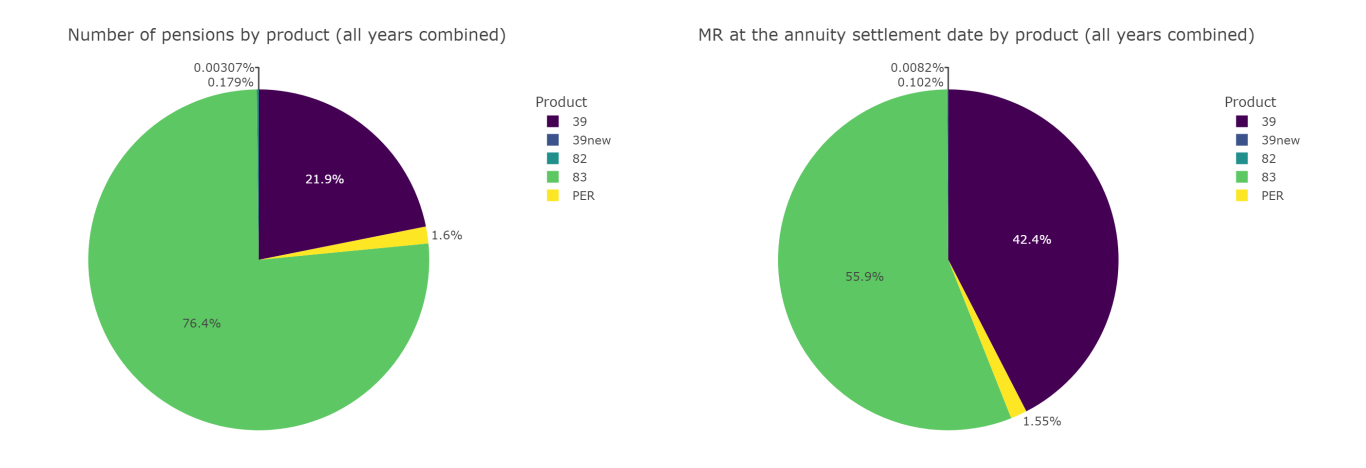

FIGURE  $0.12$  – Breakdown of the number of pensions and the mathematical reserves at the annuity settlement date by product

#### Calculation of gross mortality rates

We adopted a layering by period to calculate gross mortality rates which led us to build an experience-based mortality table displaying the probability of death by age and period for each gender. This approach was more convenient given the 'rectangular' format of the data we built, that can be explained by the fact that we observed the portfolio over a relatively short period of time compared to the residual life expectancy at retirement.

Two methods were used to calculate gross mortality rates :

An approach consisting of modelling the death toll  $D_{xt}$  for each age x and year t by a binomial distribution  $\mathcal{B}(E_{xt} \mu_{xt})$ , where  $E_{xt}$  and  $\mu_{xt}$  denote respectively the exposure to risk and the instantaneous mortality rate (assumed constant over each square of the Lexis diagram). This approach leads us to calculate gross mortality rates using the Hoem estimator (maximum likelihood estimator) :

$$
\hat{\mu}_{xt} = D_{xt}/E_{xt}
$$

A second approach resorts to duration models to study survival time over one year (duration variable with values belonging to the interval  $[0, 1]$  by considering each of the following subpopulations :

$$
S_P^{x,t} = S_P^{x,t,g-1} \cup S_P^{x,t,g}
$$

where :

- $x$ , t and  $\sigma$  represent the age, calendar date and date of birth respectively,
- $\sum_{i=1}^{L} S_P^{x,t,g-1} = \{i : 6T_i + \sigma_i > t; t x 1 < \sigma_i \le t x\}$  gathers every individual exposed on the upper triangle of a square on a Lexis diagram,
- $-S_P^{x,t,g} = \mathbb{S}: T_i > x; t x < \sigma_i \leq t x + 1$  gathers every individual exposed on the lower triangle of a square on a the Lexis diagram.

and by calculating gross mortality rates using Kaplan-Meier's estimator of the survival function :

$$
\hat{q}(x,t) = 1 - \hat{S}_{x,t}^{\text{KM}}(1)
$$

Although the second approach is theoretically better to deal with censored observations, headcounts not being sufficient for older ages encouraged us to use *Hoem's* gross mortality rates estimator instead.

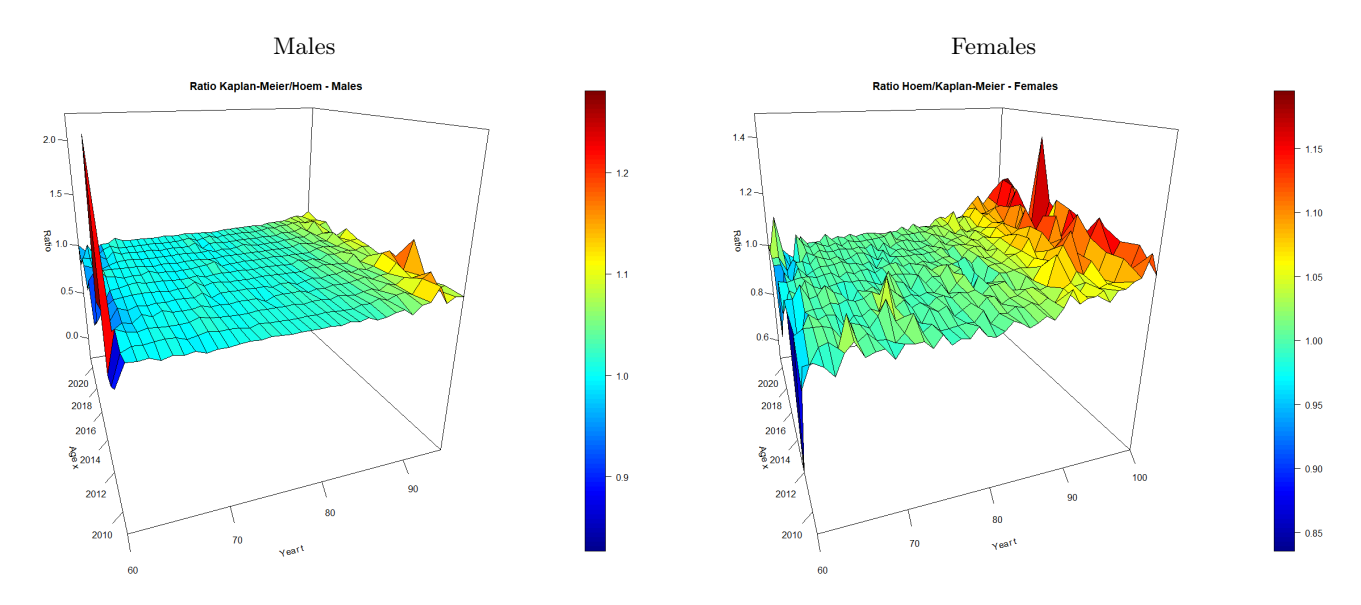

FIGURE  $0.13$  – Ratio between the estimations given by Hoem and those given by Kaplan-Meier

#### Building an experience-based mortality table

#### • Smoothing of gross mortality rates :

The raw estimates of mortality rates show irregularities likely not to reflect the real behaviour of the population studied, but rather the effect of sampling fluctuations due to experimental circumstances. Several smoothing methods were implemented to correct the irregularities that could hinder proper modelling of mortality : smoothing using parametric models such as *Gompertz*-Makeham's and Thatcher's and smoothing using Whittaker-Henderson's method with a one- or two-dimensional framework.

The smoothed rates were then compared in various ways (analysis of residuals, assessment of the proximity to gross rates using confidence intervals, measures of overall goodness-of-fit and smoothness) to finally retain the smoothed rates obtained using *Whittaker-Henderson*'s method.

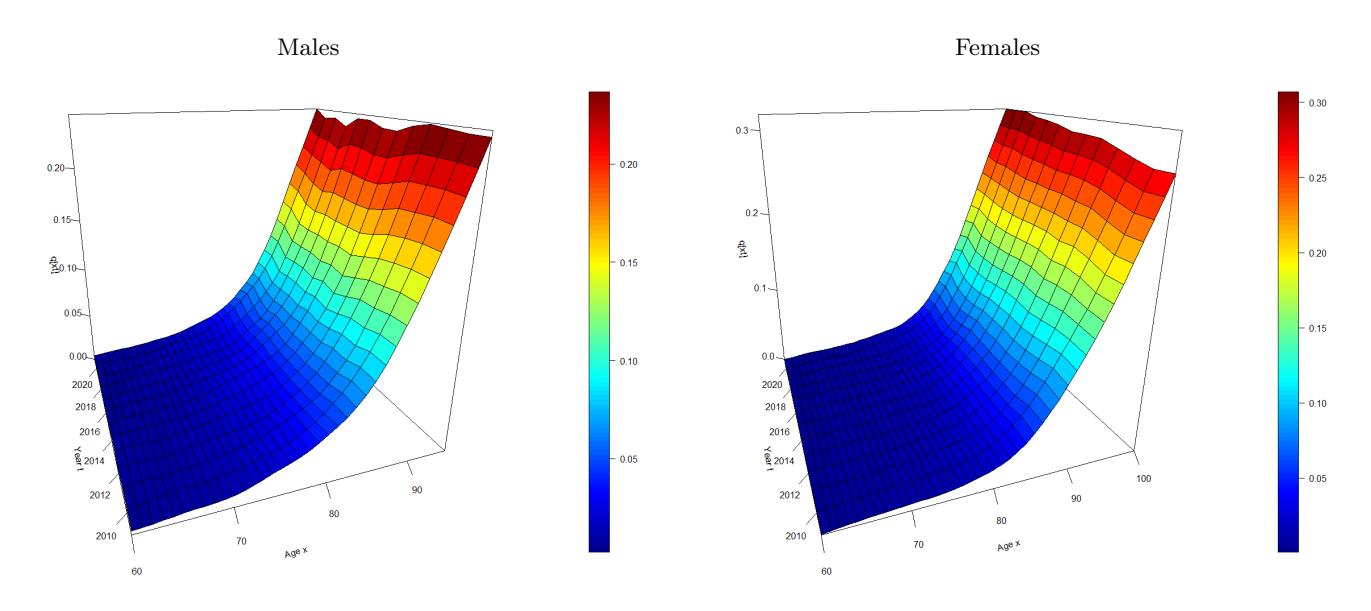

FIGURE  $0.14$  – Smoothed mortality rates given by *Whittaker-Henderson*'s method with the following smoothing parameters :  $z = 2$ ,  $y = 1$ ,  $\alpha = 10000$  and  $\beta = 500$ 

#### • Building a "control" reference table :

This step was initially meant to model mortality rates using an endogenous approach, i.e. an approach based solely on the information contained in the past observations of the population under study. The idea was to reduce the number of parameters to be estimated by adding polynomial or linear constraints within a model such as *Lee-Carter's* or log-Poisson :

$$
\forall x, t, \ \ \log \mu_{xt} = \alpha_x + \beta_x \ \kappa_t
$$

where :

$$
\begin{cases}\n\alpha_x = a_1 + b_1 \ x + c_1 \ x^2 + d_1 \ x^3 \\
\beta_x = a_2 + b_2 \ x + c_2 \ x^2 + d_2 \ x^3 \\
\kappa_t = a_3 + b_3 \ t\n\end{cases}
$$

However, the age range and the observation span were too short to obtain satisfactory results. We therefore took the opportunity to construct an additional mortality table we could use as a benchmark against which to compare the mortality in our portfolio. We built this table by fitting a Renshaw and Haberman's model to data from the Human Mortality Database (HMD) describing the French population. Such a model consists of a Lee and Carter's model incorporating cohort effects as follow :

$$
\forall x, t, \ \log \mu_{xt} = \alpha_x + \beta_x^{(1)} \ \kappa_t + \beta_x^{(0)} \ \gamma_{t-x}
$$

The series of parameters  $\kappa$  and  $\gamma$  within this model were then projected using an ARIMA (Auto Regressive Integrated Moving Average) process. Recall that in our situation an  $ARIMA(p, d, q)$ process is defined as follow :

$$
X_t - a_1 X_{t-1} - \dots - a_p X_{t-p} = \delta + \epsilon_t + b_1 \epsilon_{t-1} + \dots + b_q \epsilon_{t-q} \text{ où } X_t = \nabla^d Y_t
$$

where :

—  $X = (X_t)_{t \in \mathbb{Z}}$  is a stationary process,

—  $Y = (Y_t)_{t \in \mathbb{Z}}$  is a process modelling one of the series of parameters involved,

—  $\epsilon = (\epsilon_t)_{t \in \mathbb{Z}}$  is a white (Gaussian) noise.

Below are the forecasted parameters  $\kappa$  and  $\gamma$  associated with the *Renshaw & Haberman's* model we adjusted to the data from HMD :

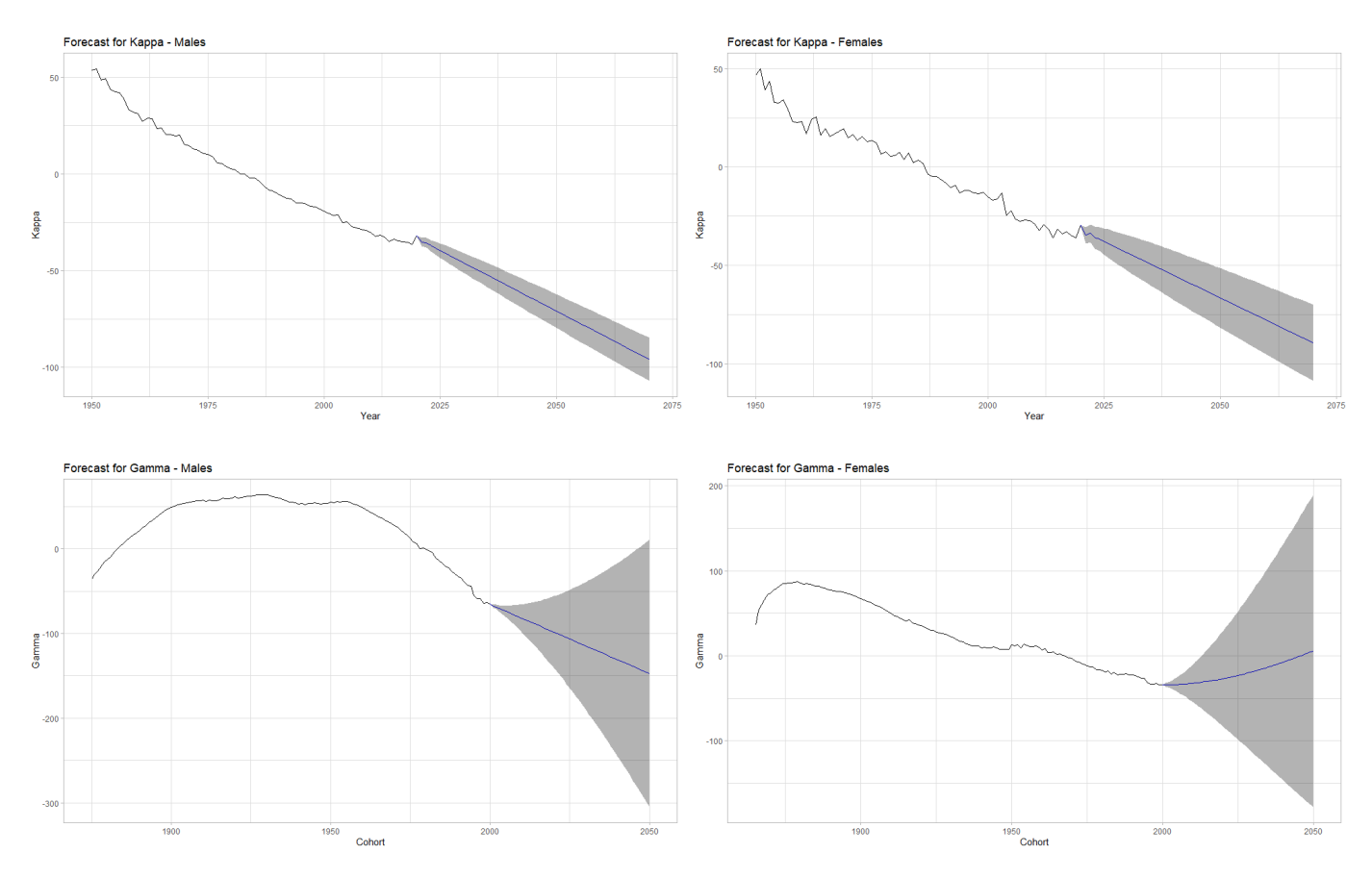

Figure 0.15 – Forecasts for the series of parameters Kappa and Gamma

#### • Building an experience-based mortality table by positioning relative to a reference :

The positioning methods we used are among those developed by Julien TOMAS  $\mathcal C$  Frédéric PLANCHET, namely :

— A one-parameter approach using the SMR to reduce or increase reference probabilities :

$$
\tilde{q}_{xt} = \text{SMR} \times q_{xt}^{\text{ref}} \quad \text{where} \quad \text{SMR} = \frac{\sum_{x^*t^*} D_{x^*t^*}}{\sum_{x^*t^*} E_{x^*t^*}} q_{x^*t^*}^{\text{ref}}
$$

 $-$  A relational model approach inspired by *Brass*' model :

$$
\tilde{q}_{xt} = \frac{\exp\{\alpha + \beta \log \mathfrak{i} q_{xt}^{\text{ref}}\}}{1 + \exp\{\alpha + \beta \log \mathfrak{i} q_{xt}^{\text{ref}}\}}
$$

— A Poisson generalised linear model approach, possibly including interactions with age and calendar year :

$$
D_{x*t^*} \sim \mathcal{P}(E_{x*t^*} \mu_{x*t^*})
$$
  
where  $\mu_{x*t^*} = \beta_0 + \beta_1 \log q_{xt}^{\text{ref}} + \beta_2 x + \beta_3 t + \beta_4 x t$ 

The mortality tables we used as a reference to implement these methods are :

- the mortality tables constructed earlier for each gender base on data from HMD,
- the reference tables representing the "central scenario" published by INSEE in 2010 as part of national demographic projections to 2060,
- the reference tables for the french insurance market place published by the french Institute of Actuaries (IA) in the Solvency 2 framework.
- Choosing fitted mortality rates :

The mortality rates to be retained were chosen based on the same goodness-of-fit criteria we used to compare the smoothing methods, as well as on the analysis of forecasted mortality trends. Below are the mortality rates adjusted by the different positioning methods over a couple of years :

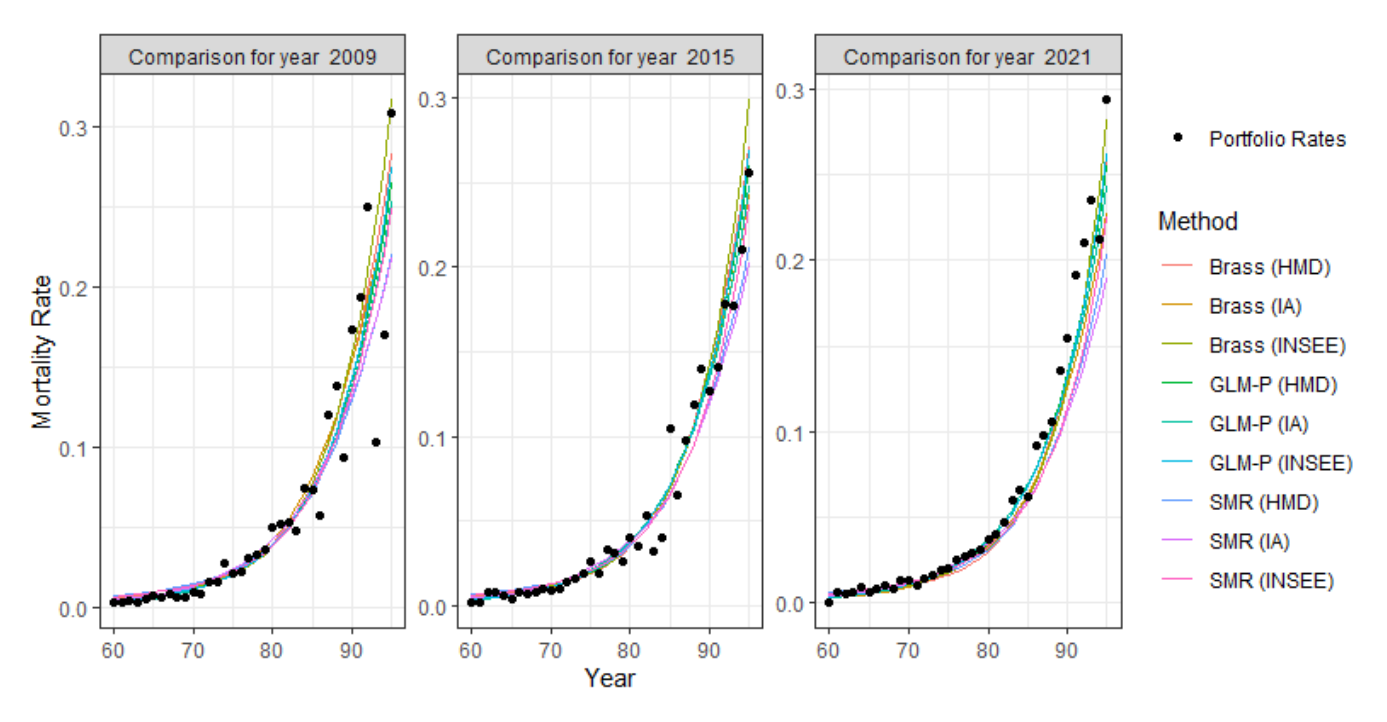

Figure 0.16 – Comparison of mortality rates for 2009 and 2019 - Males

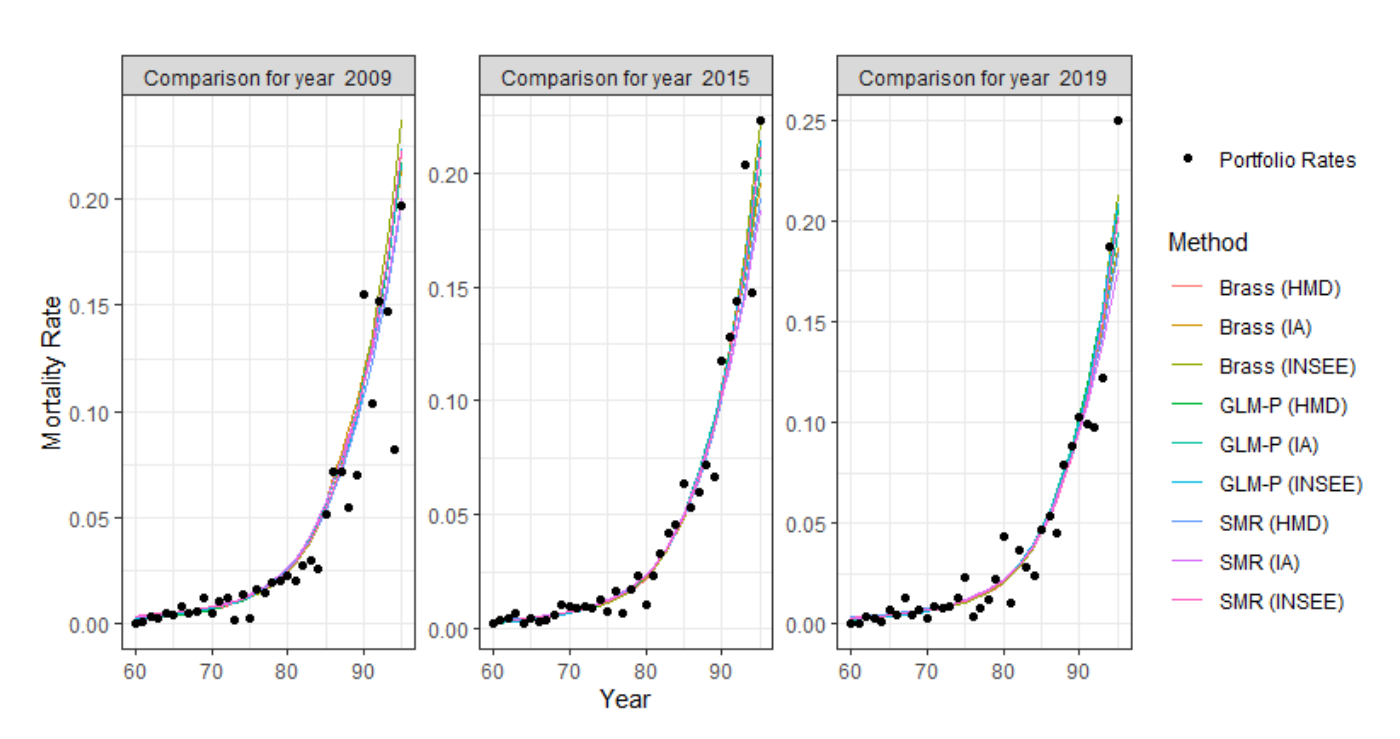

Figure 0.17 – Comparison of mortality rates for 2009 and 2019 - Females

Future trends in mortality rates were assessed using two mathematical quantities :

The residual periodic life expectancy, i.e. the residual life expectancy (over  $w$  years) of an individual of age  $x$  at date  $t$ :

$$
{}_{w}e_{x}^{P}(t) = \sum_{k=1}^{w} S_{x}^{P}(k) = \sum_{k=1}^{w} \prod_{j=0}^{k-1} (1 - q_{x+j}(t))
$$

Partial generational life expectancy, i.e. the residual life expectancy (over  $w$  years) of an individual belonging to the cohort of age  $x$  at date  $t$ :

$$
{}_{w}e_{x}^{C}(t) = \sum_{k=1}^{w} S_{x}^{C}(k) = \sum_{k=1}^{w} \prod_{j=0}^{k-1} (1 - q_{x+j}(t+j))
$$

For males, we ultimately retained the fitted rates obtained using a relational model approach applied to the mortality rates from the table published by the french Institute of Actuaries. For females, we ultimately retained the fitted rates obtained using a GLM-Poisson approach (with no interactions with the calendar year) applied to the mortality rates from the table published by INSEE.

• Closure of the experience-based mortality table :

20

The method we used to complete the conditional probabilities of death at older ages is that of Denuit  $\mathcal C$  Goderniaux which consists of adjusting a log-quadratic model with constraints on the conditional probabilities of death and their first derivatives at the age limit  $x_{\text{lim}}$  we set for the table.

Below are the conditional probabilities of death for males and females after the tables were closed :

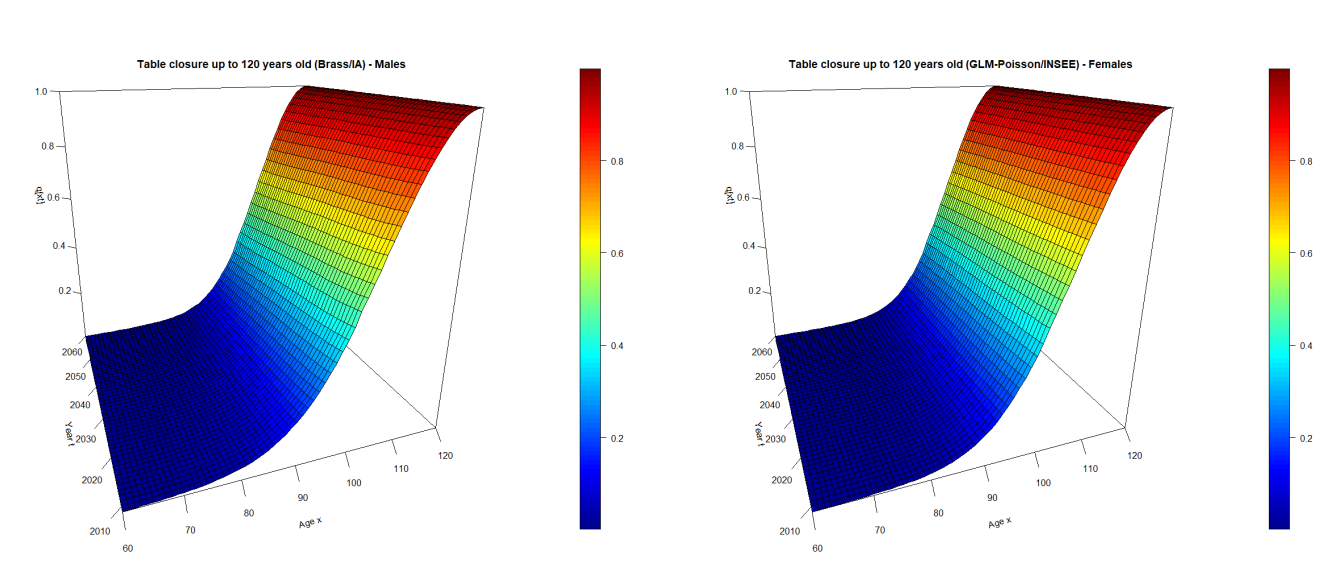

FIGURE  $0.18$  – Conditional probabilities of death for males and females after the tables closure (Males : Relational model approach / Table from IA, Females : GLM-Poisson approach / Table from INSEE)

#### Conclusion : assessment of the level of mathematical reserves

To conclude with regard to the level of mathematical reserves, we calculated the amounts of reserves between 2017 and 2021 using the experience-based tables we built and compared them with those calculated using the TGH/TGF05 regulatory tables. The overall results are shown below :

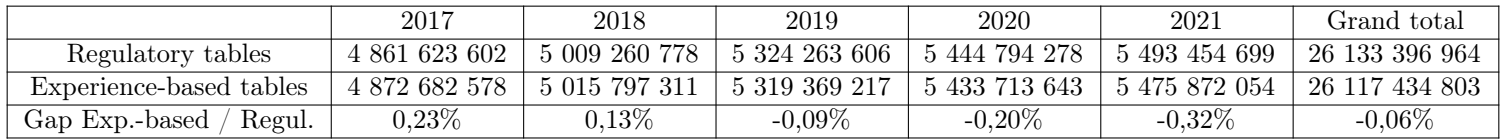

We can therefore conclude that the mathematical reserves dedicated to life pensions are sufficient when it comes to the Group Pensions perimeter. However, we do detect some minor offsetting phenomena when the results are broken down by gender or by product.

# Remerciements

Je tiens tout d'abord à adresser mes plus sincères remerciements à tous les membres de l'équipe Actuariat Retraite Collective de la Direction Financière d'AXA France Vie pour m'avoir accueilli parmi eux lors de mon alternance et dans mon poste actuel.

Je souhaite également remercier tout particulièrement Yoni CHOCHA - tuteur entreprise et Responsable Actuariat Retraite Collective - pour m'avoir soutenu lors de la réalisation de ce mémoire, ainsi que Arona BOYE - tuteur entreprise avant son départ de l'entreprise - pour m'avoir accompagné lors de mon alternance.

Par ailleurs, je tiens à exprimer ma reconnaissance à Brice FRANKE - tuteur pédagogique et Directeur des Études de l'EURIA - ainsi qu'à Franck VERMET - Directeur de l'EURIA - pour leur encadrement et les moyens qu'ils ont pu mettre en œuvre pour me permettre de soutenir mon mémoire. J'adresse également des remerciements à tout le corps professoral de l'EURIA pour la qualité des enseignements qu'ils m'ont apportés tout au long de ma formation.

Enfin, un grand merci à mes proches et à mes amis qui m'ont apporté du soutien au quotidien lors de ma formation et de la réalisation du mémoire ainsi que du réconfort dans les moments difficiles.

# <span id="page-22-0"></span>Table des matières

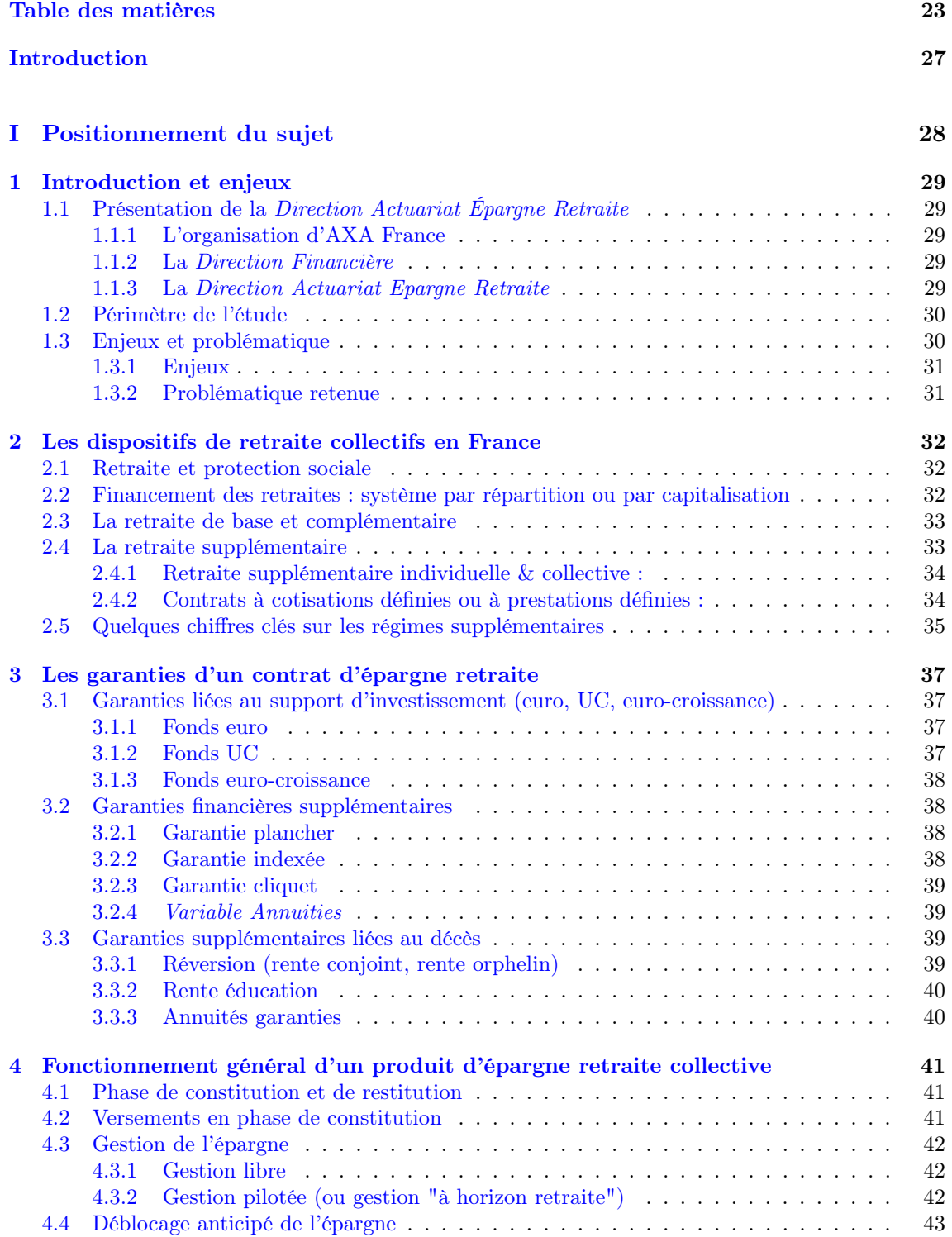

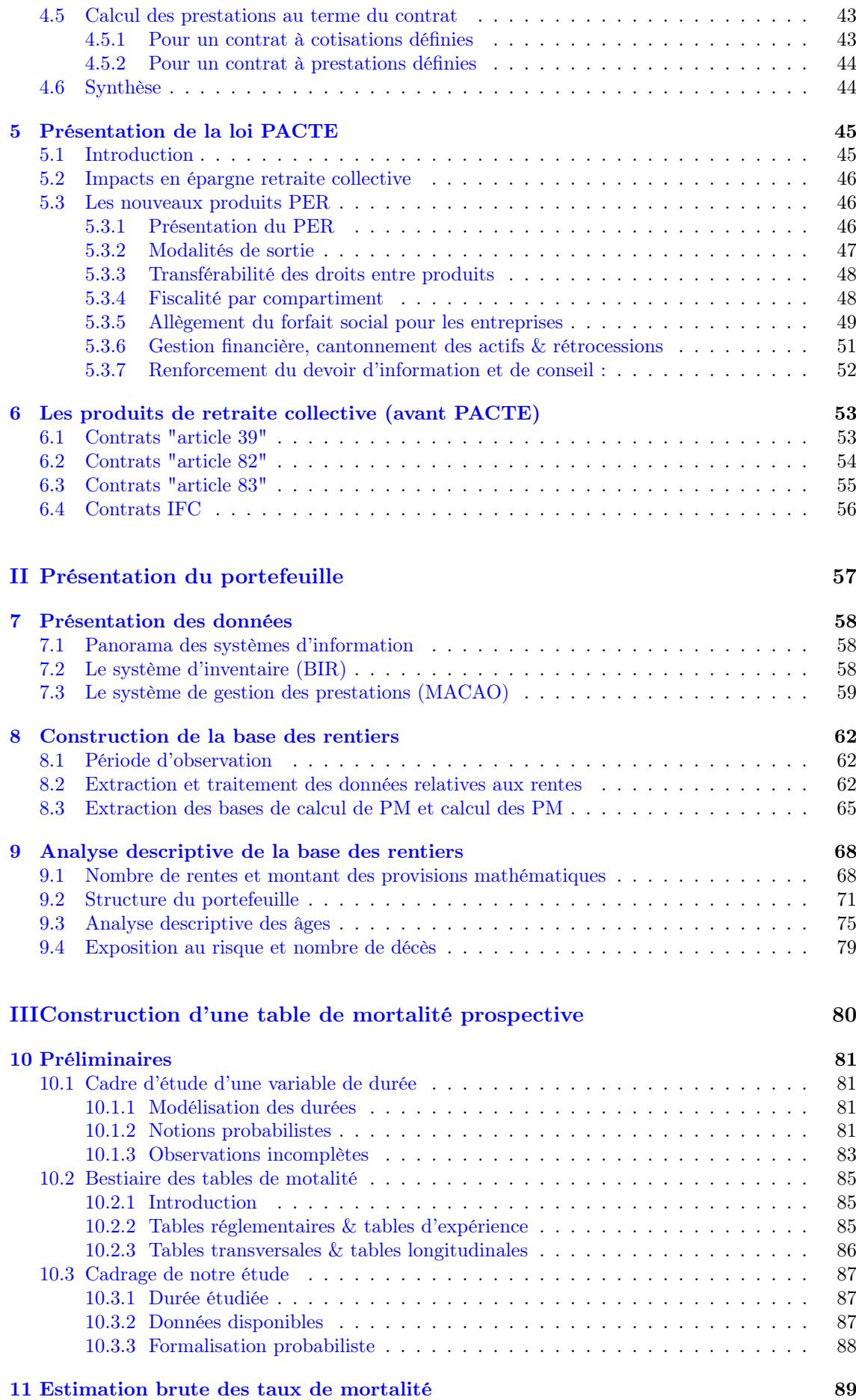

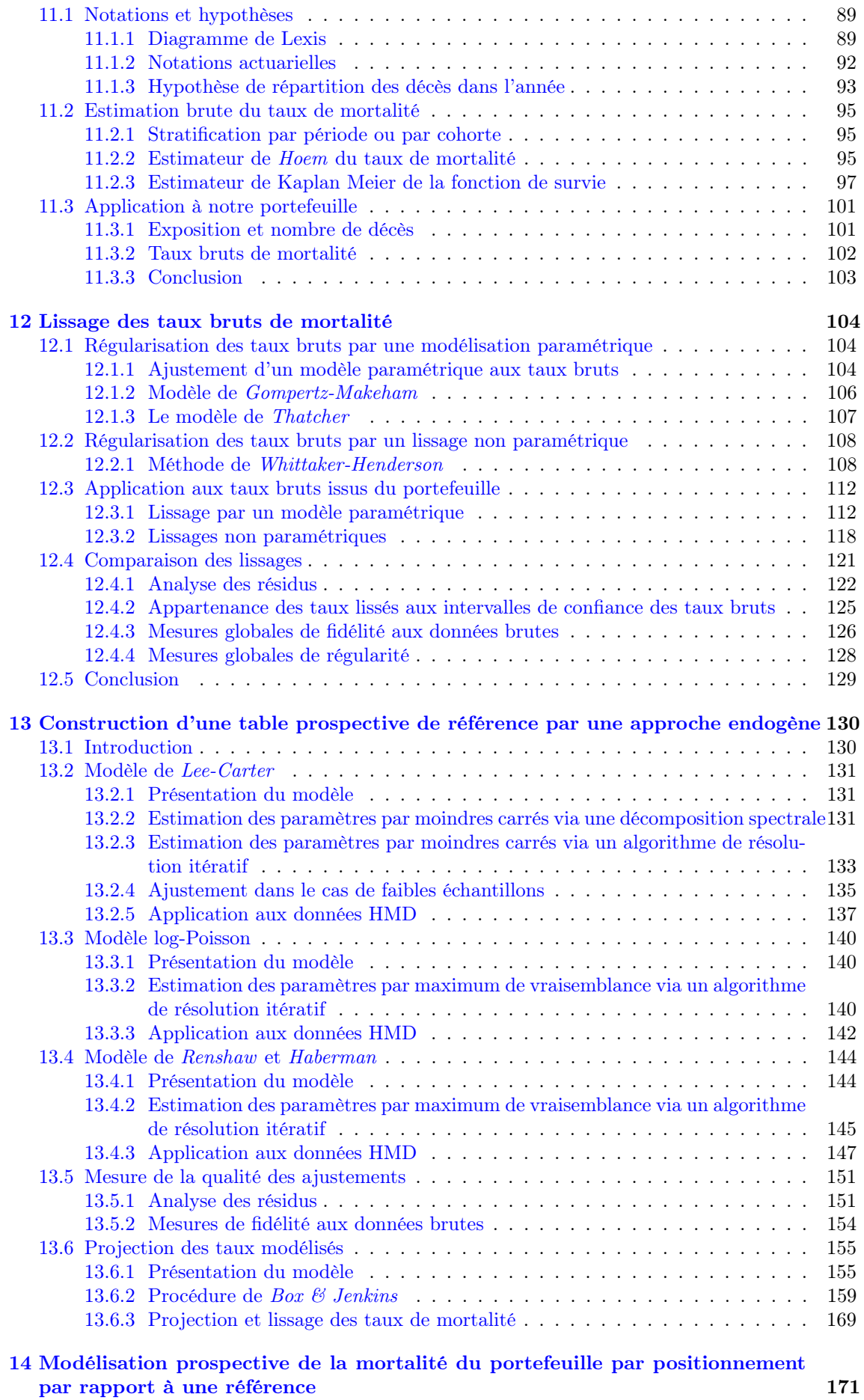

25 Mémoire d'Actuariat - Thibaud LAGORIO

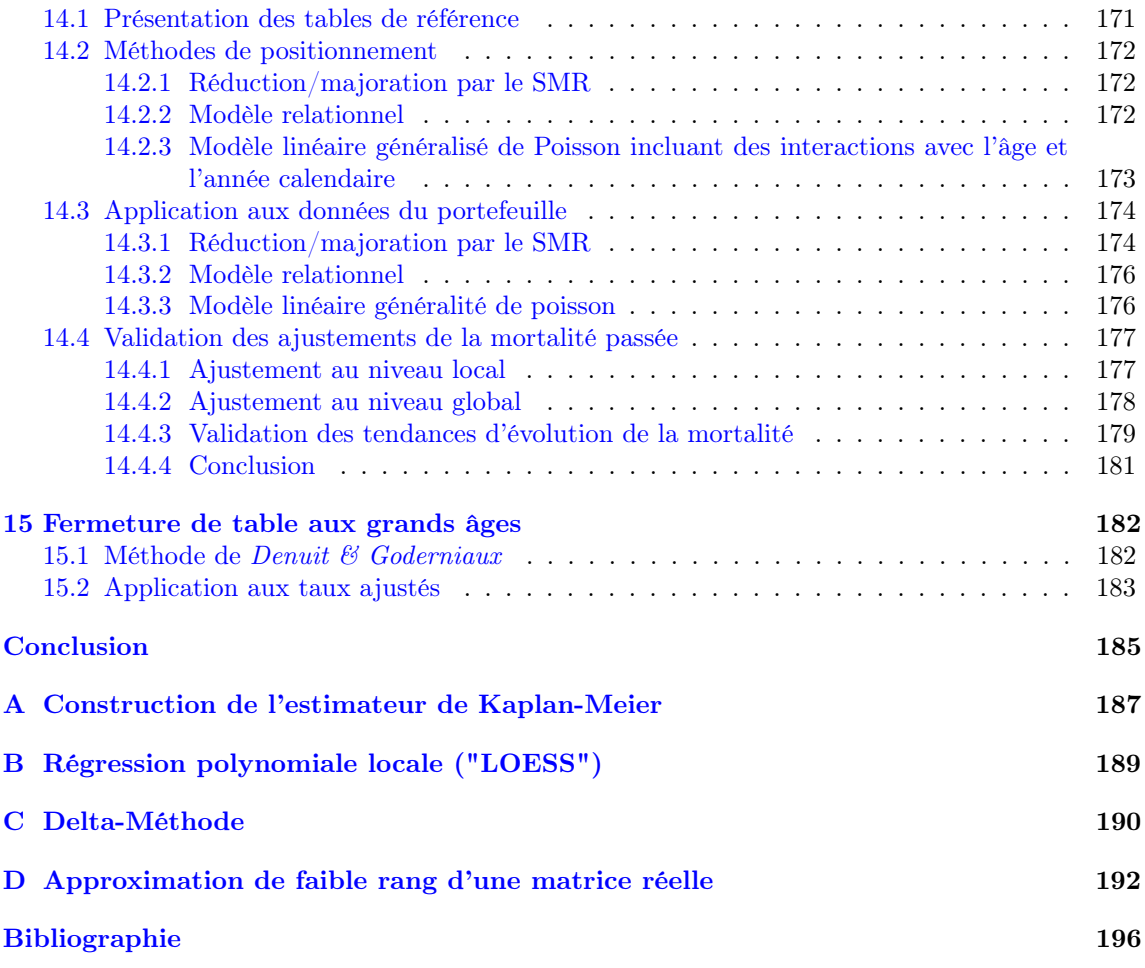

# <span id="page-26-0"></span>Introduction

Les produits de retraite collective garantissent généralement aux adhérents le versement d'une rente viagère au moment du départ à la retraite. Le montant des arrérages est calculé sur la base des cotisations versées par chaque adhérent (augmentées des revenus de leur placement et des participations aux bénéfices) et des tables de mortalité garanties contractuellement (permettant de convertir le montant final de l'épargne en rente).

Le décalage entre la longévité modélisée par les tables contractuelles et la longévité réelle des rentiers peut alors engendrer des gains ou pertes techniques futures correspondant aux écarts entre les montants provisionnés pour financer les prestations futures et les montants d'arrérages effectivement versés. Le suivi de cet écart est d'autant plus important que l'espérance de vie en France suit une tendance haussière, entrainant généralement un sous-provisionnement des engagements en cas de vie.

Le suivi du risque de longévité représente ainsi un des enjeux majeurs sur le périmètre de la retraite collective. S'ils souhaitent valoriser le plus fidèlement possible leurs marges futures, les assureurs sont tenus de modéliser le risque de longévité inhérent à la population des assurés. Il s'agit de modéliser le risque de longévité des rentiers actuels et futurs à partir de l'historique d'un portefeuille de rentes, en construisant une table de mortalité prospective.

Ce mémoire a pour objectifs : l'étude d'une population de rentiers, la construction d'une table de mortalité prospective pour ces rentiers et la valorisation des engagements RVI (rente viagère immédiate) au passif du bilan. L'analyse des impacts P&L (*Profit & Loss*) de la table construite sur le périmètre de la retraite collective ne sera pas développée.

Première partie

<span id="page-27-0"></span>Positionnement du sujet

### <span id="page-28-0"></span>Chapitre 1

# Introduction et enjeux

### <span id="page-28-1"></span>1.1 Présentation de la Direction Actuariat Épargne Retraite

#### <span id="page-28-2"></span>1.1.1 L'organisation d'AXA France

AXA France s'organise en trois entités opérationnelles, à savoir AXA IARD et Partenariat, AXA Épargne Retraite et Prévoyance individuelle, AXA Santé & Collectives et AXA Life and Health International Solutions (ALHIS). Ces entités permettent de structurer les activités d'AXA France par ligne de business.

Autour de ces entités opérationnelles gravitent plusieurs autres entités de pilotage et de support, à savoir la Direction des Ressources Humaines (RH), la Direction Stratégie, Engagement et Communication, la Direction Financière, la Direction Client, la Direction Transformation et Technologie (Transfo & Tech), le Secrétariat général (SG & Audit) et AXA Solutions Partenaires (ASP). Ces entités permettent à AXA France d'exercer son activité en remplissant chacune une fonction spécifique.

#### <span id="page-28-3"></span>1.1.2 La Direction Financière

La Direction Financière regroupe plusieurs sous directions :

- La Direction Stratégie, Contrôle de gestion et Achats,
- La Direction Reporting et Actuariat Financiers,
- $-$  Le Risk Management,
- La Direction Corporate Finance,
- La Direction des Investissements.

#### <span id="page-28-4"></span>1.1.3 La Direction Actuariat Epargne Retraite

Ce mémoire a été réalisé au sein de la Direction Actuariat Épargne Retraite (DAER), dont les missions concernent principalement le calcul des engagements et la fonction actuarielle (telle que formulée dans le second pilier de Solvabilité 2, disposant notamment les exigences auxquelles doivent se soumettre les assureurs en matière de gouvernance).

En matière de calcul des engagements, l'équipe Actuariat Retraite Collective est chargée de la production des comptes de résultat technico-financiers en norme sociale, du provisionnement des engagements (calcul et fiabilisation des provisions, identifier d'éventuelles poches d'In force, i.e. des périmètres surprovisionnés sur lesquels des provisions pourraient être relâchées), de la production de divers états réglementaires et pistes d'audit, et du suivi des engagements en phase de constitution et de restitution (ajustements Acav sur les PM UC, évolution des taux servis sur les PM Euro, dérive viagère, etc.).

En matière de fonction actuarielle, l'équipe Actuariat Retraite Collective est chargée de mener des études sur les risques techniques (longévité, rachats, liquidation, etc.), de suivre le provisionnement de certaines garanties spécifiques (garanties plancher, points gratuits, options de réversion exotiques non provisionnées par ailleurs, etc.), de veiller à la qualité des données utilisées dans les process (Data Quality), de contrôler les hypothèses Best Estimate pour le modèle Solvabilité 2/IFRS17, de

suivre les affaires nouvelles et de vérifier la conformité avec la politique de souscription, de valider la politique de réassurance ainsi que de contribuer à la rédaction du rapport actuariel.

### <span id="page-29-0"></span>1.2 Périmètre de l'étude

Ce mémoire ayant été réalisé au sein de l'équipe Actuariat Retraite Collective, il porte sur l'étude d'une population de rentiers bénéficiaires de contrats appartenant au périmètre Retraite Collective d'AXA France. Hormis quelques contrats spécifiques gérés à la marge par l'équipe Actuariat Épargne Retraite (qui seront exclus de notre étude), les contrats concernés sont :

- les contrats à cotisations définies (dits "article 83"), ce qui inclut les nouveaux PER d'entreprise introduits par la loi PACTE,
- les contrats à prestations définies (dits "article 39"),
- les contrats en sursalaire (dits "article 82").

Sont notamment exclus de cette étude :

- les contrats à indemnités de fin de carrière (IFC),
- les contrats en points L.441-1,
- les contrats de retraite individuels, ce qui inclut les nouveaux PER individuels introduits par la loi PACTE,
- les contrats d'épargne (assurance vie, épargne salariale, etc.)

Nous précisons qu'un rentier désigne un assuré ayant liquidé ses droits et bénéficiant à ce titre d'une prestation versée sous la forme d'une rente. Ainsi, l'étude des contrats mentionnés ci-dessus ne portera que sur la phase de restitution, c.-à-d. sur la période s'étalant de la liquidation d'une rente jusqu'au décès du dernier bénéficiaire.

Nous justifions ce choix par des contraintes liées aux SI (ex : gestion des flux de chiffre d'affaires et de prestations dans deux systèmes distincts) et par le fait que les phases de constitutions et de restitution soient modélisées séparément dans le modèle Solvabilité 2/IFRS17 (ex : la distinction est faite entre la loi de survie en phase de constitution et celle en phase de restitution).

Par ailleurs, seules les rentes viagères seront retenues dans le cadre notre étude. Plusieurs arguments peuvent être avancés pour justifier ce choix :

- Les rentes temporaires sont moins exposées au risque de longévité dans la mesure où le nombre maximum d'arrérages est borné. Nous pourrions contre-argumenter en disant que cette remarque s'applique aussi aux rentes viagères, car il existerait une limite biologique à la durée de vie humaine d'après certains scientifiques. Toutefois, il est indéniable que cette hypothétique limite biologique correspond à un âge bien supérieur à celui auquel le versement d'une rente temporaire cesse.
- Les rentes temporaires sont potentiellement soumises à un phénomène d'anti-sélection significatif. En effet, une rente temporaire est plus attractive pour des personnes qui estiment que leur espérance de vie résiduelle au départ à la retraite sera faible.
- Le cadre réglementaire applicable aux rentes temporaires, notamment en matière de provisionnement, n'est pas le même que pour rentes viagères. La réglementation prévoit notamment l'utilisation de tables de mortalité transversales, auxquelles sont appliqués des corrections d'âge, pour provisionner les rentes temporaires, tandis que les rentes viagères sont provisionnées en utilisant des tables de mortalité générationnelles.

### <span id="page-29-1"></span>1.3 Enjeux et problématique

Cette section présente les enjeux liés à l'étude de la longévité d'un portefeuille de rentes viagères et la problématique retenue comme angle d'analyse dans ce mémoire.

#### <span id="page-30-0"></span>1.3.1 Enjeux

La réglementation impose par défaut l'utilisation de tables de mortalité générationnelles réglementaires pour provisionner les engagements de type rente viagère. Sont actuellement en vigueur les tables TGF05 & TGH05 pour décrire la longévité des assurés femmes et hommes respectivement. Ces tables ont été créées à partir d'un échantillon de 700 000 rentes tirées d'un éventail de 19 portefeuilles issus de la FFA (Fédération Française de l'Assurance) et du CTIP (Centre Technique des Institutions de Prévoyance). Étant donné le faible volume de données disponibles par rapport aux volumes habituellement utilisés pour construire des tables prospectives nationales, un modèle utilisant une table de référence externe a été retenu. Il s'agit de positionner la mortalité de la population étudiée par rapport à celle observée pour une population de référence (modélisée par une table de référence externe, en l'occurrence ici les tables du moment de l'INSEE entre 1962 et 2000). [\[17\]](#page-195-1)

Toutefois, rien ne garantit que la mortalité du portefeuille assuré soit parfaitement en adéquation avec celle modélisée par les tables réglementaires. Il est alors opportun de challenger les tables réglementaires utilisées pour s'assurer qu'elles modélisent fidèlement, ou prudemment a minima, le risque de longévité inhérent au portefeuille.

Dans le cadre des attributions de l'équipe Actuariat Retraite Collective au sein de la DAER, l'étude de la longévité (et par extension la construction d'une table d'expérience) présente plusieurs enjeux :

- Garantir la suffisance des provisions calculées au titre du risque de longévité assuré,
- Estimer la volatilité du résultat en norme sociale associée au stock,
- Déceler des écarts d'expérience pouvant avoir un impact significatifs sur les projections réalisées dans le cadre du modèle interne Solvabilité 2/IFRS17 (noter que les hypothèses de longévité actuellement retenues en phase de constitution et de restitution sont celles correspondantes aux tables réglementaires TGF05 & TGH05).

#### <span id="page-30-1"></span>1.3.2 Problématique retenue

Ce mémoire a pour objectif de comparer la longévité des rentiers en portefeuille à celle modélisée par les tables réglementaires afin de statuer sur la pertinence de l'utilisation de ces dernières pour le provisionnement et la modélisation Solvabilité 2/IFRS17. Lors de cette étude, nous construirons notamment une table d'expérience qui servira à évaluer les impacts d'un changement d'hypothèse de longévité sur le résultat en norme sociale.

Les chapitres suivants de cette première partie sont dédiés à la présentation du périmètre de la Retraite Collective, de son fonctionnement et de ses produits.

## <span id="page-31-0"></span>Chapitre 2

# Les dispositifs de retraite collectifs en France

### <span id="page-31-1"></span>2.1 Retraite et protection sociale

La protection sociale désigne les dispositifs collectifs de prévoyance permettant aux individus de faire face aux conséquences financières des "risques sociaux", à savoir les risques vieillessesurvie, santé, famille-maternité, emploi, logement et pauvreté-exclusion sociale. Il s'agit des risques susceptibles de compromettre la sécurité économique de l'individu ou de sa famille en provoquant une baisse des ressources ou une hausse des dépenses.

Les régimes de retraite s'inscrivent dans le cadre de la protection sociale en réponse au risque de vieillesse-survie. Les prestations versées par ces régimes ont pour objectif de compenser une diminution des ressources causée par la fin de la vie professionnelle ou par la mort d'un proche.

En France, trois niveaux de protection sociale coexistent en matière de retraites :

- La retraite de base, obligatoire et gérée par répartition
- La retraite complémentaire, obligatoire et gérée par répartition
- La retraite supplémentaire, facultative et gérée par capitalisation

### <span id="page-31-2"></span>2.2 Financement des retraites : système par répartition ou par capitalisation

Il existe deux systèmes de financement des retraites en France, à savoir la répartition et la capitalisation.

Dans un régime de retraite géré par répartition, les cotisations versées par les assurés actifs servent immédiatement à payer les pensions des assurés retraités. Ce système repose donc sur un principe de solidarité intergénérationnelle entre actifs et retraités.

Dans un régime de retraite géré par capitalisation, les cotisations versées par les assurés actifs sont investies dans des actifs financiers ou immobiliers afin de constituer une épargne. Cette épargne servira à financer les pensions retraites de ces mêmes assurés lorsqu'ils partiront à la retraite.

Chaque système présente ses qualités et ses défauts :

Le système par répartition :

- + établit une solidarité intergénérationnelle entre les actifs et les retraités,
- + n'est pas sensible aux aléas financiers dans la mesure où les cotisations sont redistribuées immédiatement aux retraités sous forme de pension,
- − présente un équilibre financier dépendant du rapport entre le nombre des cotisants et celui des retraités,
- − n'offre pas de protection contre la dégradation du rapport entre les cotisations versées pendant la vie active et le montant des pensions reçus à la retraite.

Le système par capitalisation :

- + permet d'accroitre le niveau des pensions retraite dans un contexte financier favorable,
- + permet de participer au financement des acteurs économiques en investissant les cotisations sur les marchés,
- − n'offre aucune revalorisation des pensions indexée sur l'inflation ou reflétant la conjoncture économique, pouvant entraîner une chute du pouvoir d'achat conféré par les pensions retraite dans un contexte défavorable.

Les premières assurances vieillesse mises en place en France dans les années 1930 reposaient sur un système de retraite par capitalisation, puis les ordonnances de 1945 créant la Sécurité sociale ont institué un régime par répartition. Depuis lors, le principe de solidarité qui gouverne la retraite par répartition s'est imposé en France et prévaut pour la retraite de base et complémentaire. [\[12\]](#page-195-2)

Cependant, le système par répartition est mis en difficulté par la hausse continue du rapport entre l'effectif des retraités et celui des cotisants. Cette situation s'explique par deux tendances : l'allongement des durées de vie et le recul de l'âge d'entrée dans la vie active. Ainsi, les régimes de retraite par capitalisation gagnent en importance afin de compenser la baisse des pensions servies par les régimes par répartition.

### <span id="page-32-0"></span>2.3 La retraite de base et complémentaire

Les retraites de base et complémentaire constituent les deux premiers échelons du système de retraite français et garantissent un complément de ressources pour toute personne retraitée ayant auparavant exercé une activité professionnelle.

Un principe de mutualisation fondée sur des critères socio-professionnels structure la retraite de base et complémentaire. En fonction de son activité professionnelle, chaque individu est affilié à un ou plusieurs régime(s) de retraite et cotise auprès de la caisse de retraite de ce(s) régime(s). L'affiliation et la cotisation aux régimes de retraite de base et complémentaire est obligatoire.

Afin de garantir l'équilibre financier nécessaire au bon fonctionnement du système par répartition, des mécanismes de solidarité ont été développés entre les différents régimes de retraite de base et complémentaire. Ces mécanismes permettent de faire face aux évolutions démographiques particulièrement défavorables de certains régimes, les empêchant de financer seuls les pensions de leurs affiliés. [\[12\]](#page-195-2)

Notons que la France cherche à uniformiser les régimes de retraite pour tendre vers les règles applicables au Régime général (i.e. le régime de retraite applicable aux salariés du privé, artisans, commerçants et industriels indépendants). [\[12\]](#page-195-2)

#### <span id="page-32-1"></span>2.4 La retraite supplémentaire

La retraite supplémentaire constitue le troisième échelon du système de retraite français. Les régimes de retraite supplémentaire permettent de compléter les pensions versées par la retraite de base et complémentaire, qui ont tendance à perdre en valeur étant donné que l'évolution démographique en France est défavorable à l'équilibre financier des régimes par répartition.

Rappelons que la retraite supplémentaire diffère de la retraite de base et complémentaire en deux points :

- elle est facultative, tandis que les deux autres sont obligatoires,
- elle repose sur un système par capitalisation, tandis que les deux autres reposent sur un système par répartition.

Les dispositifs de retraite supplémentaire sont des contrats d'investissements financiers, visant à constituer une épargne pendant la vie active en vue de bénéficier d'un complément de ressources pendant la retraite. La restitution de l'épargne constituée par les assurés s'effectue sous différentes formes : une rente viagère, un versement forfaitaire unique (VFU) lorsque le montant de la rente est inférieur à un certain seuil ou un capital pour certains produits. [\[10\]](#page-195-3)

#### <span id="page-33-0"></span>2.4.1 Retraite supplémentaire individuelle & collective :

Contrairement aux régimes de base et complémentaire, qui sont des dispositifs exclusivement collectifs, la retraite supplémentaire peut revêtir un caractère individuel (épargne retraite individuelle) ou bien collectif (épargne retraite collective ou épargne retraite d'entreprise). Ces dispositifs sont facultatifs, relevant d'une initiative individuelle ou collective.

Les dispositifs collectifs de retraite supplémentaire peuvent émaner de différentes procédures :

- une convention collective ou un accord collectif : dans ce cas, l'adhésion au dispositif est en principe obligatoire,
- un accord d'entreprise négocié entre la direction de l'entreprise et les représentants des salariés : dans ce cas, l'adhésion au dispositif est en principe obligatoire,
- une décision unilatérale de la direction de l'entreprise : dans ce cas l'adhésion au dispositif est généralement facultative pour les salariés présents dans l'entreprise lors de sa mise en place, dès lors qu'une part de cotisations salariales est prévue.

#### <span id="page-33-1"></span>2.4.2 Contrats à cotisations définies ou à prestations définies :

Nous distinguons deux grandes catégories de produit d'épargne retraite supplémentaire en fonction du mode de calcul des droits : les contrats à cotisations définies et ceux à prestations définies.

#### Contrat à cotisations définies :

Dans un contrat à cotisations définies, le souscripteur (particulier ou entreprise, branche, groupe, etc.) s'engage à l'avance sur le montant des cotisations versées au gestionnaire (assureur). Cela se traduit par une obligation de moyen pour le souscripteur. Le montant des prestations versées au(x) bénéficiaire(s) n'est pas garanti, mais dépend des cotisations effectivement versées (augmentées des revenus de leur placement), ainsi que du taux technique et des tables de mortalité utilisées (pour convertir le capital constitué par l'épargnant en rente). [\[10\]](#page-195-3)

Un tel contrat peut être souscrit à titre privé ou dans un cadre professionnel, individuellement ou collectivement. Lorsqu'un contrat est souscrit collectivement par une entreprise, tout ou partie des cotisations dues par le souscripteur (entreprise, branche, groupe, etc.) sont financées par les adhérents (salariés). Les cotisations versées par le souscripteur sont enregistrées sur un compte personnel au nom de chaque adhérent, ainsi les droits acquis sont conservés en cas de départ de l'entreprise. [\[10\]](#page-195-3)

#### Contrat à prestations définies :

Dans un contrat à prestations définies, le souscripteur (entreprise, branche, groupe, etc.) s'engage sur un montant de prestation à verser aux adhérents (salariés) qui partent à la retraite. Cela se traduit par une obligation de résultat pour le souscripteur. Ce montant est déterminé à l'avance, selon une formule de calcul qui dépend du salaire et de l'ancienneté de chaque salarié. Les cotisations du souscripteur alimentent un fonds collectif de réserve, à partir duquel le gestionnaire (assureur) prélève les capitaux constitutifs de rente (ou les IFC). [\[10\]](#page-195-3)

Un tel contrat est toujours souscrit collectivement et s'adresse à des catégories restreintes de salariés (généralement aux cadres supérieurs). Son coût est élevé car les cotisations sont entièrement financées par le souscripteur (entreprise, branche, groupe, etc.).

Un contrat à prestations définies est dit :

- "à droits aléatoires", lorsque le versement des prestations est conditionné par la présence du salarié dans l'entreprise lors de son départ à la retraite,
- "à droits certains", lorsque les droits acquis par un salarié sont conservés en cas de départ de l'entreprise (comme c'est le cas pour tous les contrats à cotisations définies).

Il existe deux types de régimes à prestations définies :

- les régimes différentiels (ou régimes "chapeau"), pour lesquels le souscripteur s'engage à verser la différence entre les prestations garanties par le régime à prestations définies, et la totalité de celles garanties par les autres régimes (de base, complémentaire, et supplémentaire à cotisations définies),
- les régimes additifs, pour lesquels le souscripteur s'engage à verser des prestations indépendamment des droits acquis par ailleurs.

### <span id="page-34-0"></span>2.5 Quelques chiffres clés sur les régimes supplémentaires

#### L'allongement progressif de l'espérance de vie est tempéré par le recul de l'âge moyen de départ à la retraite :

L'espérance de vie résiduelle à la naissance et celle à 60 ans suivent une tendance haussière (modulo certaines perturbations telles que le début de la crise COVID en 2020), comme en témoignent les statistiques de l'INSEE [\[13\]](#page-195-4) :

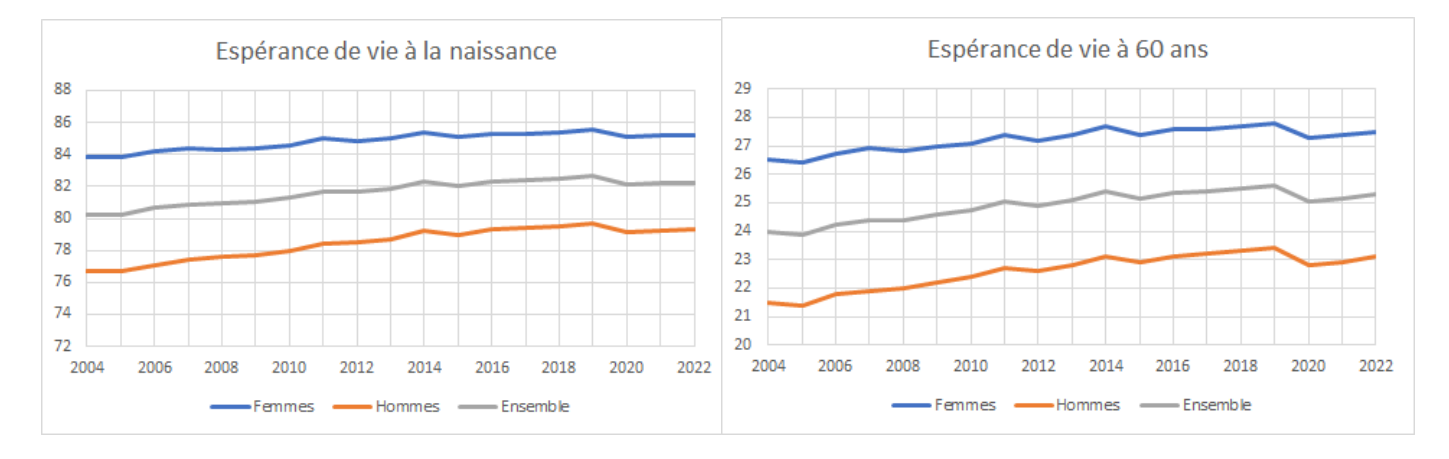

Figure 2.1 – Espérance de vie à la naissance et à 60 ans entre 2004 et 2022

Croisons désormais deux informations, à savoir l'âge moyen de départ à la retraite (rapport DREES [\[9\]](#page-195-5)) et les espérances de vie résiduelles à différents âges (statistiques INSEE [\[13\]](#page-195-4)), afin d'estimer par un proxy l'espérance de vie résiduelle au moment du départ à la retraite.

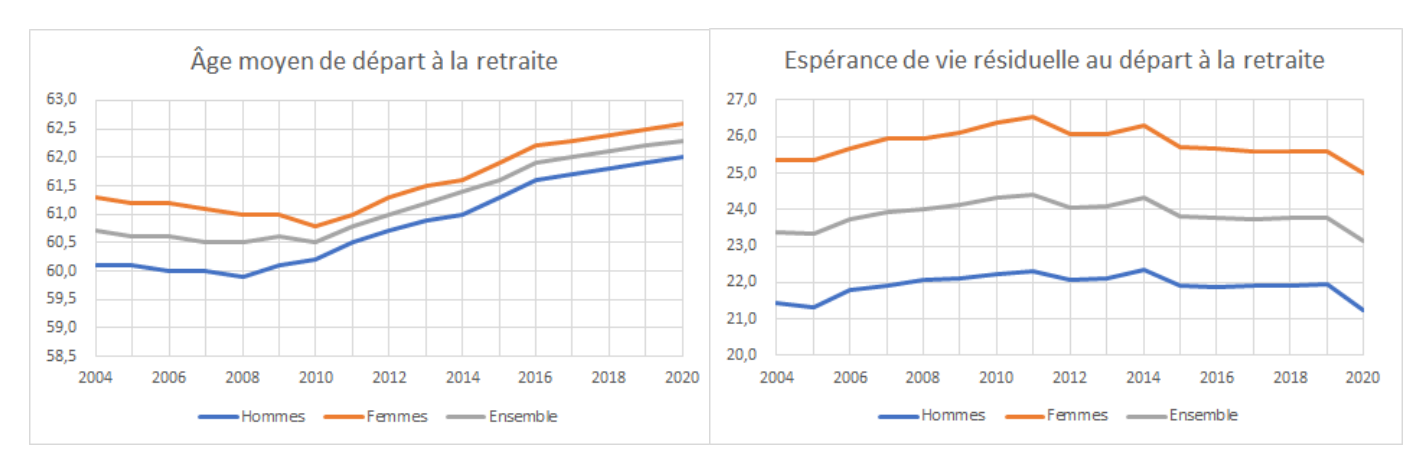

Figure 2.2 – Âge moyen et espérance de vie résiduelle au départ à la retraite entre 2004 et 2020

La croissance en demi-teinte de l'espérance de vie résiduelle autour de l'âge moyen de départ à la retraite, couplée au recul de ce dernier, explique l'absence de tendance forte concernant l'évolution de l'espérance de vie résiduelle au départ à la retraite (plutôt en légère diminution entre 2014 et 2020).

#### Un système de retraite majoritairement porté par les régimes de base et complémentaires :

Les prestations versées par les régimes supplémentaires représentent un faible pourcentage des prestations versées par le système de retraite français dans sa globalité : environ 0,002% en 2020 (cf. chiffres infra).

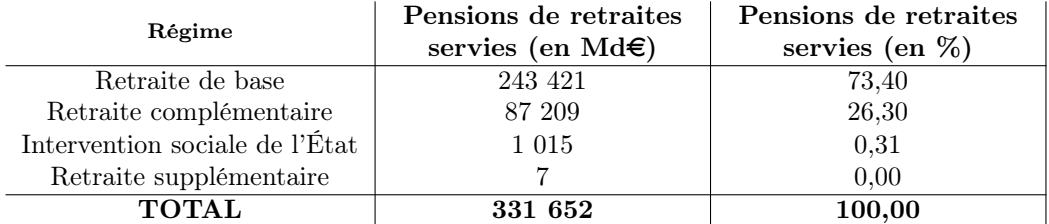

Figure 2.3 – Répartition des pensions de retraites par régime verseur en 2020 [\[8\]](#page-195-6) [\[11\]](#page-195-7)

#### Un poids plus important des contrats collectifs au sein des régimes supplémentaires :

Dans l'environnement des régimes supplémentaires de retraite, les contrats collectifs représentent 47,7% des cotisations, 58,5% des prestations et 56,1% des provisions mathématiques en 2020 (cf. chiffres infra).

Par ailleurs, les contrats à cotisations définies représentent 82,1% des cotisations, 72,5% des prestations et 74,4% des provisions mathématiques de l'ensemble des contrats collectifs en 2020 (cf. chiffres infra).

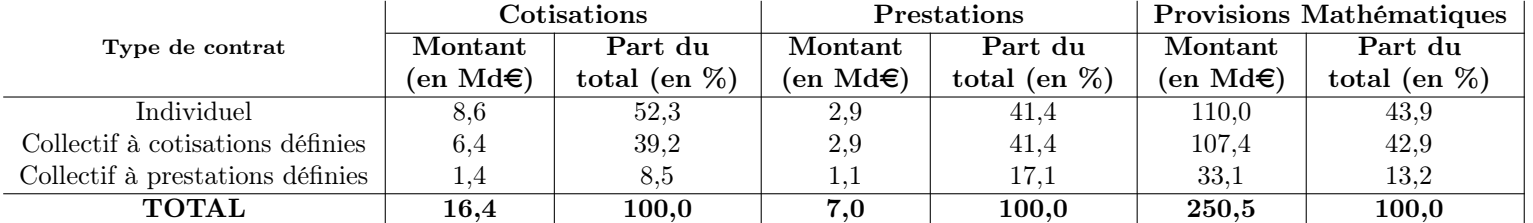

Figure 2.4 – Cotisations, prestations et provisions mathématiques au titre de la retraite supplémentaire en 2020 [\[11\]](#page-195-7)

#### L'essentiel des prestations versées par les régimes supplémentaires sont des rentes viagères :

Les rentes viagères représentent 79% des prestations versées par les régimes supplémentaires de retraite en 2020 (cf. chiffres infra).

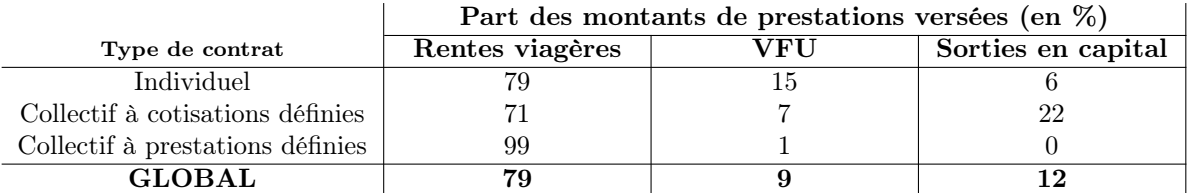

Figure 2.5 – Part des montants de prestations versées en 2020 selon le type de versement [\[11\]](#page-195-7)
# Chapitre 3

# Les garanties d'un contrat d'épargne retraite

# 3.1 Garanties liées au support d'investissement (euro, UC, euro-croissance)

Les garanties offertes par un produit d'épargne (retraite) dépendent du type de support/fonds sur lequel les sommes versées au gestionnaire sont placées. Nous distinguons plusieurs types de fonds : les fonds euro, les fonds en unités de compte (UC) et les fonds euro-croissance (moins répandus).

Cette classification des supports/fonds d'investissement est une notion renvoyant au passif du bilan des gestionnaires, axée sur la nature des garanties offertes aux épargnants. En effet, deux fonds contenant des actifs financiers similaires pourraient hypothétiquement offrir des garanties différentes, donc avoir des qualificatifs différents. Notons que ce n'est pas possible en pratique, car le gestionnaire doit adapter le rapport rendement/risque des actifs financiers qui composent le fonds en fonction de la garantie proposée.

#### 3.1.1 Fonds euro

Les sommes d'argent investies sur un fonds euro sont exprimées en unité monétaire et sont garanties en capital. Une garantie en capital totale (resp. partielle) signifie qu'au terme du contrat, chaque épargnant recevra le maximum entre la valeur de son épargne et la totalité (resp. un pourcentage) des sommes versées depuis la souscription. Les sommes d'argent investies sur un fonds euro sont revalorisées chaque année au taux minimum garanti (TMG) par le fonds. De plus, une part des intérêts produits au-delà du TMG est reversée aux épargnants sous la forme d'une participation aux bénéfices (PB).

Le TMG est généralement fixé au début de chaque période en fonction de la performance des actifs qui composent le fonds sur la période précédente. Dans de rares cas, le TMG est fixé à la souscription pour toute la durée du contrat. La réglementation encadre les valeurs du TMG et la longueur de chaque période pendant laquelle un taux s'applique (articles A132-2 et A132-3 du Code des assurances).

Le risque lié aux sommes investies sur un fonds euro est porté par le gestionnaire.

## 3.1.2 Fonds UC

Contrairement aux fonds euro, les fonds UC ne proposent pas de garantie en capital et les sommes d'argent investies sont exprimées en unité de placement (i.e. en part de fonds). Le gestionnaire ne s'engage pas sur la valeur des parts de fonds, mais seulement leur nombre. Cela signifie que les fonds UC comportent un risque de perte en capital. En contrepartie du risque encouru, ces fonds présentent un potentiel de rendement supérieur aux fonds euro sur le long terme.

La valeur monétaire de l'épargne à un instant  $t$  est le produit de :

— la valeur d'une part, aussi appelée valeur liquidative  $(VL)$ , à l'instant t,

— le nombre de parts de fonds auxquelles les sommes investies jusqu'en  $t$  donnent droit.

La réglementation fixe la liste des actifs financiers admissibles dans un fonds UC (articles L131-1 et R131-1 du Code des assurances).

#### Le risque lié aux sommes investies sur un fonds UC est porté par les épargnants.

#### 3.1.3 Fonds euro-croissance

Un fonds euro-croissance offre la garantie d'un fonds UC pendant une certaine période (généralement 8 ans), puis celle d'un fonds euro après cette période. Autrement-dit, un fonds euro-croissance combine une garantie immédiate en nombre de parts et une garantie différée en capital.

Une garantie différée en capital offre une marge de manœuvre accrue pour le gestionnaire par rapport à une garantie immédiate en capital. Cela se traduit par la possibilité de diversifier ses placements sur des actifs financiers plus risqués (donc de servir un meilleur taux de rendement aux épargnants) et par une exigence de capital moins importante dans le cadre de Solvabilité 2. [\[5\]](#page-195-0)

#### Le risque lié aux sommes investies sur un fonds euro-croissance est partagé entre le gestionnaire et les épargnants.

Un "contrat euro" (resp. "contrat UC", resp. "contrat euro-croissance") désigne en pratique un contrat d'épargne (retraite) dont les primes d'assurance sont investies sur un support/fonds euro (resp. UC, resp. euro-croissance). Nous dirons alors du contrat qu'il est "adossé" à un support/fonds euro (resp. UC, resp. euro-croissance).

Un contrat "multisupport" désigne un contrat adossé à plusieurs supports/fonds différents. L'intérêt d'un tel contrat est double : [\[5\]](#page-195-0)

- diversifier ses placements en augmentant globalement la part d'actifs financiers plus risqués,
- piloter son épargne en effectuant des arbitrages (i.e. des transferts d'épargne) entre les différents supports (moyennant le paiement de frais d'arbitrage calculés selon les termes du contrat).

Pour un contrat d'épargne retraite collectif, il peut exister deux types d'arbitrage :

- des arbitrages individuels : à l'initiative d'un adhérent et portant sur tout ou partie de son épargne,
- des arbitrages collectifs : à l'initiative du souscripteur et portant sur tout ou partie des sommes épargnées par l'ensemble des adhérents au contrat collectif.

#### 3.2 Garanties financières supplémentaires

#### 3.2.1 Garantie plancher

Cette garantie permet au bénéficiaire sortant de toucher au minimum la totalité des sommes versées sur le contrat depuis la souscription (ou l'adhésion dans le cas d'un contrat collectif). La garantie plancher permet de sécuriser la valeur des cotisations versées.

#### 3.2.2 Garantie indexée

Cette garantie est analogue à la garantie plancher, à ceci près que le capital minimum garanti est revalorisé chaque année au taux fixé dans le contrat (on parle de roll-up). La garantie plancher permet de sécuriser la valeur des cotisations versées capitalisées au roll-up.

## 3.2.3 Garantie cliquet

Cette garantie permet au bénéficiaire d'acquérir définitivement la valeur maximale atteinte par son épargne à certaines dates. En pratique, cela signifie que les intérêts versés à l'issue d'une période sont définitivement acquis par l'épargnant (ex : si la valeur de l'épargne est sécurisée à la fin de chaque année, alors nous parlons de "cliquet annuel"). La garantie cliquet permet de sécuriser les plus-values réalisées sur les UC à certaines dates.

La garantie cliquet peut être vue comme une garantie plancher dont le plancher serait réévalué périodiquement selon la valeur des UC (donc modélisé comme un processus stochastique).

La garantie plancher (et la garantie indexée assimilable) est une garantie intrinsèque des contrats monosupport euro, tandis qu'elle est optionnelle pour des contrats UC ou multisupport.

#### 3.2.4 Variable Annuities

Les produits Variable Annuities sont des contrats qui fournissent :

- Une garantie retraite exprimée en UC (comme un contrat UC "classique")
- Une ou plusieurs garanties financières optionnelles permettant aux cotisants de "sécuriser" la valeur de leur épargne (généralement une ou plusieurs garanties parmi celles présentées précédemment)

Ce type de produit propose un compromis entre le couple rendement-risque d'un contrat EURO et celui d'un contrat UC "classique" (i.e. sans garantie optionnelle).

En effet, ce type de produit présente un meilleur taux de rendement qu'un contrat EURO et offre des garanties supplémentaires sur la valeur de l'épargne par rapport à un contrat UC "classique" en contrepartie d'un taux de rendement inférieur.

#### 3.3 Garanties supplémentaires liées au décès

#### 3.3.1 Réversion (rente conjoint, rente orphelin)

L'option de réversion permet de désigner un ou plusieurs bénéficiaire(s) qui, en cas de décès du titulaire et s'ils sont toujours vivants, recevront tout ou partie des prestations dont bénéficiait ou aurait pu bénéficier le titulaire. Les prestations versées au titre de la réversion correspondent à un pourcentage des prestations garanties au titulaire : ce pourcentage est appelé taux ou quotité de réversion.

Selon les termes du contrat, l'option de réversion peut faire effet :

- avant ou après le départ à la retraite : dans ce cas, le(s) bénéficiaire(s) de l'option de réversion devront être désignés au moment de l'adhésion au contrat collectif (ou au moment de la souscription pour un contrat individuel),
- uniquement après le départ à la retraite : dans ce cas, le(s) bénéficiaire(s) de l'option de réversion pourront être désignés au moment de l'adhésion (ou souscription pour un contrat individuel) ou avant la liquidation de l'épargne.

Classiquement, lorsque les prestations sont versées sous forme de rente, deux types d'option de réversion sont observés :

- la rente conjoint : lorsque le bénéficiaire est le conjoint/partenaire PACS survivant,
- la rente d'orphelin : lorsque le bénéficiaire est un enfant à charge et qu'une prestation est versée seulement en cas de décès simultané ou postérieur du conjoint survivant. La rente alors versée à l'enfant correspond à un pourcentage de la rente de réversion du conjoint survivant (i.e. application d'un taux supplémentaire après le taux de réversion). De plus, la rente versée à l'enfant peut généralement être convertie en capital.

## 3.3.2 Rente éducation

L'objectif d'une rente éducation est de pourvoir aux besoins financiers du ou des enfants de l'assuré dans le cadre de leurs études. Il s'agit d'une rente versée aux enfants à charge d'un assuré décédé ou reconnu en état d'invalidité permanente et totale (IPT). Cette rente peut venir en complément ou en remplacement de la rente de conjoint. [\[16\]](#page-195-1) Par ailleurs, la rente éducation est généralement versée sous condition d'âge limite pour l'enfant bénéficiaire.

Une rente éducation est différente d'une rente orphelin : Une rente éducation est une garantie à part entière, tandis qu'une rente orphelin correspond à une part de rente conjoint reversée aux enfants à charge en cas de décès simultané ou postérieur du conjoint survivant. [\[16\]](#page-195-1)

#### 3.3.3 Annuités garanties

Cette option permet de garantir un nombre minimum de versements en cas de décès du titulaire. Le nombre de versements est fixé à la souscription du contrat (ou à l'adhésion pour un contrat collectif), ou exprimé en fonction de l'espérance de vie résiduelle à l'âge théorique de départ à la retraite (ou plus généralement de l'âge théorique en date de liquidation des droits).

L'option annuités garanties fonctionne de la manière suivante :

- en cas de décès du titulaire avant que le nombre minimum de versements ait été effectué : 100% de la rente continue d'être versée aux bénéficiaires jusqu'à atteindre le nombre minimum de versements garanti (en cas de décès du premier bénéficiaire, la rente sera versée au second, et ainsi de suite jusqu'à atteindre le nombre minimum de versements garanti),
- en cas de survie du titulaire après que le nombre minimum de versements a été effectué : la rente continue d'être versée au titulaire jusqu'à son décès,
- en cas de décès du titulaire après que le nombre minimum de versements a été effectué : la rente cesse d'être versée.

# Chapitre 4

# Fonctionnement général d'un produit d'épargne retraite collective

### 4.1 Phase de constitution et de restitution

Un contrat collectif se compose d'un contrat cadre, qui matérialise les relations entre le souscripteur et l'assureur, et d'une multitude de contrats d'adhésion individuels, qui matérialisent chaque adhésion au contrat collectif.

Dans le cadre d'un contrat d'épargne retraite collectif, le cycle de vie de chaque contrat d'adhésion individuel est articulé en deux phases :

- phase de constitution (de l'épargne) : l'adhérent (salarié) et/ou le souscripteur (entreprise) versent des cotisations au gestionnaire (assureur), et le gestionnaire investit ces sommes pour constituer une épargne.
- phase de restitution (de l'épargne) : lorsque les droits à la retraite sont liquidés (départ à la retraite, décès, ou sortie anticipée), l'adhérent et/ou le souscripteur cessent les versements, et le gestionnaire restitue  $\alpha(x)$  bénéficiaire(s) l'épargne accumulée pendant la phase de constitution.

En pratique, un contrat d'épargne retraite collectif regroupe généralement des contrats d'adhésion individuels en phase de constitution et d'autres en phase de restitution. Dans une telle configuration, l'assureur reçoit des primes et paye des prestations en parallèle.

Cependant, lorsqu'un contrat passe en  $run-off$  (i.e. lorsque les nouvelles adhésions deviennent impossibles), tous les contrats d'adhésion individuels finissent par entrer en phase de restitution. Pour un contrat d'épargne retraite collectif dans cette situation, l'assureur ne reçoit plus aucune cotisation et verse uniquement des prestations jusqu'à extinction du portefeuille.

#### 4.2 Versements en phase de constitution

Les sommes d'argent versées au gestionnaire (assureur) pendant la phase de constitution peuvent être financées par les adhérents (salariés) et/ou par le souscripteur (entreprise). La nature des versements possibles dépend du type de contrat. Nous présentons ci-dessous les principaux versements possibles dans le cadre d'un contrat d'épargne retraite collectif.

Versements par le salarié :

- versements obligatoires : Il s'agit des sommes qu'un salarié s'engage à verser à l'assureur en adhérant au contrat collectif.
- versements volontaires : Il s'agit des sommes supplémentaires qu'un salarié peut verser à l'assureur de sa propre initiative (lorsqu'ils sont possibles, ces versements sont généralement plafonnés).
- sommes issues de la participation : La participation est un mécanisme de redistribution des bénéfices de l'entreprise aux salariés. Elle est obligatoire pour les entreprises de plus de 50 salariés et son montant est calculé selon les termes prévus par l'accord de participation. Chaque salarié peut choisir de recevoir immédiatement les sommes issues de la participation ou de les placer en épargne.
- sommes issues de l'intéressement : L'intéressement consiste à verser aux salariés une prime proportionnelle au degré d'accomplissement des objectifs de l'entreprise (calculé en fonction des résultats ou performances de l'entreprise). Contrairement à la participation, l'intéressement n'est pas obligatoire. Chaque salarié peut choisir de recevoir immédiatement les sommes issues de l'intéressement ou de les placer en épargne.
- sommes issues du transfert d'autres plans d'épargne retraite,
- droits inscrits sur un compte épargne temps (CET) : Le CET permet au salarié d'accumuler des droits issus de congés ou de repos non pris et d'autres rémunérations diverses (prime d'ancienneté, 13e mois, etc.). Les droits affectés au CET et permettant de bénéficier d'une rémunération peuvent être transférés sur un plan d'épargne retraite.
- sommes correspondant à des jours de repos non pris : En l'absence de CET et sous certaines conditions.

Versements par l'entreprise :

- versements obligatoires : Il s'agit des sommes que l'entreprise s'engage à verser à l'assureur, au bénéfice de chaque salarié, lors de la mise en place du dispositif de retraite supplémentaire.
- abondements : Il s'agit de versements complémentaires de l'entreprise. Les abondements sont plafonnés par salarié, effectués à l'adhésion (abondement initial) ou périodiquement (abondements périodiques).

# 4.3 Gestion de l'épargne

L'assureur joue un rôle de gestionnaire financier dans la mesure où il investit les sommes versées par l'entreprise et les salariés sur différents supports financiers. La réglementation et les engagements contractuels définissent un cadre pour la gestion du capital des épargnants.

Au passif, la gestion financière n'est pas directement visible, mais influence les caractéristiques (rendement, volatilité, etc.) des provisions mathématiques matérialisant les engagements contractés pour chaque assuré/contrat. Il existe deux grands modes de gestion financière en épargne retraite : la gestion libre et la gestion pilotée.

# 4.3.1 Gestion libre

Ce mode de gestion consiste à laisser le souscripteur (entreprise) choisir une stratégie d'allocation des actifs. Ce choix est encadré contractuellement et effectué parmi un panel de stratégies (ou "supports") proposé par l'assureur. [\[3\]](#page-195-2)

Notons que les garanties financières (ex : taux minimum garanti) du contrat seront généralement moins intéressantes lorsque ce mode de gestion s'applique, car l'assureur perd en capacité de pilotage du risque associé aux sommes investies.

# 4.3.2 Gestion pilotée (ou gestion "à horizon retraite")

Ce mode de gestion consiste à définir une grille d'allocation d'actifs évolutive, en fonction de la durée résiduelle avant liquidation de l'épargne. L'objectif est d'optimiser le rapport rendement/risque des capitaux en diminuant progressivement la sensibilité de l'épargne à la volatilité des marchés financiers.

Concrètement, il s'agit d'investir l'épargne sur des actifs plus risqués et plus rémunérateurs (actions) lorsque le départ à la retraite est lointain, et de progressivement réinvestir l'épargne sur des actifs moins risqués, donc moins rémunérateurs (obligations, placements monétaires) à mesure que le départ à la retraite se rapproche.

Ci-dessous un exemple de grille d'allocation d'actifs entre trois poches d'actif : une poche monétaire (titres de créance à court terme), une poche obligataire et une poche action. [\[3\]](#page-195-2)

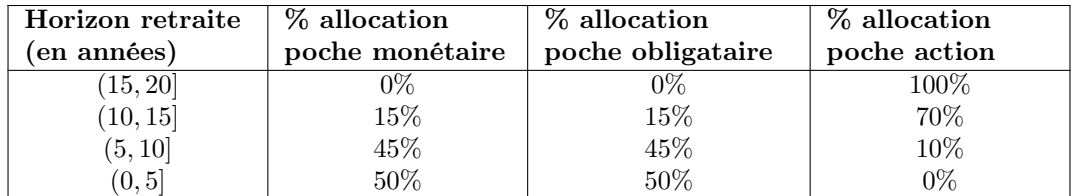

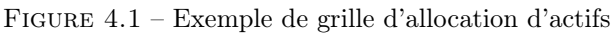

# 4.4 Déblocage anticipé de l'épargne

Dans le cadre d'un contrat d'épargne retraite collectif, les sommes versées sur le compte de chaque salarié sont en principe bloquées jusqu'au départ à la retraite (sauf si le contrat contient une clause de rachat anticipé). Lors de la liquidation des droits au départ à la retraite, ces sommes (augmentées des intérêts de leur placement) sont converties en rente ou en capital afin d'être versées au salarié ou au(x) bénéficiaire(s) désignés. Toutefois, certains événements exceptionnels de la vie nécessitent un complément de ressources immédiat et peuvent justifier un déblocage anticipé de l'épargne sous forme de capital.

Les événements conférant une capacité de sortie anticipée en capital dépendent du type de contrat, en voici une liste non exhaustive :

- expiration des droits du titulaire à l'assurance chômage résultant d'une perte involontaire d'emploi (licenciement, démission pour motif légitime, etc.),
- liquidation judiciaire de l'entreprise,
- invalidité de 2e ou 3e catégorie (selon la définition de la Sécurité sociale, i.e. invalidité rendant impossible l'exercice d'une activité professionnelle) du titulaire, du conjoint/partenaire PACS, ou d'un enfant,
- décès du titulaire ou du conjoint/partenaire PACS,
- surendettement du titulaire (lorsqu'une décision de justice atteste que le capital épargné est nécessaire pour rembourser ses dettes),
- acquisition de la résidence principale,
- remise en état de la résidence principale suite à une catastrophe naturelle,
- etc.

En cas de sortie anticipée, la valeur des droits acquis en date est restituée immédiatement à l'épargnant (ou au(x) bénéficiaire(s)) sous forme de capital et sans pénalité.

# 4.5 Calcul des prestations au terme du contrat

#### 4.5.1 Pour un contrat à cotisations définies

Dans le cas d'un contrat à cotisations définies, l'entreprise s'est engagé sur le montant des cotisations versées à l'assureur et non sur le montant des prestations qui seront versées aux adhérents au moment de leur sortie. Lorsqu'un adhérent part à la retraite, la somme des cotisations versées sur son compte et des revenus de leur placement représente le capital constitutif de rente. Le montant des arrérages est alors calculé de sorte que la valeur actuelle probable (VAP) de la rente soit égale au capital constitutif. La table de mortalité et le taux technique utilisés pour calculer la VAP de la rente sont fixés dans les termes du contrat. Dans le cas d'une sortie à terme en capital (IFC), tout ou partie du capital constitutif est directement reversé  $\text{au}(x)$  bénéficiaire(s).

## 4.5.2 Pour un contrat à prestations définies

Dans le cas d'un contrat à prestations définies, l'entreprise s'est engagé sur le montant des prestations qui seront versées aux adhérents au moment de leur sortie. Ainsi, les prestations dues aux adhérents sont directement prélevées sur le fonds collectif du contrat. En termes de gestion, il faudra veiller à ce que le fonds collectif soit suffisamment alimenté pour financer les prestations des adhérents. Il s'agira alors de provisionner les engagements futurs potentiels du contrat afin de déterminer le niveau de financement nécessaire. Les contrats à prestations définies prévoient des prestations uniquement sous forme de rente.

# 4.6 Synthèse

Nous avons vu dans cette section les différents éléments permettant d'expliquer le fonctionnement d'un contrat d'épargne (retraite) collectif tout au long de sa vie. Ci-dessous un tableau permettant de récapituler et de cimenter les points abordés dans cette section.

| Sortie:                     | En rente                                                                                                    | <b>En capital</b>                                                                                       |
|-----------------------------|----------------------------------------------------------------------------------------------------|----------------------------------------------------------------------------------------------------|
| Phase de contitution        | >> Encaissement des cotisations venant accroitre la PM de<br>constitution<br>>> Investissement des cotisations sur des supports financiers<br>>> Tranferts de PM de constitution entre supports<br>d'investissement selon le mode de gestion effectif<br>>> Revalorisation de la PM de constitution en fonction de la<br>performance des supports d'investissement et des garanties<br>techniques (Support EURO : TMG & Taux de PB, Support UC :<br>garanties financières optionnelles) | Situation analogue au cas d'une sortie en rente.                                                        |
| Liquidation des droits      | >> Virement de la PM de constitution représentative des droits<br>liquidés (capital constitutif de rente) vers la restitution<br>>> En principe, la PM de restitution est intégralement adossée à<br>un support EURO afin de sécuriser le capital qui finance les rentes<br>>> Calcul des arrérages en égalisant le capital constitutif de rente<br>et la VAP des engagements futurs (calculée avec le taux<br>technique et la table de mortalité garantis contractuellement)           | >> Versement de la PM de constitution représentative des droits<br>liquidés sous la forme d'un capital. |
| <b>Phase de restitution</b> | >> Versement des arrérages venant diminuer la PM de restitution<br>>> Revalorisation du relicat de PM restitution en fonction des<br>garanties techniques se traduisant par une revalorisation<br>continue des arrérages (égaliser le relicat de PM restit et la VAP<br>des engagements futurs)                                                                                                    |                                                                                                    |

Figure 4.2 – Récapitulatif de la vie d'un contrat d'épargne retraite collectif

# Chapitre 5

# Présentation de la loi PACTE

### 5.1 Introduction

La loi PACTE, ou Plan d'Action pour la Croissance et la Transformation des Entreprises, est entrée en vigueur le 1er octobre 2019. Cette loi n'est pas spécifiquement consacrée à une refonte de l'épargne retraite, mais elle est dédiée au développement du financement de l'économie française à long terme. Dans ce cadre, le gouvernement français a estimé que l'assurance-vie et l'épargne retraite finançaient de l'économie à long terme, donc qu'il était judicieux de prendre des mesures concernant les produits d'épargne pour améliorer ce financement. Profitant de l'opportunité, d'autres mesures concernant l'assurance-vie et l'épargne retraite ont ensuite été ajoutées au projet de loi.

Ci-dessous un panorama des objectifs de la loi PACTE :

- 1. favoriser la croissance des PME et ETI :
	- diminuer le nombre de seuils d'effectif
	- alléger les obligations fiscales et sociales liées aux seuils d'effectif
	- inciter les gestionnaires d'épargne retraite à financer les entreprises en accordant une réduction de forfait social sur les versements qui alimentent des fonds PME
- 2. favoriser le partage de la valeur créée par les entreprises avec les salariés :
	- inciter les entreprises à mettre en place des accords d'intéressement et de participation
	- supprimer le forfait social sur l'intéressement et la participation sous condition d'effectif
- 3. inciter les entreprises à prendre en compte les enjeux sociaux et environnement dans leur stratégie
- 4. faciliter la création d'entreprises :
	- créer une plateforme en ligne pour accélérer les démarches administratives
	- diminuer les coûts administratifs liés à la création d'une entreprise
- 5. permettre aux entrepreneurs de mieux rebondir après un échec :
	- limiter le fichage par la Banque de France
	- réduire les délais et les coûts liés aux procédures de liquidation judiciaire
- 6. faciliter le financement et la transmission des entreprises
- 7. simplifier et assurer la portabilité des produits d'épargne retraite :
	- uniformiser les règles applicables aux différents régimes de retraite supplémentaire
	- créer de nouveaux produits PER qui suivront chaque épargnant tout au long de son parcours professionnel
	- faciliter la sortie en capital
- 8. soutenir les PME et TPE à l'export en créant un guichet unique
- 9. protéger les entreprises stratégiques en renforçant et en élargissant la procédure d'autorisation préalable d'investissements étrangers en France (IEF)

### 5.2 Impacts en épargne retraite collective

Le volet de la loi PACTE concernant l'assurance et l'épargne retraite comporte deux objectifs principaux :

- 1. Rendre les régimes de retraite supplémentaires plus attractifs afin d'augmenter le volume des cotisations
- 2. Favoriser l'investissement des cotisations dans l'économie locale et durable.

Pour répondre à ces objectifs, la loi PACTE développe quatre axes majeurs pour l'épargne et la retraite :

- Simplicité : uniformisation des produits et des règles fiscales et sociales applicables
- Portabilité : transférabilité des droits acquis au titre des anciens produits ("article 83", PERCO, PERP, Madelin, contrat retraite Préfon, etc.) vers les nouveaux produits PER, transférabilité des droits entre les nouveaux produits PER
- Souplesse : élargissement des clauses de déblocage anticipé, nouvelles possibilités de sorties en capital au terme
- Performance : généralisation d'une gestion pilotée par défaut afin de générer un meilleur rendement à long terme, nouveaux supports d'investissements alternatifs permettent de financer l'économie locale et durable en contrepartie d'avantages fiscaux

L'ensemble des dispositions légales relatives au PER sont regroupées au sein du nouveau Code Monétaire et Financier (CMF), plus précisément aux articles L224-1 à L224-40 et R224-1 à R224- 17.

#### 5.3 Les nouveaux produits PER

#### 5.3.1 Présentation du PER

La loi PACTE a cherché à simplifier l'offre d'épargne retraite supplémentaire en créant un PER unique visant à remplacer les anciens dispositifs (art. L224-1 à L224-8 du CMF). Ce nouveau plan d'épargne retraite se décline en trois produits :

- le PER individuel (art. L224-28 à L224-39 du CMF), successeur des contrats d'épargne individuels : PERP, contrat Madelin (réservé aux travailleurs non salariés), contrat retraite Préfon (réservé aux travailleurs de la fonction publique) et régimes assimilés.
- le PER d'entreprise collectif (art. L224-13 à L224-22 du CMF), successeur du PERCO (épargne d'entreprise),
- le PER d'entreprise obligatoire (art. L224-23 à L224-26 du CMF), successeur du contrat dit "article 83" (retraite collective d'entreprise).

Ces nouveaux PER partagent une structure commune organisée en 3 compartiments :

- le compartiment VV (Versements Volontaires), alimenté par :
	- les versements volontaires effectués par les salariés,
	- les droits équivalents transférés depuis d'anciens dispositifs.
- le compartiment ES (Épargne Salariale), alimenté par :
	- les sommes issues de la participation,
	- les sommes issues de l'intéressement,
	- les abondements (sauf PERE Collectif, pour lequel les abondements sont impossibles),
	- les droits inscrits au CET (ou droits équivalents).
	- les droits précités transférés depuis un PERE vers un PERI.
- le compartiment VO (Versement Obligatoires), alimenté par :
	- les versements obligatoires effectués par l'entreprise (PERE Obligatoire uniquement),
	- les versements obligatoires effectués par les salariés,
	- les droits équivalents transférés depuis d'anciens dispositifs.

Notons que les deux produits PER d'Entreprise peuvent être regroupés au sein d'un PER unique (art. L224-27 du CMF), à condition d'ouvrir le compartiment VO du PERE Collectif aux versements et d'ouvrir le compartiment ES du PERE Obligatoire aux abondements (via un accord collectif).

Les règles (conditions de sortie, fiscalité, etc.) applicables à chaque compartiment sont communes à l'ensemble des produits PER. De cette manière, les droits sont facilement transférables d'un produit à l'autre et peuvent suivre chaque individu tout au long de son parcours professionnel, même en cas de changement d'employeur ou de statut (TNS ou salarié). La différenciation entre les 3 compartiments se justifie également par la nécessité de conserver les règles fiscales et sociales antérieures.

#### 5.3.2 Modalités de sortie

#### Sortie anticipée :

Le titulaire d'un PER peut récupérer son épargne sous la forme d'un capital de manière anticipée dans les cas suivants [\[23\]](#page-196-0) :

- Invalidité du titulaire, d'un enfant à charge, du conjoint ou partenaire de Pacs,
- Décès du conjoint ou partenaire de Pacs,
- Expiration des droits du titulaire à l'assurance chômage,
- Situation de surendettement, à la demande de la commission de surendettement,
- Cessation d'activité non salariée consécutive d'un jugement de liquidation judiciaire,
- Achat de résidence principale (sauf les droits issus du compartiment VO, non déblocables dans ce cas).

Ainsi, les nouveaux produits PER homogénéisent et élargissent les conditions de sortie anticipée par rapport aux anciens produits d'épargne retraite collectif, comme nous le verrons dans le chapitre suivant consacré aux produits d'épargne retraite collective antérieurs à la loi PACTE.

#### Sortie au terme :

Les modalités de sortie au terme sont identiques pour l'ensemble des produits PER et dépendent du compartiment d'où les droits liquidés sont issus :

- Compartiment VO : Sortie en rente ou VFU (Versement Forfaitaire Unique) lorsque le montant des arrérages est inférieur  $80\epsilon$  par mois.
- Compartiments ES & VV : Sortie en rente, en capital, ou partiellement en rente et en capital.

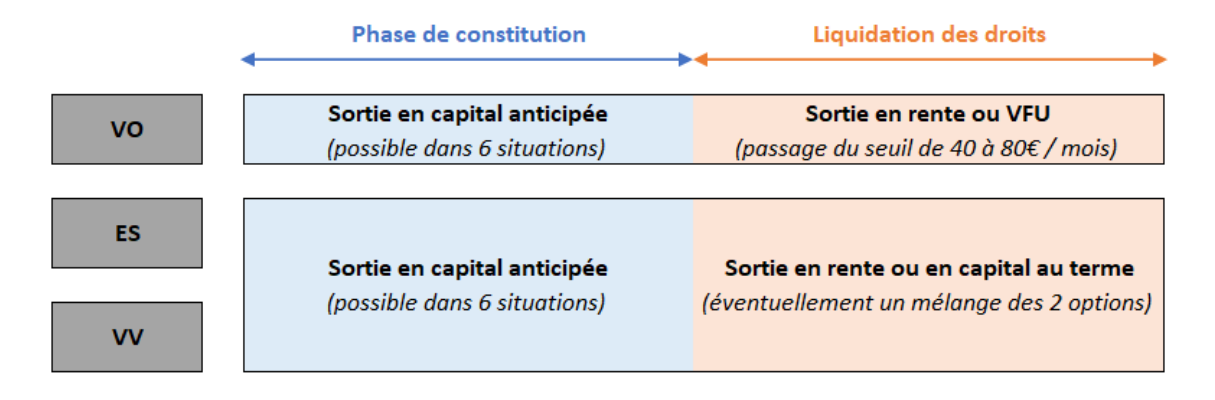

Figure 5.1 – Modalités de sortie des nouveaux produits PER

### 5.3.3 Transférabilité des droits entre produits

L'instauration d'une transférabilité totale entre produits implique d'harmoniser les conditions de transferts.

#### Transfert d'anciens produits d'épargne retraite vers les nouveaux produits PER :

Les droits acquis au titre d'anciens produits d'épargne retraite peuvent être transférés vers les nouveaux PER selon les modalités suivantes :

- Les droits des contrats Madelin, PERP, Préfon et assimilés sont transférables dans le compartiment VV d'un nouveau produit PER.
- Les droits des anciens PERCO sont intégralement transférables dans le compartiment ES d'un nouveau produit PER (y compris les droits financés par l'abondement dans une PERE Collectif, car le détail des intéressements, participations et abondements n'est jamais disponible en pratique).
- Les droits des contrats "article 83" sont transférables dans :
	- les compartiments VV et VO d'un nouveau produit PER, si le détail des versements (volontaires & obligatoires) est disponibles,
	- le compartiment VO intégralement sinon.

Ces transferts prévoient des frais de transfert à la charge des épargnants : Lorsque la détention de l'ancien produit est inférieure à 10 ans, des frais de transfert sont facturés dans la limite de 5% de la valeur de l'épargne en date du transfert (taux de 5% avec abattement croissant en fonction de la durée de détention). Avant le 31 octobre 2022, l'abattement du taux de frais était doublé après 8 ans (avantage fiscal temporaire afin d'encourager les transferts vers les nouveaux produits PER).

#### Transfert entre nouveaux produits PER :

Les droits acquis dans chaque compartiment d'un produit PER sont transférables vers le même compartiment d'un autre produit PER, avec certaines restrictions pour les PER d'entreprise :

- Dans le cas d'un PERE Collectif, les transferts sont possibles à tout moment dès lors que l'épargnant a quitté l'entreprise. Sinon, les transferts sont limités à une occurrence tous les 3 ans.
- Dans le cas d'un PERE Obligatoire, les transferts sont possibles uniquement après expiration de l'obligation d'adhérer au plan (ex : départ de l'entreprise).

Des frais de transfert sont également prévus selon la durée de détention du contrat d'adhésion individuel : Le transfert est gratuit en cas de détention pendant au moins 5 ans. Sinon, des frais de transferts sont facturés dans la limite de 1% de la valeur de l'encours, avec abattement croissant en fonction de la durée de détention.

#### 5.3.4 Fiscalité par compartiment

Les nouveaux produits PER sont soumis à un régime fiscal commun propre à chaque compartiment. Cette structure assure une continuité de la fiscalité lors des transferts de droits (depuis un ancien produit vers un PER ou entre deux PER). En effet, il convient que la fiscalité applicable aux droits transférés soit analogue à la fiscalité du compartiment PER dans lequel ces droits sont déversés (afin d'éliminer les possibilités d'arbitrage).

Ci-dessous un tableau synthétisant les règles fiscales applicables aux nouveaux PER [\[21\]](#page-196-1) [\[22\]](#page-196-2) [\[7\]](#page-195-3) :

|                                                                          | <b>VV</b>                                                                                                    | <b>ES</b>                                                                                                    | <b>VO</b>                                                                                                    |
|--------------------------------------------------------------------------|----------------------------------------------------------------------------------------------------|----------------------------------------------------------------------------------------------------|----------------------------------------------------------------------------------------------------|
| Versements par le salarié<br>en phase de constitution                    | Déductible de l'IR<br>dans la limite du plafond<br>individuel Epargne Retraite*                                                      | Exonération d'IR<br>Prélèvements sociaux de 9,70%                                                                                    | Déductible de l'IR<br>dans la limite du plafond<br>professionnel Epargne Retraite*                                                      |
| Sortie:                                                                  |                                                                                                    |                                                                                                    |                                                                                                    |
| En capital au terme<br>ou pour acquisition de<br>la résidence principale | Sommes versées : soumis à l'IR<br>+ exonération de prvlmt sociaux<br><b>Plus-values: flat tax de 30%</b>                             | Sommes versées : exonération d'IR<br>+ exonération de prvlmt sociaux<br>Plus-values : exonération d'IR<br>+ privmt sociaux de 17,20% | Seulement pour les rentes < 80€ / mois<br>Sommes versées : soumis à l'IR<br>+ privmt sociaux de 10,10%<br>Plus-values : flat tax de 30% |
|                                                                          |                                                                                                    |                                                                                                    |                                                                                                    |
| En rente au terme                                                        | IR après abattement de 10%**<br>+ prlvmt sociaux de 6,88% de 60 à 70<br>ans puis 5,16% ensuite                                       | IR après abattement selon l'âge***<br>+ prlvmt sociaux de 6,88% de 60 à 70<br>ans puis 5,16% ensuite                                 | IR après abattement de 10%**<br>+ prlvmt sociaux de 10,10%                                                                              |
|                                                                          |                                                                                                    |                                                                                                    |                                                                                                    |
| En capital anticipée<br>sous conditions****                              | Sommes versées : exonération d'IR<br>+ exonération de prvlmt sociaux<br>Plus-values : exonération d'IR<br>+ prlvmt sociaux de 17,20% | Sommes versées : exonération d'IR<br>+ exonération de prvlmt sociaux<br>Plus-values : exonération d'IR<br>+ prlvmt sociaux de 17,20% | Sommes versées : exonération d'IR<br>+ exonération de prvlmt sociaux<br>Plus-values : exonération d'IR<br>+ privmt sociaux de 10,10%    |

Figure 5.2 – Récapitulatif de la fiscalité par compartiment du PER

(\*) Plafond limitant la déduction de l'IR pour les cotisations d'Épargne Retraite, la formule de calcul diffère pour les salariés et pour les professions libérales.

Si tout ou partie du plafond de déduction reste inutilisé, possibilité de reporter la déduction résiduelle sur les 3 années suivantes.

Pour les versements volontaires, en cas de dépassement du plafond possibilité de renoncer à la déduction des versements pour bénéficier d'une moindre imposition en sortie :

- En cas de sortie en capital, sommes versées exonérée d'IR, plus-values toujours soumises à la flat tax de 30%.
- En cas de sortie en rente, application du barème RVTO (Rente Viagère à Titre Onéreux) réduit.
- (\*\*) Imposition au barème de l'IR RVTG (Rente Viagère à Titre Gratuit) après abattement de 10%.
- (\*\*\*) Imposition au barème de l'IR RVTO (Rente Viagère à Titre Onéreux) en fonction de l'âge 1er versement de la rente : 40% de 60 à 69 ans et 30% après.

(\*\*\*\*) Clauses de sortie anticipée en capital autres que l'acquisition de la résidence principale.

#### 5.3.5 Allègement du forfait social pour les entreprises

La loi PACTE allège également le forfait social pour les nouveaux produits PER (d'Entreprise) afin de les rendre plus attractifs aux yeux des entreprises. Rappelons que le forfait social est une contribution à la charge des entreprises, prélevée sur certaines rémunérations exonérées de cotisations et contributions sociales, mais soumises à la contribution sociale généralisée (CSG).

Dans le cadre des produits retraite d'entreprise, le forfait social concerne :

- les sommes issues de l'intéressement,
- les sommes issues de la participation,
- les abondements,
- la part des contributions patronales de retraite supplémentaire (versements obligatoires par l'entreprise) exonérée de cotisations et contributions sociales.

Les changements concernant le forfait social apportés par la loi PACTE sont les suivants :

- 1. Suppression du forfait social pour les sommes du compartiment ES :
	- Pour les entreprises de moins de 250 salariés, suppression du forfait social pour l'intéressement uniquement,
	- Pour les entreprises de moins de 50 salariés, suppression du forfait social pour l'intéressement, la participation et les abondements.
- 2. Baisse du forfait social pour les sommes du compartiment ES :
	- Réduction du taux de forfait social de 20% à 16% pour les versements par l'employeur pour les contrats en gestion pilotée adossés à un fonds contenant au moins 10% de titres éligibles PAE-PME\*.
	- Taux de forfait social de 16% maintenu pendant 3 ans pour les PERCO\*\* en cours à l'entrée en vigueur de la loi PACTE, délais prévus pour passer de 7% à 10% de titres éligibles PAE-PME\*.
- 3. Notons que le forfait social ne concerne pas les sommes suivantes (aussi bien avant qu'après la loi PACTE) :
	- Sommes financés par les salariés (compartiment VV et partie du compartiment VO financée par les salariés), car le forfait social est à la charge des entreprises.
	- Sommes assujetties aux cotisations et contributions sociales (partie du compartiment VO financée par l'entreprise).

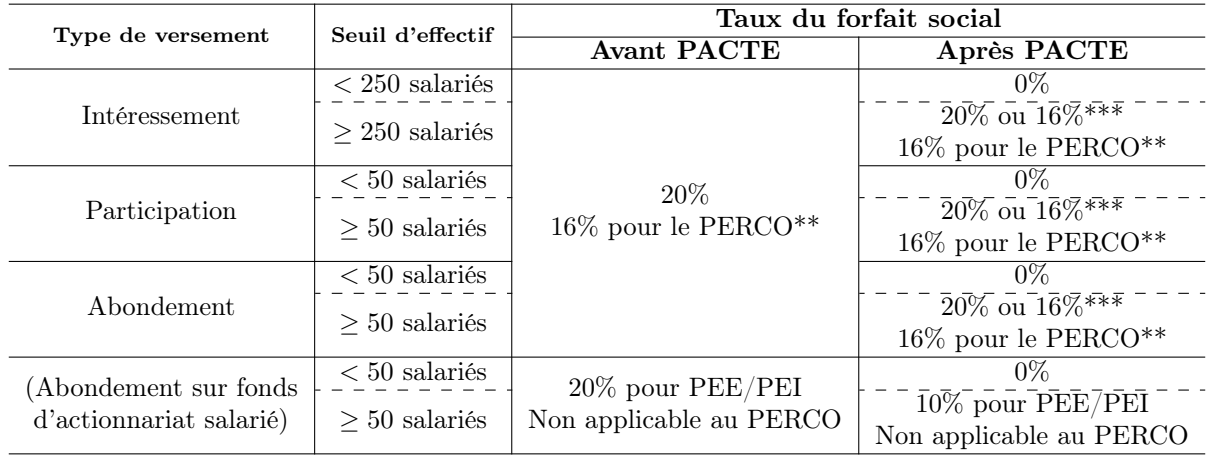

Figure 5.3 – Récapitulatif des taux du forfait social applicables suite à la loi PACTE

- (\*) Un PEA-PME est plan d'épargne en actions admettant uniquement des titres de PME et ETI vérifiant certaines conditions d'effectif, de chiffre d'affaires et de localisation (France ou UE). Les avantages fiscaux prévus en cas d'investissement suffisant sur ces titres visent à favoriser le financement de l'économie locale.
- (\*\*) Avant PACTE : Sous conditions d'adossement à un fonds en gestion pilotée par défaut et comportant au moins 7% de titres éligibles au PEA-PME.

Après PACTE : Maintient pendant 3 ans à l'entrée en vigueur de la loi PACTE sous les conditions précédentes, puis sous conditions d'adossement à un fonds en gestion pilotée par défaut et comportant au moins 10% de titres éligibles au PEA-PME.

 $(*^{**})$  Sous conditions d'adossement à un fonds en gestion pilotée par défaut et comportant au moins 10% de titres éligibles au PEA-PME.

## 5.3.6 Gestion financière, cantonnement des actifs & rétrocessions

#### Gestion financière :

Afin d'offrir de meilleures perspectives de rendement aux épargnants, les nouveaux PER imposent une gestion pilotée par défaut. En outre, cette solution permet au titulaire de déléguer la gestion de son épargne et de bénéficier d'une sécurisation automatique et progressive de ses investissements à mesure qu'il s'approche du départ à la retraite.

#### Cantonnement des actifs :

La loi PACTE impose la mise en place d'un cantonnement, c'est-à-dire d'une comptabilité auxiliaire d'affectation des engagements, afin de protéger les droits des adhérents au nouveau produit PER.

La comptabilité auxiliaire d'affectation consiste à isoler les actifs représentatifs des engagements contractés par l'assureur au titre de certains contrats, afin de les isoler du reste des actifs au bilan de la compagnie. De cette manière, les actifs ségrégués pourront seulement servir à revaloriser les PM et servir les prestations au titre des contrats adossés, limitant ainsi la mutualisation du résultat technico-financier.

La mutualisation technico-financière intervient à plusieurs niveaux : [\[6\]](#page-195-4)

- Lors de la distribution des participations aux bénéfices, qui correspondent à une partie du résultat financier (à hauteur de 85% des bénéfices financiers minimum) et technique (à hauteur de 90% des bénéfices techniques minimum) reversée aux épargnants. En l'absence de cantonnement, l'assureur est libre de choisir à quelle maille est calculé le résultat technicofinancier, lui permettant ainsi de piloter la distribution des PB (par exemple pour favoriser les nouveaux produits au détriment des contrats en run-off ).
- Pour absorber des pertes technico-financières générées par des contrats en perte grâce à d'autres contrats bénéficiaires (typiquement utiliser les nouvelles générations de produits pour financer d'anciens produits offrant des garanties techniques élevées difficiles à financer dans le contexte de taux actuel).
- En cas de défaillance de l'assureur, les contrats adossés aux actifs cantonnés se comporteront comme une compagnie d'assurance distincte : les adhérents de ces contrats auront un droit collectif prioritaire sur les actifs cantonnés. Le cantonnement agit ainsi comme un pare-feu empêchant des effets de contamination entre produits : défaut sur le produit A absorbé par l'actif représentatif du produit B, entraînant un défaut sur le produit B absorbé par l'actif représentatif du produit C, etc.

#### Rétrocessions :

Les rétrocessions sont une rétribution versée à l'assureur (et aux distributeurs, typiquement les courtiers) par un gestionnaire de fonds en contrepartie de la distribution de ses parts de fonds. Elles s'expriment généralement comme un pourcentage des frais/commissions versées par l'assureur au gestionnaire. Ainsi, ces rétrocessions correspondent à un part de frais/commissions rendue à l'assureur (d'où le nom "rétrocession de frais/commissions").

Toutefois, le fait que ces rétrocessions bénéficient à l'assureur est contesté sur plusieurs aspects :

- Des conflits d'intérêt peuvent exister lorsque les rétrocessions sont utilisées comme un moyen d'inciter l'assureur à acheter des parts de fonds. L'assureur peut alors privilégier le fonds versant les meilleures rétrocessions plutôt que celui affichant les meilleures performances. Dans ce cas, l'assureur fait passer ses intérêts avant ceux du client, alors que l'argent investi appartient à ce dernier.
- Dans la mesure où l'argent utilisé par l'assureur pour acheter des parts de fonds appartient à l'assuré, ce dernier paraît plus légitime pour bénéficier des rétrocessions. En effet, rappelons que les rétrocessions sont une rétribution versée au titre de la distribution des parts de fonds.

Afin de protéger les intérêts des assurés, la loi PACTE impose que les rétrocessions perçues par l'assureur (et les distributeurs) soient versées au bénéfice des épargnants.

#### 5.3.7 Renforcement du devoir d'information et de conseil :

Afin d'accentuer la pédagogie auprès des épargnants et de protéger leurs intérêts, la loi PACTE renforce les obligations de l'assureur en matière d'information et de conseil tout au long de la vie du contrat (art. L224-7 & R224-2 du Code Monétaire et Financier).

Le renforcement du devoir d'information aux différentes étapes de la vie du contrat se traduit comme suit :

- Information avant l'entrée dans le contrat : L'information que l'assureur doit fournir avant l'entrée dans le contrat comprend :
	- Information sur les modalités de gestion de l'épargne et la fiscalité.
	- La performance brute et nette de frais de chaque support d'investissement ainsi que les frais prélevés.
	- Les éventuelles rétrocessions perçues au titre de la gestion financière des unités de compte par des intermédiaires (gestionnaires de fonds, dépositaires des actifs du contrat, etc.).

Ces informations permettent aux épargnants de mesurer le rendement de leur épargne et d'identifier les intermédiaires impliqués dans la gestion financière.

#### — Information pendant la phase de constitution :

Informations fournies au premier trimestre de chaque année :

- La valeur des droits acquis en phase de constitution.
- Les informations actualisées analogues à celles fournies avant l'entrée dans le contrat.
- Le rendement garanti et le taux de PB moyens (pour les supports EURO) du contrat, des autres contrats de même nature de l'assureur, qu'ils soient ouverts ou fermés à la vente, et de l'ensemble des contrats.
- Les conditions de transferts vers un autre produit PER.

Informations fournies une fois par trimestre pour les supports dits "durables" (fonds solidaires, socialement responsables ou dédiés au financement de la transition écologique) :

- La part réelle de l'épargne adossée aux supports durables
- La valeur des engagements en EURO ou celle des UC (selon le type de support).
- L'évolution de la valeur des UC depuis la souscription du contrat.
- Les frais et éventuelles rétrocessions.

Toutes ces mesures visent à améliorer la transparence de l'information dans l'optique de protéger les intérêts des épargnants.

# Chapitre 6

# Les produits de retraite collective (avant PACTE)

Rappelons que les produits d'épargne retraite collectifs sont souscrits par une entreprise (ou association, etc.) pour que tout ou partie de ses salariés bénéficient d'un complément de ressources pour la retraite. En contrepartie, l'entreprise bénéficie d'avantages sociaux et fiscaux (sous certaines conditions). Les contrats "article 39", "article 82" et "article 83" tiennent leur nom des articles du Code général des impôts (CGI) qui définissent leur fiscalité.

Malgré l'entrée en vigueur de la loi PACTE au 1er octobre 2019 entraînant la fin de la commercialisation des anciennes offres ("article 83", PERP, Madelin, PERCO, etc.) au 31 décembre 2020, il convient de présenter ces produits dans la mesure où ils représentent encore la majorité des contrats en portefeuille.

# 6.1 Contrats "article 39"

#### Caractéristiques :

Les contrats "article 39" sont des contrats :

- à prestations définies,
- à adhésion obligatoire pour les salariés concernés,
- ouverts à tous les salariés (très rare) ou à certaines catégories de personnel établies sur des critères objectifs (généralement les cadres dirigeants, dans une optique de fidélisation).

#### Financement de l'épargne :

Les versements effectués dans le cadre d'un contrat "article 39" sont entièrement financés par l'entreprise et alimentent un fonds collectif de réserve.

#### Prestations :

- Sortie au terme : Les contrats "article 39" prévoient une sortie au terme sous forme de rente viagère uniquement.
- Sortie anticipée : Ces contrats ne prévoient aucune possibilité de déblocage anticipé de l'épargne.

#### Fiscalité :

• Pour l'entreprise :

Les cotisations versées par l'entreprise dans le cadre d'un contrat "article 39" sont déductibles des bénéfices imposables (IS) et exonérées de charges sociales (dont CSG et CRDS, sous condition d'adhésion obligatoire au dispositif pour l'ensemble des salariés ou certaines catégories de salariés définies selon des critères objectifs).

Ces cotisations sont toutefois soumises à une contribution sociale spécifique [\[2\]](#page-195-5) :

- Pour les régimes à droits aléatoires (art. L137-11-1 du CSS) : Depuis le 1er janvier 2004, contribution assise sur les primes ou sur les rentes sur option irrévocable de l'employeur. Le taux applicable dépend alors de l'assiette choisie et de la date de liquidation de la rente.
- Pour les régimes à droits certains (art. L137-11-2 du CSS) : Contribution assise sur les primes versées par l'employeur à l'organisme gestionnaire des rentes de 29,70%.

Notons qu'avant le 1er janvier 2010, l'entreprise pouvait choisir de gérer les rentes en interne et le taux de contribution spécifique dépendait du mode de gestion choisi (gestion en interne ou délégation à un organisme externe). Pour les régimes mis en place après le 1er janvier 2010, l'externalisation de la gestion est obligatoire. Les seuls organismes habilités à gérer les rentes sont les sociétés d'assurance, mutuelles et instituts de prévoyance.

• Pour les salariés :

Puisque les cotisations versées par l'entreprise alimentent un compte collectif, elles ne confèrent aucun droit individualisé, donc ne sont pas intégrées dans les revenus imposables des salariés (IR). Les cotisations sont également exonérées de CSG et CRDS.

En revanche, les rentes sont soumises à l'impôt sur le revenu (barème RVTG) et aux cotisations suivantes : 8,3% CSG dont 5,9% déductibles, 0,5% CRDS, 1% cotisation Assurance Maladie et une cotisation spécifique suivant un barème qui lui est propre (art. L137-11-1 du CSS). [\[2\]](#page-195-5)

#### Impacts de la loi PACTE :

Depuis la loi PACTE, les contrats "article 39" doivent conférer des droits certains (sous condition d'ancienneté éventuelle) et l'acquisition de droits par les salariés a été restreinte (plafonnement des droits acquis sur l'année à 3% de la rémunération annuelle du salarié, rachat d'années impossible et acquisition de droits soumise à des conditions de performance).

Les anciens régimes "article 39" sont fermés aux nouveaux entrants et aucun nouveau droit à prestation ne peut être acquis. Les anciens contrats "article 39" peuvent être transférés par le souscripteur (entreprise) vers des contrats "nouveau 39" (sous condition de réoptation vers l'assiette de prime pour la contribution patronale spécifique, cf. supra, et de paiement de la différence de ce qui aurait dû être versé avec cette option depuis 2004).

# 6.2 Contrats "article 82"

#### Caractéristiques :

Les contrats "article 82" sont des contrats :

- à cotisations définies,
- à adhésion facultative,
- généralement proposés spécifiquement à certains salariés (ou catégorie de salariés) par l'entreprise.

L'idée derrière ce type de contrat est de fidéliser des "hommes clés" en leur offrant un avantage en nature (i.e. une part de "sur-salaire" différée qui sera reversée en rente). Les contrats "article 82" existent sous deux formes : une forme rachetable, offrant une possibilité de sortie en capital à tout moment et sans condition, une forme non rachetable, bloquant l'épargne jusqu'au départ à la retraite.

#### Financement de l'épargne :

Les contrats "article 82" prévoient des versements obligatoires par l'entreprise et des versements volontaires par les salariés, qui alimentent des comptes individuels au nom de chaque salarié.

### Prestations :

- Sortie au terme : Les contrats "article 82" permettent une sortie au terme sous forme de rente viagère ou de capital.
- Sortie anticipée : Pour les contrats "article 82" non rachetables, une sortie en capital anticipée est possible dans les cas suivants :
	- décès du titulaire,
	- invalidité de 2e ou 3e catégorie du titulaire,
	- expiration des droits du titulaire à l'assurance chômage.

#### Fiscalité :

- Pour l'entreprise : Les versements financés par l'entreprise sont soumis aux cotisations sociales, CSG et CRDS, mais sont déductibles des bénéfices imposables (IS).
- Pour les salariés : Les versements financés par l'entreprise sont considérés comme un supplément de salaire, donc soumis à l'impôt sur le revenu (IR). Pour cette raison, les contrats "article 82" sont aussi appelés contrats en sursalaire.

#### Impacts de la loi PACTE :

R.A.S.

## 6.3 Contrats "article 83"

#### Caractéristiques :

Les contrats "article 83" sont des contrats :

- $-$  à cotisations définies.
- à adhésion obligatoire pour les salariés concernés,
- ouverts tous les salariés ou à certaines catégories de personnel établies sur des critères objectifs.

#### Financement de l'épargne :

Les contrats "article 83" prévoient des versements obligatoires par l'entreprise ainsi que d'éventuels versements libres et/ou obligatoires par les salariés. Ces versements alimentent des comptes individuels au nom de chaque salarié.

#### Prestations :

- Sortie au terme : Les contrats "article 83" prévoient une sortie au terme sous forme de rente viagère uniquement.
- Sortie anticipée : Aucune sortie anticipée n'est possible, sauf sortie en capital anticipée dans un des cas suivants :
	- expiration des droits du titulaire à l'assurance chômage résultant d'une perte involontaire d'emploi,
	- liquidation judiciaire de l'entreprise,
	- invalidité de 2e ou 3e catégorie du titulaire,
	- décès du titulaire ou du conjoint/partenaire PACS,
	- surendettement du titulaire.

#### Fiscalité :

- Pour l'entreprise : Les versements financés par l'entreprise sont déductibles de l'impôt sur les bénéfices (IS) et une partie est exonérée de cotisations sociales (à condition que le contrat soit géré par un organisme de gestion en épargne salariale).
- Pour le salarié : Une partie des versements effectués par l'entreprise et le salarié est déductible de l'impôt sur le revenu (IR).

### Impacts de la loi PACTE :

Depuis le 31 décembre 2020, les contrats "article 83" ne sont plus commercialisés, mais les nouvelles adhésions et l'acquisition de nouveaux droits sont toujours possibles. En effet, il serait incohérent que les nouveaux salariés ne puissent pas bénéficier du dispositif applicable à leurs collègues.

# 6.4 Contrats IFC

#### Présentation du produit :

Les entreprises ont l'obligation de verser des IFC (Indemnités de Fin de Carrière) à leurs salariés lorsqu'ils partent à la retraite. Les IFC sont définis par le Code du Travail, un accort collectif et/ou un accord de branche et l'entreprise est tenue de les provisionner dans son passif social. Le montant des IFC dues par l'entreprise à un salarié est calculé en fonction de l'ancienneté, du salaire de fin de carrière, de la CSP (Catégorie Socio-Professionnelle), du contrat de travail (temps partiel ou temps plein) et de la cause de départ (initiative de l'employeur ou du salarié).

Un contrat IFC permet à une entreprise d'externaliser le provisionnement des IFC. L'entreprise est alors tenue de verser des cotisations à un organisme d'assurance en charge de la gestion d'un fonds collectif servant à financer les IFC.

La souscription d'un contrat IFC présente plusieurs avantages pour l'entreprise :

- bénéficier du savoir-faire de l'assureur en matière de provisionnement et de gestion financière,
- lisser le paiement des IFC en versant régulièrement des cotisations à l'assureur au lieu de supporter directement la charge des IFC (ceci permet à l'entreprise de diminuer la volatilité de ses charges sociales),
- profiter des supports d'investissement proposés par l'assureur (l'ensemble des fonds gérés par l'assureur dépassent un certain volume critique permettant d'avoir des supports plus diversifiés)

Toutefois, le risque inhérent à un contrat IFC est porté par l'entreprise dans la mesure où l'engagement de l'assureur se limite au montant disponible dans le fonds collectif du contrat IFC.

#### Fiscalité :

Un contrat IFC peut servir à financer les IFC de tout ou partie des salariés d'une entreprise. Toutefois, le contrat doit garantir le paiement des IFC pour l'ensemble des salariés ou pour une catégorie objective de salariés pour que l'entreprise puisse bénéficier de conditions fiscales avantageuses.

- Pour l'entreprise : Les cotisations versées par l'entreprise sont déductibles de l'impôt sur les bénéfices (IS) et les intérêts reçus ne sont pas assujettis aux prélèvements fiscaux.
- Pour le salarié : Le régime fiscal est social applicable demeure inchangé par rapport à la situation dans laquelle les IFC sont gérées en interne par l'entreprise. [\[1\]](#page-195-6)

#### Impacts de la loi PACTE :

R.A.S.

Deuxième partie

# Présentation du portefeuille

# Chapitre 7

# Présentation des données

#### 7.1 Panorama des systèmes d'information

Les travaux de l'équipe Actuariat Retraite Collective s'appuient sur des données issues principalement de quatre systèmes d'information :

- MACAO : Système de gestion des prestations, flux en phase de constitution (rachats, IFC, quelques postes de chiffre d'affaires) et en phase de restitution (arrérages, majorations légales), fiches techniques des contrats, PM de restitution et capitaux constitutifs calculés par le système, etc. Noter que MACAO ne parvient pas à gérer les sorties de portefeuille, qui sont alors collectées dans d'autres systèmes.
- AIS : Système de gestion du chiffre d'affaires (CA), flux en phase de constitution uniquement (versements récurrents et non récurrents, versements individuels facultatifs, entrées de portefeuille, affaires nouvelles), fiches techniques des contrats, PM de constitution calculées par le système, etc.
- WebXL : Système de gestion de la coassurance et réassurance, flux de CA et de prestations en phase de constitution et de restitution. Noter que les chargements sur primes et prestations sont collectés dans WebXL tandis qu'ils sont recalculés au lieu d'être collectés dans les autres systèmes.

Les données collectées dans les systèmes de gestion (MACAO, AIS, WebXL et d'autres systèmes dédiés à des comptes ou des flux spécifiques) ou collectées manuellement alimentent le système d'inventaire (BIR) géré par l'équipe Actuariat Retraite Collective.

La suite de cette section présente plus en détail le système d'inventaire (BIR) et le système de gestion des prestations (MACAO), desquels les données utilisées dans le cadre de ce mémoire sont issues.

## 7.2 Le système d'inventaire (BIR)

Le système d'inventaire (BIR pour Base d'Inventaire Retraite) s'articule principalement autour de trois bases de données :

• montantrpp :

Base contenant tous les montants permettant de construire le compte de résultat (entre autres), notamment les montants suivants : PM d'ouverture (PM de clôture N-1 et calibrage d'ouverture en Compte Ancien), flux collectés, encours pondéré (structurant dans le calcul des IT, produits financiers, chargements et commissions sur encours, etc.), chargements (sur primes, prestations, encours) et commissions (sur primes, encours), frais sur encours, IT (Intérêts Techniques), PB (Participation aux Bénéfices), réincorporations, compensations, transferts de PM, PM de clôture et PPB (Provisions pour Participation aux Bénéfices).

Ces montants sont ventilés à la maille suivante :

— RPP : Numéro de contrat.

- $-$  Catégorie : Constitution, Restitution, Fonds de revalorisation, etc.
- Actif : Au sens de support d'investissement ici, il s'agit de la maille utilisée par la direction des investissements pour communiquer des informations relatives aux supports, plus agrégée que la maille code ISIN notamment.
- Poste : Poste comptable, permet de donner un sens au montant sur chaque ligne.
- Diverses dates : Date comptable, Date d'effet, Date de valorisation.
- Process source : Indique le process ayant généré chaque ligne via un commentaire et un matricule d'opérateur (ceci permet de garantir la traçabilité des résultats, notamment pour fournir des pistes d'audit).
- $rpp$   $pans2$  :

Base de paramétrage des contrats, elle recense notamment tous les contrats appartenant au périmètre de la Retraite Collective, indique les Catégories sur lesquelles chaque contrat existe et les Actifs auxquels chaque contrat est adossé. Un panel d'informations qualitatives (code produit, entité juridique de rattachement, groupe de contrats / regroupement d'entreprises, compte, référence comptable, système de gestion, distributeur, pays, régime, article fiscal, etc.) est également disponible pour chaque contrat et décliné par Catégorie et Actif.

Le paramétrage des contrats est ventilé à la maille RPP, Catégorie, Actif.

• parametre taux aio :

Base des paramètres de calcul :

- Paramètres contractuels, nécessaires pour calculer les différents montants qui ne sont pas directement collectés dans les systèmes de gestions (ou collectés manuellement) : taux de chargements, taux de commissions, taux d'intérêt minimum garanti, taux d'intérêt technique, taux de rétention financière, taux d'affectation de PB, taux de distribution de PB, code de mutualisation, code de rattachement au régime général des rentes, etc.
- Paramètres financiers, caractérisant les performances des supports d'investissement : taux de produits financiers des supports Euro (taux de revenus, taux de plus ou moinsvalue, taux d'écart de change), taux d'ajustement ACAV pour les supports UC.

Les paramètres de calcul sont ventilés à la maille RPP, Catégorie, Actif.

Dans le cadre de ce mémoire, nous utilisons les données issues de base de paramétrage des contrats ( $rpp$  pans2). Bien que les systèmes de gestion proposent des fiches techniques par contrat, ces informations sont reprises et fiabilisées dans la base d'inventaire. Par ailleurs, cette base de paramétrage permet de sélectionner rapidement les contrats appartenant au périmètre de la Retraite Collective. Les autres bases du système d'inventaire ne seront pas ou peu exploitées, car elles ne permettent pas de descendre à une maille plus fine que le N° de contrat (RPP). Or, l'étude de la longévité des rentiers du portefeuille nécessite des données à la maille tête par tête.

# 7.3 Le système de gestion des prestations (MACAO)

#### Contextualisation :

À l'origine, le système MACAO centralisait la gestion des assurés actifs ("MACAO Actifs") et des rentiers ("MACAO Rentes"). Depuis la migration du système, la gestion des actifs et des versements est prise en charge par AIS. Désormais MACAO se résume à la partie "MACAO Rentes" de l'ancien système et ne gère plus que les rentes liquidées (modulo quelques contrats qui n'ont pas pu être migrés vers AIS et pour lesquels la phase de constitution est toujours gérée sur MACAO).

#### Présentations des bases de données :

Les bases du système de gestion des prestations sur lesquelles s'appuient les travaux de l'équipe Actuariat Retraite Collective sont les suivantes :

• lin mvtcpt dat :

Base de données regroupant l'ensemble des flux comptables ventilés par N° de dossier (cf. paragraphe infra) :

- $RPP : N^{\circ}$  de contrat
- Divers dates : Date de création dans la table, Date comptable, Date de valorisation, etc.
- Catégorie d'assurance : Précise la catégorie d'assurance associée à un tarif au titre de laquelle les primes ou prestations sont versées (ex : Rente viagère, Rente temporaire, etc.)
- $-$  Imputation comptable : Code désignant le compte de charges ou le compte de produits sur lequel imputer un mouvement de type prime ou prestation.
- Type d'élément constitutif : Précise à quel type d'élément constitutif de rente chaque flux correspond (rente de base, majoration légale, majoration familiale, etc.).
- Identifiant de poste comptable
- Type de montant : Précise la nature du montant à une maille moins fine que l'Identifiant de poste comptable.
- Montant : Valeur du mouvement.
- lin pmrvi mvt pmrcc :

Base de données regroupant les éléments nécessaires au calcul des PM ventilés par N° de dossier (cf. paragraphe infra) :

- PM du système : PM calculée automatiquement par le système
- Variables pour décrire la PM :  $RPP$ , Date de création dans la table, Date d'inventaire, Catégorie d'assurance, Type d'élément constitutif
- Variables pour calculer les PM : Base de calcul, Période et Terme des paiements, Table de mortalité, Taux technique, Taux de frais de gestion
- Variables pour décrire l'état de la rente : Date de liquidation, Motif de clôture
- lin rente refe :

Base de données regroupant les informations relatives aux rentes ventilées par N° de dossier cf. paragraphe infra) :

- $-$  RPP : N° de contrat
- $-$  Sexe
- Titre, Nom, Prénom
- Date de naissance
- Date de décès
- Terme : Terme des paiements (terme d'avance ou terme échu)
- Période : Périodicité des paiements (mensuelle, trimestrielle, semestrielle ou annuelle)
- Date de création : Date de création de la rente dans la table
- $\overline{\phantom{a}}$  *Date de liquidation* : Date de liquidation de la rente
- Date de clôture : Date de clôture de la rente
- Motif de clôture : Décès du titulaire, rachat, sans effet, erreur de saisie, changement d'option, résiliation société, fin théorique (pour une rente temporaire par exemple), etc.
- Date de fin théorique : Date de fin théorique de la rente (pour une rente temporaire par exemple)
- Date de naissance du réversataire N°1
- État du réversataire  $N^{\circ}1$ : Décédé, résilié ou vide
- $-$  Taux de réversion  $N^{\circ}1$
- $-$  Date de résiliation de la réversion  $N^{\circ}1$
- Motif de résiliation de réversion  $N^{\circ}1$
- Les mêmes variables existent pour une potentielle rente de réversion N°2 mais elles ne seront pas exploitées, car très rarement alimentées.

#### La notion de N° de dossier :

L'organisation générale de MACAO s'articule autour de la notion de numéro de dossier : À chaque fois qu'une nouvelle rente est créée, le système attribue automatiquement un nouveau numéro unique de dossier. À la suite du numéro de dossier, un numéro d'ordre sur 2 caractères permet d'identifier les rentes du dossier. En général, ce numéro d'ordre est égal à "01". Cependant, lorsque qu'une rente est clôturée pour changement d'option, décès avec réversataire, erreur de saisie, etc. une rente d'ordre "02" est créée, et ainsi de suite. Plusieurs rentes peuvent alors exister sur un même numéro de dossier :

#### Exemple 1 : rente conjoint

- "01" une rente viagère est créée pour le titulaire avec option rente conjoint
- "02" une rente conjoint est paramétrée dès la liquidation de la rente "01"
- "03" décès du conjoint avant le titulaire entraînant la clôture de la rente "01" et l'ouverture d'une nouvelle rente pour le titulaire sans option rente conjoint (la rente "02" est également clôturée)

#### Exemple 2 : rente éducation

- "01" une rente viagère est créée pour le titulaire avec option rente éducation (1 seul enfant dans notre exemple)
- "02" une rente éducation est paramétrée dès la liquidation de la rente "01" il s'agit d'une rente temporaire dont la date de fin théorique est la date du Xe anniversaire de l'enfant, l'âge X étant fixé contractuellement
- "03" l'enfant atteint son Xe anniversaire entrainant la clôture de la rente "01" et l'ouverture d'une nouvelle rente pour le titulaire sans option rente éducation (la rente "02" est également clôturée)

#### Exemple 3 : majorations familiales

- "01" une rente viagère est créée pour le titulaire, prévoyant des majorations pour chaque enfant à charge (considérons le cas de deux enfants ici)
- $-$  "02", "03" une rente temporaire (dont la date de fin théorique correspond au Xe anniversaire de chaque enfant, l'âge X étant fixé contractuellement) est créée pour chaque enfant, avec autant de numéro d'ordre que d'enfants (dans notre exemple il y a deux enfants, donc les rentes "02" et "03" sont créées) - chacune de ces rentes verse une part des majorations prévues

Cette structure induit une certaine complexité dans le traitement des données tête par tête, notamment lorsque l'on souhaite ne conserver que les rentes au bénéfice du titulaire. En effet, aucune variable ne permet d'identifier rapidement les rentes versées au titulaire et ne garder que les rentes d'ordre 1 conduirait à perdre de l'information (censure à droite) lorsque la rente d'ordre "01" est clôturée et qu'une autre rente au bénéfice du titulaire est créée (cf. exemples ci-dessus). Vient s'ajouter à cette difficulté le fait que les rentes d'ordre supérieur à "01" ouvertes automatiquement lors de la liquidation de la rente d'ordre "01" dupliquent souvent les informations du titulaire.

# Chapitre 8

# Construction de la base des rentiers

La justesse de l'étude de longévité qui sera menée dans la suite dépend avant tout de la qualité et de la pertinence des données utilisées. À ce titre, la construction de la base des rentiers est une étape cruciale du travail.

## 8.1 Période d'observation

La période d'observation désigne l'intervalle de temps pendant lequel le portefeuille étudié est observé. Ainsi, un rentier ayant appartenu au portefeuille, mais n'ayant jamais été exposé sur la période d'observation, n'apparaîtra pas dans la base des rentiers. Le choix de la période d'observation doit respecter certaines contraintes afin de ne pas biaiser l'étude de longévité réalisée.

#### Les remontées tardives de sinistres dans les systèmes :

Il est souhaitable que la période d'observation inclut des années d'expérience les plus récentes possibles afin de refléter le risque actuel du portefeuille. Toutefois, des contraintes opérationnelles (déclarations tardives de sinistres, délais de traitement des sinistres, contentieux, etc.) retardent la remontée de certains sinistres dans les systèmes de gestion. Il convient alors d'interroger les systèmes avec un certain retard afin de laisser du temps aux gestionnaires pour fiabiliser les données qui seront extraites.

#### Les effets de saisonnalité :

Il est souhaitable que la période d'observation soit un nombre entier d'années afin de pouvoir négliger les effets de saisonnalité. En effet, le risque de longévité est soumis à des fluctuations au cours de l'année. Observer ce risque sur une partie d'année peut alors conduire à sous-estimer ou sur-estimer la tendance générale.

#### La longueur de la période d'observation :

Il est souhaitable que la période d'observation comporte plusieurs années afin de capter les fluctuations conjoncturelles de la longévité (ex : la crise COVID). Ceci permet également d'augmenter le volume de données à disposition et donc d'améliorer la qualité des estimations.

Lorsque la longévité est étudiée de manière transversale (i.e. aucune distinction entre générations en faisant l'hypothèse que la longévité est stable dans le temps), il convient de ne pas opter pour une période d'observation trop longue sans vérifier que l'hypothèse de stabilité est admissible.

En prenant tous les facteurs précédents en compte, nous avons retenu une période d'observation du  $01/01/2009$  au  $31/12/2021$  dans ce mémoire.

#### 8.2 Extraction et traitement des données relatives aux rentes

#### Source des données :

Les données ayant servi pour construire la base des rentiers proviennent de la base de données lin rente refe issue du système MACAO (cf. premier chapitre de cette partie). Il n'y a eu aucun

biais dans la sélection des données, car une extraction exhaustive de toute la table a été réalisée. Notons que des extractions filtrées de manière injustifiée peuvent dégrader la représentativité des données et ainsi biaiser les études réalisées à partir de celles-ci.

#### Traitement des données :

Ci-dessous une synthèse des traitements effectués et du nombre de rentes et dossiers à l'issue de chacun d'eux. Plus de détails seront donnés sur chaque étape ensuite.

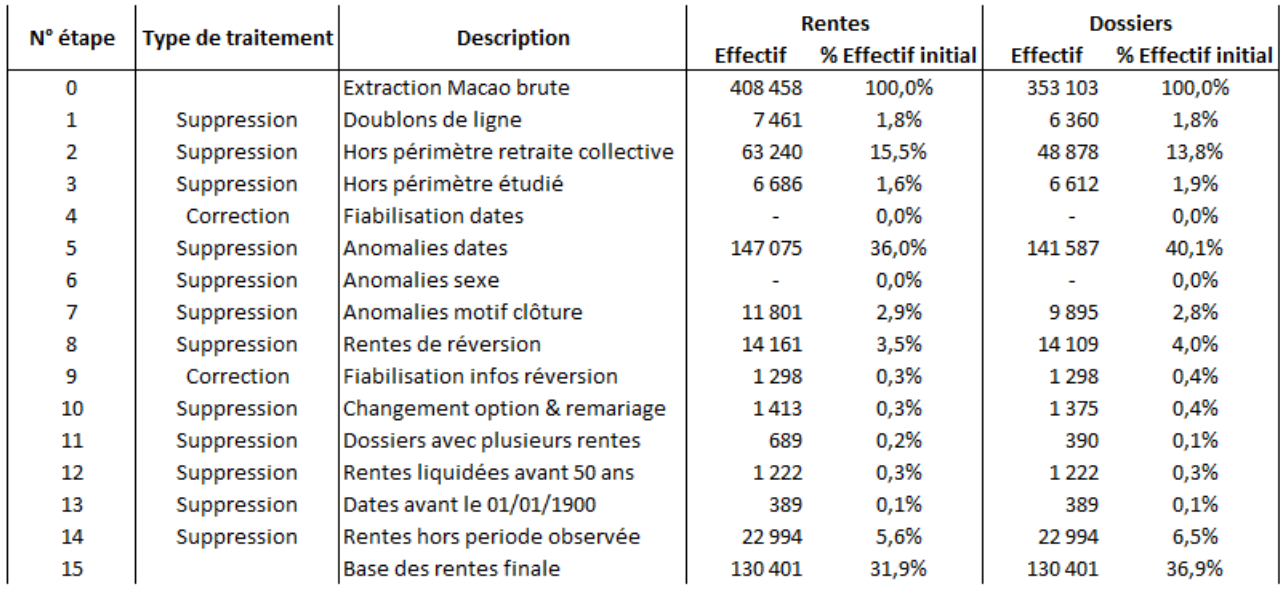

Figure 8.1 – Synthèse des traitements réalisés sur les données extraites du SI

Quelques explications au sujet des traitements réalisés :

- $N^2$  Doublons de ligne : Consiste à supprimer les lignes qui partagent les mêmes modalités pour toutes les variables au sein d'un même dossier.
- $N^2$  Hors périmètre retraite collective : Consiste à supprimer les lignes associées à des contrats qui n'appartiennent pas à la base de paramétrage des contrats (rpp\_pans2 ) du système d'inventaire.
- $N^3$  Hors périmètre étudié : Exclusion des rentes ne correspondant pas au risque étudié, mais appartenant malgré tout au périmètre de la Retraite Collective :
	- souscripteur localisé dans un pays étranger,
	- contrat IFC,
	- contrat pré-retraite,
	- rente versée dans le cadre d'une reconversion professionnelle (contrat moniteurs de ski, contrat ligue de football, etc.),
	- rentes versées aux affiliés de la Caisse de Retraite Complémentaire des Clercs et Employés des Huissiers de Justice (CARCO).
- $N^2$  Fiabilisation dates : Compléter les dates de clôture manquantes lorsque le motif de clôture est le décès du bénéficiaire et que la date de décès est alimentée.
- $\sim N^2$ 5 Anomalies dates : Consiste principalement à vérifier l'alimentation et la bonne chronologie des dates clés (dates de naissance, date de décès, date de liquidation, date de clôture, etc.). Une synthèse des traitements effectués sur les dates sera présentée dans la suite étant donné le volume important de lignes filtrées.
- $N^{\circ}6$  Anomalies sexe : Contrôler la cohérence entre le Sexe et le Titre de civilité (Madame, Monsieur, etc.).
- $N^{\circ}$  Anomalies motif de clôture : Consiste à filtrer certains motifs de clôture :
	- motif de clôture invalidant la rente ("sans effet", "erreur de saisie", "justificatif absent"),
	- motif de clôture hors nomenclature,
	- motif de clôture dédié aux rentes éducation ("fin de scolarité"),
	- motif de clôture dédié aux rentes temporaires ("fin théorique", "rente temporaire"),
	- motif de clôture anormal pour une rente viagère en phase de restitution ("rachat").
- $N^8$  Rentes de réversion : Consiste à supprimer les lignes correspondant à des rentes de réversion en se basant sur l'ordre et le motif de clôture des rentes au sein de chaque dossier (cf. partie dédiée à la notion de N° de dossier).
- $N^9$  Fiabilisation infos réversion : Consiste à compléter les informations manquantes au sujet de l'option de réversion souscrite pour chaque rente d'ordre "01" (utilisation d'une méthode analogue à l'étape N°8).
- $N^210$  Changement d'option et remariage : Consiste à identifier la nouvelle rente du titulaire en cas de clôture de la rente d'ordre "01" pour changement d'option ou de remariage, puis à s'assurer que la date de liquidation de cette nouvelle rente coïncide avec celle de la rente d'ordre "01". En effet, il arrive que la date de liquidation de la nouvelle rente titulaire corresponde à la date de clôture de la rente d'ordre "01". Dans ce cas, conserver la date de liquidation de la nouvelle rente en l'état conduirait à sous-estimer l'exposition du titulaire en ne prenant en compte que l'exposition après changement d'option ou remariage.
- $N<sup>s</sup>11$  Dossier avec plusieurs rentes : Consiste à achever le traitement des dossiers avec plusieurs rentes après traitement des réversions, changements d'options et remariages. Il s'agit d'un traitement plus simpliste étant donné que le nombre de dossiers concernés est faible : Nous ne gardons que la rente d'ordre "01" lorsque celle-ci n'est pas clôturée ou qu'elle est clôturée pour motif de décès ou de résiliation société, et nous supprimons entièrement le dossier dans les autres cas.
- N°12 Rentes liquidées avant 55 ans : Nous décidons de filtrer les rentes liquidées avant 55 ans, car il est invraisemblable qu'elles correspondent à des rentes de titulaire (même en prenant en compte la durée maximale d'anticipation pour des contrats dont l'âge légal de départ à la retraite est fixé à 60 ans).
- $N^213$  Dates avant le  $01/01/1900$  : Consiste à supprimer les lignes qui présentent une date antérieure au 01/01/1900. Il s'agit principalement d'un choix de confort permettant d'éviter certains problèmes de gestion des dates dans le langage de programmation R.
- $N^2$ 14 Rentes hors période observée : Consiste à "projeter" l'ensemble des rentes retenues à ce stade sur la période d'observation choisie. Faire pour chaque rente :
	- supprimer les rentes liquidées après la date de fin d'observation,
	- supprimer les rentes clôturées avant la date de début d'observation,
	- mettre à jour les rentes clôturées lorsque la clôture intervient après la date de fin d'observation,
	- mettre à jour la réversion lorsque la résiliation de l'option ou le décès du réversataire intervient avant la date de début d'observation.

Étant donné que plus d'un tiers des rentes ou dossiers sont supprimés lors du traitement  $N^5$  -Anomalies dates, il convient de donner plus de détails à ce sujet. Ci-dessous une synthèse des traitements effectués :

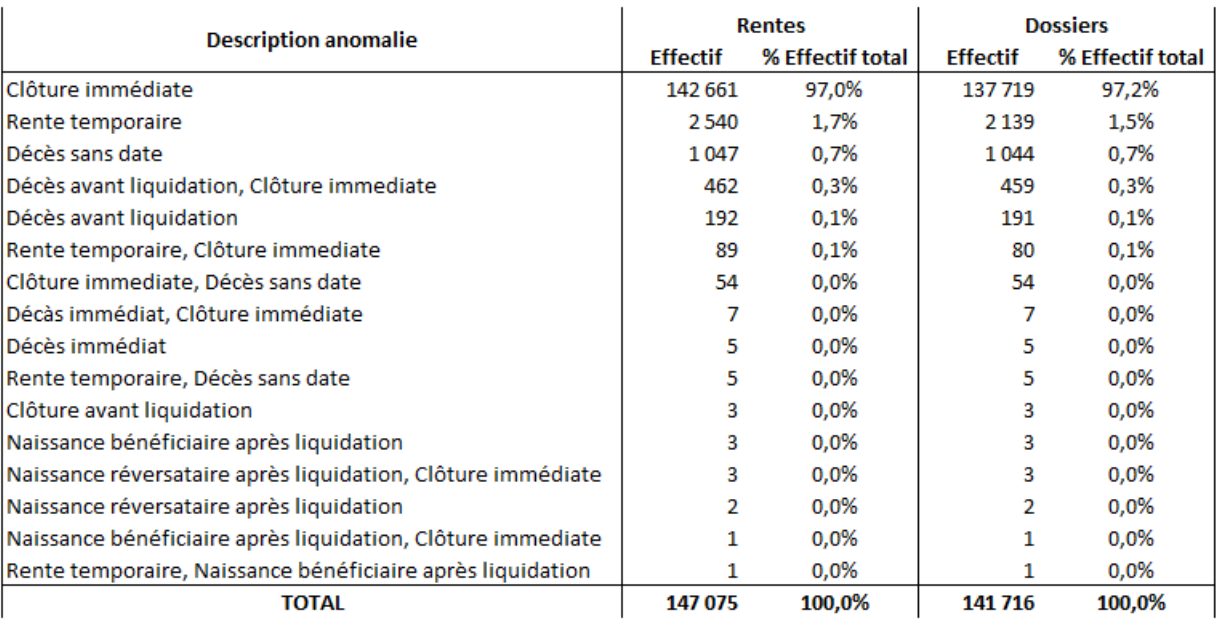

Figure 8.2 – Synthèse du traitement N°5 réalisé sur les données extraites du SI

Nb : Le nombre de dossiers distincts qui présentent une anomalie de date ne coïncide pas parfaitement avec le nombre de dossiers distincts supprimés lors du traitement N°5. En effet, si un dossier contient une rente sans anomalie de date, alors il n'est pas complètement supprimé, donc il ne contribue pas au nombre de dossiers supprimés lors du traitement N°5.

Nous constatons que l'écrasante majorité des rentes supprimées lors du traitement  $N^{\circ}5$  correspondent à des rentes pour lesquelles la date de liquidation et la date de clôture coïncident. Ainsi, il ne s'agit pas d'anomalies à proprement parler, mais plutôt de rentes sans effet (ce qui nous rassure au passage sur la qualité des données extraites).

#### Conclusion :

Grâce aux traitements effectués, nous avons pu isoler les rentes des titulaires de sorte à ne conserver qu'une seule rente par dossier. Nous pouvons ainsi supposer sereinement que chaque ligne de la base de données construite correspond à un individu distinct. Gardons toutefois à l'esprit que, dans certains cas isolés, deux numéros de dossier pourraient renvoyer vers une même personne physique. En effet, du fait du cumul des dispositifs dans certaines entreprises, des différents réseaux de distribution, ou encore des fusions ou migrations de système d'information, la fiabilité du N° de dossier n'est pas garantie à 100%. Néanmoins, la multi-comptabilisation des assurés devraient avoir une influence marginale sur l'estimation du risque de longévité.

#### 8.3 Extraction des bases de calcul de PM et calcul des PM

Pour les besoins de l'étude, il convient de récupérer les montants de rente servant de base de calcul des provisions mathématiques dans le système MACAO (base *lin\_pmrvi\_mvt\_pmrcc*).

Nous procédons comme suit :

- 1. Extraction des données en filtrant selon la Catégorie d'Assurance, l'Imputation comptable et le Code d'édition inventaire pour ne garder que les lignes servant au calcul des PM.
- 2. Agrégation des rentes à la maille la plus agrégée possible : N° de dossier, Date d'inventaire, Période des paiements, Terme des paiements, Table de mortalité contractuelle, Taux technique, Taux de frais de gestion et Type d'élément constitutif.
- 3. Ajout des informations issues de la base des rentiers et nécessaires pour calculer les PM en faisant une jointure par N° de rente : Sexe du titulaire, Sexe du réversataire éventuel, Date de

naissance du titulaire, Date de naissance du réversataire éventuel, Taux de réversion, Date de liquidation de la rente

Ainsi, nous disposons de tous les paramètres nécessaires pour calculer les provisions mathématiques dans une base ventilée par  $N^{\circ}$  de rente. Date d'inventaire, Type d'élément constitutif.

Typiquement, pour calculer la PM "initiale" de chaque rente sur une année N, nous procédons comme suit :

- 1. Filtrer les  $N^{\circ}$  de rente non exposée sur l'année N,
- 2. Filtrer les Bases de PM en fonction de la Date d'inventaire :
	- si une rente est en cours de liquidation au  $31/12/N-1$ , prendre la *Base de PM* de l'arrêté trimestriel Q4  $N-1$  : la PM calculée est la PM ouverture de l'année N
	- $-$  si une rente est liquidée en cours d'année N, prendre la Base de PM du premier exercice de N où cette rente apparaît : la PM calculée est la PM de l'arrêté trimestriel QX N retenu
- 3. Calculer les PM ligne à ligne :
	- Base de calcul : la Base de PM retenue lors de l'étape précédente
	- Date de calcul : la date de l'arrêté trimestriel dont la Base de PM est issue
	- Autres paramètres de calcul : ceux associés à la Base de PM retenue ou ceux issus de la base des rentiers
- 4. Agréger les PM calculées par N° de rente
- 5. Joindre les PM agrégées à la base des rentiers

Les PM calculées correspondent uniquement à des engagements RVI (Rente Viagère Immédiate) car nous n'observons que des rentes viagères en cours de liquidation. Les formules de calculs utilisées sont les suivantes :

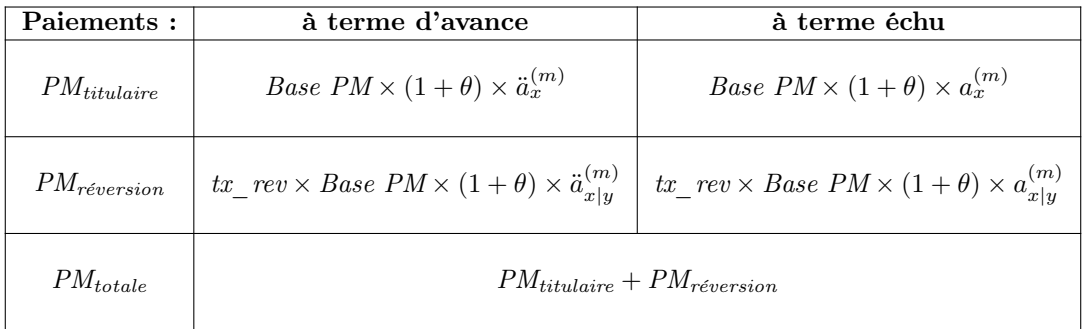

NB : Les bases de calcul de PM présentent dans le système MACAO sont annualisées.

Avec :

$$
\ddot{a}_{x}^{(m)} = \frac{1}{m} \sum_{j=0}^{(\omega-x)\times m} v^{\frac{j}{m}} \frac{1}{m} p_x \sim \ddot{a}_x - \frac{m-1}{2m} = \sum_{j=0}^{\omega-x} v^j \, j p_x - \frac{m-1}{2m}
$$
\n
$$
a_x^{(m)} = \frac{1}{m} \sum_{j=m}^{(\omega-x)\times m} v^{\frac{j}{m}} \frac{1}{m} p_x \sim a_x + \frac{m-1}{2m} = \sum_{j=1}^{\omega-x} v^j \, j p_x + \frac{m-1}{2m}
$$
\n
$$
\ddot{a}_{xy}^{(m)} = \frac{1}{m} \sum_{j=0}^{(\omega-x\vee y)\times m} v^{\frac{j}{m}} \frac{1}{m} p_x \frac{1}{m} p_y \sim \ddot{a}_{xy} - \frac{m-1}{2m} = \sum_{j=0}^{\omega-x\vee y} v^j \, j p_x \, j p_y - \frac{m-1}{2m}
$$
\n
$$
a_{xy}^{(m)} = \frac{1}{m} \sum_{j=m}^{(\omega-x\vee y)\times m} v^{\frac{j}{m}} \frac{1}{m} p_x \frac{1}{m} p_y \sim a_{xy} + \frac{m-1}{2m} = \sum_{j=1}^{\omega-x\vee y} v^j \, j p_x \, j p_y + \frac{m-1}{2m}
$$
\n
$$
\ddot{a}_{xy}^{(m)} = \ddot{a}_y^{(m)} - \ddot{a}_{xy}^{(m)} \sim \ddot{a}_{x|y} = \ddot{a}_y - \ddot{a}_{xy}
$$
\n
$$
a_{xy}^{(m)} = a_y^{(m)} - a_{xy}^{(m)} \sim a_{xy} = a_y - a_{xy}
$$

Les équivalences précédentes sont données par la méthode d'approximation de Woolhouse consistant à approcher l'intégrale du taux de mortalité instantané par une méthode des rectangles (d'abord avec un pas de temps annuel puis avec un pas de temps correspondant à une périodicité  $(m).$ 

Les notations utilisées sont les suivantes :

- $-x$  et y sont les âges de chacune des têtes en date de calcul de la PM,
- m est la période des paiements ( $m = 12$  pour une période mensuelle,  $m = 4$  pour une période trimestrielle,  $m = 2$  pour une période semestrielle, et  $m = 1$  pour une période annuelle),
- $v = (1 + Taux \, d'inter\acute{e}t \, technique)^{-1},$
- $k p_x$  est la probabilité qu'un assuré d'âge x soit encore vivant à l'âge  $x + k$ .

Rappelons également que :

- $-\ddot{a}_x^{(m)}$  (resp.  $a_x^{(m)}$ ) correspond à la VAP d'une série de flux de 1/m€, revalorisés au *Taux* d'intérêt technique à compter de la date de calcul, et versés au début (resp. à la fin) de chaque période tant que la tête  $x$  est vivante.
- $-\ddot{a}^{(m)}_{x|y}$  $\binom{m}{x|y}$  (resp.  $a_{x|y}^{(m)}$  $\begin{array}{c} \mathbf{u}^{(m)} \\ x|y \end{array}$  correspond à la VAP d'une série de flux de 1/m€, revalorisés au *Taux*  $\tilde{d'}$ intérêt technique à compter de la date de calcul, et versés au début (resp. à la fin) de chaque période à compter du décès de la tête  $x$  et tant que la tête  $y$  est vivante.

 $NB:$  Une interprétation naturelle de la formule  $a_{x|y}^{(m)} = a_y^{(m)} - a_{xy}^{(m)}$  consiste à remarquer qu'elle revient à verser 1/m $\in$  si la tête y est vivante  $(+a_y^{(m)})$  et à reprendre 1/m $\in$  si les deux têtes sont vivantes  $(-a_{xy}^{(m)})$  pour chaque période.

# Chapitre 9

# Analyse descriptive de la base des rentiers

Les objectifs de l'analyse descriptive sont multiples : contrôler la fiabilité des données, vérifier que la distribution des variables est cohérente et repérer d'éventuelles particularités propres au portefeuille étudié.

#### 9.1 Nombre de rentes et montant des provisions mathématiques

Commençons par décrire la taille du portefeuille considérée en termes de nombre de rentes et de montant de PM.

#### Analyse statique :

Dans un premier temps, nous effectuons une description transversale de la base des rentiers ne tenant pas compte de l'année calendaire et incluant l'ensemble des rentes observées. Nous avons retenu la date d'inventaire et le montant d'arrérages théorique ("Base de PM") correspondant à la première occurrence de chaque  $N^{\circ}$  de rente dans le système MACAO (base lin pmrvi mvtpmrcc). Les provisions mathématiques ainsi calculées correspondent aux provisions en date de liquidation ou d'entrée dans le portefeuille, alors désignées comme les " $PM$  initiales". La Base de PM utilisée pour calculer la PM initiale de chaque rente correspond ainsi au premier arrérage payé par l'assureur.

Ci-dessous le nombre de rentes et le montant des provisions mathématiques "initiales" sur l'ensemble de la base des rentiers :

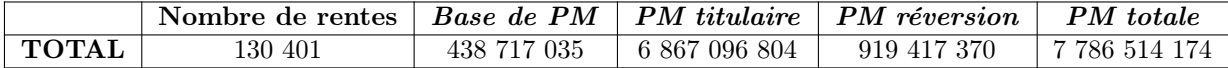

Afin de mieux saisir comment sont réparties les provisions mathématiques, nous calculons différents quantiles empiriques de l'échantillon des Bases de PM observées et nous regardons quel est le poids des provisions mathématiques calculées à partir des Bases de PM supérieures à ces quantiles.

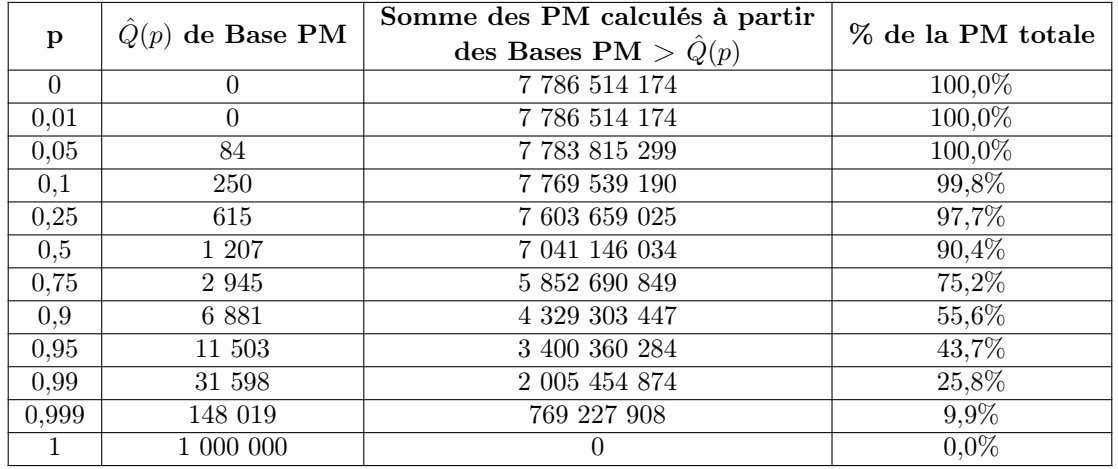

Nous observons que 50% (resp. 1%) des rentes avec les Base de PM les plus élevées représentent plus de 90% (resp. 25%) des provisions mathématiques totales. Ainsi, les rentes servant les arrérages théoriques les plus importants sont en nombre suffisant pour avoir un fort impact sur les provisions mathématiques totales.

Ci-dessous quelques statistiques complémentaires concernant les Bases de PM :

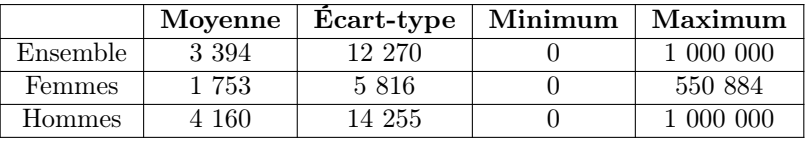

Nous observons que certaines Base de PM présentent des valeurs exceptionnellement élevées dans la queue de distribution. De ce fait, le décès d'un rentier bénéficiant de tels arrérages théoriques impactera fortement le résultat de longévité sur l'année de sa survenance. Il faudra alors s'attendre à observer un résultat de mortalité assez volatile dans la suite de ce mémoire.

Par ailleurs, les arrérages théoriques des rentes versées aux femmes sont en moyenne moitié moins élevés que ceux des rentes versées aux hommes. Ainsi, le risque de longévité aggravé pour les femmes (selon les tables réglementaires TGH05 & TGF05) est tempéré par des *sum at risk* plus faibles.

#### Analyse dynamique :

Dans un second temps, nous "projetons" la base des rentiers sur chaque année d'observation afin de décrire l'évolution du portefeuille. Nous calculons la PM "initiale" de chaque rente sur chaque année d'observation comme expliqué au chapitre précédent.

La "projection" de la base des rentiers sur une année d'observation N consiste à faire :

- supprimer les rentes liquidées après le  $31/12/N$ ,
- supprimer les rentes clôturées avant le  $01/01/N$ ,
- mettre à jour les rentes clôturées lorsque la clôture intervient après le  $31/12/N$ ,
- mettre à jour la réversion lorsque la résiliation de l'option ou le décès du réversataire intervient avant le 01/01/N.

Ci-dessous le nombre de rentiers et le montant des provisions mathématiques "initiales" sur chaque année d'observation :

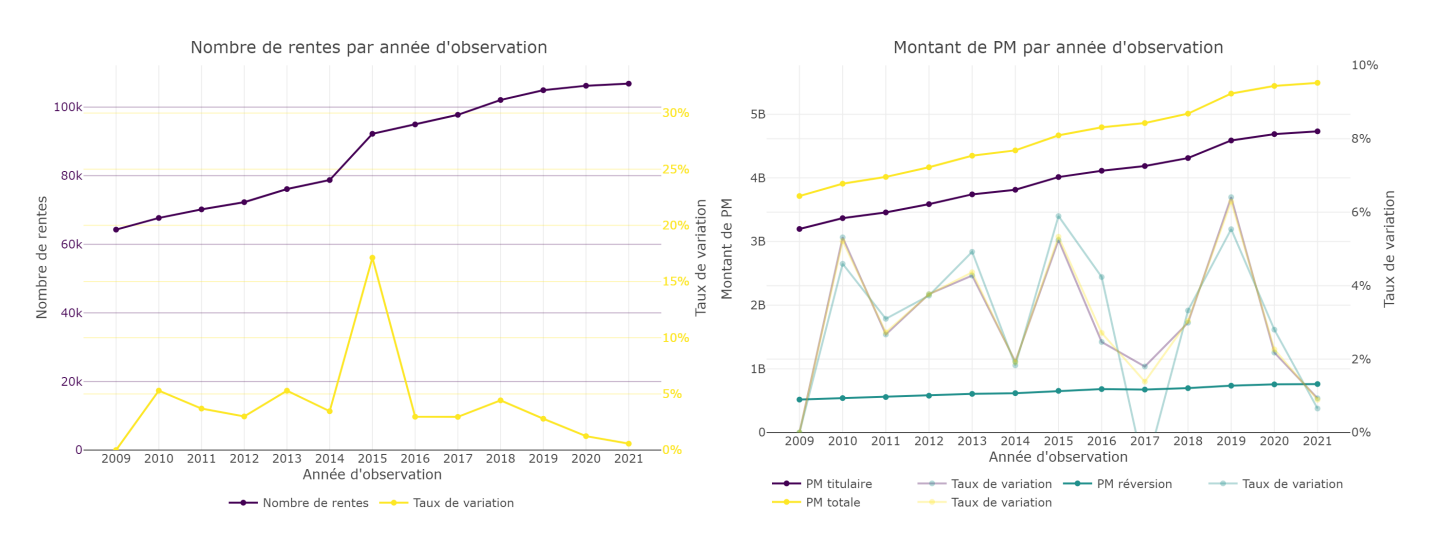

Figure 9.1 – Nombre de rentes et montant des provisions mathématiques par Année d'observation

Nous observons que le portefeuille des rentiers est en croissance constante sur la période d'observation, avec une entrée de portefeuille significative en 2015 expliquant une hausse exceptionnelle du nombre de rentiers. Nous remarquons toutefois que cette entrée de portefeuille impacte les provisions mathématiques de manière non significative.

Ci-dessous la moyenne des Bases de PM en fonction du sexe sur chaque année d'observation :

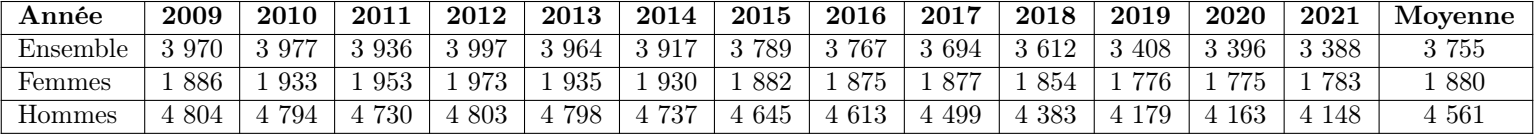

Étant donné la longueur relativement importante de la période d'observation, nous corrigeons les montants de Base de PM pour tenir compte de l'inflation. Nous calculons ainsi des montants as-if en date du 31/12/2021.

Soient :

- $-t > 0$  la date de survenance du flux,
- $T > t$  la date de valorisation du flux,
- $F_t(t')$  la valeur en  $t'$  du flux survenu en  $t$
- { $[t_i, t_{i+1}$  : *i* ∈ ℤ} la subdivision du temps en années calendaires,
- $r_i$  le taux d'inflation annuel sur l'année calendaire *i*
- $k \in \mathbb{Z} : t \in [t_k, t_{k+1}]$
- $K \in \mathbb{Z} : T \in [t_K, t_{K+1}]$

$$
F_t(T) = F_t(t) \times \frac{1}{(1+r_k)^{t_{k+1}-t}} \left( \prod_{i=k+1}^K \frac{1}{1+r_i} \right) \frac{1}{(1+r_K)^{T-t_K}}
$$

En prenant le  $01/01/N$  de chaque année d'observation pour t, le  $31/12/2021$  pour T et les taux d'inflation annuels calculés par l'INSEE [insee\_tx\_inflation], nous obtenons :

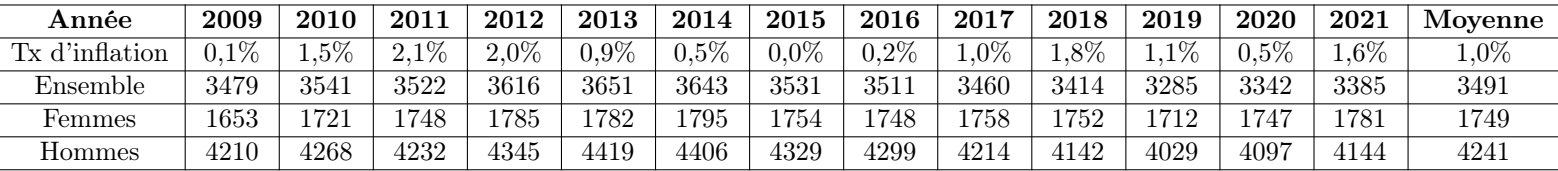

Ainsi, il apparaît désormais que les Bases de PM moyennes sont relativement stables dans le temps et ne présentent aucune tendance flagrante.

#### 9.2 Structure du portefeuille

Cette section est dédiée à l'analyse de la structure du portefeuille et reprend la dichotomie entre analyse statique et dynamique détaillée en première partie.

#### Analyse statique :

Les principales covariables caractérisant chaque rente et expliquant potentiellement la longévité du rentier sont : le sexe du rentier, le régime de la rente (salarié ou TNS), le taux de réversion de la rente, et l'article fiscal permettant de caractériser le produit. Les autres variables disponibles (telles que l'entité juridique, le code produit, le distributeur, etc.) n'ont pas été retenues pour notre étude.

Ci-dessous la répartition des rentes et des provisions mathématiques "initiales" (incluant PM titulaire et PM réversion) en fonction des modalités prises par chaque covariable :

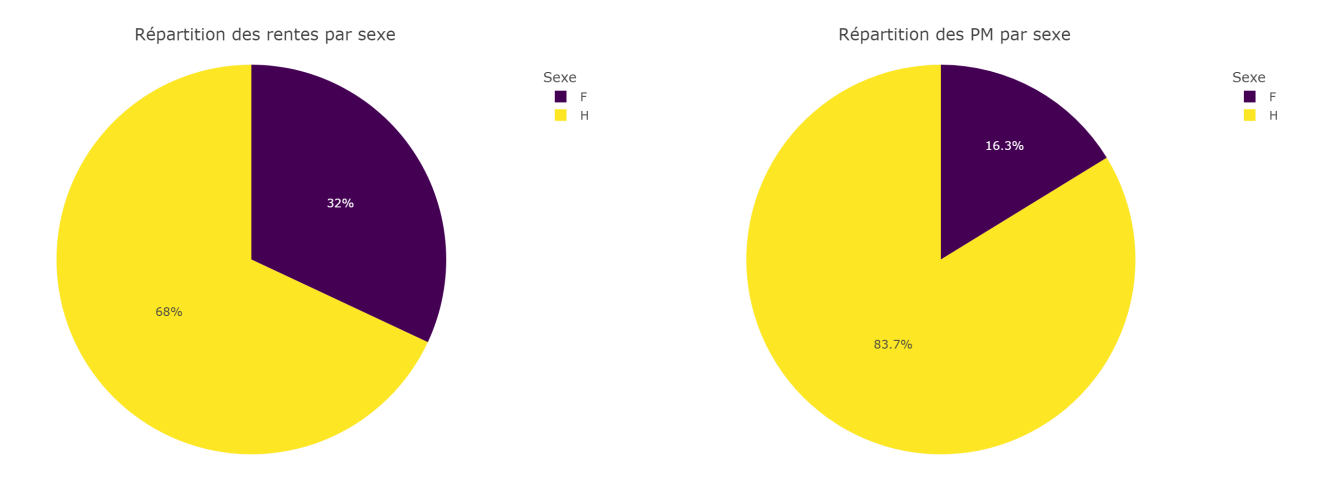

Figure 9.2 – Répartition des rentes et PM "initiales" par Sexe

Nous observons que les rentiers hommes occupent une place plus importante que les rentiers femmes au sein du portefeuille. En effet, les rentiers hommes représentent 68% des rentes et 84% des PM. Nous en déduisons que le coût des engagements de l'assureur est en moyenne plus élevée pour un rentier homme que pour un rentier femme. Cela concorde avec l'analyse des Bases de PM en fonction du Sexe effectuée dans la section précédente.

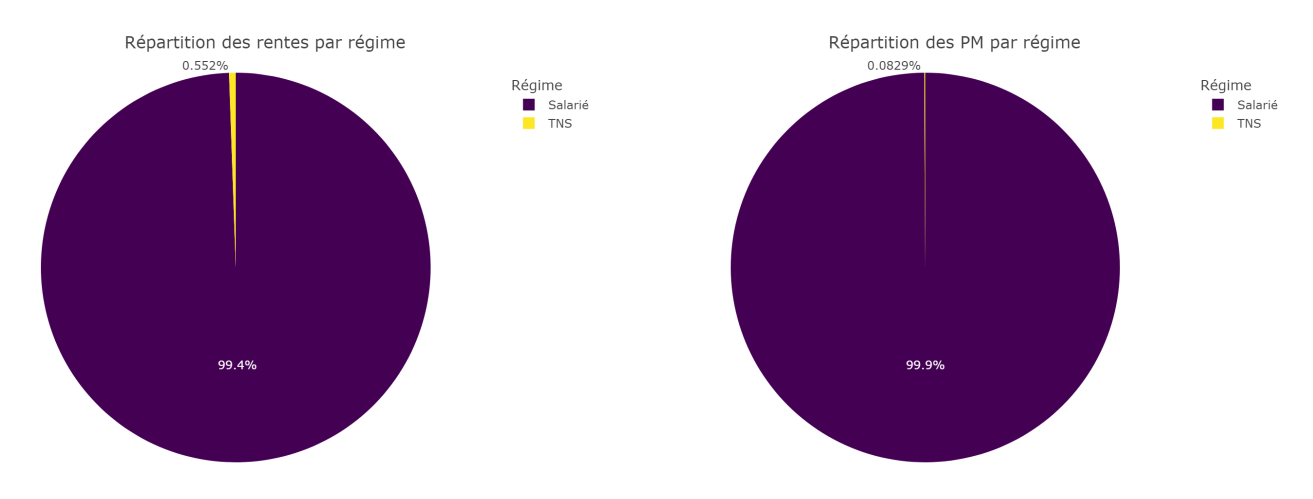

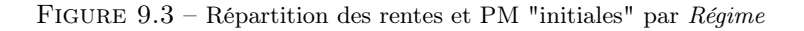

La grande majorité des rentes servies servent à compléter les pensions du régime de base alignée sur le régime des salariés. Partant de ce constat, la covariable régime ne sera pas un axe d'analyse dans la suite de cette section.

Les contrats d'épargne retraite collective du portefeuille d'AXA France proposent généralement un taux de réversion parmi les valeurs {0% ; 50% ; 60% ; 100%}. Les autres valeurs de taux proposées par certains contrats font figure d'exception et seront regroupées sous la modalité "Autre".

Notons que certains contrats en portefeuille proposent une rente conjoint "automatique" pour laquelle aucune information n'est disponible sur le conjoint avant que celui-ci se manifeste auprès de l'assureur. Le coût de ces réversions n'est pas inclus dans les provisions mathématiques, mais donne lieu au calcul d'une provision spécifique. La méthode de provisionnement utilisée consiste à estimer les caractéristiques du conjoint (à partir de données de l'INSEE) et le taux d'activation de l'option (à partir de l'historique du portefeuille) afin de calculer le coût des réversions. Le montant de ces provisions spécifiques s'élève à quelques millions d'euros par an, donc le biais introduit n'est pas significatif au regard du montant total des provisions mathématiques.

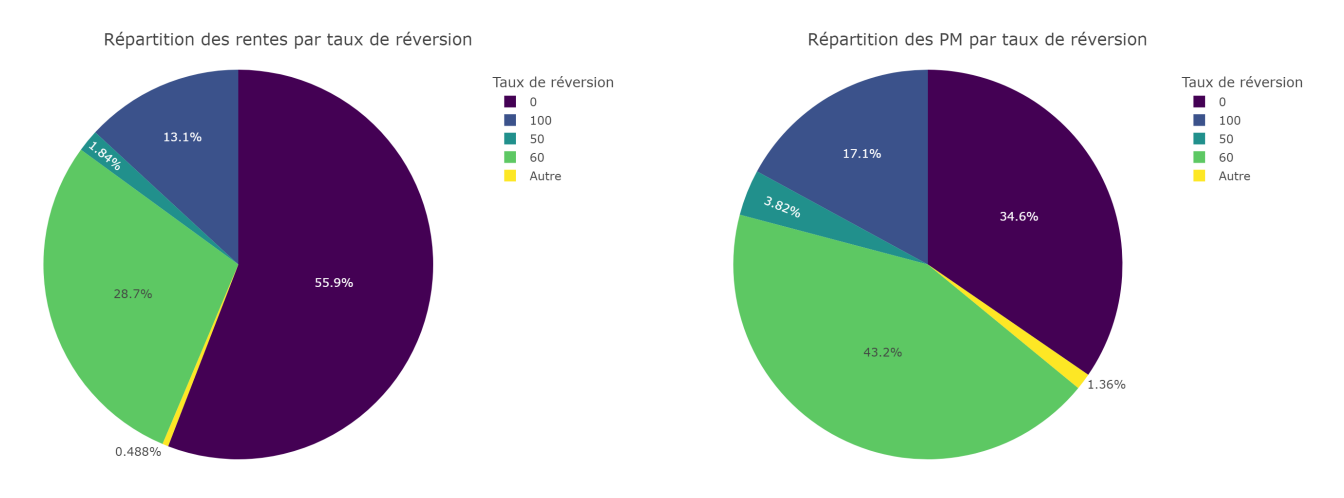

Figure 9.4 – Répartition des rentes et PM "initiales" par Taux de réversion

Nous observons que 56% des rentes ne prévoient pas de réversion, mais que ces rentes ne représentent que 35% des provisions mathématiques. A contrario, seulement 29% (resp. 13%) des rentes qui prévoient une réversion à 60% (resp. 100%), mais ces rentes représentent 43% (resp. 17%) des provisions mathématiques. Le reste des rentes qui prévoient une réversion représentent environ 2% des rentes et 5% des provisions mathématiques.

Suite à la loi PACTE, le paramétrage du système d'inventaire a été adapté afin de pouvoir distinguer les contrats PER et "nouveau 39" :

- Ajout de la modalité "39new" pour la variable Article,
- Création de la variable booléenne  $PER$  afin d'identifier les PER parmi les contrats topés "article 83".

Nous avons regroupé l'information contenue dans les variables Article et PER au sein d'une variable Article ; PER pour tenir compte de ces changements. Notons également que la transformation d'un contrat "article 83" en PER est rétroactive dans les systèmes. Ainsi, il convient d'ignorer la composante PER de la variable Article ; PER sur les années antérieures à l'entrée en vigueur de la loi PACTE (2019).
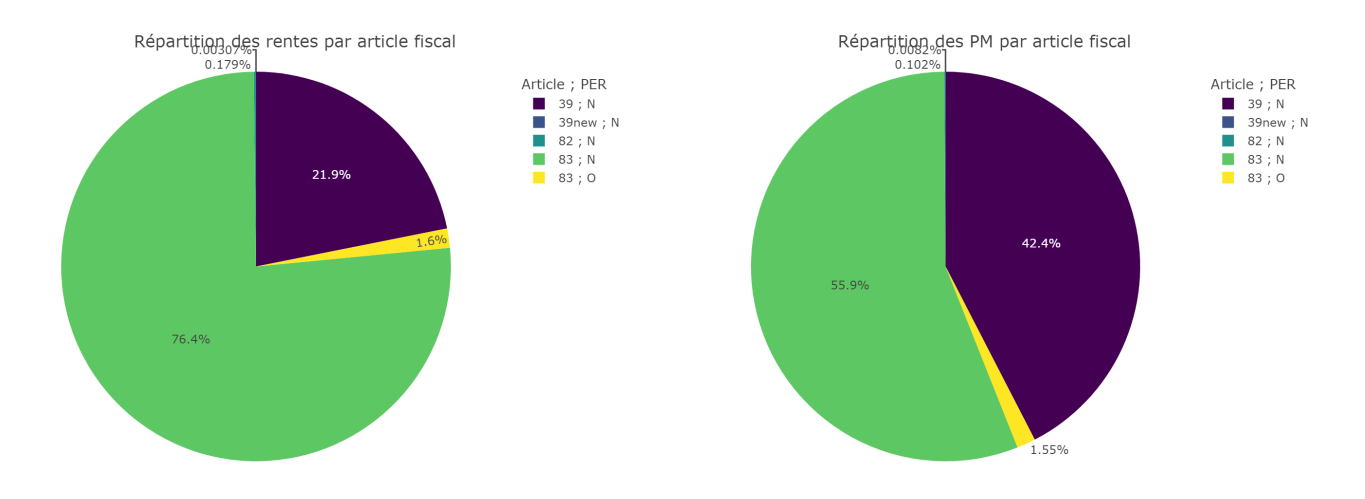

Figure 9.5 – Répartition des rentes et PM "initiales" par Article fiscal (en distinguant les PER)

Nous observons que les contrats "article 83" représentent 76% des rentes contre seulement 22% pour les contrats "article 39". Toutefois, les contrats "article 83" ne représentent plus que 56% des provisions mathématiques contre 42% pour les contrats "article 39". Nous en déduisons que le coût des engagements de l'assureur est en moyenne plus élevé pour une rente versée par un contrat "article 39" que pour une rente versée par un contrat "article 83". Ceci est lié au fait que les contrats "article 39" sont généralement destinés aux cadres dirigeants, qui bénéficient d'arrérages de montant élevé.

#### Analyse dynamique :

Nous reprenons les covariables analysées précédemment dans le cadre d'une analyse dynamique dont le principe a été détaillé en première section.

Ci-dessous la répartition des rentes et des provisions mathématiques "initiales" sur chaque année d'observation en fonction des modalités prises par chaque covariable :

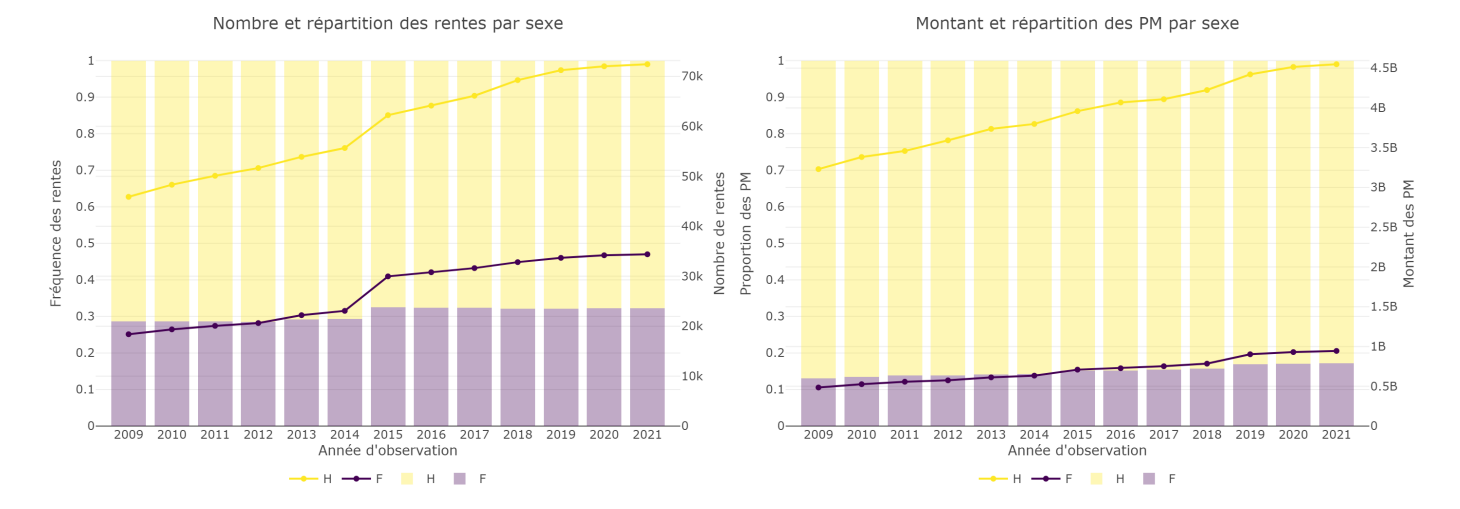

Figure 9.6 – Nombre de rentes, montant des PM et leur répartition par Sexe sur chaque année d'observation

Nous observons une augmentation de la proportion des rentiers femmes en 2015 suite à l'entrée de portefeuille qui avait été constatée en début d'analyse. Sur les demi-périodes avant et après 2015, les parts de rentiers hommes et femmes sont stables dans le temps. A contrario, la part des provisions mathématiques représentatives des rentes versées aux femmes augmente légèrement mais constamment au fil des années.

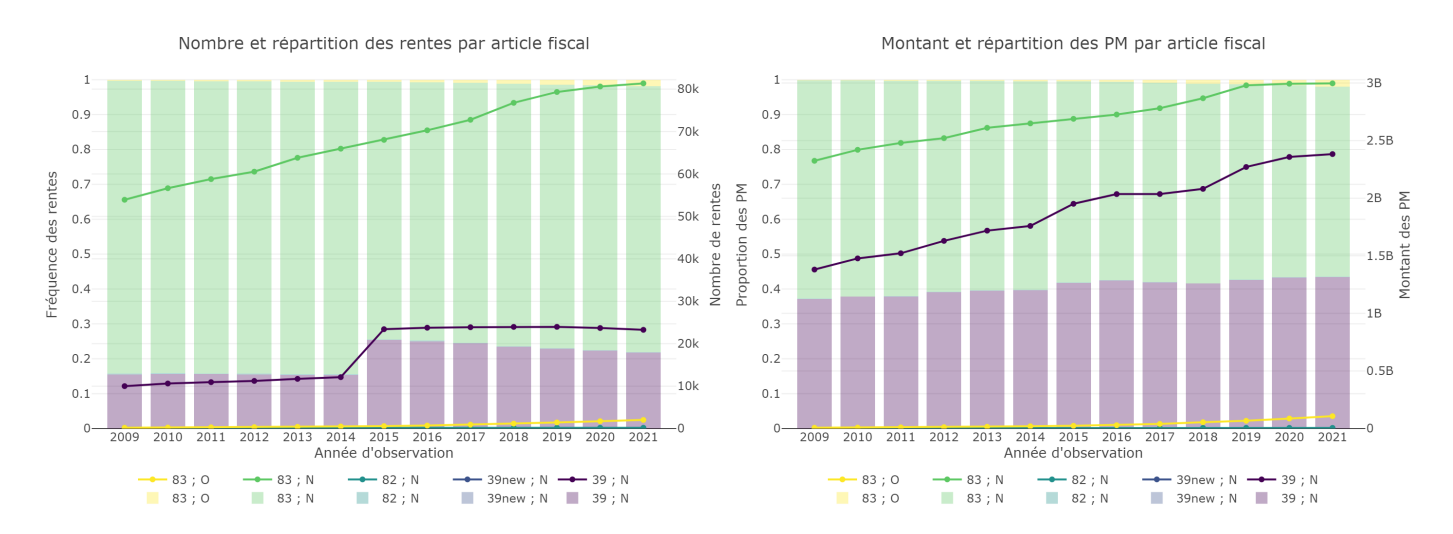

Figure 9.7 – Nombre de rentes, montant des PM et leur répartition par Article fiscal sur chaque année d'observation

L'augmentation exceptionnelle du nombre de rentes versées par des contrats "article 39" entre 2014 et 2015 permet de caractériser l'entrée de portefeuille de 2015. Il s'agit ainsi de l'entrée d'un portefeuille de contrats "article 39". Sur les demi-périodes avant et après 2015, la part des rentes versées par des contrats "article 39" est en constante diminution au fil des années. A contrario, la part des provisions mathématiques représentatives des contrats "article 39" suit une tendance légèrement haussière sur toute la période observée.

Notons également que les contrats PER et "nouveaux 39" représentent une minorité des rentes et provisions mathématiques sur les dernières années d'observation. Le poids de ces contrats et amené à augmenter dans le futur étant donné que les "anciens" produits sont fermés à la souscription depuis le 31 décembre 2020.

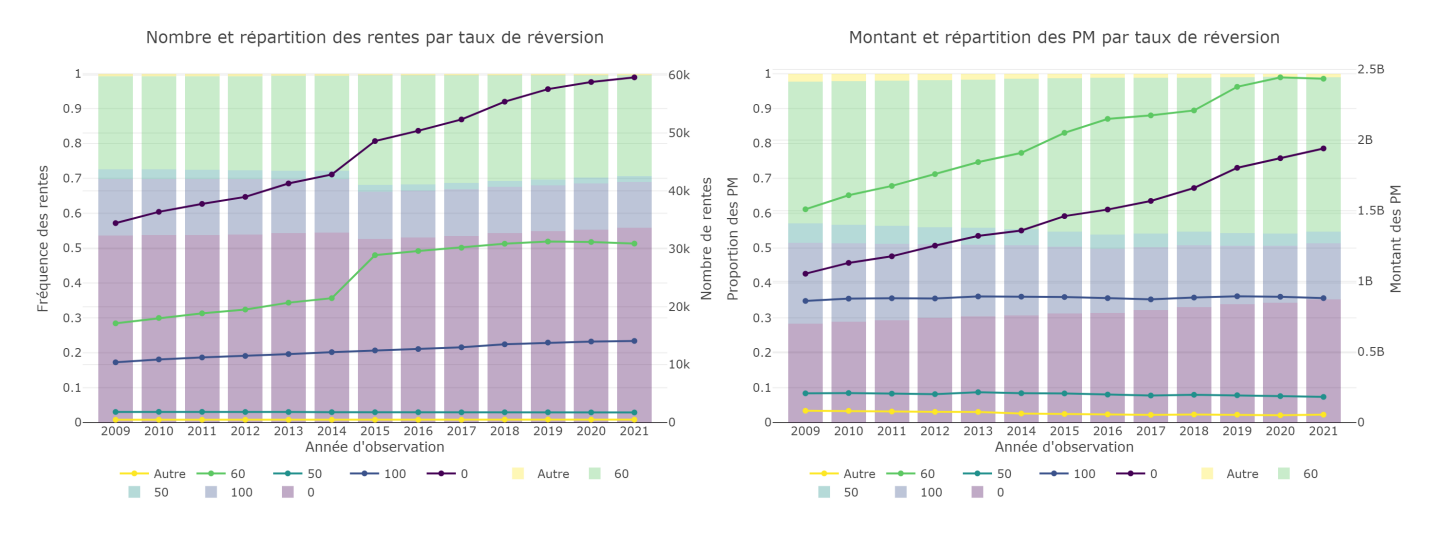

Figure 9.8 – Nombre de rentes, montant des PM et leur répartition par Taux de réversion sur chaque année d'observation

Comme précédemment, l'augmentation conjointe exceptionnelle des rentes avec réversion de 0 ou 60% entre 2014 et 2015 indique que les contrats entrés dans le portefeuille en 2015 proposent une option de réversion avec une quotité de 60%. Après 2015, nous observons une diminution (resp. augmentation) progressive de la part des rentes avec réversion de 60 ou 100% (resp. 0%). Nous observons également une diminution (resp. augmentation) progressive de la part des provisions mathématiques représentatives des rentes avec réversion de 50 ou 100% (resp. 0%) tout au long de la période observée.

# 9.3 Analyse descriptive des âges

Pour terminer, nous dédions une section à l'analyse des différentes notions d'âge jouant un rôle dans l'étude de la longévité :

- Âge en date de liquidation : l'âge du rentier au moment du passage à la retraite (marquant la liquidation des droits acquis pendant la phase de constitution),
- Âge en date de décès : l'âge du rentier au moment de son décès,
- Âge en début d'année d'observation : l'âge du rentier au début de l'année d'observation lorsqu'il est vivant à cette date.

Les deux premiers âges (âge en date de liquidation et âge en date de décès) peuvent faire l'objet d'une analyse statique ou dynamique en "projetant" ou non la base des rentiers par année d'observation. L'âge en début d'année d'observation est une notion dynamique par nature, donc il ne pourra pas faire l'objet d'une analyse statique.

# Âge en date de liquidation :

Deux types de moyenne d'âge ont été calculées, à savoir une moyenne arithmétique et une moyenne pondérée par les montants de Base de PM.

Ci-dessous l'âge moyen en date de liquidation en fonction du Sexe, de l'Article fiscal et du Taux de réversion :

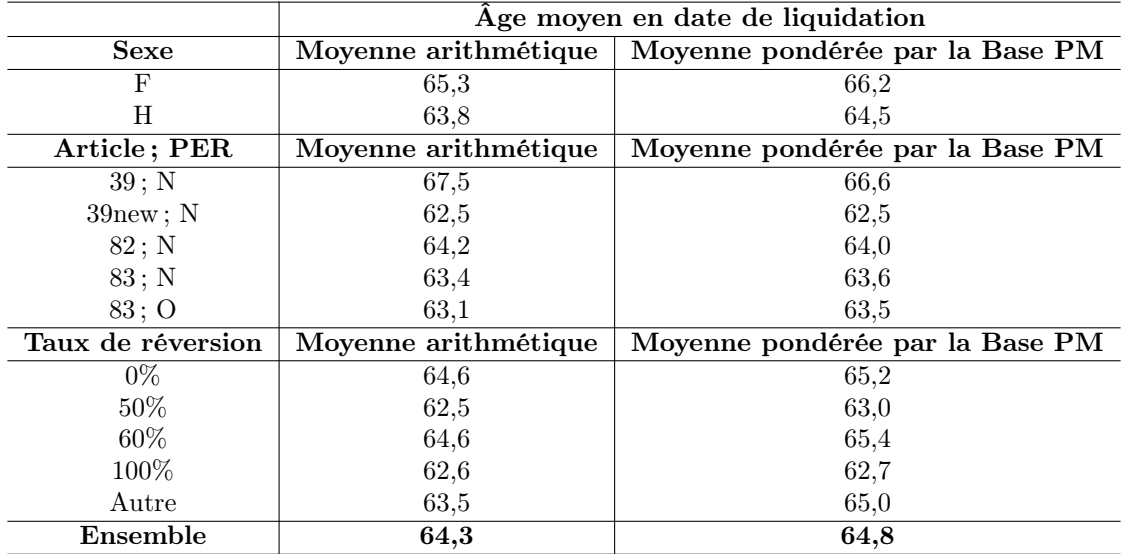

Nous observons que les femmes ont tendance à partir à la retraite plus tard que les hommes dans notre portefeuille. De même, les rentiers bénéficiaires d'un contrat "article 39" partent à la retraite à un âge plus avancé. Ce constat est à mettre en relation avec le fait que ces contrats s'adressent généralement à des cadres supérieurs, qui ont tendance à faire des carrières plus longues. Notons également que les rentiers ayant souscrit une option de réversion à 50 ou 100% ont tendance à liquider leurs droits plus tôt que les autres.

Afin d'approfondir notre analyse de l'âge en date de liquidation, intéressons-nous au cumul des rentes et provisions mathématiques "initiales" liquidées en fonction de l'âge du rentier. De cette manière, nous sommes en mesure de décrire la cadence de liquidation en termes de nombre de rentes et de montant des provisions mathématiques.

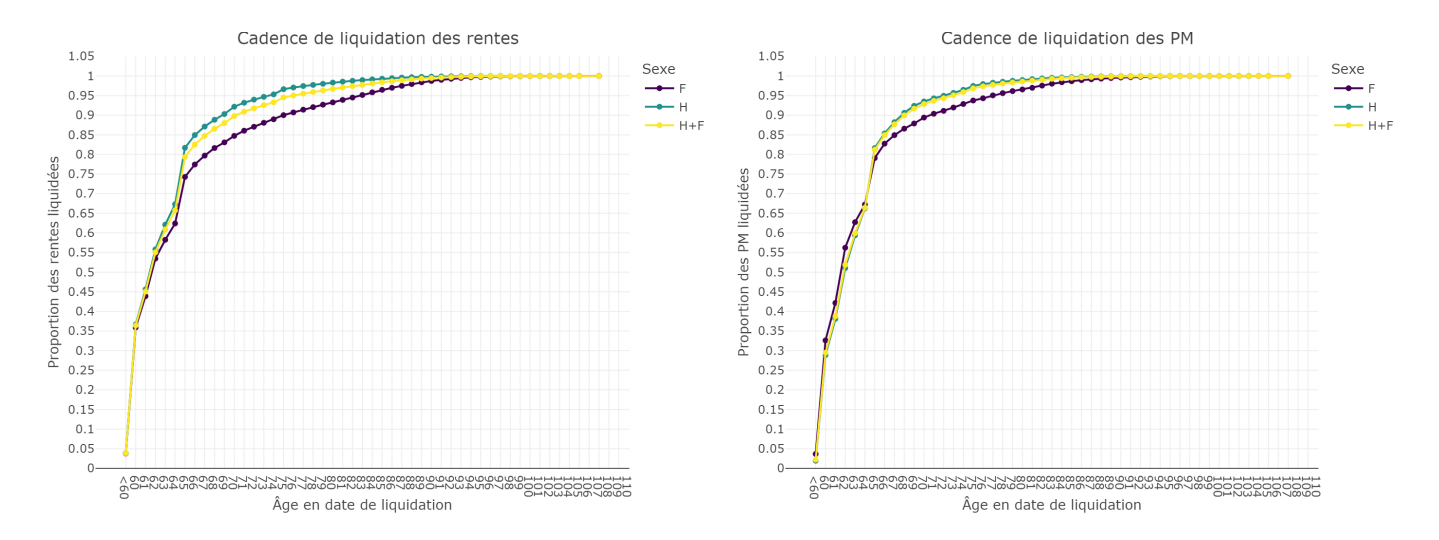

FIGURE  $9.9$  – Cadence de liquidation des rentes et PM par Sexe

Nous observons que plus de la moitié des rentes et provisions mathématiques ont été liquidées avant 62 ans (inclus). À 65 ans, 82% des rentes versées aux hommes sont liquidées contre 75% pour celles versées aux femmes. Au même âge, 82% des provisions mathématiques représentatives des rentes versées aux hommes sont liquidées contre 79% pour celles qui représentent les rentes versées aux femmes.

Pour finir, nous avons analysé l'âge moyen en date de liquidation sur chaque année d'observation en fonction du Sexe et de l'Article fiscal :

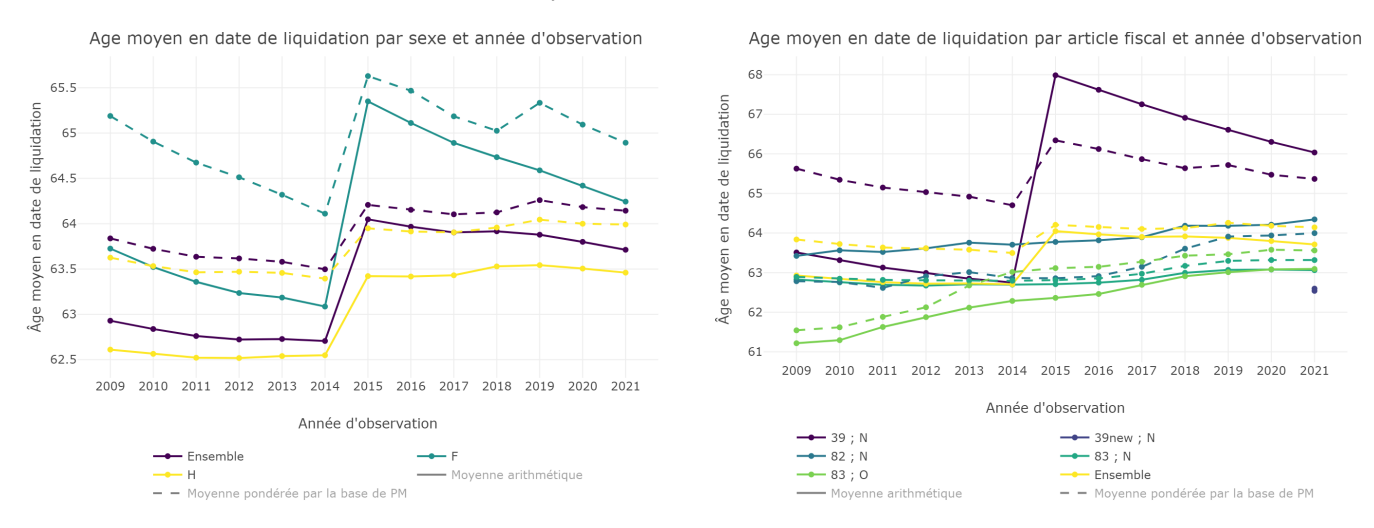

FIGURE  $9.10 - \hat{Age}$  moyen en date de liquidation par Sexe et Article fiscal sur chaque année d'observation

Nous observons une nouvelle fois l'influence de l'entrée de portefeuille survenue en 2015. Cette entrée de portefeuille a notamment causé une hausse significative de l'âge moyen en date de liquidation chez les rentiers bénéficiaires de contrats "article 39". Notons également que l'âge moyen en date de liquidation suit une tendance haussière régulière chez les rentiers bénéficiaires de contrats "article 83" et qu'il est relativement stable pour les autres contrats.

### Âge en date de décès :

Une analyse analogue à la précédente a été effectuée pour l'âge en date de décès. Nous assimilons l'âge en date de décès à l'âge en date de clôture de rente pour motif de décès. Nous commençons par une analyse statique ne prenant pas en compte la date de survenance du décès dès lors qu'elle appartient à la période d'observation. En effet :

- un rentier décédé avant le début de la période d'observation n'apparaît pas dans nos données,
- un rentier décédé après la fin de la période d'observation est vivant dans nos données.

Ci-dessous l'âge moyen en date de décès en fonction du Sexe, de l'Article fiscal et du Taux de réversion :

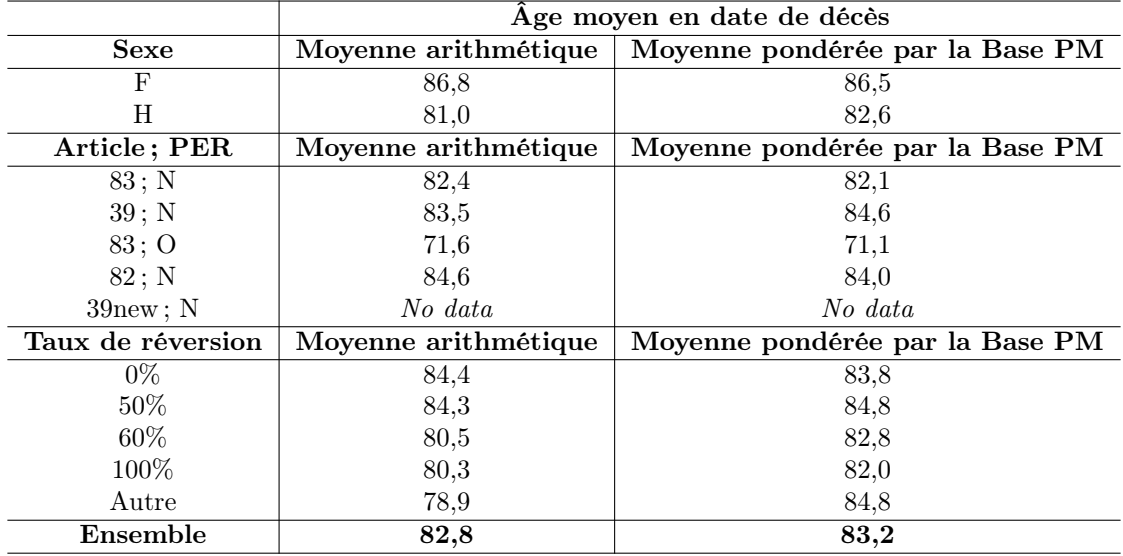

Nous observons que l'âge moyen en date de décès est supérieur chez les rentiers femmes par rapport aux rentiers hommes : la moyenne arithmétique (resp. pondérée) des femmes est supérieure à celle des hommes de 4,8 années (resp. 3,9 années). Cet écart est comparable à la différence des espérances de vie résiduelles par sexe (à 60 ou 65 ans par exemple) publiées par l'INSEE [\[13\]](#page-195-0) : en moyenne 4,8 années de différence pour l'espérance de vie à 60 ans et 4,2 années pour celle à 65 ans entre hommes et femmes sur la période de 1994 à 2022.

Les contrats "article 39" et "article 82" présentent un risque de longévité aggravé par rapport aux contrats "article 83". Notons également que la moyenne d'âge calculée pour les PER est fortement biaisée du fait qu'il s'agisse d'un nouveau produit. Ainsi, seuls les décès exceptionnellement précoces ont pu être observés pour les nouvelles souscriptions, ce qui tire vers le bas la moyenne des contrats PER (nouvelles souscriptions et contrats transformés). De la même manière, les contrats "nouveau 39" en portefeuille n'ont pas encore enregistré de décès en date de fin de période d'observation, ce qui explique l'absence de données.

Concernant l'analyse dynamique des âges de décès, les calculs se basent sur la situation de chaque rente au 31/12 de l'année d'observation considérée. Ainsi, un rentier décédé au cours de l'année d'observation N ne contribuera pas au calcul des moyennes d'âge sur les années d'observation  $\neq N$ .

Ci-dessous l'âge moyen en date de décès sur chaque année d'observation en fonction du Sexe et de l'Article fiscal :

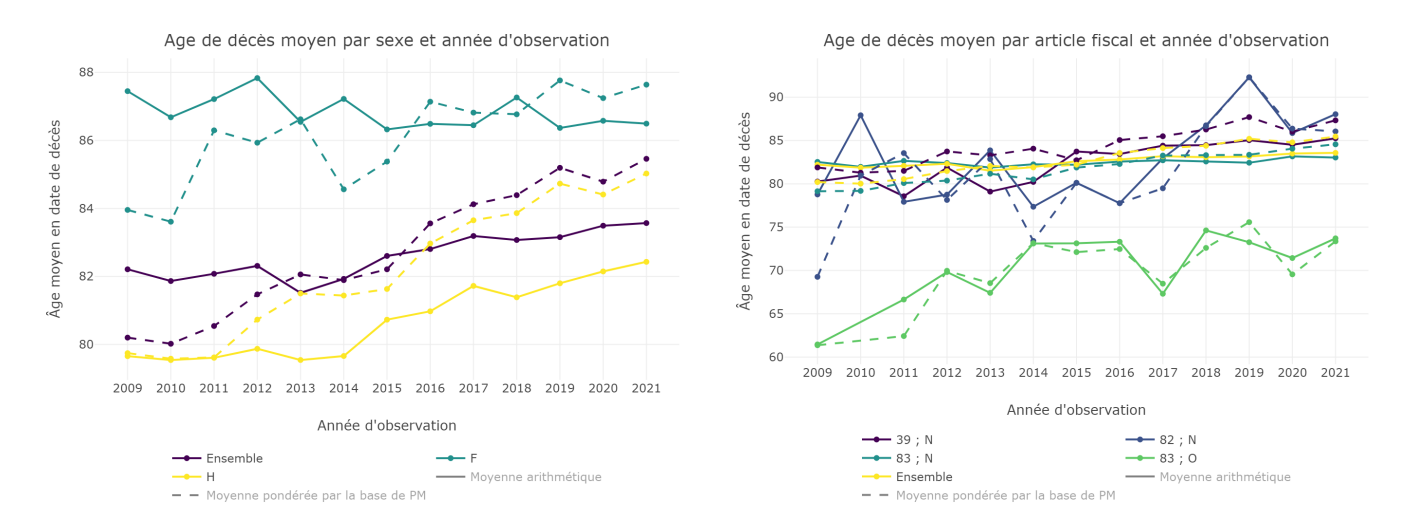

FIGURE  $9.11 - \hat{Age}$  moyen en date de décès par Sexe, Article fiscal sur chaque année d'observation

Nous observons que l'âge moyen en date de décès augmente au fil des années chez les hommes et qu'il est stable chez les femmes. L'ensemble des contrats voient l'âge moyen de décès augmenter dans le temps, à l'exception des contrats "article 82". Ces contrats ont un poids marginal dans le portefeuille, entraînant un forte volatilité des moyennes d'âge de décès calculées. Rappelons qu'il est préférable de se garder d'analyser l'âge de décès moyen pour les contrats PER, car les données présentent un biais lié à la nouveauté de ces contrats au sein du portefeuille.

#### Âge au début de chaque année d'observation :

Pour terminer, nous analysons l'âge moyen des rentiers en portefeuille au début de chaque année d'observation. L'âge en début de période d'observation détermine notamment la probabilité de décès dans l'année, notion qui occupera une place centrale dans la suite de ce mémoire.

Ci-dessous l'âge moyen des rentiers au début de chaque année d'exposition en fonction du Sexe :

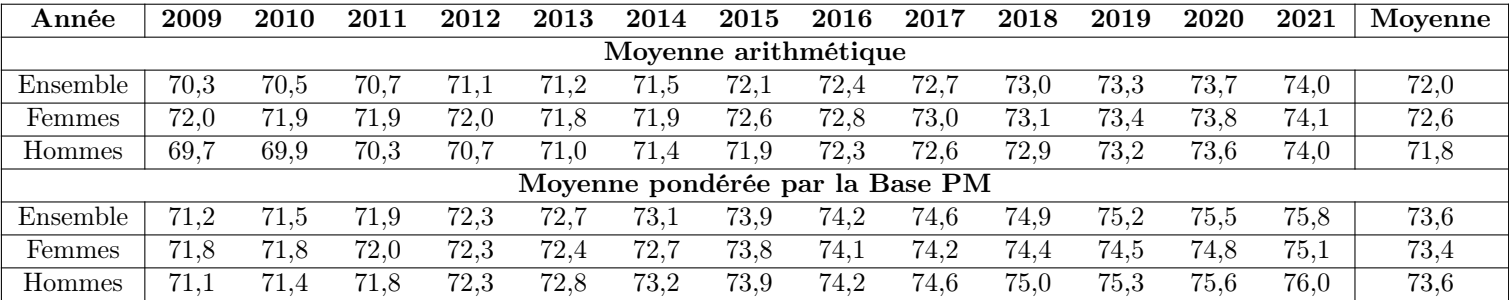

Nous observons un vieillissement progressif des rentiers en portefeuille au fil des années d'observation. Ceci s'explique par le vieillissement naturel du portefeuille couplé à des taux annuels de décès inférieurs au taux de croissance du portefeuille lié aux nouvelles liquidations de rente. Dans une population fermée composée uniquement des rentiers présents dès le début de la période d'observation, l'âge moyen des rentiers encore vivants augmenterait nécessairement d'une année entre deux années d'observation consécutives. Cette variation correspond alors à ce qui est désigné comme le "vieillissement naturel du portefeuille". Toutefois, la population de rentiers étudiée n'est pas fermée, car de nouvelles rentes sont liquidées chaque année. L'âge des rentiers bénéficiaires de rentes liquidées en cours d'année étant généralement inférieur à celui des rentiers déjà présents en début d'année, il fait pression à la baisse sur la moyenne d'âge du portefeuille.

Ci-dessous la fréquence des âges au début de chaque année d'observation. Cette figure s'apparente à une superposition de pyramides des âges que nous aurions renversées et pour lesquelles nous aurions remplacé les barres par des points reliés rentre eux. Une telle présentation a été retenue afin de rendre la figure plus facile à lire.

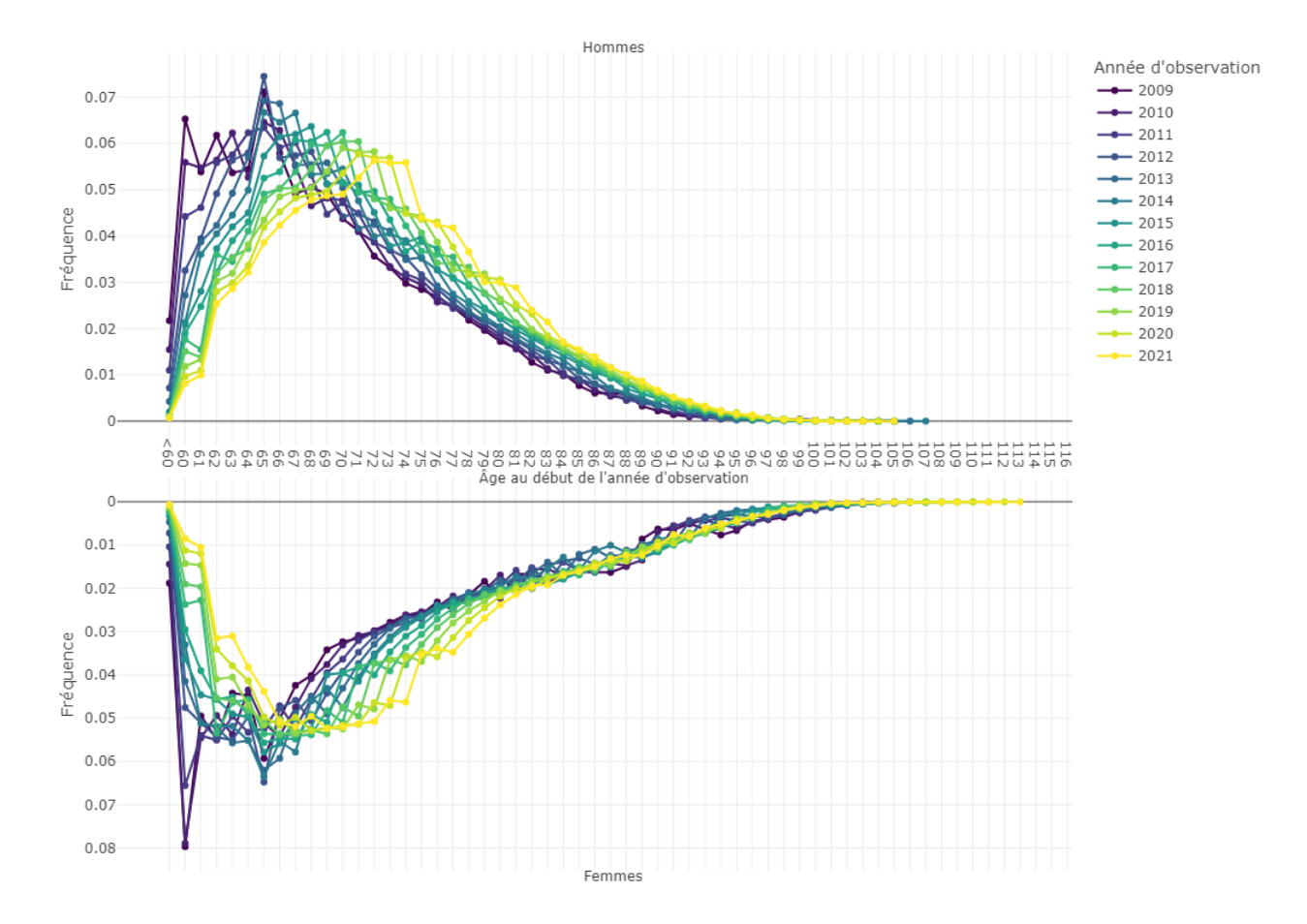

Figure 9.12 – Pyramide des Âges en début d'année par Sexe pour chaque année d'observation

# 9.4 Exposition au risque et nombre de décès

Les statistiques concernant l'exposition au risque et le nombre de décès seront présentées dans la partie suivante au moment de calculer les taux bruts de mortalité.

Troisième partie

# Construction d'une table de mortalité prospective

# Chapitre 10

# Préliminaires

# 10.1 Cadre d'étude d'une variable de durée

#### 10.1.1 Modélisation des durées

Une durée représente le temps écoulé entre deux instants et sera donc modélisée par une variable aléatoire T à valeurs dans  $[0, +\infty)$ . En pratique, la résolution des appareils de mesure ou les limitations des systèmes d'information conduisent à mesurer des durées en années, mois, semaines, jours, heures, minutes, secondes, etc. Les durées effectivement observées prennent alors des valeurs dans un sous-ensemble discret de [0, +∞[. Toutefois, il est fréquent de considérer qu'une valeur de durée discrète est la réalisation d'une variable aléatoire continue. Dans le cadre de cette modélisation, la variable aléatoire  $T$  admet une densité de probabilité et les quantités qui seront présentées dans la suite sont bien définies.

#### 10.1.2 Notions probabilistes

Commençons par rappeler les notions probabilistes permettant de décrite et/ou de caractériser une variable de durée. Soit T une variable aléatoire à valeurs dans  $[0, +\infty[$  (ou dans un sousensemble).

Considérons le cas où T est une v.a. discrète à valeurs dans un ensemble  $\{t_k : k \in \mathbb{N}\} \subset [0, +\infty]$ avec un pas de temps constant entre deux valeurs de  $t_k$  consécutives. Quitte à choisir une échelle de temps appropriée, nous pouvons supposer que  $T$  est à valeurs dans  $\mathbb N$ . Par commodité, nous ferons cette hypothèse dans la suite.

Ci-dessous les différentes grandeurs probabilistes décrivant et/ou caractérisant  $T$ :

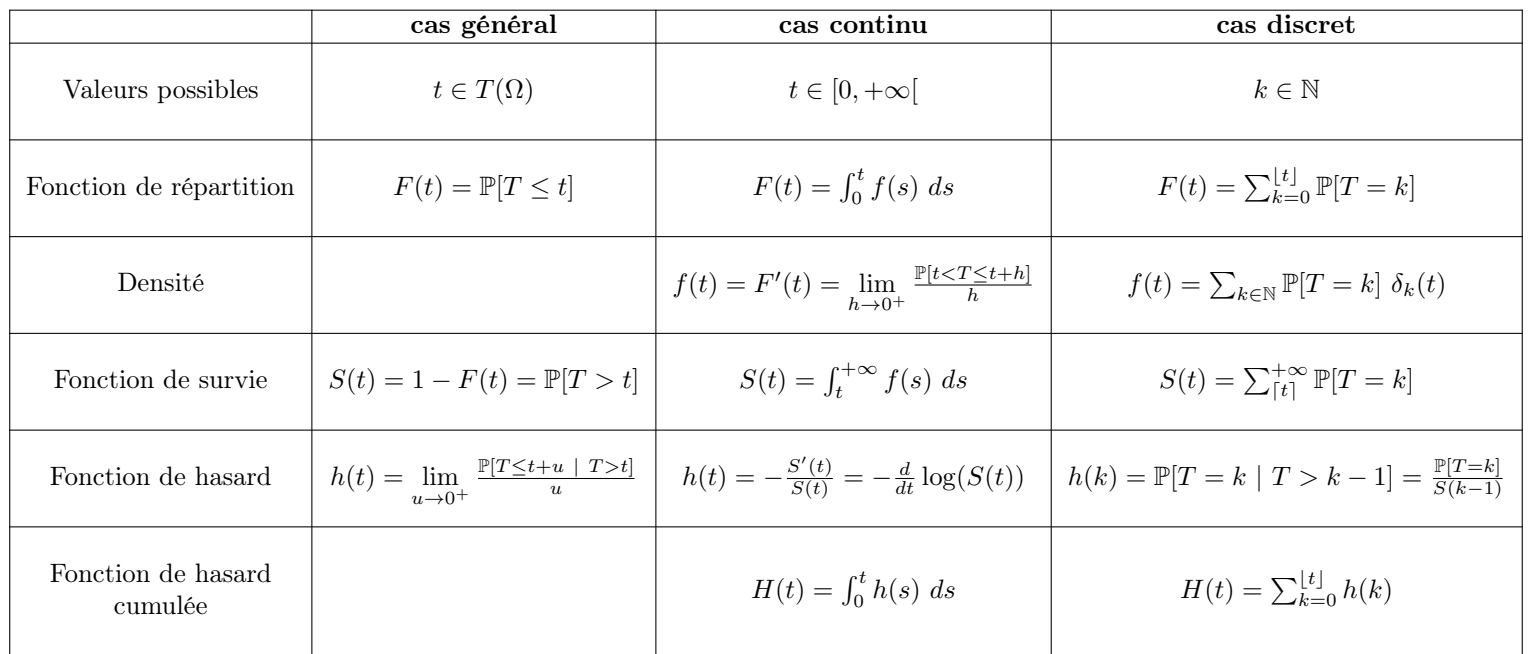

Il sera également utile de noter que :

$$
h(t) = -\frac{d}{dt}\log(S(t)) \iff S(t) = \exp(-\int_0^t h(s) \ ds)
$$

Notons que nous pouvons prolonger la notion de densité dans le cas discret en utilisant la distribution de Dirac comme suit (ce qui a été fait dans le tableau précédent).

La distribution de *Dirac* en  $a \in \mathbb{R}$  est une mesure de probabilité définie sur l'espace mesurable  $(\mathbb{R}, \mathcal{B}(\mathbb{R}))$  (où  $\mathcal{B}(\mathbb{R})$  désigne la tribu des boréliens de  $\mathbb{R}$ ) par :

$$
\forall A \in \mathcal{B}(\mathbb{R}), \ \delta_a(A) = \int_{\mathbb{R}} \mathbf{1}_A \ d\delta_a = \begin{cases} 1 & \text{si } a \in A \\ 0 & \text{sinon.} \end{cases}
$$

La mesure de Dirac vérifie la propriété suivante :

$$
\int_{\mathbb{R}} \phi_y(x) \ \delta_a(x) \ dx = \phi(a) \quad \forall \ \phi \in C_c^0(\mathbb{R})
$$

Ainsi, nous pouvons prolonger la définition de la densité au cas discret en remarquant que :

$$
F(t) = \sum_{k=0}^{\lfloor t \rfloor} \mathbb{P}[T=k] = \int_0^t \sum_{k \in \mathbb{N}} \mathbb{P}[T=k] \delta_k(s) \ ds
$$

Puis, par analogie avec le cas continu, nous posons :

$$
f(t) = \sum_{k \in \mathbb{N}} \mathbb{P}[T = k] \delta_k(t)
$$

Ce prolongement se révèlera commode dans la suite pour adapter au cas discret certains résultats vus dans le cas continu.

La variable aléatoire T modélise la durée écoulée à partir d'un instant initial (date de naissance d'un individu, date de souscription d'un contrat, date de mis en service d'un appareil, etc.). Il est toutefois fréquent de considérer des durées conditionnellement au fait qu'une certaine durée se soit déjà écoulée. Notons alors  $T_u$  la variable aléatoire modélisant la durée résiduelle conditionnellement au fait qu'une durée  $u \in [0, +\infty[$  se soit déjà écoulée. Cela signifie que la loi de  $T_u$  est la loi conditionnelle de  $T - u$  sachant que  $T > u$ .

Dans le cas où T modélise la durée de vie humaine depuis la naissance,  $T_x$  désigne la durée de vie résiduelle d'un individu conditionnellement au fait qu'il soit vivant à l'âge x.

Ci-dessous les différentes grandeurs probabilistes décrivant et/ou caractérisant  $T_u$  (ou  $T_x$ ) :

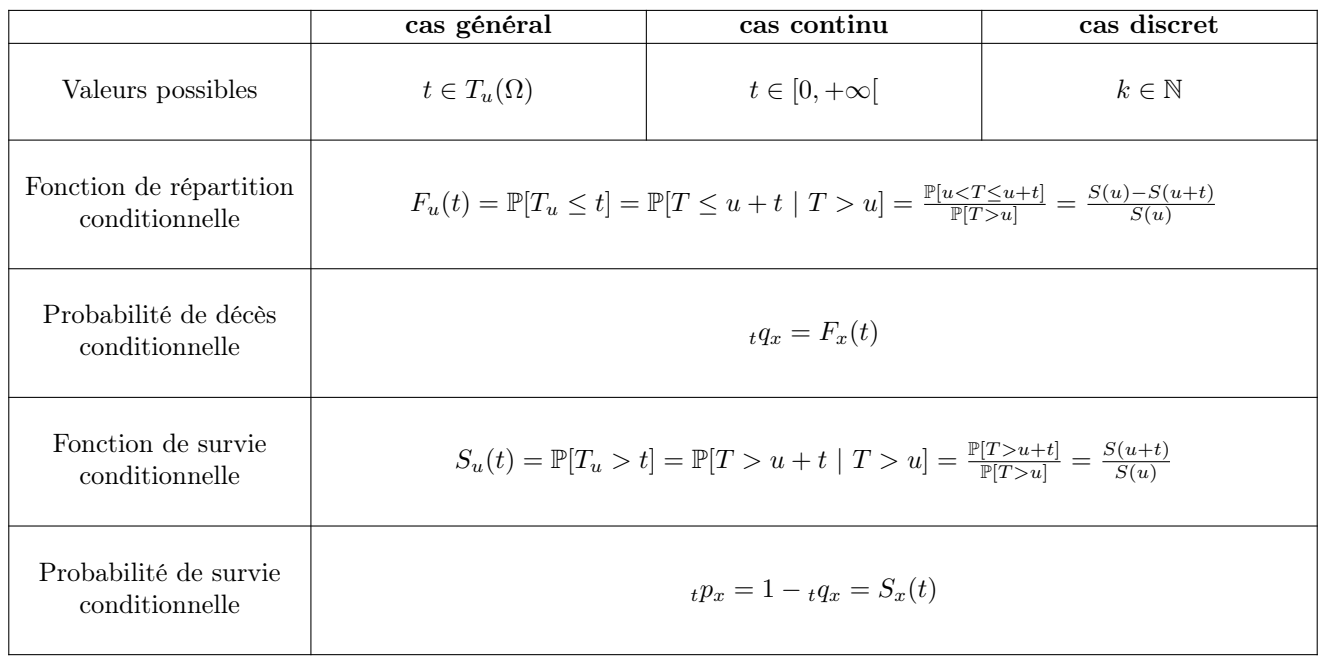

Enfin, nous rappelons l'expression de l'espérance de vie :

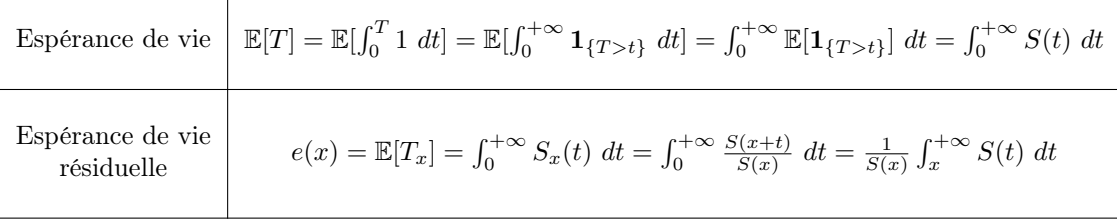

En utilisant le théorème de Fubini pour inverser espérance et intégrale lorsque nécessaire.

# 10.1.3 Observations incomplètes

Une durée correspond au temps écoulé entre deux événements. Ainsi, collecter des observations pour une variable de durée T n'est pas un processus instantané, mais nécessite d'observer des sujets en continu sur une certaine période. Par ailleurs, il n'est pas garanti que les événements délimitant la durée étudiée surviennent pendant la période d'observation. Le cas échéant, l'information contenue dans l'observation de durée est incomplète.

Ci-dessous une illustration du phénomène dans le cas de la durée de vie humaine :

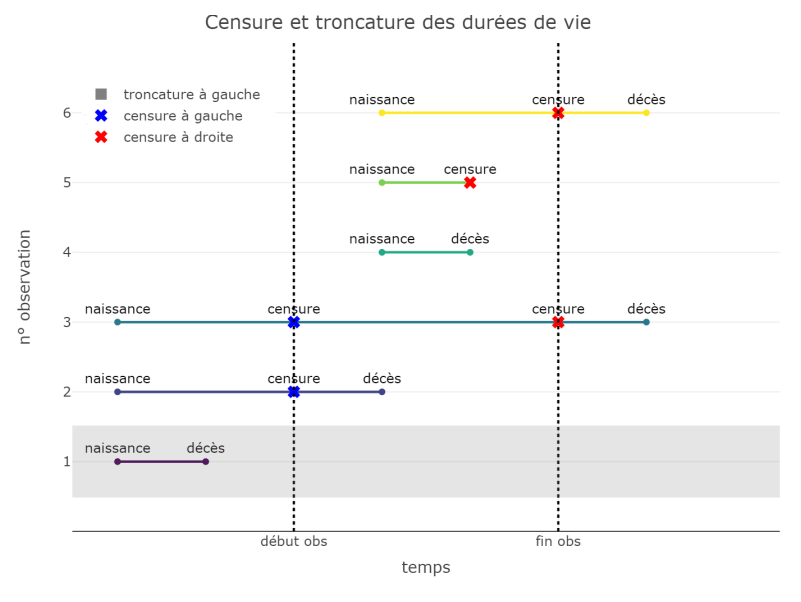

Figure 10.1 – Censure et troncature des durées observées - Cas général

Notons que la censure à gauche est rare en pratique lorsqu'on étudie la durée de vie humaine, car la date de naissance des individus est en principe toujours connue. Dès lors qu'un individu est observé, toute l'information relative à la durée courue entre la naissance et le début d'observation est connue.

#### La censure :

Dans le cas de la censure, nous avons une connaissance partielle de la durée étudiée pour certaines observations, de la forme  $T > C$  (censure à droite) ou  $T < C$  (censure à gauche). Le paramètre de censure C > 0 peut prendre une valeur déterministe fixée (censure fixe) ou prendre des valeurs propres à chaque individu (censure aléatoire).

Formellement, la censure aléatoire à droite se traduit comme suit :

Soient un échantillon *i.i.d.* de durées  $(X_1, ..., X_n)$  et un échantillon *i.i.d.* de censures  $(C_1, ..., C_n)$ . Nous observons un échantillon i.i.d.  $((T_1, \delta_1), ..., (T_n, \delta_n))$  défini par :

 $T_i = \inf(X_i, C_i)$  et  $\delta_i = \mathbb{1}_{\{X_i \leq C_i\}}$  :  $i \in \{1, ..., n\}$ 

Dans le cas de la durée de vie résiduelle des rentiers en portefeuille, une censure à droite intervient dans les cas suivants :

- sortie du portefeuille pour un motif autre que le décès (ex : résiliation ou transfert du contrat),
- survenance du décès après la fin de la période d'observation.

#### La troncature :

Dans le cas d'une troncature, les durées vérifiant  $T < \tau$  (troncature à gauche) ou  $T > \tau$ (troncature à droite - peu fréquente dans le cadre de l'étude des durées en actuariat) ne sont pas observables. Ce phénomène est différent de la censure, car il conduit à une perte complète de l'information en dehors de la plage d'observation. De la même manière que la censure, la troncature peut être fixe ou aléatoire.

Formellement, la troncature aléatoire à gauche se traduit comme suit :

Soient un échantillon X une v.a. de durée et  $\tau$  une v.a. de troncature. Nous observons un έchantillon *i.i.d.*  $(T_1, ..., T_n)$  dont la loi est la loi conditionnelle de X sachant que  $X > τ$ .

Dans le cas de la durée de vie résiduelle des rentiers en portefeuille, la troncature à gauche intervient lorsqu'un assuré sort du portefeuille pendant la phase de constitution (décès, rachat total, transfert de contrat, etc.). Autrement-dit, toute durée de vie inférieure à l'âge de départ à la retraite n'est pas observée dans le système de gestion des rentes en cours.

# 10.2 Bestiaire des tables de motalité

# 10.2.1 Introduction

L'étude de la longévité de la population assurée est nécessaire pour estimer le montant des engagements contractés lors d'opérations d'assurance reposant sur la durée de vie humaine. Pour évaluer le nombre de décès (ou de survivants) dans le futur, l'actuaire utilise des tables de mortalité, construites à partir de données historiques et régulièrement mises à jour pour tenir compte de l'évolution de la durée de vie humaine.

Plusieurs variables influencent la durée de vie d'un individu : l'âge, le sexe, l'année de naissance, le mode de vie, le pays de résidence, la profession, etc. Cependant, un nombre limité de ces variables est pris en compte pour construire des tables de mortalité. Nous distinguons deux types de variables dans le processus de construction d'une table de mortalité :

- les paramètres temporels qui interviennent dans l'analyse de la mortalité : l'âge des individus, l'année de naissance et/ou l'année calendaire,
- les covariables qui décrivent les individus et influencent potentiellement leur durée de vie : le sexe, la catégorie socioprofessionnelle, le pays de résidence, etc.

Il s'agit alors de déterminer quelles covariables ont une influence notable sur la durée de vie, et idéalement de segmenter la population étudiée en conséquence. Le sexe est classiquement retenu pour segmenter les tables construites. Il convient de disposer d'une population d'effectif suffisant afin de garantir la qualité des estimations. Compte tenu du nombre modéré de rentiers dans nos données, nous nous en tiendrons à une segmentation par sexe.

D'un point de vue fonctionnel, nous distinguons les tables réglementaires, fournies par le régulateur, et les tables d'expérience, dressées par l'assureur sur la base de données issues de l'historique du portefeuille. D'un point de vue technique, nous distinguons les tables transversales (ou tables du moment) et les tables longitudinales (ou tables prospectives).

# 10.2.2 Tables réglementaires & tables d'expérience

#### Tables réglementaires :

L'article A335-1 du Code des assurances désigne des tables de référence pour la tarification des contrats et le calcul des provisions en assurance vie. Ces tables sont dressées par sexe et sur la base de données de place ou de données nationales.

Les tables de mortalité règlementaires actuellement en vigueur en France sont :

- les tables transversales TH00-02 et TF00-02 : dressées sur la base de données de l'INSEE issues d'observations réalisées entre 2000 et 2002,
- les tables générationnelles TGH05 et TGF05 : dressées sur la base de données issues de portefeuilles de rentes viagères de la FFSA et du CTIP observées sur la période 1993-2005 et de données de l'INSEE observées sur la période 1962-2000.

La règlementation (article A335-1 du Code des assurances) encadre l'utilisation de ces tables :

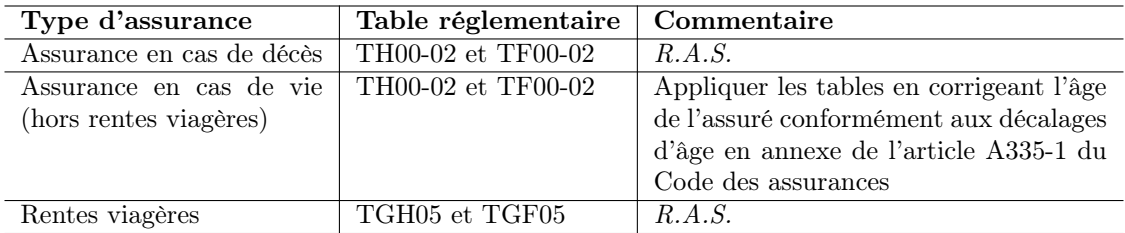

La réglementation prévoit également la possibilité d'utiliser une seule table réglementaire pour calculer les provisions techniques, à condition de retenir la table conduisant à l'estimation des engagements la plus prudente (i.e. utiliser la table de mortalités des hommes pour les engagements en cas de décès, et celle des femmes pour les engagements en cas de vie).

#### Tables d'expérience :

L'article A132-18 (ex article A335-1) du Code des assurances prévoit la possibilité d'utiliser une table de mortalité d'expérience en lieu et place des tables réglementaires dans le cadre du provisionnement et du suivi des engagements en assurance vie. Les tables d'expérience sont dressées sur la base de données issues du portefeuille de l'assureur. Ces tables permettent de mieux appréhender les spécificités du risque inhérent à la population assurée.

Une table d'expérience et son périmètre d'application doivent faire l'objet d'une certification par un actuaire indépendant. Le déploiement d'une table d'expérience comprend trois étapes :

- la construction de la table,
- la certification initiale (validation des données, contrôle des hypothèses et du respect des principes de prudence, définition du périmètre d'application),
- le suivi annuel prolongeant ou non le droit d'utiliser la table (en l'absence de suivi, la table cesse d'être valide passé un certain délai depuis la certification initiale).

# 10.2.3 Tables transversales & tables longitudinales

#### Tables transversales :

Une première approche pour mesurer la mortalité consiste à calculer le nombre décès  $D_x$  et l'exposition  $E_x$  à chaque âge x afin de calculer des taux bruts de mortalité  $\hat{q}_x \approx D_x/N_x$  par âge. Cette approche ne tient pas compte de l'année de survenance des décès et regroupe des individus toutes générations/années confondues pour calculer les taux de décès. Une telle approche introduit un biais en négligeant les fluctuations de la mortalité dans le temps.

La méthode transversale conduit à dresser une table unidimensionnelle qui modélise la mortalité en fonction de l'âge uniquement. Une table de mortalité transversale se présente de la manière suivante :

| $\boldsymbol{x}$ | $l_x$          |  |  |  |
|------------------|----------------|--|--|--|
| 0                | 100 000        |  |  |  |
| 1                | 99 511         |  |  |  |
| $\overline{2}$   | 99 473         |  |  |  |
| 3                | 99 446         |  |  |  |
|                  |                |  |  |  |
| 109              | $\overline{2}$ |  |  |  |
| 110              | 1              |  |  |  |
| 111              |                |  |  |  |

Figure 10.2 – Extrait de la table TH00-02

La table précédente représente le nombre de survivants  $l_x$  au sein d'une cohorte fictive au début de chaque année d'anniversaire  $x$  et ce jusqu'à extinction de la cohorte. Cette cohorte reflète le comportement moyen des individus au sein d'une population comparable aux données utilisées pour dresser la table.

Les tables transversales ne sont pas adaptées pour valoriser des engagements à duration longue, dans la mesure où l'hypothèse sous-jacente selon laquelle la mortalité est stable dans le temps est mise à mal sur de longues périodes (effets générationnels et fluctuations conjoncturelles). La valorisation des rentes viagères nécessite alors de modéliser la longévité par une autre approche.

#### Tables longitudinales :

Une seconde approche pour mesurer la mortalité consiste calculer le nombre décès  $D_{x,t,\bullet}$  (ou  $D_{x,\bullet,g}$ ) et l'exposition  $E_{x,t,\bullet}$  (ou  $E_{x,\bullet,g}$ ) par âge x et année calendaire t (ou génération g). Cette approche permet de capter les évolutions temporelles de la mortalité en calculant des taux bruts de mortalité  $\hat{q}_{x,t}^{an} \approx D_{x,t,\bullet}/E_{x,t,\bullet}$  (ou  $\hat{q}_{x,t-x}^{gen} \approx D_{x,\bullet,t-x}/E_{x,\bullet,t-x}$ ) pour chaque âge et année calendaire (ou génération).

La méthode longitudinale conduit à dresser une table bidimensionnelle qui modélise la mortalité en fonction de l'âge x et de l'année calendaire t (ou génération g). Une table de mortalité transversale se présente de la manière suivante :

| $\boldsymbol{x}$ | $l_{x,1887}$ | . | $l_{x,g}$ |   | $l_{x,2005}$ |
|------------------|--------------|---|-----------|---|--------------|
| 0                | 2 832 861    |   | .         |   | 100 000      |
|                  | 2 300 368    | . | .         |   | 99 683       |
| $\overline{2}$   | 2 134 533    |   | .         | . | 99 583       |
|                  | .            |   | .         |   |              |
| 118              |              | . |           |   | 432          |
| 119              |              |   | .         |   | 283          |
| 120              |              |   | .         |   | 181          |

Figure 10.3 – Extrait de la table TGH05 (table générationnelle)

Noter l'absence de relation simple entre les estimateurs  $\hat{q} \approx D/N$  du taux de décès calculé en vision annuelle et générationnelle, et en particulier :

$$
\hat{q}_{x,t}^{an} \neq \hat{q}_{x,t-x}^{gen}
$$

# 10.3 Cadrage de notre étude

# 10.3.1 Durée étudiée

Rappelons que notre étude porte sur un portefeuille de retraite collective en phase de restitution uniquement et, qu'à ce titre, nous chercherons à modéliser la durée de vie des rentiers et non celle des actifs. Notre étude se focalise ainsi sur une plage d'âge englobant uniquement des retraités (60 ans et plus).

#### 10.3.2 Données disponibles

Les données utilisées dans les études démographiques à grande échelle (ex : statistiques nationales) sont généralement le fruit d'un regroupement par âge et par période. Typiquement, seuls le nombre de décès et l'effectif sous risque en début de période sont recensés. Par ailleurs, ces données sont généralement entachées par des conventions de découpage par âge et date de naissance entiers ainsi que par une mauvaise prise en compte des naissances et migrations.

A contrario, les données issues d'un portefeuille d'assurance sont le produit d'une observation en temps continu de chaque assuré sur une période donnée. Les dates de naissance, d'entrée dans le portefeuille et de décès sont connues avec précision. Nous observons en pratique que les durées de vie observées sont soumises à une censure à droite et une troncature à gauche. Contrairement aux données à grande échelle (ex : statistiques nationales), les données en assurance couvrent un historique nettement plus court et sont soumises à des fluctuations d'échantillonnage plus importantes du fait de faibles volumes.

Dans ce mémoire, nous disposons des informations suivantes pour chaque rentier en portefeuille :

- le sexe,
- la date de naissance  $t_{nais}$ ,
- la date de liquidation de la rente  $t_{deb}$ ,
- la date de fin d'observation  $t_{fin}$ ,
- l'indicatrice de survenance du décès  $q_{obs}$ .

D'autres informations sont disponibles pour décrire notre portefeuille (type de produit, régime de rente, taux de réversion, etc.) mais elles ne seront pas exploitées dans cette partie du mémoire.

# 10.3.3 Formalisation probabiliste

Formellement, nous pouvons nous ramener au cadre d'analyse de durée unidimensionnelle en partitionnant les individus par sexe et par âge  $x$  sur chaque année calendaire  $t$  (stratification par période) ou génération q (stratification par cohorte). Nous sommes alors dans le cadre d'un modèle d'échantillonnage en présence de censure à droite et de troncature à gauche.

Considérons la sous-population composée des individus exposés à un âge entier  $x$  sur une année calendaire t (ou au sein d'une génération q). En notant X la variable de durée étudiée,  $\sigma$  la date de naissance (aléatoire), C la variable de censure et  $\tau$  la variable de troncature, nous disposons d'un échantillon de taille  $n \geq 1$  où sont observés  $(\sigma_i, T_i, \delta_i, \tau_i) : i \in \{1, ..., n\}$  tels que :

$$
T_i = \inf\{Y_i, C_i\} \text{ et } \delta_i = \mathbb{1}\{X_i \le C_i\}
$$

où Y est une v.a. dont la loi est la loi conditionnelle de X sachant  $X > \tau$ .

En adoptant une stratification par période, l'échantillon décrit ci-dessus est obtenu à partir des données disponibles comme suit :

$$
- \sigma = t_{nais}
$$
  
\n
$$
- T = \min\{t_{fin} - t_{nais}, 31/12/t - t_{nais}\}\
$$
  
\n
$$
- \delta = q_{obs} \times 1\{01/01/t \le t_{fin} \le 31/12/t\}\
$$
  
\n
$$
- \tau = t_{deb} - t_{nais}
$$
  
\n
$$
- C = \min\{t_{fin} - t_{nais}, 31/12/t - t_{nais}\}\
$$

# Chapitre 11

# Estimation brute des taux de mortalité

La modélisation de la durée de vie au sein d'une population suppose de disposer d'estimations brutes pour certaines statistiques de mortalité. Calculer ces estimations nécessite de composer avec les données disponibles et de formuler certaines hypothèses de travail. Il s'agit d'une étape structurante dans la mesure où les travaux de modélisation s'appuieront sur ces estimations.

# 11.1 Notations et hypothèses

# 11.1.1 Diagramme de Lexis

Le diagramme de Lexis est un système de coordonnées permettant de visualiser la trajectoire de vie d'un individu en fonction du temps calendaire t porté en abscisse et de l'âge porté en ordonnée. Cette trajectoire est représentée sur le diagramme de Lexis par une ligne de vie parallèle à la première bissectrice comprise entre les points (σ, T) et (σ + x, T), où σ et T correspondent respectivement à la date de naissance (aléatoire) et à la durée de vie (aléatoire) de l'individu. La date calendaire t, l'âge exact x (réalisation de T) et la date de naissance g (réalisation de  $\sigma$ ) sont naturellement liés par la relation  $q = t - x$ .

#### Nombre de décès :

Le partitionnement du nombre de décès fait intervenir au choix l'âge x, l'année calendaire t et/ou la génération g. Les différentes approches possibles sont présentées ci-dessous.

• Partitionnement par âge et année calendaire :

Les quantités  $D_{x,t,\bullet}$  représentent le nombre de décès survenus à l'âge entier x sur l'année calendaire t. Chacune d'elles correspond au nombre de points mortuaires localisés dans un carré du diagramme de Lexis. Noter que chaque quantité  $D_{x,t,\bullet}$  dénombre les décès au sein des deux générations  $t - x - 1$  et  $t - x$ .

Les quantités  $D_{x,t,q-1}$  (resp.  $D_{x,t,q}$ ) représentent le nombre de décès survenus à l'âge entier x sur l'année calendaire t au sein de la génération  $t - x - 1$  (resp.  $t - x$ ). Chacune d'elles correspond au nombre de points mortuaires localisés dans le triangle supérieur (resp. inférieur) d'un carré du diagramme de Lexis.

Les quantités précédentes sont liées par la relation :

$$
D_{x,t,\bullet} = D_{x,t,g-1} + D_{x,t,g} \text{ où } g = t - x
$$

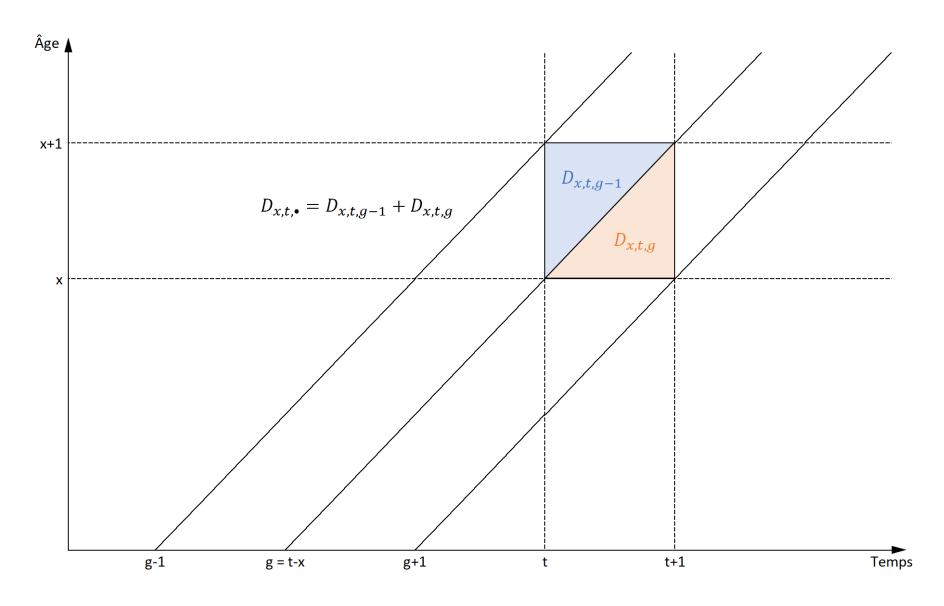

Figure 11.1 – Diagramme de Lexis - Partitionnement par âge et année calendaire

#### • Partitionnement par âge et génération :

Les quantités  $D_{x,\bullet,q}$  représentent le nombre de décès survenus à l'âge entier x au sein de la génération g. Chacune d'elles correspond au nombre de points mortuaires localisés dans un parallélogramme (horizontal) du diagramme de Lexis. Noter que chaque quantité  $D_{x,\bullet,g}$  dénombre les décès survenus au cours des deux années  $g + x$  et  $g + x + 1$ .

Les quantités  $D_{x,t,g}$  (resp.  $D_{x,t+1,g}$ ) représentent le nombre de décès survenus à l'âge entier x au sein de la génération q sur l'année calendaire  $q + x$  (resp.  $q + x + 1$ ). Chacune d'elles correspond au nombre de points mortuaires localisés dans le triangle gauche (resp. droit) d'un parallélogramme (horizontal) du diagramme de Lexis.

Les quantités précédentes sont liées par la relation :

$$
D_{x,\bullet,g} = D_{x,t,g} + D_{x,t+1,g} \quad \text{on } t = g + x
$$

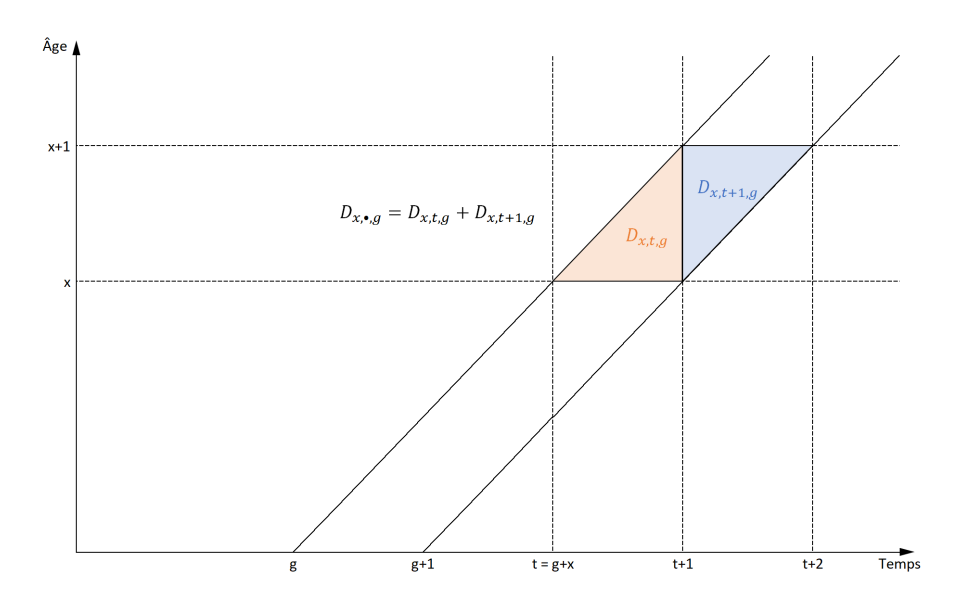

Figure 11.2 – Diagramme de Lexis - Partitionnement par âge et génération

• Partitionnement par année calendaire et génération :

Les quantités  $D_{\bullet,t,q}$  représentent le nombre de décès survenus sur l'année calendaire t au sein de la génération g. Chacune d'elles correspond au nombre de points mortuaires localisés dans un parallélogramme (vertical) du diagramme de Lexis. Noter que chaque quantité  $D_{\bullet,t,g}$  dénombre les décès survenus aux deux âges entiers  $t - q - 1$  et  $t - q$ .

Les quantités  $D_{x-1,t,q}$  (resp.  $D_{x,t,q}$ ) représentent le nombre de décès survenus sur l'année calendaire t au sein de la génération g à l'âge entier t−g−1 (resp. t−g). Chacune d'elles correspond au nombre de points mortuaires localisés dans le triangle inférieur (resp. supérieur) d'un parallélogramme (vertical) du diagramme de Lexis.

Les quantités précédentes sont liées par la relation :

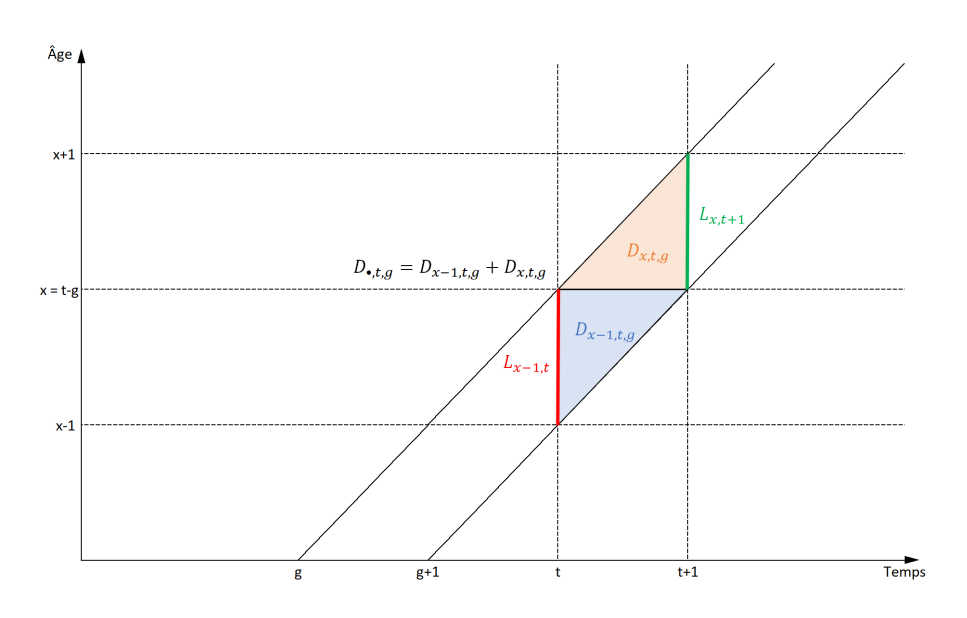

$$
D_{\bullet,t,g} = D_{x-1,t,g} + D_{x,t,g} \text{ où } x = t - g
$$

Figure 11.3 – Diagramme de Lexis - Partitionnement par année calendaire et génération

#### Effectif sous risque :

Les quantités  $L_{x,t}$  représentent l'effectif sous risque (i.e. le nombre de survivants) d'âge x au 1er janvier de l'année calendaire t, à ne pas confondre avec l'exposition au risque qui sera présentée plus loin. Chacune de ces quantités correspond au nombre de lignes de vie coupant un segment vertical du diagramme de Lexis.

Dans le cas où la population étudiée est fermée (i.e. aucune entrée après la date de début d'observation et aucune sortie hormis les décès), nous avons la relation suivante :

$$
D_{\bullet,t,g} = L_{t-g-1,t} - L_{t-g,t+1}
$$

En notant  $\omega$  l'âge ultime qu'aucun individu ne peut dépasser, nous avons aussi :

$$
\sum_{i=0}^{\omega-x} D_{\bullet,t+i,g-1} = \sum_{i=0}^{\omega-x} (L_{t+i-g,t+i} - L_{t+i-g-1,t+i+1}) = L_{x,t} - L_{\omega+1,g+\omega+1} = L_{x,t} \text{ or } x = t-g
$$

# Exposition au risque :

L'exposition au risque  $E_{x,t,\bullet}$  représente la durée totale (exprimée en années) vécue par les individus d'âge entier x sur l'année calendaire t. Typiquement, un individu d'âge x au début de l'année t et fêtant son anniversaire à mi-année contribuera à une demi-année pour chaque exposition  $E_{x,t,\bullet}$  et  $E_{x+1,t,\bullet}$  (à condition bien sûr qu'il soit encore vivant en fin d'année).

De manière analogue à ce qui a été présenté avant, l'exposition au risque à l'âge  $x$  peut également être partitionnée par génération g et sera notée  $E_{x,\bullet,q}$ .

Les relations entre l'exposition et les quantités précédentes ne sont pas immédiates et nécessitent de formuler certaines hypothèses sur la répartition des décès sur chaque année calendaire t ou génération g. Ce sujet sera abordé dans la suite.

Une stratification par période (année calendaire) plutôt que par cohorte (génération) sera retenue dans la suite de ce mémoire. Par conséquent, le nombre de décès et l'exposition seront partitionnés par âge et année calendaire et les écritures seront allégées en notant  $D_{x,t} = D_{x,t,\bullet}$  et  $E_{x,t} = E_{x,t,\bullet}.$ 

# 11.1.2 Notations actuarielles

Dans cette section, nous considérons une cohorte (réelle si une stratification par cohorte est choisie, fictive si une stratification par période est choisie) et nous supposons que les individus de cette cohorte partagent tous la même loi de durée de vie T. Nous nous ramenons de cette manière à l'analyse unidimensionnelle d'une durée de vie.

Les notations probabilistes qui interviennent dans l'étude des durées sont habituellement remplacées par des notations spécifiques dans le cadre des applications actuarielles.

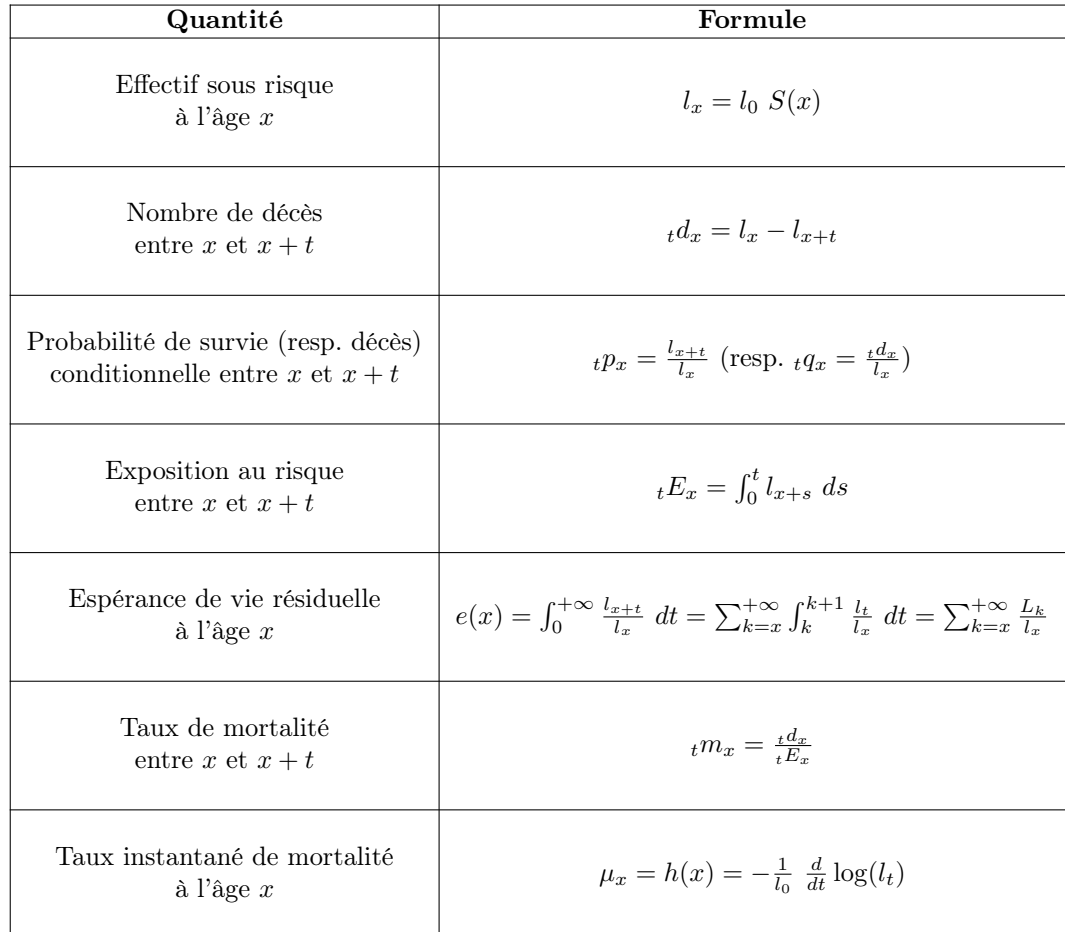

Nous définissons ainsi les quantités actuarielles suivantes :

Avec les conventions de notation :  $d_x = 1d_x$ ,  $E_x = 1E_x$ ,  $p_x = 1p_x$ ,  $q_x = 1q_x$  et  $m_x = 1m_x$ 

En notant  $l_0$  l'effectif initial (i.e. à l'âge  $x = 0$ ) de la cohorte considérée, les durées de vie des individus qui la composent peuvent être modélisées par un échantillon  $(T_1, ..., T_{l_0})$  de durées  $i.i.d..$ Le nombre de survivants espérés au sein de la cohorte à l'âge  $x$  est alors donné par :

$$
l_x = E[\sum_{i=1}^{l_0} \mathbf{1}_{\{T_i > x\}}] = \sum_{i=1}^{l_0} \mathbb{P}[T_i > x] \stackrel{i.i.d.}{=} l_0 \mathbb{P}[T > x] = l_0 S(x)
$$

Ceci justifie les formules du tableau précédent, qui traduisent simplement avec les notations actuarielles les relations valables dans le cadre général de l'étude des durées. Noter que la constante multiplicative  $l_0$  est généralement omise en rapportant l'effectif à chaque âge  $x$  à l'effectif initial.

# 11.1.3 Hypothèse de répartition des décès dans l'année

#### Répartition uniforme des décès dans l'année :

Une autre hypothèse couramment employée, que ce soit sur des données issues d'un portefeuille d'assurance ou d'un recensement à grande échelle (ex : données nationales), consiste à supposer que les décès sont uniformément répartis sur chaque carré (décomposition par période) ou parallélogramme (approche cohorte) du diagramme de Lexis.

<span id="page-92-0"></span>i.e. 
$$
S(x+u, t+u) = S(x,t) + u (S(x+1,t+1) - S(x,t))
$$
 pour  $0 \le u \le 1$  et x, t entiers (11.1)

Ou de manière équivalente :

$$
(11.1) \Leftrightarrow \frac{S(x,t) - S(x+u, t+u)}{S(x,t)} = u \frac{S(x,t) - S(x+1, t+1)}{S(x,t)} \text{ pour } 0 \le u \le 1 \text{ et } x, t \text{ entiers}
$$

$$
\Leftrightarrow uq_{x,t} = u \ q_{x,t} \text{ pour } 0 \le u \le 1 \text{ et } x, t \text{ entiers}
$$

Sous l'hypothèse [11.1,](#page-92-0) l'exposition  $_uE_{x,t}$  devient :

$$
_{u}E_{x,t} = \int_{0}^{u} S(x+u, t+u) \ du = \frac{u}{2}(S(x,t) - S(x+u, t+u)) = u \left[ S(x,t) - \frac{1}{2}(S(x,t) - S(x+u, t+u)) \right] = u \left( S(x,t) - \frac{uD_{x,t}}{2} \right)
$$

D'où :

$$
_{u}m_{x,t} = \frac{{}_{u}D_{x,t}}{{}_{u}\left(S(x,t) - \frac{{}_{u}D_{x,t}}{{}_{2}}\right)} = \frac{1}{u}\frac{2}{2} \frac{_{u}D_{x,t}/S(x,t)}{_{2} - {}_{u}D_{x,t}/S(x,t)} = \frac{1}{u}\frac{2}{2} \frac{_{u}q_{x,t}}{_{2} - {}_{u}q_{x,t}}
$$

Puis :

$$
{}_{u}m_{x,t} = \frac{1}{u} \frac{2}{2 - uq_{x,t}} \Rightarrow u_{u}m_{x,t} (2 - uq_{x,t}) - 2 uq_{x,t} = 0
$$
  

$$
\Rightarrow 2 u_{u}m_{x,t} - (2 + u_{u}m_{x,t}) uq_{x,t} = 0
$$
  

$$
\Rightarrow uq_{x,t} = \frac{2 u_{u}m_{x,t}}{2 + u_{u}m_{x,t}}
$$

Enfin :

$$
_{u}p_{x,t} = \frac{S(x+u,t+u)}{S(x,t)} = \exp\{-\int_{0}^{u} \mu_{x+v,t+v} dv\} \Rightarrow \log u p_{x,t} = -\int_{0}^{u} \mu_{x+v,t+v} dv \Rightarrow \mu_{x+v,t+v} = -\frac{d_{u}p_{x,t}}{dv}
$$

et en utilisant l'hypothèse [11.1](#page-92-0) il vient :

$$
\mu_{x+u,t+u} = \frac{q_{x,t}}{1-u} \frac{q_{x,t}}{q_{x,t}}
$$

#### Taux instantané de mortalité constant par morceaux :

Une autre hypothèse couramment employée consiste à supposer que les taux instantanés de mortalité sont constants sur chaque carré (décomposition par période) ou parallélogramme (approche cohorte) du diagramme de Lexis.

<span id="page-93-0"></span>i.e. 
$$
\mu_{x+u,t+v} = \mu_{x,t}
$$
 pour  $0 \le u, v < 1$  et  $x, t$  entiers (11.2)

Sous l'hypothèse [11.2,](#page-93-0) la fonction de survie  $S(x, t)$  devient :

$$
S(x+u, t+u) = S(x,t) \exp\left\{\int_0^u \mu_{x+v, t+v} dv\right\} = S(x,t) e^{-u \mu_{x,t}}
$$

D'où :

$$
p_{x,t} = \frac{S(x+1,t+1)}{S(x)} = e^{-\mu_{x,t}} \text{ et } q_{x,t} = 1 - p_{x,t} = 1 - e^{-\mu_{x,t}}
$$

puis :

$$
E_{x,t} = \int_0^1 S(x+u, t+u) \ du = S(x,t) \int_0^1 e^{-u \ \mu_{x,t}} \ du = \frac{S(x,t)}{\mu_{x,t}} (1 - e^{-\mu_{x,t}}) = \frac{S(x,t)}{\mu_{x,t}} q_{x,t}
$$

et enfin :

$$
m_{x,t} = \frac{S(x,t) - S(x+1,t+1)}{E_{x,t}} = \frac{S(x,t)}{E_{x,t}}(1 - e^{-\mu_{x,t}}) = \frac{S(x,t)}{E_{x,t}}q_{x,t} = \frac{S(x,t)}{E_{x,t}}\frac{E_{x,t}}{S(x,t)}\mu_{x,t} = \mu_{x,t}
$$

#### Hypothèse retenue :

Commençons par comparer les probabilités de survie conditionnelles obtenues avec chacune des hypothèses précédentes. Notons  $T_x^{(1)}$  et  $T_x^{(2)}$  la durée de vie résiduelle d'un individu d'âge x sous les hypothèses [11.1](#page-92-0) et [11.2](#page-93-0) respectivement.

Soit  $x$  un âge entier et  $t$  un réel positif.

$$
S_x(t) = \frac{S(x+t)}{S(x)} = \frac{S(x+\lfloor t \rfloor)}{S(x)} \frac{S(x+t)}{S(x+\lfloor t \rfloor)} = \lfloor t \rfloor p_x \exp\{\int_0^{\{t\}} \mu_{x+u} du\}
$$

Donc, avec des notations évidentes :

$$
S_x^{(1)}(t) = \t_{\lfloor t \rfloor} p_x \, \exp\{\int_0^{\{t\}} \frac{q_{x+\lfloor t \rfloor}}{1 - u \, q_{x+\lfloor t \rfloor}} \, du\} = \t_{\lfloor t \rfloor} p_x \, \left(1 - \{t\} \, q_{x+\lfloor t \rfloor}\right)
$$

et :

$$
S_x^{(2)}(t) = \binom{1}{t} p_x \exp\{-\{t\} \mu_{x+\lfloor t\rfloor}\} = \binom{1 - q_{x+\lfloor t\rfloor}}{t}
$$

Enfin, comme  $\forall x \in \mathbb{R}_+^*$ ,  $\forall 0 \le r < 1$ ,  $(1+x)^r \le 1+rx$ , il vient :

 $S_x^{(1)}(t) \geq S_x^{(2)}(t)$ 

Ainsi, l'hypothèse [11.1](#page-92-0) conduit à surestimer les durées de vie par rapport à l'hypothèse [11.2.](#page-93-0)

L'hypothèse de répartition uniforme des décès dans l'année [\(11.1\)](#page-92-0) est plus prudente lorsqu'il s'agit de provisionner des engagements en cas de vie. A contrario, l'hypothèse de constance par morceaux des taux instantanés de mortalité [\(11.2\)](#page-93-0) est plus prudente lorsqu'il s'agit de provisionner des engagements en cas de décès. Cette seconde hypothèse est toutefois celle qui est généralement retenue en pratique. Ce choix est plus adapté pour la modélisation prospective de la mortalité et son impact sur le niveau des provisions mathématiques est limité.

## 11.2 Estimation brute du taux de mortalité

# 11.2.1 Stratification par période ou par cohorte

Pour des raisons pratiques et notamment pour le calcul des primes et l'évaluation des provisions mathématiques, les actuaires sont amenés à travailler en temps discret en adoptant un découpage par âge entier et année calendaire. Dans cette configuration, la mortalité n'est plus décrite par des taux instantanés de décès  $\mu_{x,t}$  par âge exact x et date t mais plutôt par des probabilités annuelles de décès  $q_{x,t}$  par âge entier x et année calendaire t.

Deux modes de partitionnement de la population observée sont couramment utilisés et conduisent à des définitions différentes des probabilités de décès :

— décomposition par période, en regroupant les individus atteignant l'âge entier  $x$  sur l'année calendaire t, avec :

$$
q_P(x,t) = \mathbb{P}[X \le x+1, \ X + \sigma \le t+1 \ | \ X > x, \ X + \sigma > t]
$$

— décomposition par cohorte, en regroupant les individus nés sur l'année  $t - x$ , avec :

$$
q_C(x,t) = \mathbb{P}[X \le x+1 \mid X > x, t-x < \sigma \le t-x+1]
$$

Les probabilités annuelles de décès par période (resp. par cohorte) sont calculées en considérant les individus exposés sur chaque carré (resp. parallélogramme (horizontal)) du diagramme de Lexis.

La décomposition par période sera retenue dans la suite.

#### 11.2.2 Estimateur de Hoem du taux de mortalité

#### Présentation de l'estimateur :

En supposant que les taux instantanés de mortalité sont constants sur chaque carré du dia-gramme de Lexis (hypothèse [11.2\)](#page-93-0), nous pouvons modéliser le nombre de décès  $D_{x,t}$  par une loi binomiale  $\mathcal{B}(E_{x,t}, \mu_{x,t})$ . L'estimateur du maximum de vraisemblance du paramètre  $\mu_{x,t}$  de cette loi binomiale fournit un estimateur du taux instantané de mortalité (estimateur de Hoem) :

$$
\hat{\mu}_{x,t} = D_{x,t}/E_{x,t}
$$

L'estimateur du maximum de vraisemblance du paramètre p d'une loi binomiale  $\mathcal{B}(n, p)$  est sans biais, convergent et asymptotiquement normal.

Puisque les taux instantanés de mortalité sont supposés constants par morceaux, l'estimateur naturellement associé de la probabilité conditionnelle est :

$$
\hat{q}_{x,t} = 1 - e^{-\hat{\mu}_{x,t}}
$$

L'approximation  $q_{x,t} = 1 - e^{-\mu_{x,t}} \approx \mu_{x,t}$  étant fréquemment utilisée dans la littérature, l'estimateur  $\hat{q}_{x,t}$  est parfois désigné comme estimateur de Hoem par abus de langage. Noter que cette approximation conduit à surestimer la probabilité de décès estimée dans la mesure où  $1 - e^x \leq x$ lorsque  $x \geq 0$ .

#### Intervalles de confiance asymptotiques :

La construction d'un intervalle de confiance asymptotique pour les taux bruts de mortalité repose sur le résultat suivant :

Si nous disposons de suffisamment d'observations pour chaque âge x et année calendaire t au sens où (critère de Cochran) :

$$
\forall x, t, E_{x,t} \ge 30
$$
,  $E_{x,t} \hat{\mu}_{x,t} \ge 5$  et  $E_{x,t} (1 - \hat{\mu}_{x,t}) \ge 5$ 

Alors la loi binomiale  $\mathcal{B}(E_{x,t}, \hat{\mu}_{x,t})$  peut être approchée par la loi normale suivante :

$$
\mathcal{N}(E_{x,t} \hat{\mu}_{x,t}, \sqrt{E_{x,t} \hat{\mu}_{x,t} (1-\hat{\mu}_{x,t})})
$$

En supposant que  $D_{x,t} \sim \mathcal{B}(E_{x,t}, \hat{\mu}_{x,t}),$  il vient :

$$
\mu_x = \frac{D_{x,t}}{E_{x,t}} \sim \mathcal{N}(\hat{\mu}_{x,t}, \sqrt{\frac{\hat{\mu}_{x,t}(1-\hat{\mu}_{x,t})}{E_{x,t}}})
$$

Autrement-dit :

$$
\frac{\mu_{x,t} - \hat{\mu}_{x,t}}{\sqrt{\hat{\mu}_{x,t} (1 - \hat{\mu}_{x,t})/E_{x,t}}} \sim \mathcal{N}(0, 1)
$$

Un intervalle de confiance asymptotique au niveau de confiance  $(1-\alpha) \in ]0,1[$  pour  $\mu_{x,t}$  est fourni par :

$$
I_{\alpha}(x,t) = \left[\hat{\mu}_{x,t} - t_{1-\frac{\alpha}{2}}\sqrt{\frac{\hat{\mu}_{x,t} (1-\hat{\mu}_{x,t})}{E_{x,t}}}\; ; \; \hat{\mu}_{x,t} + t_{1-\frac{\alpha}{2}}\sqrt{\frac{\hat{\mu}_{x,t} (1-\hat{\mu}_{x,t})}{E_{x,t}}}\right]
$$

où  $t_{1-\frac{\alpha}{2}}$  est le quantile d'ordre  $1-\alpha/2$  de la loi  $\mathcal{N}(0,1)$ .

#### Calcul du nombre de décès et de l'exposition via des processus de comptage :

Replaçons-nous dans le cadre d'un modèle d'échantillonnage en présence de censure à droite et de troncature à gauche. Afin d'alléger les notations, la troncature sera implicite et les quantités qui suivent doivent être comprises comme étant relatives aux observations tronquées. En notant X la variable de durée étudiée,  $\sigma$  la date de naissance (aléatoire) et C la variable de censure, nous disposons d'un échantillon de taille  $n \geq 1$  où sont observés  $(\sigma_i, T_i, \delta_i) : i \in \{1, ..., n\}$  tels que :

$$
T_i = \inf\{X_i, C_i\} \text{ et } \delta_i = \mathbb{1}\{X_i \le C_i\}
$$

Pour calculer les quantités  $D_{x,t}$  et  $E_{x,t}$  à partir de cet échantillon, nous introduisons les processus de comptage (cf. Quentin GUIBERT & Frédéric PLANCHET [\[20\]](#page-195-1)) :

- $R_i(a,s) = \mathbb{1}\{T_i \geq a; \sigma_i + T_i \geq s\}$ , l'indicatrice de présence sous risque comptabilisant les individus vivants et non censurés au point (a, s),
- $N_i(a,s) = \mathbb{1}\{T_i \leq a \; ; \; \sigma_i + T_i \leq s \; ; \; \delta_i = 1\},\$ le processus ponctuel des décès non censurés au point  $(a, s)$ ,

et les processus agrégés :

- $r(a, s) = \sum_{i=1}^{n} R_i(a, s)$ , comptabilisant l'effectif sous risque total au point  $(a, s)$ ,
- $n(a, s) = \sum_{i=1}^{n} N_i(a, s)$ , comptabilisant le nombre total d'évènements non censurés survenus au point  $(a, s)$ .

Avec ces notations, nous avons :

$$
D_{x,t} = \int_x^{x+1} \int_t^{t+1} n(a,s) \, da \, ds \, \text{ et } \, E_{x,t} = \int_x^{x+1} \int_t^{t+1} r(a,s) \, da \, ds
$$

Remarque : Une approche par cohorte conduirait à considérer à la place les quantités suivantes :

$$
D_{x,t} = \int_{x}^{x+1} \int_{t+a-x}^{t+a-x+1} n(a,s) \, da \, ds \, \text{ et } \, E_{x,t} = \int_{x}^{x+1} \int_{t+a-x}^{t+a-x+1} r(a,s) \, da \, ds
$$

# 11.2.3 Estimateur de Kaplan Meier de la fonction de survie

#### Hypothèses de travail :

#### • Stratification par période :

Nous proposons d'estimer les taux de décès par période à partir de l'estimateur de Kaplan-Meier avec une stratification par année calendaire. Pour obtenir cette stratification, nous considérons la sous-population appartenant à l'ensemble :

$$
S_P^{x,t} = S_P^{x,t,g-1} \cup S_P^{x,t,g}
$$

où :

- $-S_P^{x,t,g-1}$  = {*i* : *T<sub>i</sub>* + *σ<sub>i</sub>* > *t* ; *t* − *x* − 1 < *σ<sub>i</sub>* ≤ *t* − *x*}, contenant les individus exposés sur le triangle supérieur d'un carré du diagramme de Lexis,
- $\sum_{i=1}^{L} S_P^{x,t,g} = \{i : T_i > x ; t x < \sigma_i \le t x + 1\}$ , contenant les individus exposés sur le triangle inférieur d'un carré du diagramme de Lexis.

Ainsi,  $S_P^{x,t}$  contient les individus exposés sur un carré du diagramme de Lexis.

Enfin, l'estimateur du taux de décès s'obtient par :

$$
\hat{q}_P(x,t) = 1 - \hat{S}_{x,t}(1)
$$

où  $\hat{S}_{x,t}(1)$  est l'estimateur de *Kaplan-Meier* de la fonction de survie conditionnelle (à l'âge x pour l'année calendaire t) au point 1.

L'approche présentée par Quentin GUIBERT & Frédéric PLANCHET [\[20\]](#page-195-1) consiste à utiliser l'estimateur de Kaplan-Meier avec une stratification par cohorte. Pour obtenir cette stratification, ils considèrent la sous-population appartenant à l'ensemble :

$$
S_C^{x,t} = \{ i : T_i > x ; t - x < \sigma_i \le t - x + 1 \}
$$

Ainsi,  $S_C^{x,t}$  contient les individus exposés sur un parallélogramme (horizontal) du diagramme de Lexis.

Enfin, l'estimateur du taux de décès s'obtient par :

$$
\hat{q}_C(x,t) = 1 - \hat{S}_{x,g}(1)
$$

où  $\hat{S}_{x,g}(1)$  est l'estimateur de *Kaplan-Meier* de la fonction de survie conditionnelle (à l'âge x pour la génération  $g$ ) au point 1.

Puisque les taux instantanés de mortalité sont supposés constants par morceaux, l'estimateur naturellement associé du taux de mortalité est :

$$
\hat{\mu}_{x,t} = -\log(1 - \hat{q}_P(x,t))
$$

#### • Censure non informative :

Nous supposons que la variable de durée  $X$  et la variable de censure  $C$  sont indépendantes (censure non informative). Cette hypothèse traduit le fait que la valeur prise par la variable de censure n'apporte aucune information sur la durée de vie. Notons que cette hypothèse est parfois contestable mais adaptée dans le cadre de ce mémoire (cf. remarque infra).

Remarque :

Supposons que l'on étudie la durée écoulée entre la souscription d'un contrat à tacite reconduction et la réalisation du risque assuré. Les observations censurées peuvent être associées aux assurés qui présentent un "bon" risque et qui ne voient plus l'intérêt de reconduire leur couverture. A contrario, les individus non censurés ont estimé que la couverture leur était utile, donc peuvent présenter un risque aggravé.

Supposons maintenant que l'on étudie la durée de vie des rentiers sur un contrat de retraite collective. En phase de restitution, les bénéficiaires de rente viagère survivants ne peuvent quitter le portefeuille qu'en cas de transferts du contrat vers un autre assureur. Ces transferts s'effectuent collectivement à l'initiative de l'entreprise et non de manière individuelle. Ainsi, la censure n'apporte aucune information sur la durée de vie des rentiers.

#### Présentation de l'estimateur :

Replaçons-nous dans le cadre d'un modèle d'échantillonnage en présence de censure à droite et de troncature à gauche en conservant les mêmes conventions de notation.

Nous définissons des fonctions de répartition et leurs estimateurs respectifs :

$$
H(t) = \mathbb{P}[T \le t] \qquad \hat{H}(t) = \frac{1}{n} \sum_{i=1}^{n} \mathbb{1}_{\{T_i \le t\}}
$$
  

$$
H_0(t) = \mathbb{P}[T \le t, \delta = 0] \qquad \hat{H}_0(t) = \frac{1}{n} \sum_{i=1}^{n} (1 - \delta_i) \mathbb{1}_{\{T_i \le t\}}
$$
  

$$
H_1(t) = \mathbb{P}[T \le t, \delta = 1] \qquad \hat{H}_1(t) = \frac{1}{n} \sum_{i=1}^{n} \delta_i \mathbb{1}_{\{T_i \le t\}}
$$

Les trois fonctions de répartition ci-dessus contiennent toute l'information disponible dans l'échantillon observé. Un estimateur de la fonction de survie de X est alors construit à partir des estimateurs de ces fonctions comme décrit en annexe.

Nous définissons également différents échantillons dérivés de  $(T_1, ..., T_n)$ :

- $(T_{(1)},...,T_{(n)})$ , représentant l'échantillon des valeurs triées par ordre croissant de  $(T_1,...,T_n)$ , —  $(T_1^*,...,T_k^*)$ , représentant l'échantillon des valeurs distinctes de  $(T_1,...,T_n)$ ,
- $(T^*_{(1)},...,T^*_{(k)}),$  représentant l'échantillon des valeurs distinctes triées par ordre croissant de  $(T_1,...,T_n)$ .

Dans le cas unidimensionnel, nous introduisons les processus de comptage analogues à ceux vus précédemment :

—  $R_i(a) = \mathbb{1}{T_i \ge a}$ , l'indicatrice de présence sous risque comptabilisant les individus vivants et non censurés en a,

—  $N_i(a) = \mathbb{1}\{T_i \leq a; \delta_i = 1\}$ , le processus ponctuel des décès non censurés en a,

et les processus agrégés :

—  $r(a) = \sum_{i=1}^{n} R_i(a)$ , comptabilisant l'effectif sous risque total en a, —  $n(a) = \sum_{i=1}^{n} N_i(a)$ , comptabilisant le nombre total d'événements non censurés survenus en a.

Ces processus sont liés aux fonctions de répartition définies avant par :

$$
\mathbb{E}[N(t)] = \mathbb{P}[T \le t, \ \delta = 1] = H_1(t) \quad \frac{n(t)}{n} = \hat{H}_1(t) \ \Rightarrow \ \frac{n(t) - n(t^{-})}{n} = d\hat{H}_1(t)
$$
\n
$$
\mathbb{E}[R(t)] = \mathbb{P}[T \ge t] = 1 - H(t^{-}) \quad \frac{r(t)}{t} = 1 - \hat{H}(t^{-})
$$

Maintenant que toutes les notations ont été posées, nous définissons un estimateur de la fonction de survie de  $X$  (estimateur de Kaplan-Meier) par :

$$
\hat{S}_{KM}(t) = \prod_{T_i^* \le t} \left(1 - \frac{d\hat{H}_1(T_i^*)}{1 - \hat{H}(T_i^{*-})}\right) = \prod_{i=1}^k \left(1 - \frac{d\hat{H}_1(T_i^*)}{1 - \hat{H}(T_i^{*-})}\right)^{1_{\{T_i^* \le t\}}}
$$

où k est le nombre de valeurs distinctes dans l'échantillon  $(T_1, ..., T_n)$ , ou encore avec les processus de comptage agrégés :

$$
\hat{S}_{KM}(t) = \prod_{T_i^* \le t} \left( 1 - \frac{n(T_i^*) - n(T_i^{*-})}{r(T_i^*)} \right) = \prod_{i=1}^k \left( 1 - \frac{n(T_i^*) - n(T_i^{*-})}{r(T_i^*)} \right)^{\mathbb{1}_{\{T_i^* \le t\}}}
$$

En triant l'échantillon de durées par ordre croissant :

$$
r(T^*_{(i)}) = n - i + 1
$$

En l'absence d'ex æquo, i.e. lorsque tous les  $T_i$  prennent des valeurs distinctes :

$$
n(T_i^*) - n(T_i^{*-}) = n(T_i) - n(T_i^-) = \delta_i \text{ et } r(T_i^*) = r(T_i)
$$

D'où l'expression simplifiée en l'absence d'ex æquo :

$$
\hat{S}_{KM}(t) = \prod_{T_{(i)} \le t} \left(1 - \frac{\delta_{(i)}}{n - i + 1}\right) = \prod_{i=1}^n \left(1 - \frac{\delta_{(i)}}{n - i + 1}\right)^{1_{\{T_{(i)} \le t\}}}
$$

L'estimateur de Kaplan-Meier de la fonction de survie remplace la fonction de survie empirique lorsqu'on dispose d'observations censurées. En effet, l'utilisation de la fonction de survie empirique reviendrait à supposer la réalisation systématique de l'évènement non censuré au bout de la durée T et aboutirait sur une estimation biaisée de la loi de X.

# Propriétés de l'estimateur :

Les propriétés suivantes sont valables à partir du moment où les distributions de X (durée de vie) et C (variable de censure) ne présentent aucune discontinuité commune. Cette hypothèse est toujours vérifiée en pratique lorsque les variables  $X$  et  $C$  sont supposées continues.

Replaçons-nous dans le cadre d'un modèle d'échantillonnage en présence de censure à droite et troncature implicite à gauche. Notons  $F$  (resp. S) la fonction de répartition (resp. survie) de X,  $S_C$  la fonction de survie de  $C$ ,  $\hat{S}^{KM}$  l'estimateur de Kaplan-Meier de  $S$  et n la taille de l'échantillon observé. La référence explicite à la troncature à gauche impliquerait d'introduire une variable de troncature  $\tau$  et de remplacer la loi de X par la loi de  $X|X > \tau$  ce qui viendrait alourdir les notations.

#### • Cohérence :

Théorème 1. En l'absence de censure, l'estimateur de Kaplan-Meier de la fonction de survie coïncide avec la fonction de survie empirique :

$$
\hat{S}(t) = \frac{1}{n} \sum_{i=1}^{n} \mathbb{1} \{ T_i > t \}
$$

L'estimateur de Kaplan-Meier est ainsi dit "cohérent" et c'est l'unique estimateur de S vérifiant cette propriété.

• Convergence uniforme p.s. vers la fonction de survie de  $X$ :

Théorème 2. Dans le contexte rappelé plus tôt, l'estimateur de Kaplan-Meier vérifie :

$$
\mathbb{P}\left[\sup_{t}|\hat{S}_{KM}(t) - S(t)| \underset{n \to +\infty}{\longrightarrow} 0\right] = 1
$$

Autrement-dit, l'estimateur de Kaplan-Meier converge uniformément vers S presque sûrement.

• Comportement asymptotiquement gaussien :

Théorème 3. Dans le contexte rappelé plus tôt, l'estimateur de Kaplan-Meier vérifie :

$$
\forall t < \inf\{t : F(t) = 1\}, \ \sqrt{n} \left(\hat{S}_{KM}(t) - S(t)\right) \underset{n \to +\infty}{\xrightarrow{c}} \mathcal{N}(0, \sigma^2(t))
$$

où :

$$
\sigma^{2}(t) = S(t)^{2} \int_{0}^{t} \frac{dF(u)}{S(u)^{2} S_{C}(u)}
$$

Autrement-dit, l'estimateur de Kaplan-Meier est asymptotiquement gaussien.

#### Estimateur de la variance de l'estimateur :

Le théorème précédent fournit un estimateur par substitution de la variance de l'estimateur de Kaplan-Meier (estimateur de Greenwood) :

$$
\hat{\sigma}^2(t) = \hat{S}_{KM}(t)^2 \int_0^t \frac{d\hat{H}_1(u)}{(1 - \hat{H}(u)) (1 - \hat{H}(u^{-}))} = \hat{S}_{KM}(t)^2 \sum_{i \; : \; T_{(i)} \le t} \frac{(n(T_{(i)}) - n(T_{(i)}^{-})) n}{[r(T_{(i)}) - n(T_{(i)}) + n(T_{(i)}^{-})] r(T_{(i)})}
$$

et :

$$
var\left(\sqrt{n}\ \left(\hat{S}_{KM}(t)-S(t)\right)\right)=n\ var(\hat{S}_{KM}(t))
$$

Donc :

$$
\hat{\sigma}_{GW}^2(t) = \frac{\hat{\sigma}^2(t)}{n} = \hat{S}_{KM}(t)^2 \sum_{i \; : \; T_{(i)} \leq t} \frac{n(T_{(i)}) - n(T_{(i)}^-)}{[r(T_{(i)}) - n(T_{(i)}) + n(T_{(i)}^-)] \; r(T_{(i)})}
$$

#### Intervalles de confiance asymptotiques :

Le comportement asymptotiquement gaussien de l'estimateur de Kaplan-Meier fournit l'intervalle de confiance suivant (au niveau  $1 - \alpha$ ) pour l'estimateur :

$$
I_{\alpha}(t) = \left[ \hat{S}_{KM}(t) - t_{1-\frac{\alpha}{2}} \sqrt{\frac{\sigma^2(t)}{n}} \; ; \; \hat{S}_{KM}(t) + t_{1-\frac{\alpha}{2}} \sqrt{\frac{\sigma^2(t)}{n}} \right] \; : \; 0 \le t < \inf\{t : F(t) = 1\}
$$

où  $t_{1-\frac{\alpha}{2}}$  est le quantile d'ordre  $1-\alpha/2$  de la loi  $\mathcal{N}(0,1)$ .

Et en remplaçant $\sigma$  par l'estimateur de  $Greenwood$  :

$$
I_{\alpha}(t) = \left[ \hat{S}_{KM}(t) - t_{1-\frac{\alpha}{2}} \sqrt{\frac{\hat{\sigma}_{GW}^2(t)}{n}} \ ; \ \hat{S}_{KM}(t) + t_{1-\frac{\alpha}{2}} \sqrt{\frac{\hat{\sigma}_{GW}^2(t)}{n}} \right] \ : \ 0 \le t < \inf\{t : F(t) = 1\}
$$

# 11.3 Application à notre portefeuille

La population étudiée est constituée d'environ 130 000 individus couvrant la plage d'âge 60-114 ans et observés sur la période 2009-2021. Les rentes liquidées avant 60 ans ont été exclues car leur volume faible les rendait inexploitables.

# 11.3.1 Exposition et nombre de décès

Ci-dessous le nombre de décès  $D_{xt}$  et l'exposition au risque  $E_{xt}$  par âge x et année calendaire t pour chaque sexe :

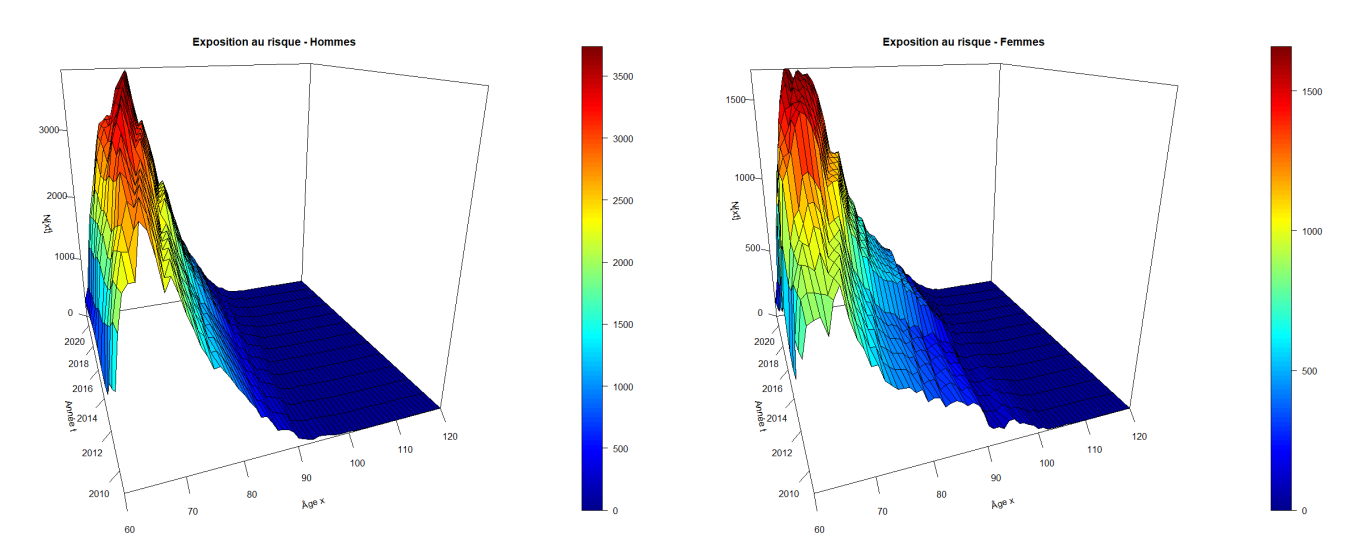

FIGURE 11.4 – Exposition  $E_{x,t}$  par âge x et année calendaire t

Nous retrouvons une allure rappelant la pyramide des âges qui avait été présentée dans la seconde partie du mémoire. Les sommets de chaque courbe  $\mathcal{C}_t : x \mapsto E_{x,t}$  se déplacent progressivement vers des âges plus élevés au fil des années, traduisant le vieillissement du portefeuille.

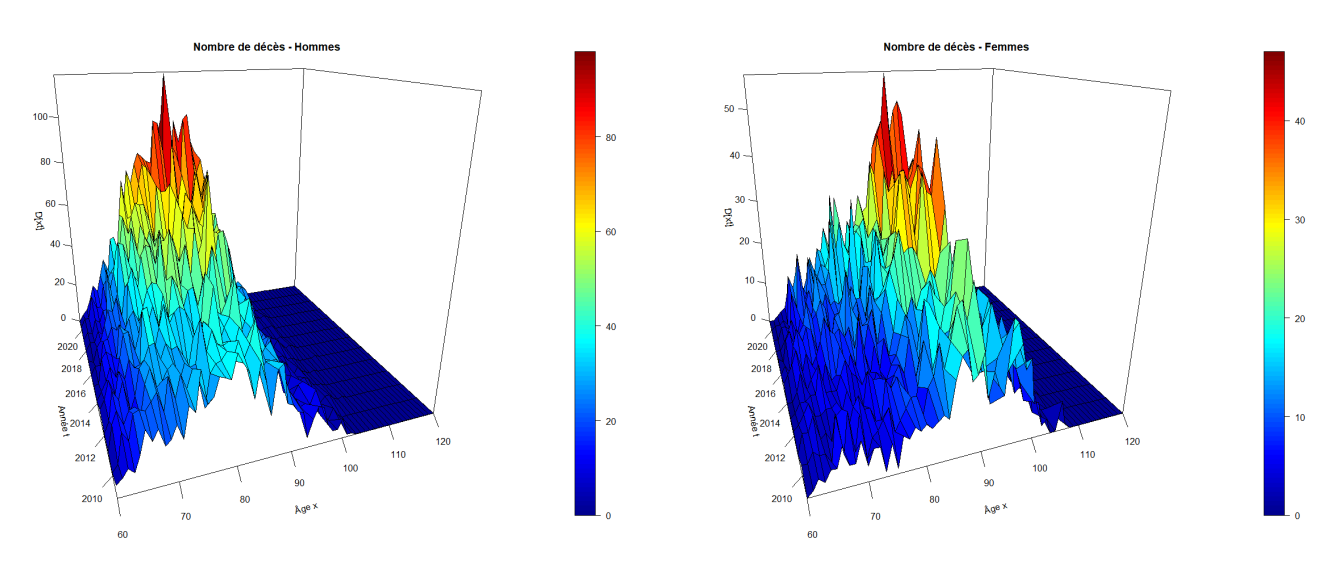

FIGURE 11.5 – Nombre de décès  $D_{x,t}$  par âge  $x$  et année calendaire  $t$ 

Nous observons que le nombre de décès observés croît rapidement jusqu'à 80-85 ans pour les hommes (resp. 90-95 ans pour les femmes) puis s'effondre les années suivantes en raison de l'épuisement des effectifs sous risque.

Il convient de disposer d'effectifs suffisants à chaque âge afin que le nombre de décès observés soit suffisant pour garantir la qualité des estimations. Nous allons ainsi nous restreindre à l'étude à la plage d'âge 60-95 ans pour les hommes et 60-100 ans pour les femmes. Nous rattraperons la modélisation des âges élevés lors de l'étape de fermeture de tables.

### 11.3.2 Taux bruts de mortalité

Ci-dessous les taux bruts  $\hat{\mu}_{x,t}$  par âge  $x$  et année calendaire  $t$  estimés par Hoem et Kaplan-Meier :

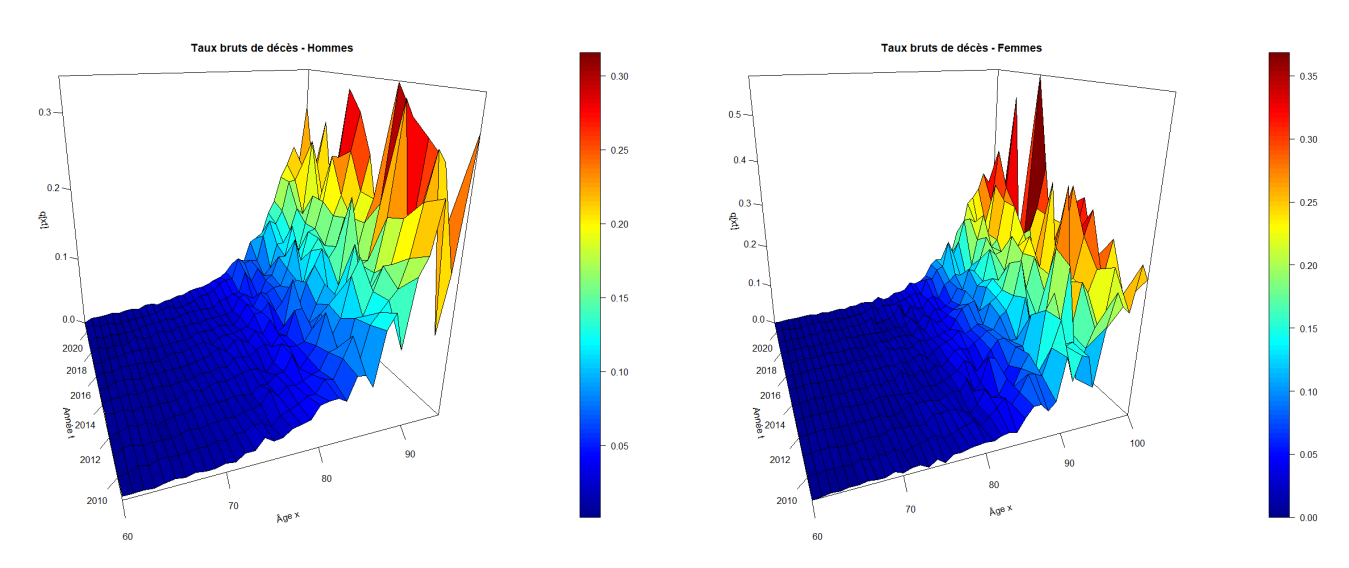

FIGURE 11.6 – Taux bruts de décès  $\hat{\mu}_{x,t}$  obtenus avec l'estimateur de Hoem

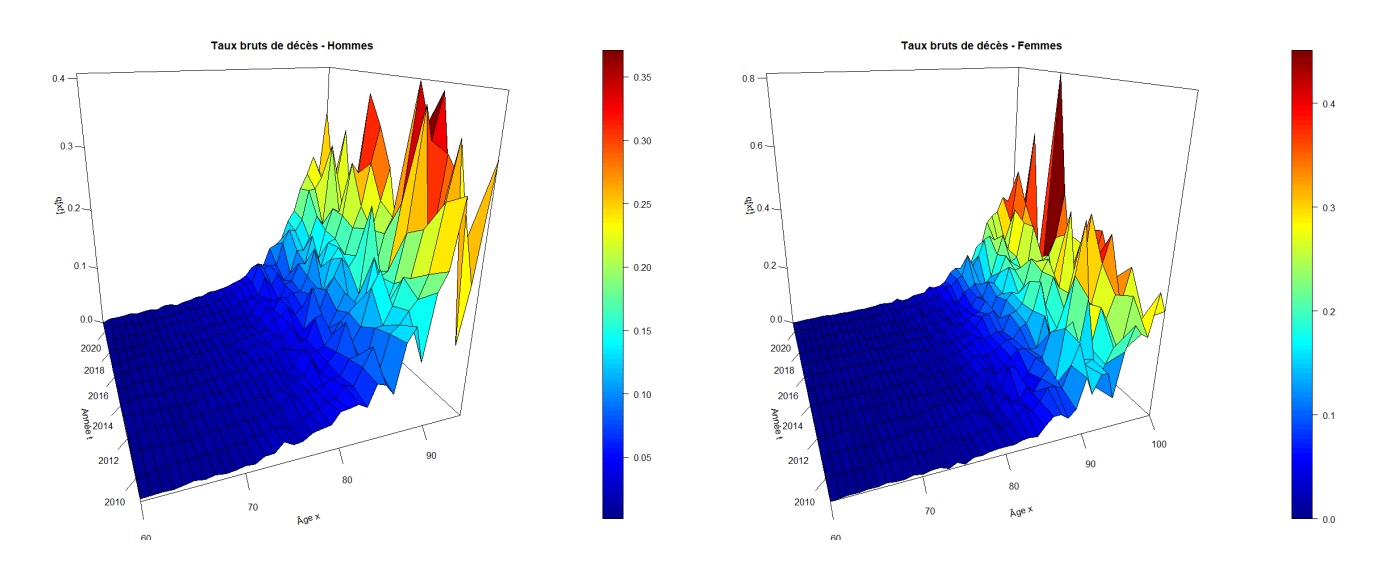

FIGURE 11.7 – Taux bruts de décès  $\hat{\mu}_{x,t}$  obtenus avec l'estimateur de Kaplan-Meier

Chez les hommes, nous observons des taux de mortalité bruts faibles et relativement stables entre 60 et 70-75 ans, puis en croissance progressive à partir de 75-80 ans jusqu'à atteindre plus de 20% à 95 ans. Chez les femmes, nous observons le même comportement avec un retard d'une dizaine d'années et un point culminant proche de 25% à 100 ans.

Il apparaît que les taux de mortalité bruts calculés avec les deux estimateurs (Hoem et Kaplan-Meier ) sont très proches. Nous pouvons l'observer pour l'année 2009 par exemple sur les graphiques ci-dessous :

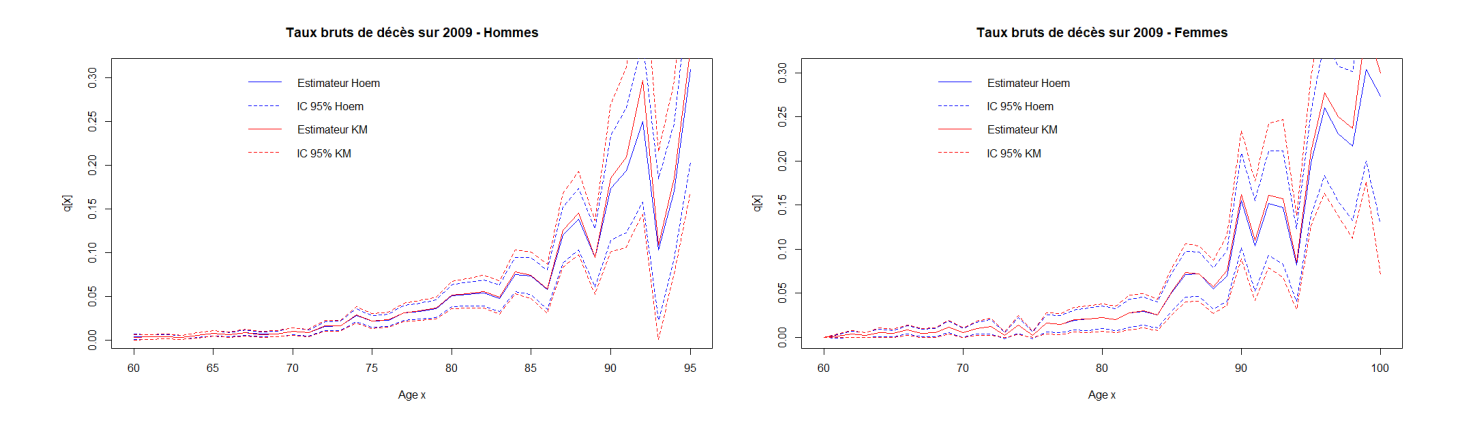

Figure 11.8 – Comparaison des estimations brutes du taux de mortalité sur l'année 2009

Afin de comparer les taux bruts obtenus par Hoem et Kaplan-Meier sur l'ensemble des âges et années calendaires, nous représentons la surface correspondant au rapport entre les deux estimations :

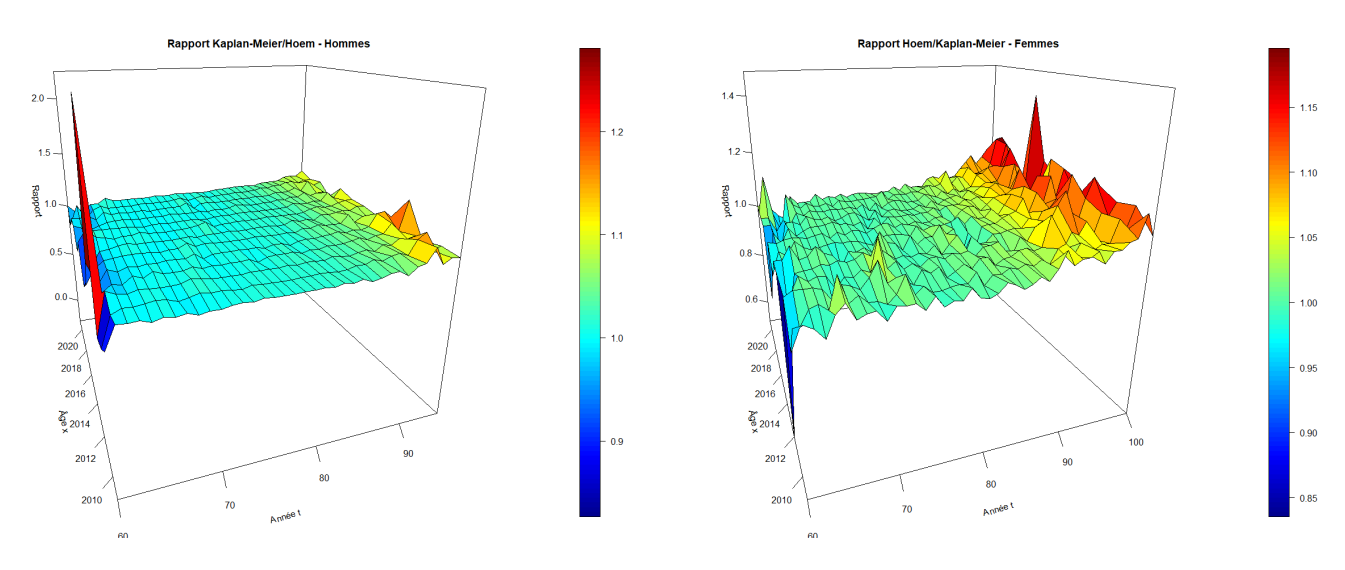

Figure 11.9 – Rapport des estimateurs de Hoem et de Kaplan-Meier

Commençons par remarquer que les rapports parfois très éloignés de 1 observés à 60 et 61 ans s'expliquent par des taux bruts très proches de 0. Sur la plage d'âge 63-90 ans (un peu plus pour les femmes) les taux bruts estimés par Hoem et Kaplan-Meier sont très proches. Pour les âges supérieurs à 90 ans, les taux bruts calculés par Kaplan-Meier sont généralement supérieurs à ceux calculés par Hoem et leurs intervalles de confiance sont plus larges. Ainsi, les estimateurs calculés par Kaplan-Meier semblent souffrir davantage des faibles effectifs aux grands âges.

# 11.3.3 Conclusion

Les taux bruts estimés par *Kaplan-Meier* avec une stratification par période permettent théoriquement une meilleure prise en compte de la censure. Toutefois, nous observons empiriquement que les taux bruts estimés par Hoem sur chaque carré du diagramme de Lexis sont significativement inférieurs à ceux estimés par Kaplan-Meier aux grands âges. Dans la mesure où notre étude porte sur des rentes viagères, nous retiendrons les taux bruts estimés par Hoem afin d'intégrer une couche de prudence pour modéliser la longévité.

# Chapitre 12

# Lissage des taux bruts de mortalité

Les estimations brutes des taux de mortalité présentent des irrégularités qui ne reflètent vraisemblablement pas le comportement que l'on cherche à mesurer mais correspondent plutôt à des fluctuations d'échantillonnage résultant des conditions d'expérience. Ces irrégularités doivent ainsi être lissées afin de représenter de manière plus fidèle la loi de mortalité que l'on cherche à estimer. Le lissage des taux bruts peut s'effectuer par différentes approches :

- Modélisation paramétrique : Modéliser les taux de mortalité par certaine loi de forme connue dont les paramètres seront estimés sur la base des taux bruts. Les modèles de Gompertz-Makeham et de Thatcher seront utilisés.
- Lissage paramétrique : Remplacer les taux bruts par une série de taux plus réguliers en supposant que la courbe des taux appartient à une certaine famille de fonctions. Cette approche ne sera pas utilisée.
- Lissage non paramétrique : Remplacer les taux bruts par des taux plus lisses en ne supposant aucune forme pour la courbe des taux mais seulement qu'elle devrait être régulière. La méthode de Whittaker-Henderson selon 1 ou 2 dimensions sera utilisée.
- Modèles relationnels : Rapprocher les taux bruts à ceux issus d'une table de mortalité de référence (lisse) décrivant une population comparable à celle observée. Ces modèles seront plutôt utilisés dans le chapitre consacré à la modélisation prospective de la mortalité.

# 12.1 Régularisation des taux bruts par une modélisation paramétrique

### 12.1.1 Ajustement d'un modèle paramétrique aux taux bruts

Considérons que nous disposons des taux bruts de mortalité  $\hat{\mu}_x$  et des expositions  $E_x$  pour chaque âge x sur une année calendaire donnée (stratification par période) qui ont été calculés de sorte à intégrer les éventuelles censures. L'objectif maintenant est d'utiliser ces quantités pour ajuster les taux bruts avec un certain modèle paramétrique  $\mu_x(\theta)$  dont il faudra estimer les paramètres  $\theta \in \mathbb{R}^d$ .

# Ajustement par maximum de vraisemblance (MV)

Notons  $D_x$  la variable aléatoire modélisant le nombre de décès à l'âge  $x$  et  $\theta$  les paramètres du modèle, puis supposons que :

$$
\forall x, D_x \sim \mathcal{B}(E_x, \mu_x(\theta)) \text{ et } \forall x \neq y, D_x \perp \!\!\! \perp D_y
$$

Alors :

$$
\mathbb{P}[D_x = d_x] = \begin{pmatrix} E_x \\ d_x \end{pmatrix} (\mu_x(\theta))^{d_x} (1 - \mu_x(\theta))^{E_x - d_x}
$$

Soit un échantillon  $D = (D_{x_1},...,D_{x_n})$  de variables mutuellement indépendantes de lois respectives  $\mathcal{B}(E_{x_i}, \mu_{x_i}(\theta)).$  La vraisemblance du modèle associée à cet échantillon est :

$$
V(\theta) = \mathbb{P}_D[D_{x_1}, ..., D_{x_n}|\theta] = \prod_{i=1}^n \binom{E_{x_i}}{D_{x_i}} (\mu_{x_i}(\theta))^{D_{x_i}} (1 - \mu_{x_i}(\theta))^{E_{x_i} - D_{x_i}}
$$

D'où la log-vraisemblance :

$$
LV(\theta) = \log V(\theta) = \sum_{i=1}^{n} D_{x_i} \log(\mu_{x_i}(\theta)) + \sum_{i=1}^{n} (E_{x_i} - D_{x_i}) \log(1 - \mu_{x_i}(\theta)) + c
$$

où c est une constante réelle indépendante des paramètres θ.

Ainsi, la première approche pour ajuster un modèle  $\mu_x(\theta)$  aux taux bruts  $\hat{\mu}_x$  consiste à retenir les paramètres  $\theta$  qui maximisent la vraisemblance associée à l'échantillon  $(\hat{\mu}_{x_1} E_{x_1}, ..., \hat{\mu}_{x_n} E_{x_n})$ . L'estimation des paramètres est généralement effectuée par un algorithme d'optimisation du type Newton-Raphson.

#### Ajustement par moindres carrés ordinaires (MCO)

Une autre approche pour ajuster les paramètres  $\theta$  d'un modèle consiste à minimiser la distance entre les taux bruts  $\hat{\mu}_x$  et les taux modélisés  $\mu_x(\theta)$ . Soit  $(\hat{\mu}_{x_1},...,\hat{\mu}_{x_n})$  une série d'observations du taux brut pour différents âges. L'indicateur caractérisant la distance entre les taux bruts  $\hat{\mu}_x$  et les taux modélisés  $\mu_x(\theta)$  est la moyenne des erreurs au carré (Mean Squared Error) :

$$
MSE(\theta) = \frac{1}{n} \sum_{i=1}^{n} (\hat{\mu}_{x_i} - \mu_{x_i}(\theta))^2
$$

La méthode d'ajustement par moindres carrés ordinaires consiste à retenir les paramètres  $\hat{\theta}$  qui minimisent la somme des erreurs aux carrés associée aux observations  $(\hat{\mu}_{x_1},...,\hat{\mu}_{x_n})$ . Ces paramètres sont généralement calculés en annulant les dérivées partielles par rapport aux paramètres  $\theta$  via un algorithme d'optimisation (Newton-Raphson, quasi-Newton, Nelder Mead, etc.).

#### Ajustement par moindres carrés pondérés (MCP)

La méthode d'ajustement des paramètres du modèle par moindres carrés ordinaires (MCO) décrite précédemment conduit à accorder un poids identique à tous les âges  $x_i$  observés. En particulier, cette approche ne tient pas compte des fluctuations d'échantillonnage associées à chacun des taux bruts  $\hat{\mu}_{x_i}$ . L'incertitude associée à un taux brut  $\hat{\mu}_{x_i}$  est d'autant plus importante que l'exposition à l'âge  $x_i$  est faible. Afin de prendre en compte cet aspect, il est souhaitable d'accorder plus de poids aux âges  $x_i$  pour lesquels le taux brut de mortalité est moins sensible aux fluctuations d'échantillonnage.

La fonction à minimiser afin d'estimer les paramètres du modèle est remplacée par la moyenne pondérée des erreurs au carré (Weighted Mean Squared Error) :

$$
WMSE(\theta) = \frac{1}{n} \sum_{i=1}^{n} w_{x_i} (\hat{\mu}_{x_i} - \mu_{x_i}(\theta))^2
$$

où les poids  $w_x$  permettent de moduler l'importance accordée à chaque taux brut  $\hat{\mu}_x$  pour l'ajustement du modèle.

Pour choisir une pondération, supposons de nouveau que le nombre de décès  $D_x = \hat{\mu}_x E_x$  à l'âge x vérifie :

$$
\forall x, \ D_x \sim \mathcal{B}(E_x, \mu_x)
$$

Lorsque nous disposons d'effectifs suffisants (critère de Cochran) nous pouvons approcher la loi binomiale  $\mathcal{B}(E_x,\mu_x)$  par une loi normale  $\mathcal{N}(E_x,\mu_x,\sqrt{E_x,\mu_x,(1-\mu_x)})$ .

Donc :

$$
\hat{\mu}_x = \frac{D_x}{E_x} \sim \mathcal{N}(\mu_x, \sqrt{\mu_{xt} (1 - \mu_x)/E_x})
$$

D'où l'estimateur par substitution :

$$
v\hat{a}r(\hat{\mu}_x) = \frac{\hat{\mu}_x (1 - \hat{\mu}_x)}{E_x}
$$

Ainsi, un choix classique consiste à prendre la pondération :

$$
w_x = \frac{1}{v \hat{a} r(\hat{\mu}_x)} = \frac{E_x}{\hat{\mu}_x (1 - \hat{\mu}_x)}
$$

#### 12.1.2 Modèle de Gompertz-Makeham

#### Présentation du modèle

Le modèle de Gompertz-Makeham est une référence en matière de construction de tables de mortalité. Il est défini par la fonction de hasard :

$$
h(t) = \alpha + \beta \gamma^t
$$

En mathématiques des populations, ce modèle s'interprète comme la résultante de deux causes de décès concurrentes et indépendantes :  $\alpha$  représente le risque de décès accidentel (i.e. indépendant la durée déjà vécue) et  $\beta \gamma^t$  représente le risque de décès expliqué par le vieillissement (i.e. par la durée déjà vécue). La durée de vie d'un individu est alors de la forme :

$$
T = \min(X, Y)
$$

où X représente une durée jusqu'à un décès accidentel et Y une durée jusqu'à un décès causé par le vieillissement.

Soient X est une v.a. de loi exponentielle de paramètre  $\alpha$   $(h_X(t) = \alpha)$  et Y une v.a. de loi de Gompertz de paramètres  $\beta$  et  $\gamma$  ( $h_Y(t) = \beta \gamma^t$ ). En supposant que X et Y sont indépendantes, il vient :

$$
S_T(t) = \mathbb{P}[T > t] = \mathbb{P}[X > t, Y > t] = S_X(t) S_Y(t)
$$

La fonction de survie du modèle de Gompertz-Makeham s'écrit alors :

$$
S_T(t) = \exp\left(-\alpha t - \frac{\beta}{\ln \gamma}(\gamma^t - 1)\right)
$$

D'où :

$$
h_T(t) = h_X(t) + h_Y(t)
$$

#### Choix des paramètres initiaux par régression linéaire

Afin de garantir la convergence d'un algorithme d'optimisation vers la vraie valeur du paramètre  $\theta$  il faut s'assurer que la valeur initiale  $\theta_0$  choisie se situe assez proche de la valeur  $\theta^*$  solution du problème d'optimisation considéré. Pour répondre à cette contrainte, il est possible dans un premier temps d'estimer les paramètres du modèle de Gomperz-Makeham par régression linéaire.

Pour ce modèle, le taux de mortalité est fourni par :

$$
\mu_x(\theta) = 1 - \frac{S_{\theta}(x+1)}{S_{\theta}(x)} = 1 - \exp\left\{\int_x^{x+1} h_{\theta}(t) \, dt\right\} = 1 - \exp\{-\alpha - \frac{\beta}{\log \gamma} \left(\gamma - 1\right) \gamma^x\}
$$

Donc :

<span id="page-106-0"></span>
$$
\log(1 - \mu_x(\theta)) = -\alpha - \frac{\beta}{\log \gamma} (\gamma - 1) \gamma^x \tag{12.1}
$$

En supposant que  $\mu_x(\theta) \ll 1$ , nous pouvons utiliser l'approximation  $\log(1 - \mu_x(\theta)) \approx -\mu_x(\theta)$ . D'où :

$$
\mu_x(\theta) \approx \alpha + \frac{\beta}{\log \gamma} (\gamma - 1) \gamma^x
$$
  
\n
$$
\Rightarrow \mu_{x+1}(\theta) - \mu_x(\theta) \approx \frac{\beta}{\log \gamma} (\gamma - 1)^2 \gamma^x
$$
  
\n
$$
\Rightarrow \log(\mu_{x+1}(\theta) - \mu_x(\theta)) \approx x \log(\gamma) + \log(\frac{\beta}{\log \gamma} (\gamma - 1)^2)
$$

La méthode consiste alors effectuer une régression linéaire sur les valeurs de  $\hat{\mu}_x$  observées pour estimer les paramètres  $\theta = (\alpha, \beta, \gamma)$ :

$$
\log(\hat{\mu}_{x+1}(\theta) - \hat{\mu}_x(\theta)) = a \ x + b + \epsilon_x
$$

Une fois les coefficient  $a$  et  $b$  estimés, nous avons :

$$
\hat{\gamma} = \exp(\hat{a})
$$
 et  $\hat{\beta} = \frac{\exp(\hat{b}) \log(\hat{\gamma})}{(\hat{\gamma} - 1)^2}$ 

Puis utiliser [12.1](#page-106-0) et choisir n'importe quel âge x pour déduire :

$$
\hat{\alpha} = -\log(1 - \hat{q}_x) - \frac{\hat{\beta}}{\log \hat{\gamma}} (\hat{\gamma} - 1) \hat{\gamma}^x
$$

L'hypothèse  $\mu_x(\theta) \ll 1$  sur laquelle repose cette approche est irréaliste aux grands âges. Ainsi, les paramètres du modèle estimés par régression linéaire servent exclusivement à définir une valeur initiale  $\theta_0 = (\alpha_0, \beta_0, \gamma_0)$  pour estimer les paramètres par moindres carrés via un algorithme d'optimisation.

# 12.1.3 Le modèle de Thatcher

# Présentation du modèle

Il a été observé en pratique que le modèle de Gompertz-Makeham conduisait à surestimer les taux de décès aux âges élevés. Le modèle proposé par Thatcher permet de remédier à ce problème en définissant la fonction de hasard :

$$
h(t) = \alpha + \frac{\beta \exp(\gamma t)}{1 + \beta \exp(\gamma t)}
$$

La fonction de hasard peut aussi s'écrire :

$$
h(t) = \alpha + \frac{1}{\gamma} \frac{\nu'(t)}{\nu(t)}
$$
 avec  $\nu(t) = 1 + \beta \exp(\gamma t)$ 

ce qui donne :

$$
S_{\theta}(t) = \exp(-\int_0^t h(s) \, ds) = e^{-\alpha \, t} \, \exp(-\frac{1}{\gamma} \int_0^t \frac{\nu'(s)}{\nu(s)} \, ds) = e^{-\alpha t} \, \exp(-\frac{1}{\gamma} \left[ \log \nu(s) \right]_0^t)
$$

et finalement :

$$
S_{\theta}(t) = e^{-\alpha t} \left(1+\beta\right)^{\frac{1}{\gamma}} \nu(t)^{-\frac{1}{\gamma}} = e^{-\alpha t} \left(\frac{1+\beta \exp(\gamma x)}{1+\beta}\right)^{-\frac{1}{\gamma}}
$$

Le taux de mortalité du modèle de Thatcher s'écrit alors :

$$
\mu_x(\theta) = 1 - \frac{S_{\theta}(x+1)}{S_{\theta}(x)} = 1 - e^{-\gamma} \left( \frac{\nu(x+1)}{\nu(x)} \right)^{-\frac{1}{\gamma}}
$$

#### Choix des paramètres initiaux

Le choix de paramètres initiaux pour ajuster le modèle de Thatcher reprend les paramètres initiaux utilisés pour ajuster le modèle de Gompertz-Makeham en utilisant l'approximation  $x/(1-\alpha)$  $x \approx x$  lorsque  $x \ll 1$ .

En supposant que  $\beta \exp\{\gamma t\} << 1$  il vient :

$$
h(t) \approx \alpha + \beta e^{\gamma t} = \alpha + \beta (e^{\gamma})^t
$$

Donc prendre :

$$
\alpha_0^{Thatcher} = \alpha_0^{GM}, \; \beta_0^{Thatcher} = \beta_0^{GM} \; \text{et} \; \gamma_0^{Thatcher} = \log \gamma_0^{GM}
$$

# 12.2 Régularisation des taux bruts par un lissage non paramétrique

#### 12.2.1 Méthode de Whittaker-Henderson

La méthode de Whittaker-Henderson peut être mise en œuvre pour lisser les taux bruts sur chaque année calendaire prise indépendamment (lissage selon l'âge, i.e. lissage en dimension 1) ou pour lisser en une fois les taux bruts sur l'ensemble des années observées (lissage selon l'âge et l'année, i.e. lissage en dimension 2). Lorsque certaines années présentent une exposition faible, il est particulièrement intéressant de lisser les taux bruts selon l'année et l'âge afin de régulariser les taux bruts sur les années avec un déficit d'exposition.

#### Opérateurs de différenciation finie

Commençons par présenter brièvement l'opérateur de différenciation finie "en avant" qui sera utilisé tout au long de cette section.

**Définition 1.** Soient  $l_{\mathbb{R}}(\mathbb{Z})$  l'espace vectoriel des suites réelles indexées par  $\mathbb{Z}$  et k un élément de N<sup>\*</sup>. L'opérateur différence finie avant de pas k est une application linéaire de l<sub>R</sub>( $\mathbb{Z}$ ) dans l<sub>R</sub>( $\mathbb{Z}$ ) notée  $\Delta_k$  et définie par :

$$
(\Delta_k u)_t = (u_{t+k} - u_t)_t \in l_{\mathbb{R}}(\mathbb{Z})
$$

L'opérateur  $\Delta_0$  est l'opérateur identité sur l<sub>R</sub>(Z) et l'opérateur  $\Delta_1$  est noté  $\Delta$ .

Il est alors possible de définir une suite d'applications linéaires par :

$$
\Delta^{0} = \Delta_{0} \quad et \quad \forall n \in \mathbb{N}^{*}, \ \Delta^{n+1} = \underbrace{\Delta \circ \dots \circ \Delta}_{n \; fois}
$$

Il est possible de montrer par récurrence que les opérateurs définis précédemment vérifient la propriété suivante :

**Proposition 1.** Soit  $(u_t)_t \in l_{\mathbb{R}}(\mathbb{Z})$ .
$$
\forall n \in \mathbb{N}, \ \forall t \in \mathbb{Z}, \ \ \Delta^n u_t = \sum_{k=0}^n \binom{n}{k} \ (-1)^{n-k} \ u_{t+k}
$$

#### Lissage en dimension 1

La méthode de Whittaker-Henderson consiste à déterminer de nouveaux taux  $\mu$  à partir des taux bruts  $\hat{\mu}$  de sorte à minimiser une combinaison linéaire de deux critères, qui mesurent respectivement la fidélité aux taux bruts et la régularité des nouveaux taux.

Soient :

- $[x_1, x_p]$  la plage d'âge observée  $(x_1 \leq x_p, p \in \mathbb{N}^*)$ ,
- $\hat{\mu}_i = \hat{\mu}_{x_i} : i \in [\![1, p]\!]$  les taux bruts observés,
- $\mu_i = \mu_{x_i} : i \in [1, p]$  les taux lissés,
- $w_i = w_{x_i} : i \in [1, p]$  des poids attribués aux différents âges.

Nous définissons un critère de fidélité  $F(fit)$  et un critère de régularité  $S$  (smoothness) par :

$$
F = \sum_{i=1}^{p} w_i \ (\mu_i - \hat{\mu}_i)^2 \ \text{et} \ S = \sum_{i=1}^{p-z} (\Delta^z \mu_i)^2
$$

où l'entier 0 < z < p est un paramètre du lissage et ∆ est l'opérateur différence finie avant de pas 1 tel que défini ci-dessous.

Le critère à minimiser est une combinaison linéaire des critères de régularité et de fidélité :

$$
M=F+\alpha\times S
$$

où le réel  $\alpha \geq 0$  est un paramètre du lissage permettant de faire varier le poids du critère de régularité par rapport au critère de fidélité.

La détermination des taux lissés  $\mu_i$  minimisant le critère M peut s'effectuer efficacement par une approche matricielle en posant :

$$
\mu = \begin{pmatrix} \mu_1 \\ \vdots \\ \mu_i \\ \vdots \\ \mu_p \end{pmatrix} \in \mathbb{R}^p \quad \hat{\mu} = \begin{pmatrix} \hat{\mu}_1 \\ \vdots \\ \hat{\mu}_i \\ \vdots \\ \hat{\mu}_p \end{pmatrix} \in \mathbb{R}^p \quad W = \begin{pmatrix} w_1 & 0 & \dots & 0 \\ 0 & w_2 & \dots & 0 \\ \vdots & \vdots & \ddots & \vdots \\ 0 & 0 & \dots & w_p \end{pmatrix} \in \mathbb{R}^{p \times p} \quad \Delta^z \mu = \begin{pmatrix} \Delta^z \mu_1 \\ \vdots \\ \Delta^z \mu_i \\ \vdots \\ \Delta^z \mu_{p-z} \end{pmatrix} \in \mathbb{R}^{p-z}
$$

et  $K_z \in \mathbb{R}^{(p-z) \times p}$  la matrice de différenciation définie de sorte que :

$$
\forall 1 \le i \le \mu - z, \ [K_z \ \mu]_i = [\Delta^z \mu]_i = \sum_{k=0}^z {z \choose k} \ (-1)^{z-k} \ \mu_{i+k}
$$

D'où :

$$
[K_z]_{ij} = \begin{cases} 0 & \text{si } j - i < 0\\ \binom{z}{j-i} (-1)^{z-(j-i)} & \text{si } 0 \le j - i \le z\\ 0 & \text{si } j - i > z \end{cases}
$$

En effet, nous vérifions que :

$$
[K_z \ \mu]_i = \sum_{j=1}^p [K_z]_{ij} \ \mu_j = \sum_{j=i}^{z-i} {z \choose j-i} \ (-1)^{z-(j-i)} \ \mu_j = \sum_{k=0}^z {z \choose k} \ (-1)^{z-k} \ \mu_{i+k} = [\Delta^z \mu]_i
$$

Avec les notations précédentes, les critères de fidélité et de régularité s'écrivent :

$$
F = (\mu - \hat{\mu})' W (\mu - \hat{\mu}) \quad \text{et} \quad S = (\Delta^z \mu)' \Delta^z \mu = (K_z \mu)' K_z \mu = \mu' K'_z K_z \mu
$$

d'où :

$$
M = (\mu - \hat{\mu})' W (\mu - \hat{\mu}) + \alpha \times \mu' K_z' K_z \mu
$$

Enfin, le vecteur  $\mu^*$  minimisant M vérifie :

$$
\frac{\partial M}{\partial \mu} = 2 W \mu - 2 W \hat{\mu} + 2 \alpha K_z' K_z \mu = 0
$$

Donc, en supposant que la matrice  $W + \alpha K_z^t K_z$  est inversible, les taux lissés sont fournis par :

$$
\mu^* = (W + \alpha K_z' K_z)^{-1} W \hat{\mu}
$$

#### Lissage en dimension 2

La méthode de Whittaker-Henderson en dimension 2 fait intervenir deux critères de régularité au lieu d'un. Ces deux critères mesurent respectivement la régularité "verticale" (i.e. selon l'âge) et la régularité "horizontale" (i.e. selon l'année calendaire).

Soient :

- $[x_1, x_p]$  la plage d'âge considérée  $(x_1 \le x_p, p \in \mathbb{N}^*)$ ,
- [ $[t_1, t_q]$ ] la plage d'année considérée  $(t_1 \leq t_q, q \in \mathbb{N}^*)$ ,
- $\hat{\mu}_{ij} = \hat{\mu}_{x_i t_j} : (i, j) \in [\![1; p]\!] \times [\![1; q]\!]$  les taux bruts observés,
- $-\mu_{ij} = \mu_{x_i t_j} : (i, j) \in [\![1; p]\!] \times [\![1; q]\!]$  les taux lissés,
- $w_{ij} = w_{x_i t_j} : (i, j) \in [\![1; p]\!] \times [\![1; q]\!]$  des poids attribués aux différents âges et années.

Nous définissons un critère de fidélité  $F(f<sub>tt</sub>)$ , un critère de régularité verticale (smoothness vertically) et de régularité horizontale (smoothness horizontally) par :

$$
F = \sum_{i=1}^{p} \sum_{j=1}^{q} w_{ij} \ (\mu_{ij} - \hat{\mu}_{ij})^2 \ ; \ S_v = \sum_{j=1}^{q} \sum_{i=1}^{p-z} (\Delta_v^z \mu_{ij})^2 \ ; \ S_h = \sum_{i=1}^{p} \sum_{j=1}^{q-y} (\Delta_h^y \mu_{ij})^2
$$

où les entiers  $0 < z < p$  et  $0 < y < q$  sont des paramètres du lissage et  $\Delta_v$  (resp.  $\Delta_h$ ) est l'opérateur différence finie avant de pas 1 selon l'âge (resp. l'année).

Le critère à minimiser est une combinaison linéaire de ces trois critères :

$$
M = F + \alpha \times S_v + \beta \times S_h
$$

où les réels  $\alpha > 0$  et  $\beta > 0$  sont des paramètres du lissage permettant de faire varier le poids du critère de régularité verticale et horizontale respectivement par rapport au critère de fidélité.

L'astuce pour déterminer les taux lissés  $\mu_{ij}$  minimisant le critère M consiste à se ramener au problème matriciel unidimensionnel en réarrangeant les taux manipulés :

Notons pour tout  $1 \leq i \leq p$ :

$$
\mu_i = \begin{pmatrix} \mu_{i,1} \\ \vdots \\ \mu_{i,j} \\ \vdots \\ \mu_{i,q} \end{pmatrix} \in \mathbb{R}^q \quad \hat{\mu}_i = \begin{pmatrix} \hat{\mu}_{i,1} \\ \vdots \\ \hat{\mu}_{i,j} \\ \vdots \\ \hat{\mu}_{i,q} \end{pmatrix} \in \mathbb{R}^q \quad W_i = \begin{pmatrix} w_{i,1} & 0 & \dots & 0 \\ 0 & w_{i,2} & \dots & 0 \\ \vdots & \vdots & \ddots & \vdots \\ 0 & 0 & \dots & w_{i,q} \end{pmatrix} \in \mathbb{R}^{q \times q}
$$

et deux vecteurs et une matrice par "blocs" :

$$
\mu = \begin{bmatrix} \mu_1 \\ \vdots \\ \mu_i \\ \vdots \\ \mu_p \end{bmatrix} \in \mathbb{R}^{(q \times p)} \quad \hat{\mu} = \begin{bmatrix} \hat{\mu}_1 \\ \vdots \\ \hat{\mu}_i \\ \vdots \\ \hat{\mu}_p \end{bmatrix} \in \mathbb{R}^{(q \times p)} \quad W = \begin{bmatrix} W_1 & (0) & \dots & (0) \\ (0) & W_2 & \dots & (0) \\ \vdots & \vdots & \ddots & \vdots \\ (0) & (0) & \dots & W_p \end{bmatrix} \in \mathbb{R}^{(q \times p) \times (q \times p)}
$$

Notons de manière analogue :

$$
\Delta_{v}^{z}\mu_{j} = \begin{pmatrix} \Delta_{v}^{z}\mu_{1,j} \\ \vdots \\ \Delta_{v}^{z}\mu_{i,j} \\ \vdots \\ \Delta_{v}^{z}\mu_{p-z,j} \end{pmatrix} \in \mathbb{R}^{p-z} : 1 \leq j \leq q \quad \Delta_{h}^{y}\mu_{i} = \begin{pmatrix} \Delta_{h}^{y}\mu_{i,1} \\ \vdots \\ \Delta_{h}^{y}\mu_{i,j} \\ \vdots \\ \Delta_{h}^{y}\mu_{i,q-y} \end{pmatrix} \in \mathbb{R}^{q-y} : 1 \leq i \leq p
$$

et deux vecteurs par "blocs" :

$$
\Delta_v^z \mu = \begin{bmatrix} \Delta_v^z \mu_1 \\ \vdots \\ \Delta_v^z \mu_j \\ \vdots \\ \Delta_v^z \mu_q \end{bmatrix} \in \mathbb{R}^{((p-z)\times q)} \quad \Delta_h^y \mu = \begin{bmatrix} \Delta_h^y \mu_1 \\ \vdots \\ \Delta_h^y \mu_i \\ \vdots \\ \Delta_h^y \mu_p \end{bmatrix} \in \mathbb{R}^{((q-y)\times p)}
$$

Enfin, définissons les matrices de différenciation :

$$
K_z^v \in \mathbb{R}^{((p-z)\times q)\times (p\times q)} \quad \text{tq} \quad \Delta_z^v \mu = K_z^v \quad \mu \quad \text{ et } \quad K_y^h \in \mathbb{R}^{((q-y)\times p)\times (p\times q)} \quad \text{tq} \quad \Delta_y^h \mu = K_y^h \quad \mu
$$

Avec les notations précédentes, le critère à minimiser s'écrit de manière analogue au cas unidimensionnel :

$$
M = (\mu - \hat{\mu})' W (\mu - \hat{\mu}) + \alpha \times \mu' (K_z^v)' K_z^v \mu + \beta \times \mu' (K_y^h)' K_y^h \mu
$$

Donc, en supposant que la matrice  $W + \alpha (K_z^v)' K_z' + \beta \times (K_y^h)' K_y^h$  est inversible, les taux lissés sont fournis par :

<span id="page-110-0"></span>
$$
\mu^* = (W + \alpha \ (K_z^v)' \ K_z^v + \beta \times (K_y^h)' \ K_y^h)^{-1} \ W \ \hat{\mu}
$$
 (12.2)

#### Interprétation par une approche bayésienne

Nous avons vu précédemment que les taux lissés sont fournis par :

$$
\mu=(W+P_\lambda)^{-1}~W~\hat{\mu}~\text{ on }~P_\lambda=\alpha~(\alpha~(K_z^v)^\prime~K_z^v+\beta\times (K_y^h)^\prime~K_y^h)~\text{ et }~\lambda=(y,z,\alpha,\beta)
$$

Dans cette partie, nous présentons une interprétation probabiliste de la méthode de Whittaker-Henderson en montrant qu'elle peut être vue comme un lissage bayésien.

Supposons que la loi  $a$  priori de  $\mu$  est définie par :

$$
f_{\mu}(\mu) = c \exp\{-\frac{1}{2} \mu' P_{\lambda} \mu\} \text{ i.e. } \mu \sim \mathcal{N}(0, P_{\lambda}^{-})
$$

où c est une constante de normalisation.

Autrement-dit, cela revient à considérer que les taux lissés  $\mu$  associés à des mesures de régularité  $S_v + S_h = \mu' P_\lambda \mu$  faibles présentent une incertitude réduite.

Supposons également que les erreurs d'estimation  $\epsilon_{xt} = \hat{\mu}_{xt} - \mu_{xt}$  sont mutuellement indépendantes pour différents âges et périodes et suivent chacune une loi normale centrée de variance  $w_{xt} = E_{xt}$ . Sous ces hypothèses, nous trouvons que :

$$
f_{\hat{\mu}|\mu}(\hat{\mu}|\mu) = c \exp\{-\frac{1}{2} (\hat{\mu} - \mu)' W (\hat{\mu} - \mu)\}\
$$
i.e.  $\hat{\mu}|\mu \sim \mathcal{N}(\mu, W^{-})$ 

où c est une constante de normalisation.

En appliquant le théorème de Bayes pour écrire la densité de  $\mu$  conditionnellement à  $\hat{\mu}$  nous déterminons la distribution *a posteriori* de  $\mu$ :

$$
f_{\mu|\hat{\mu}}(\mu|\hat{\mu}) = \frac{f_{\hat{\mu}|\mu}(\hat{\mu}|\mu) f_{\mu}(\mu)}{f_{\hat{\mu}}(\hat{\mu})}
$$
  
\n
$$
\propto f_{\hat{\mu}|\mu}(\hat{\mu}|\mu) f_{\mu}(\mu)
$$
  
\n
$$
\propto \exp\{-\frac{1}{2} (\hat{\mu} - \mu)' W (\hat{\mu} - \mu)\} \exp\{-\frac{1}{2} \mu' P_{\lambda} \mu\}
$$
  
\n
$$
\propto \exp\{-\frac{1}{2} [(\hat{\mu} - \mu)' W (\hat{\mu} - \mu) + \mu' P_{\lambda} \mu]\} = \exp\{-\frac{1}{2} M\}
$$

Donc l'estimateur MAP (Maximum A Posteriori) des taux de mortalité définit par

$$
\mu^* = \underset{\mu}{\text{argmax}} \ f_{\mu|\hat{\mu}}(\mu|\hat{\mu})
$$

coïncide avec la solution explicite [12.2](#page-110-0) du lissage, car maximiser  $f_{\mu|\hat{\mu}}(\mu|\hat{\mu})$  revient à minimiser M.

Ainsi, nous avons une interprétation probabiliste de la méthode de Whittaker-Henderson dans le cadre des lissages bayésiens.

# 12.3 Application aux taux bruts issus du portefeuille

# 12.3.1 Lissage par un modèle paramétrique

Les modèles paramétriques ont été ajustés aux taux bruts avec chacune des trois méthodes suivantes :

- Moindres Carrés Ordinaires (MCO),
- Moindres Carrés Pondérés (MCP) avec les poids  $w_{xt} = E_{xt}/(\hat{\mu}_{xt} (1 \hat{\mu}_{xt})),$
- Maximum de Vraisemblance (MV).

#### Lissage par Gompertz-Makeham

Ci-dessous les taux lissés obtenus en ajustant un modèle de Gomperz-Makeham aux données :

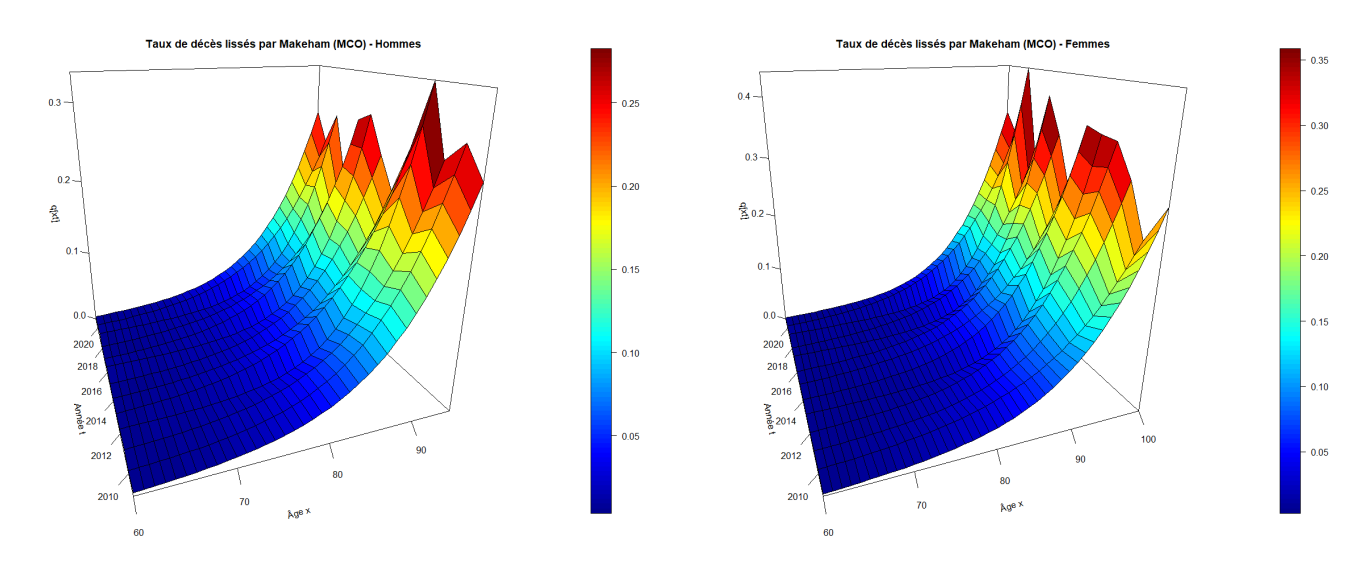

Figure 12.1 – Taux de décès lissés obtenus en ajustant un modèle de Gomperz-Makeham par MCO

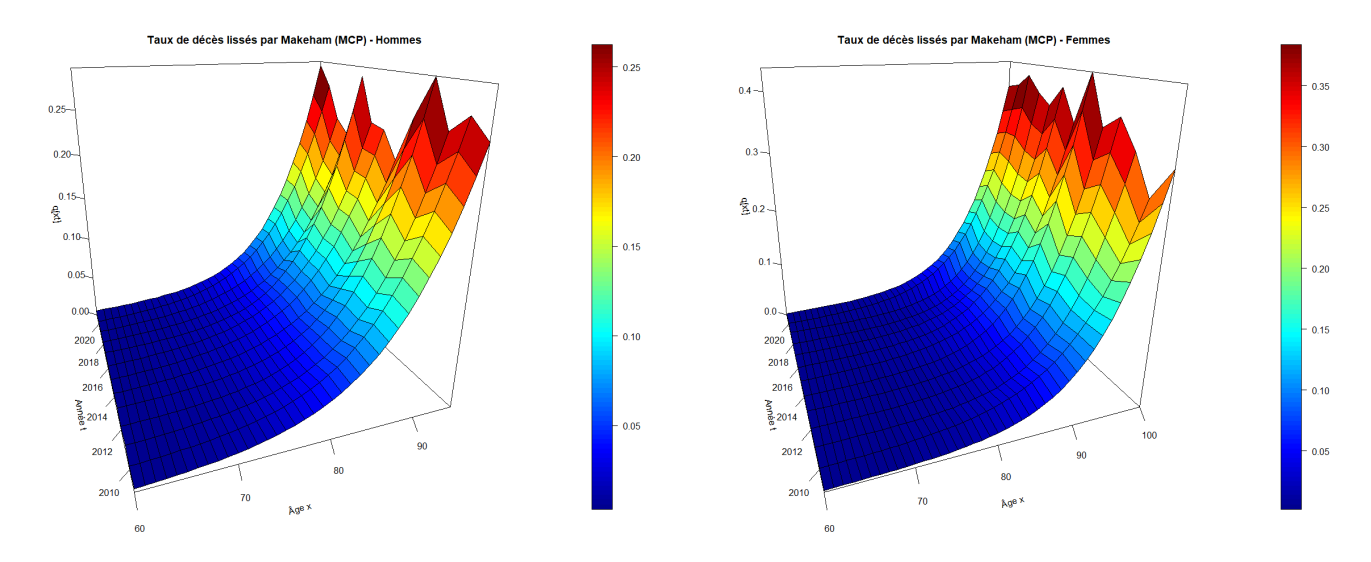

Figure 12.2 – Taux de décès lissés obtenus en ajustant un modèle de Gomperz-Makeham par MCP

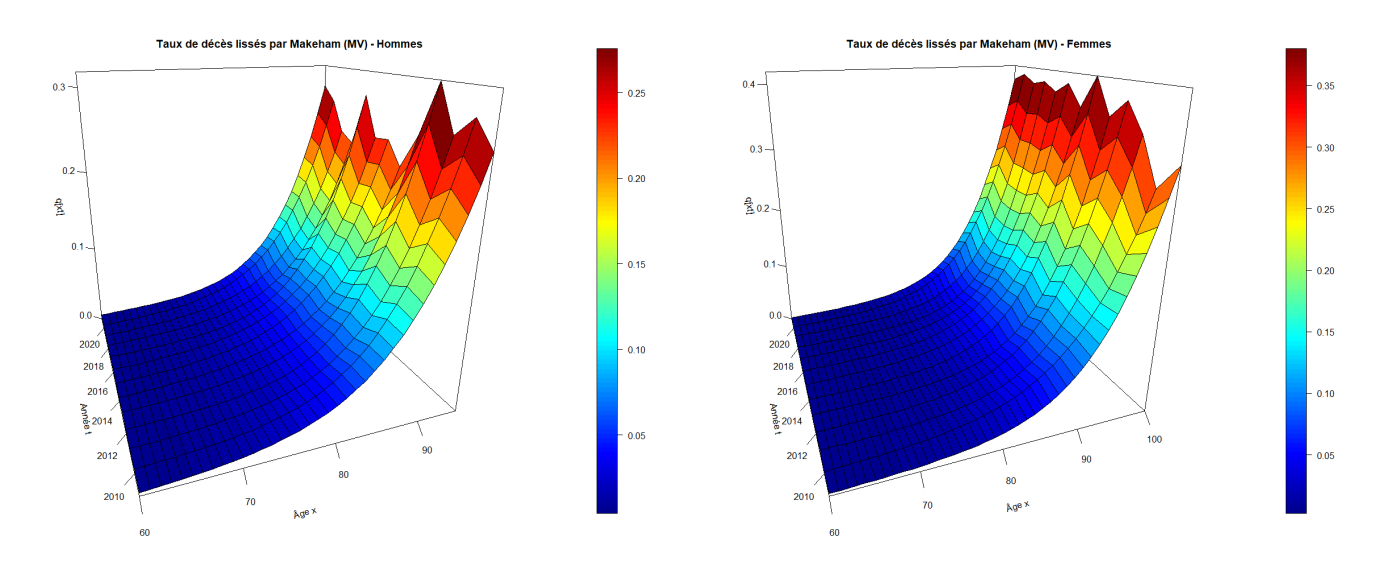

Figure 12.3 – Taux de décès lissés obtenus en ajustant un modèle de Gomperz-Makeham par MV

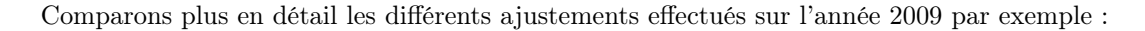

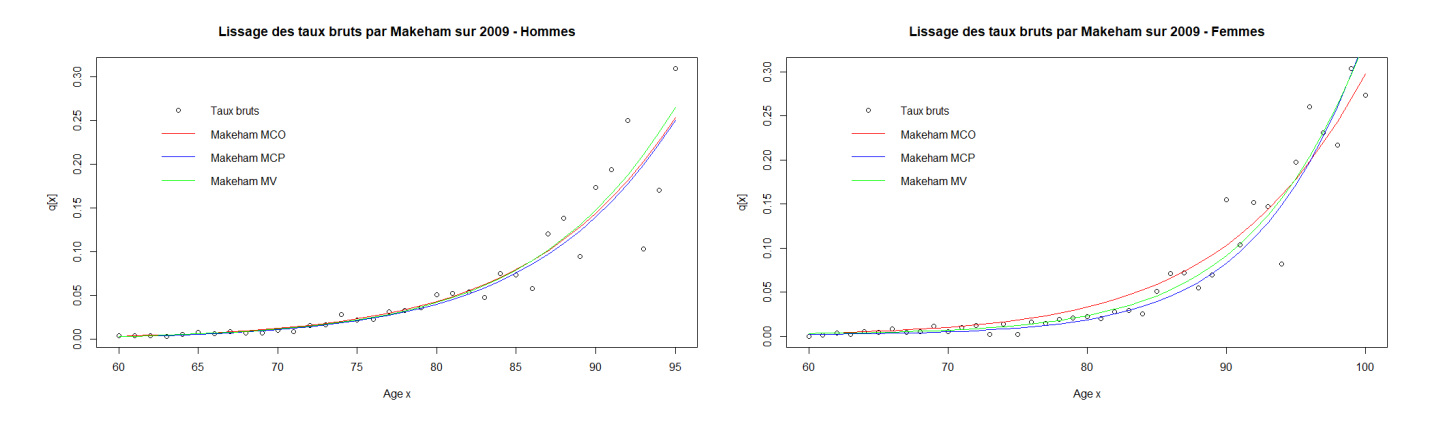

Figure 12.4 – Comparaison des lissages par Makeham sur l'année 2009

Ci-dessous les paramètres du modèle estimés par différentes méthodes (MCO, MCP, MV) :

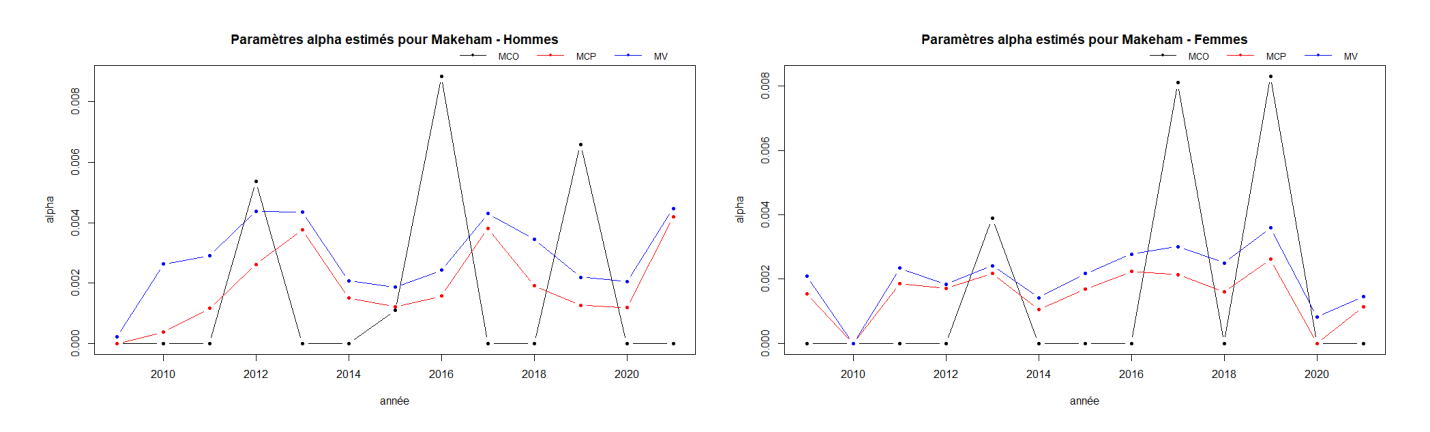

FIGURE  $12.5$  – Paramètres  $\alpha$  estimés pour le modèle de Gompertz-Makeham

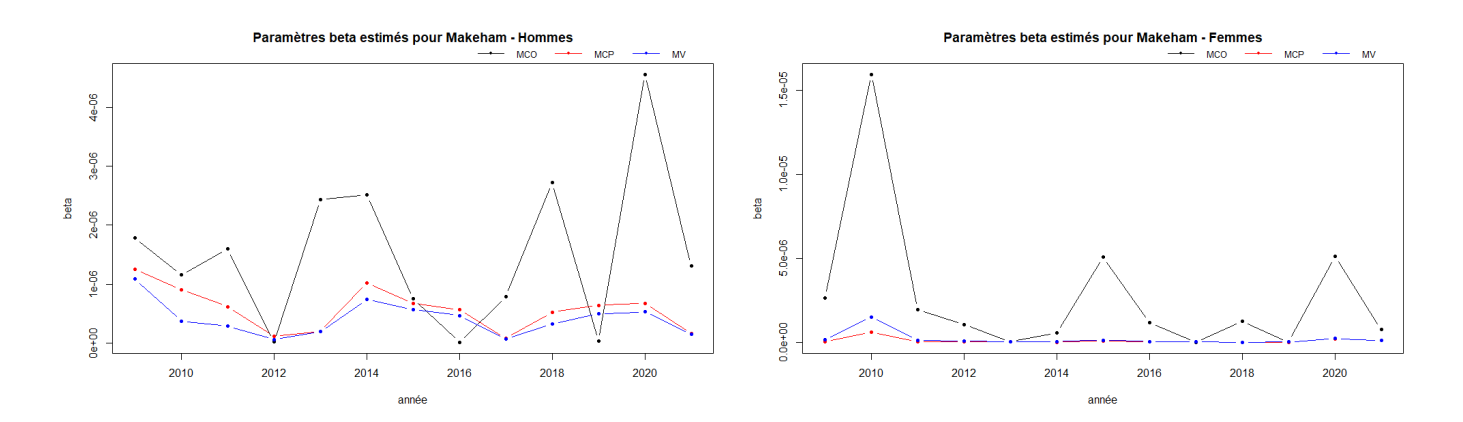

FIGURE  $12.6$  – Paramètres  $\beta$  estimés pour le modèle de Gompertz-Makeham

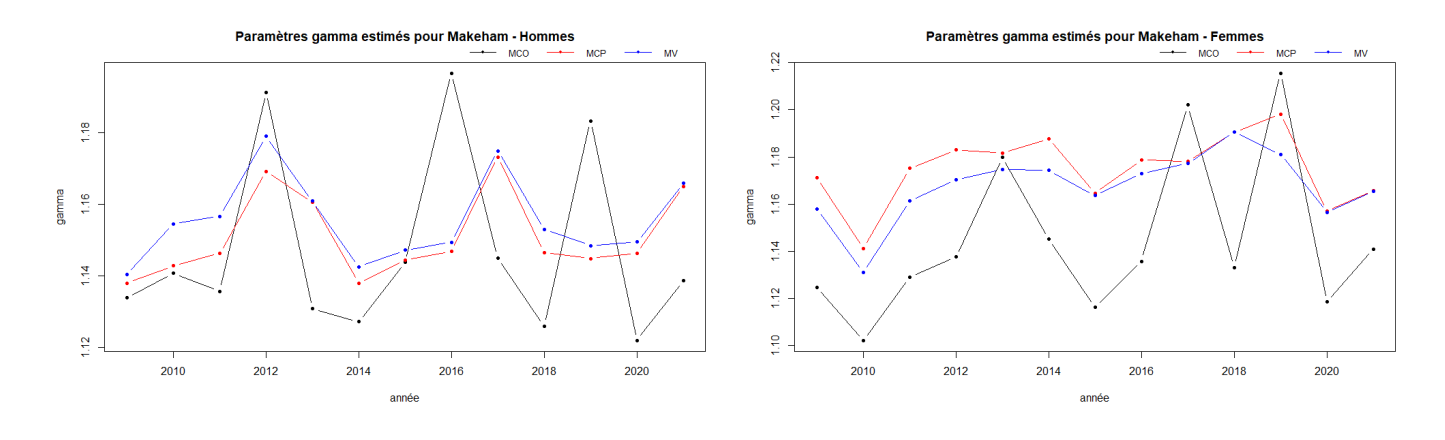

FIGURE  $12.7$  – Paramètres  $\gamma$  estimés pour le modèle de Gompertz-Makeham

Nous observons que les ajustements par MCP et MV donnent des résultats très similaires tandis que l'ajustement par MCO est pollué par des fluctuations d'échantillonnage importantes à certains âges. Noter que l'estimation par maximum de vraisemblance est plus sensible aux valeurs initiales des paramètres, car les algorithmes d'optimisation convergent moins bien lorsqu'il s'agit de minimiser l'opposé de la log-vraisemblance.

### Lissage par Thatcher

Ci-dessous les taux lissés obtenus en ajustant un modèle de Thatcher aux données :

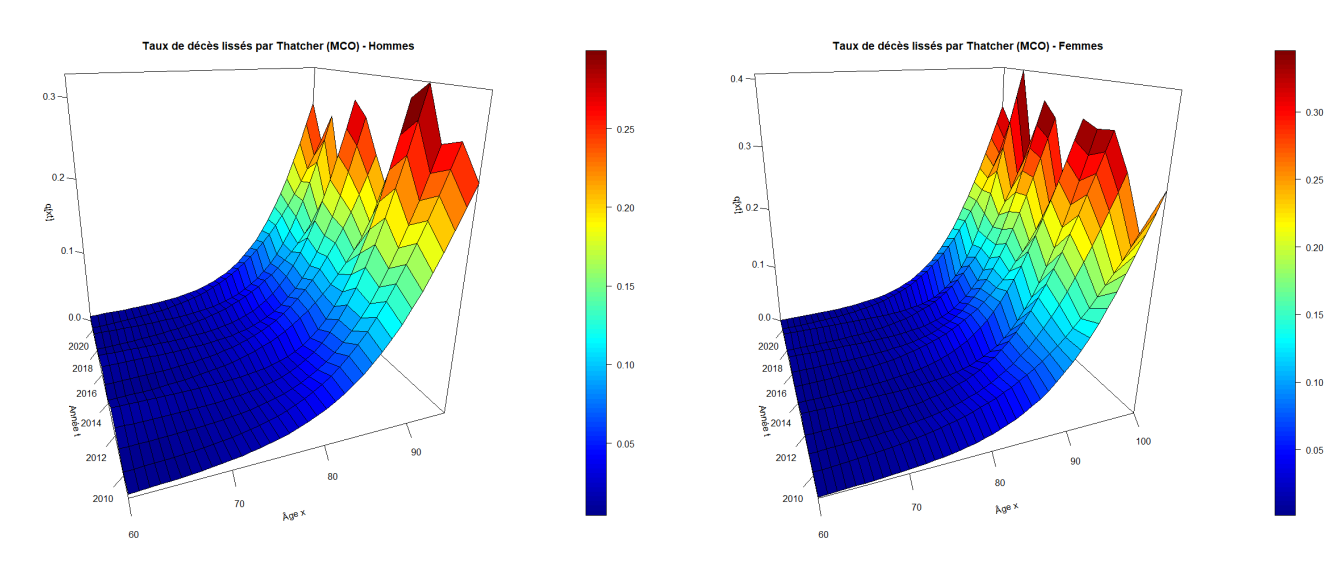

Figure 12.8 – Taux de décès lissés obtenus en ajustant un modèle de Thatcher par MCO

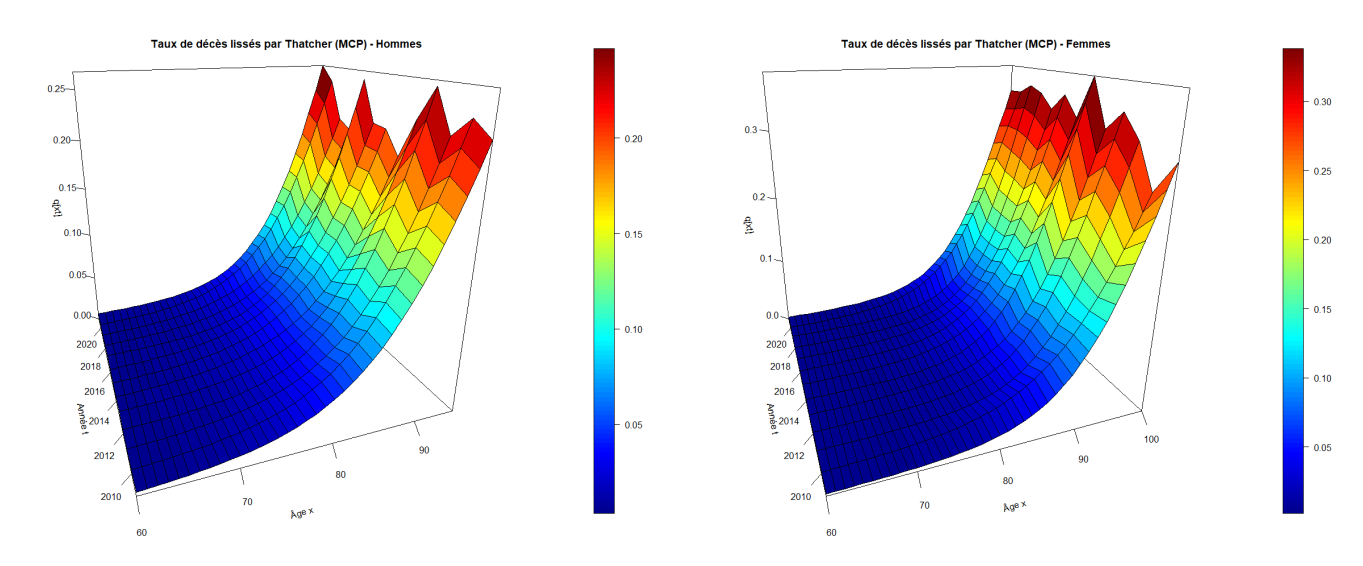

Figure 12.9 – Taux de décès lissés obtenus en ajustant un modèle de Thatcher par MCP

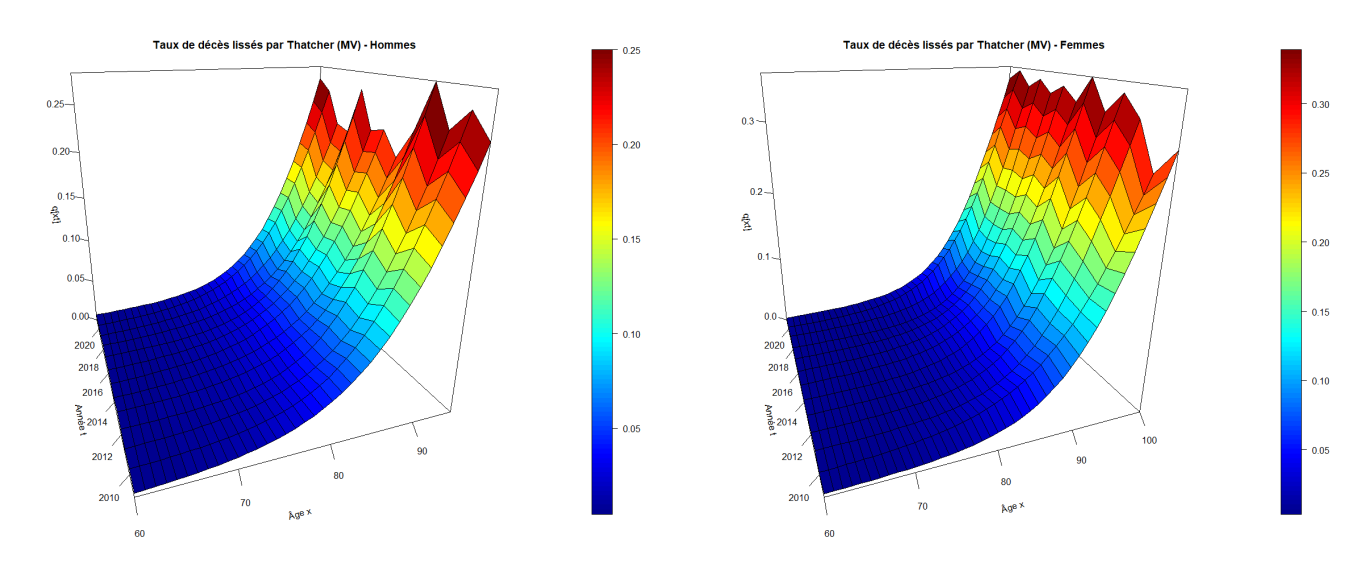

Figure 12.10 – Taux de décès lissés obtenus en ajustant un modèle de Thatcher par MV

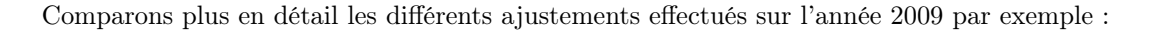

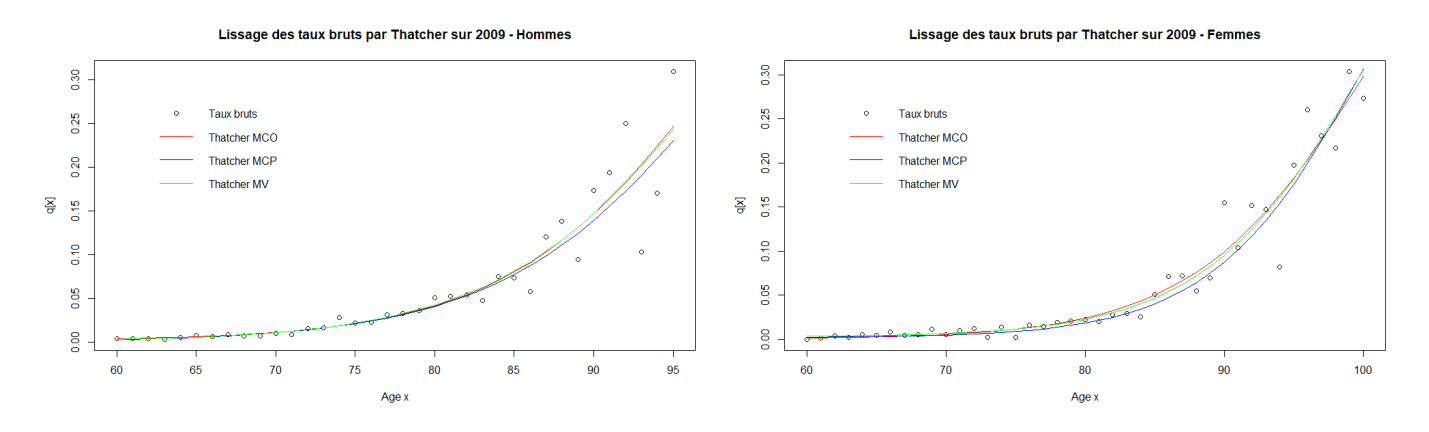

Figure 12.11 – Comparaison des lissages par Thatcher sur l'année 2009

Ci-dessous les paramètres du modèle estimés par différentes méthodes (MCO, MCP, MV) :

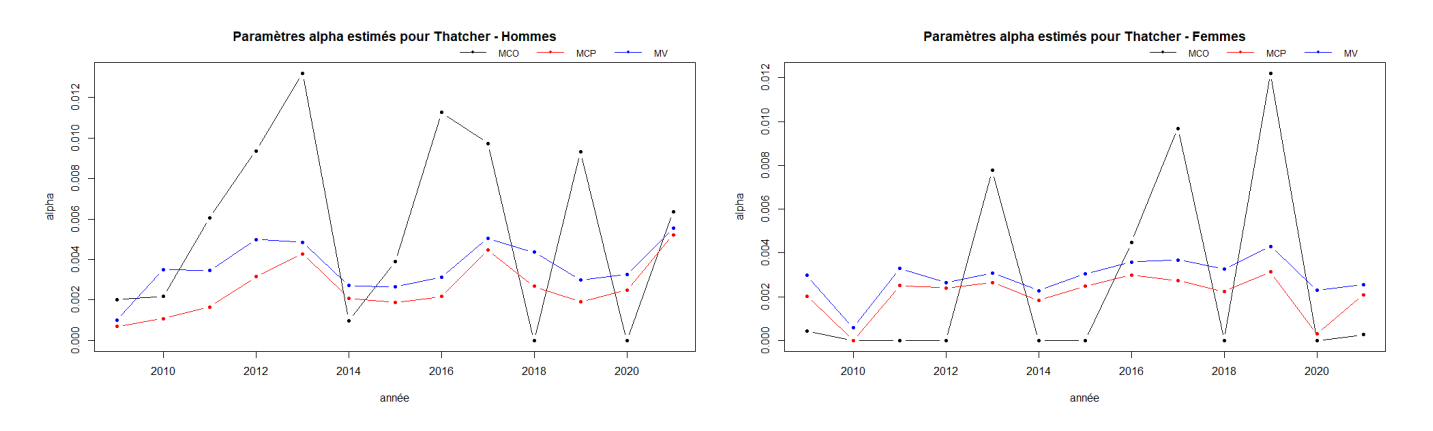

FIGURE  $12.12$  – Paramètres  $\alpha$  estimés pour le modèle de Thatcher

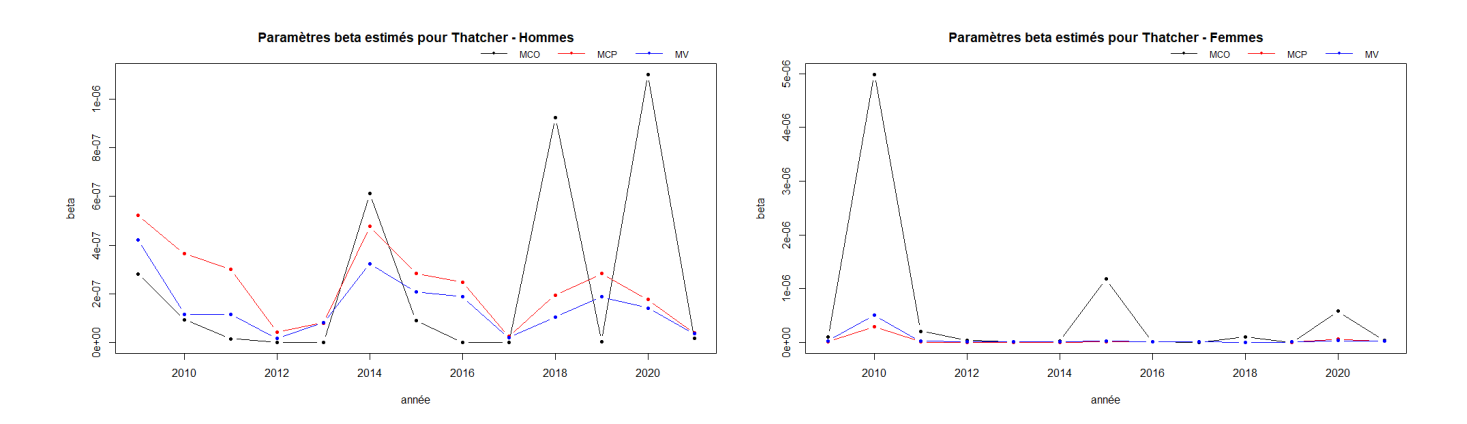

FIGURE  $12.13$  – Paramètres  $\beta$  estimés pour le modèle de Thatcher

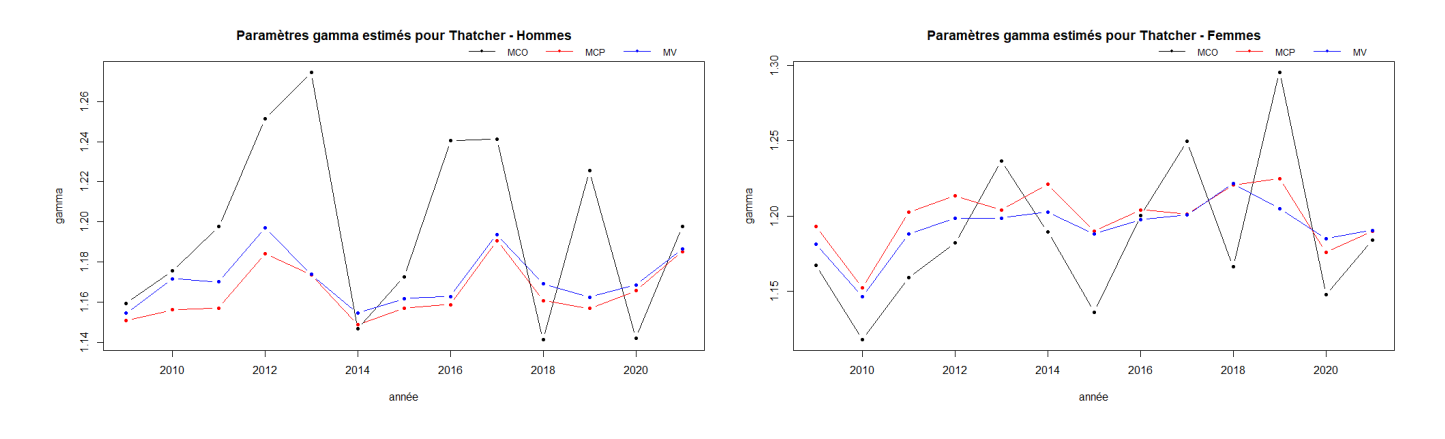

FIGURE  $12.14$  – Paramètres  $\gamma$  estimés pour le modèle de Thatcher

Nos observations concernant les ajustements du modèle de Thatcher sont analogues à celles faites précédemment pour le modèle de Gompertz-Makeham.

#### 12.3.2 Lissages non paramétriques

# Lissage par Whittaker-Hendersen

Avant de mettre en œuvre la méthode de Whittaker-Henderson, nous proposons d'étudier empiriquement l'influence des paramètres de lissage α et β. Les paramètres d'ordre horizontal et vertical seront respectivement fixés à  $y = 1$  et  $z = 2$  dans la suite (valeurs couramment utilisées dans la littérature).

Ci-dessous les lissages obtenus en faisant varier  $\alpha$  et  $\beta$  dans l'ensemble {0, 100, 1000, 5000} :

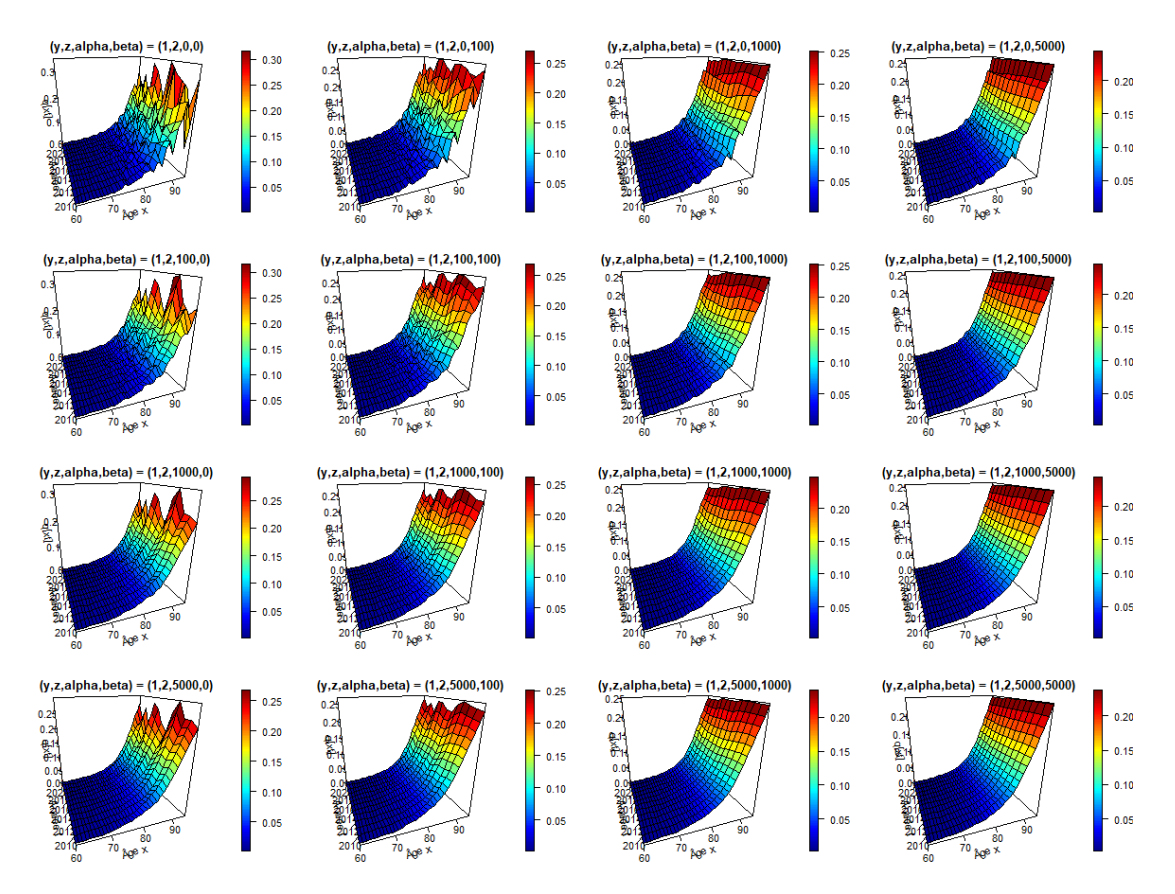

FIGURE 12.15 – Influence des paramètres  $\alpha$  et  $\beta$  dans la méthode de Whittaker-Henderson

Les lissages obtenus en prenant la valeur 100 pour  $\alpha$  et/ou  $\beta$  suggèrent qu'il est nécessaire d'accorder bien plus de poids aux critères de régularité ( $S_v$  et  $S_h$ ) par rapport au critère de fidélité. En effet, le critère de fidélité fait intervenir une pondération par les expositions  $E_{xt}$  qui rend les critères de régularité négligeables.

Notons également qu'il ne faut pas accorder trop de poids au critère de régularité horizontal  $(S_h)$  sous peine de perdre trop d'information sur l'évolution temporelle des taux de mortalité. En particulier, n'accorder aucun poids au critère de régularité horizontale (i.e. prendre  $\beta = 0$ ) revient à lisser les taux indépendamment sur chaque année (i.e. lissage unidimensionnel sur chaque année).

En pratique, la détermination des paramètres  $\alpha$  et  $\beta$  optimaux est généralement complexe (cf. Guillaume BIESSY [\[4\]](#page-195-0)). Nous choisissons de calculer les taux lissés pour un certain nombre de valeurs prédéfinies de α et β. L'idée est d'attribuer a minima 10 fois plus de poids au critère de régularité verticale par rapport au critère de régularité horizontale, i.e.  $\alpha \geq 10 \times \beta$ , et de prendre  $\alpha$  et  $\beta$  dans {1000, 5000, 10000} et {100, 500, 5000} respectivement.

Ci-dessous les taux lissés obtenus par la méthode de Whittaker-Henderson :

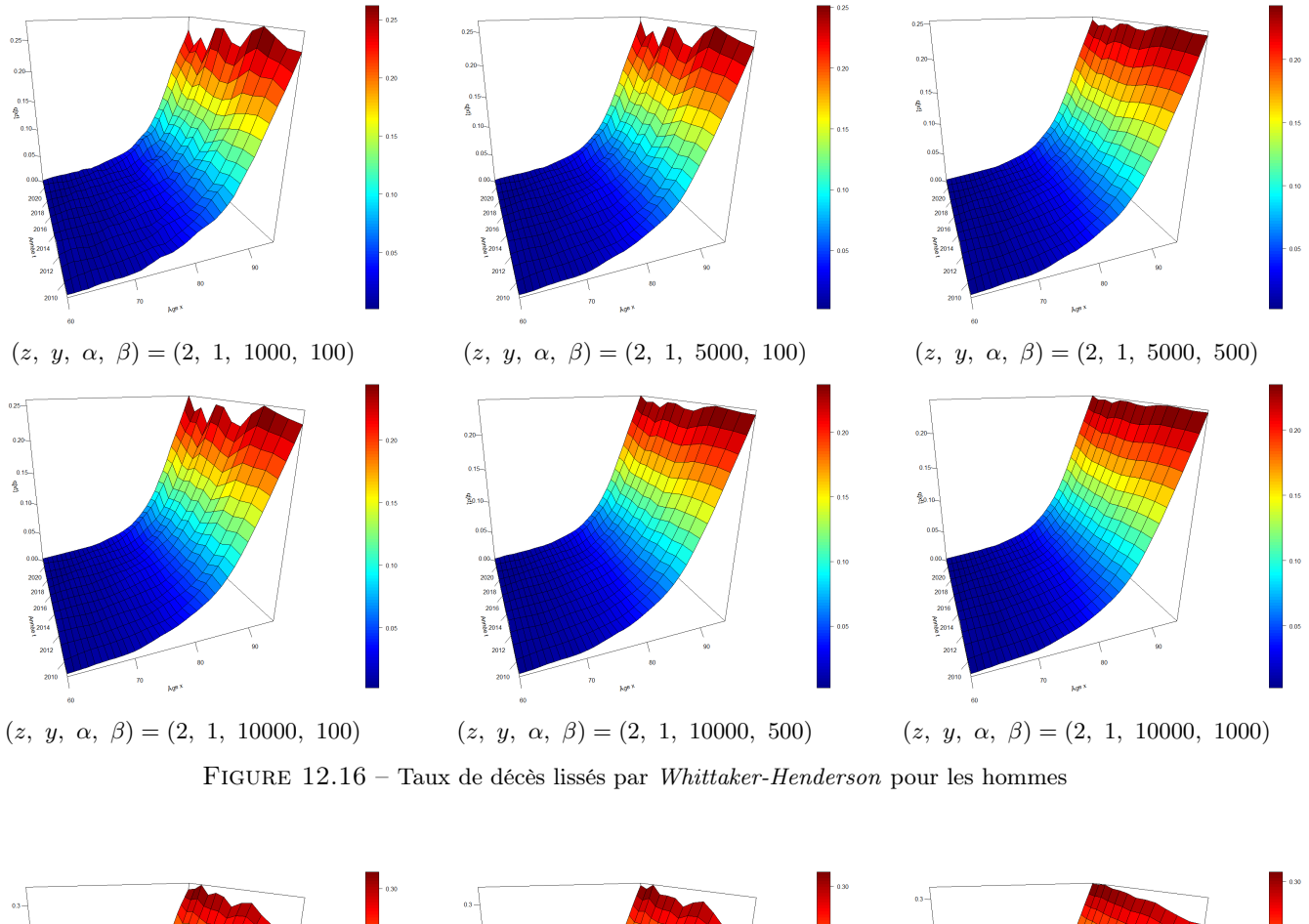

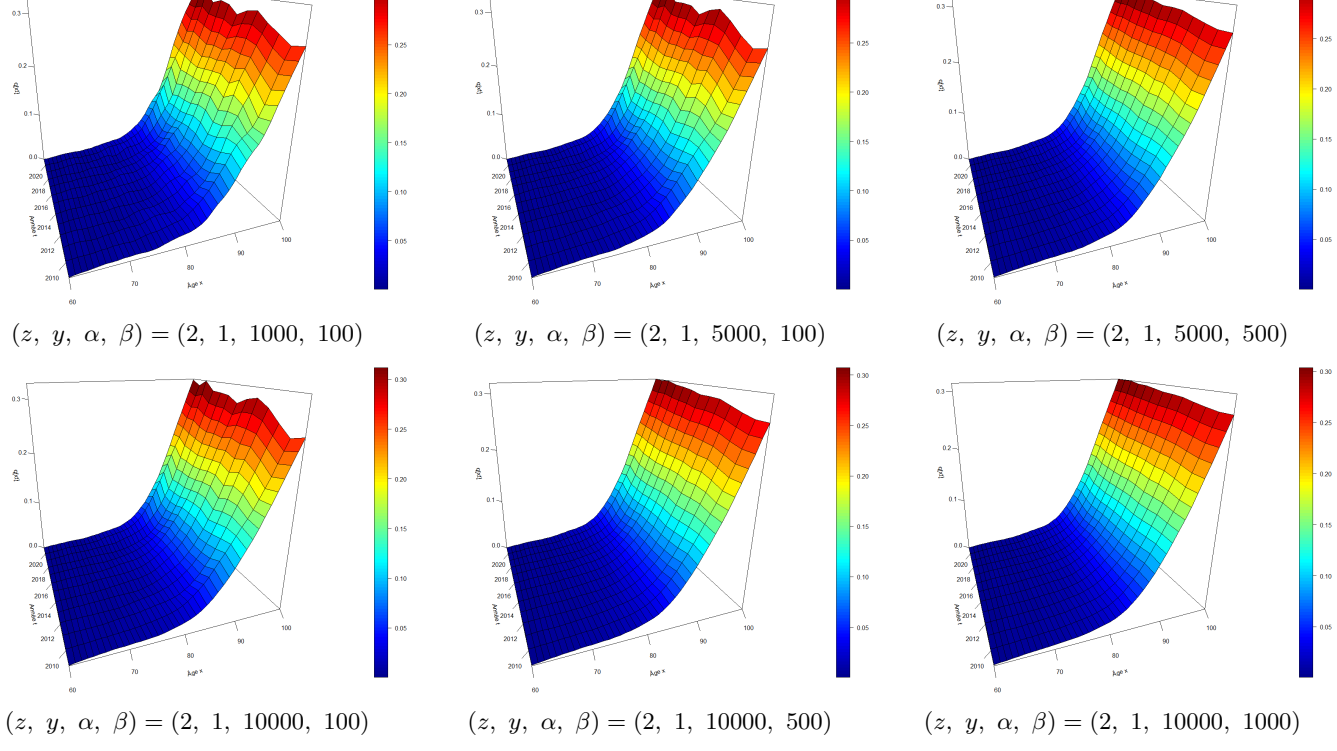

Figure 12.17 – Taux de décès lissés par Whittaker-Henderson pour les femmes

Les valeurs des critères pour ces lissages sont les suivantes :

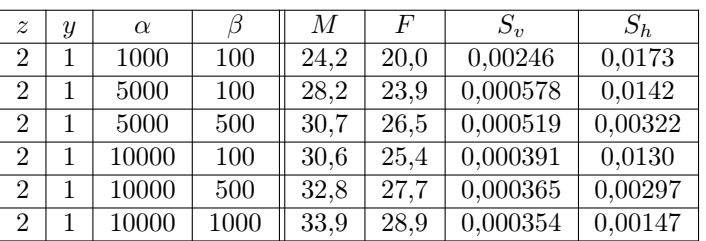

# Hommes

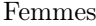

| $\tilde{z}$    | Y | $\alpha$ |      | $\overline{M}$ | F    | $S_v$    | $S_h$   |
|----------------|---|----------|------|----------------|------|----------|---------|
| $\overline{2}$ |   | 1000     | 100  | 36,8           | 32,7 | 0,00190  | 0,0217  |
| $\overline{2}$ |   | 5000     | 100  | 40,0           | 35,9 | 0,000497 | 0,0167  |
| $\overline{2}$ |   | 5000     | 500  | 42,7           | 39,1 | 0,000418 | 0,00305 |
| $\overline{2}$ |   | 10000    | 100  | 42,1           | 36,9 | 0,000368 | 0,0149  |
| $\overline{2}$ |   | 10000    | 500  | 44,5           | 39,8 | 0,000332 | 0,00278 |
| $\overline{2}$ |   | 10000    | 1000 | 45,4           | 41,0 | 0,000321 | 0,00119 |

Table 12.1 – Valeur des critères de lissage par Whittaker-Hendersen

Comparons plus en détail les différents lissages effectués en 2009 et à 90 ans par exemple :

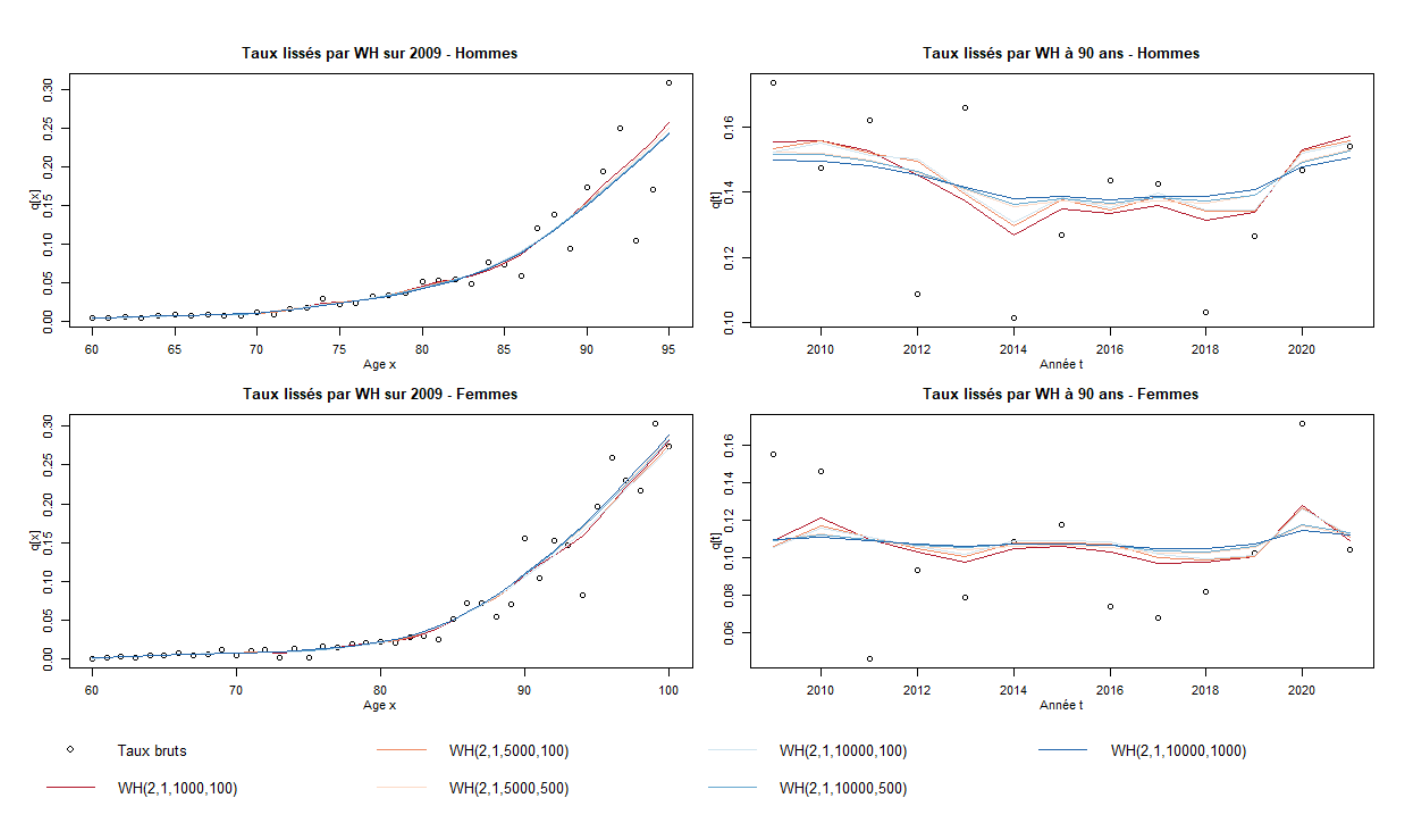

Figure 12.18 – Comparaison des lissages par Whittaker-Henderson en 2009 et à 90 ans

# 12.4 Comparaison des lissages

Cette section est consacrée à la comparaison des lissages en termes de fidélité aux données brutes et de régularité par différentes méthodes :

— Analyse des résidus pour mesurer localement la proximité entre taux lissés et taux bruts : résidus de la réponse, résidus de Pearson, résidus de la déviance

- Tester l'appartenance aux intervalles de confiance ponctuels des taux bruts pour mesurer localement la proximité entre taux lissés et taux bruts.
- Métriques pour mesurer globalement la proximité entre taux lissés et taux bruts : WMSE,  $\chi^2$ ,  $R^2$ , déviance, SMR
- Métriques pour mesurer globalement la régularité des taux lissés : critères de régularité verticale  $S_v$  et horizontale  $S_h$

Une autre approche qui n'a pas été retenue ici consiste à utiliser des tests statistiques pour vérifier l'adéquation entre taux lissés et taux bruts (test des signes, test des rangs signés de Wilcoxon pour échantillons appariés, test du rapport de vraisemblance, test des runs, test du SMR, etc.).

# 12.4.1 Analyse des résidus

#### Présentation des différents résidus

En parallèle des analyses graphiques comparant taux lissés et taux bruts (cf. sections précédentes), il convient d'étudier les graphiques des résidus afin de s'assurer qu'ils ne présentent aucune tendance forte. Des résidus présentant des tendances notables indiqueraient que certaines caractéristiques des taux de mortalité ont mal été modélisées localement.

Les résidus analysés sont définis par :

- Résidus de la réponse :  $r_{xt} = \hat{q}_{xt} q_{xt}$ ,
- Résidus de *Pearson* :  $r_{xt} = (D_{xt} E_{xt} q_{xt}) / \sqrt{var(E_{xt} q_{xt})}$ ,
- Résidus de la déviance :  $r_{xt} = sgn(D_{xt} E_{xt} \times q_{xt})$   $\sqrt{\text{Deviance}(x, t)}$ , où la déviance sera définie dans la suite.

#### Application aux taux lissés

Ci-dessous les résidus calculés pour un panel représentatif des lissages effectués :

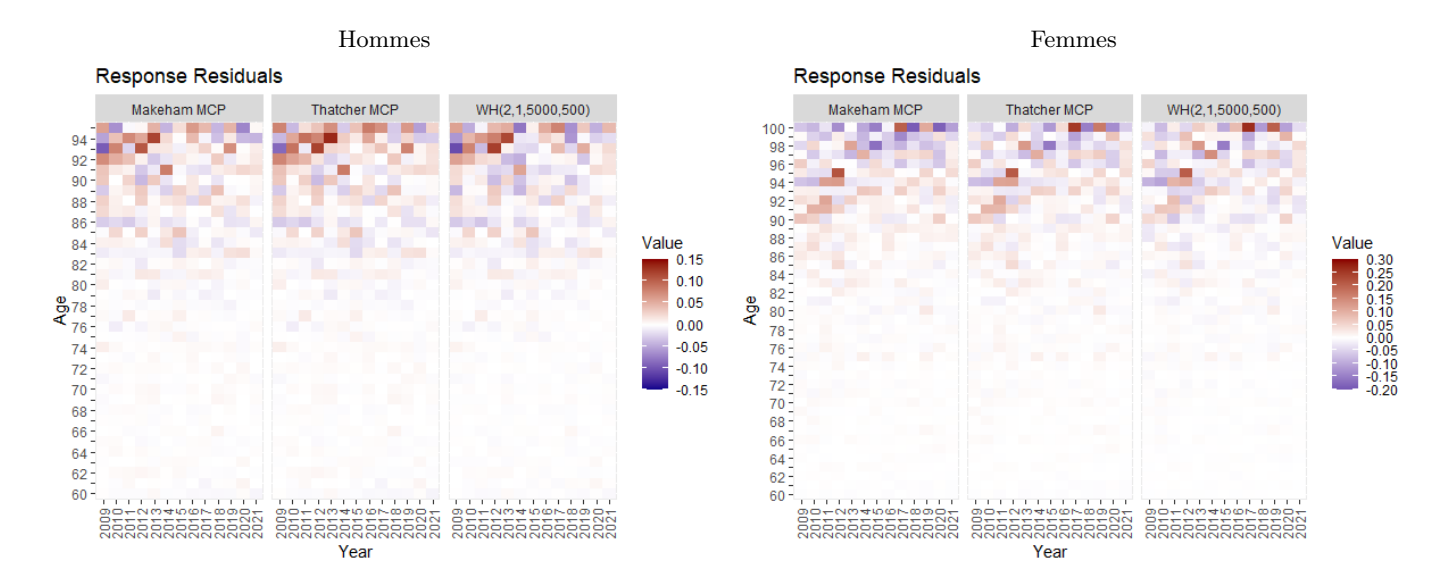

Figure 12.19 – Résidus de la réponse calculés pour un panel de lissages

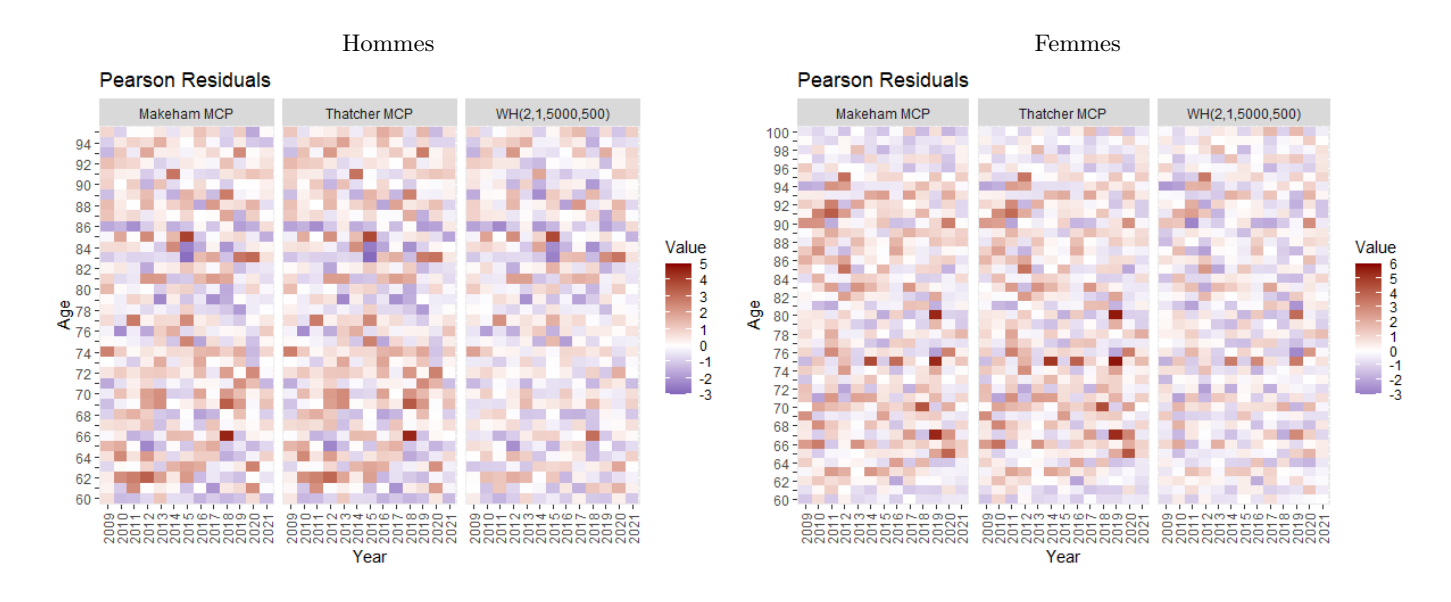

Figure 12.20 – Résidus de Pearson calculés pour un panel de lissages

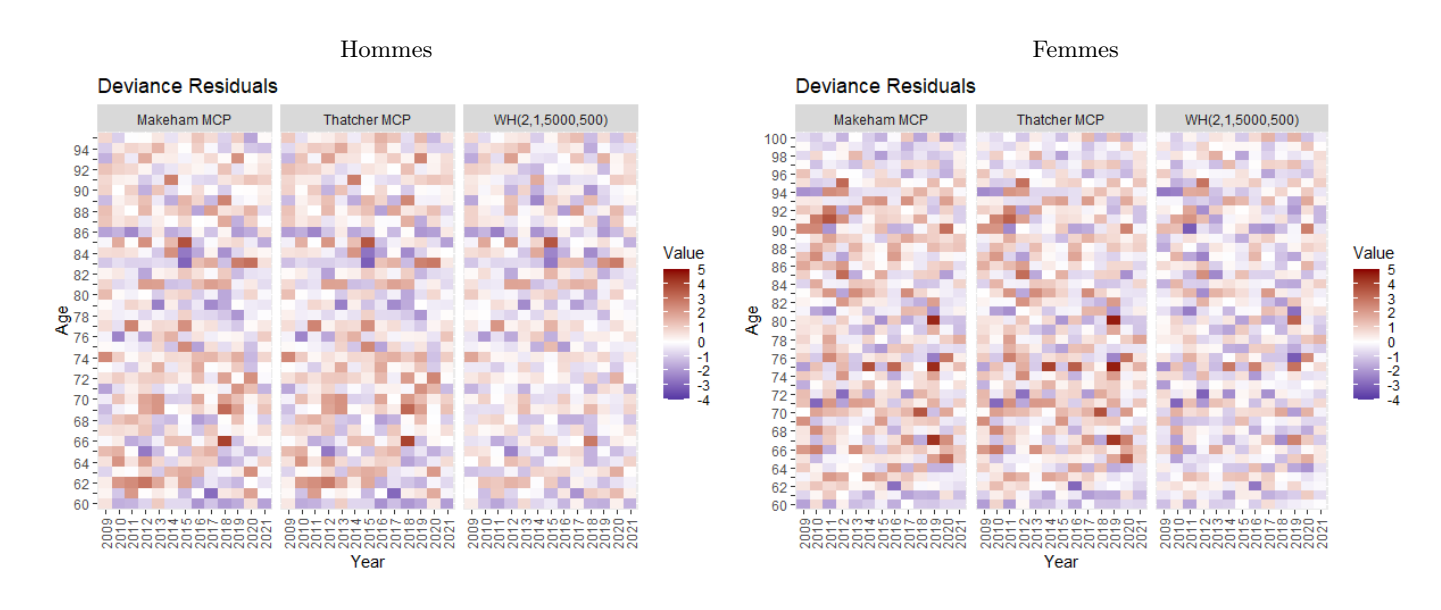

Figure 12.21 – Résidus de la déviance calculés pour un panel de lissages

Nous observons qu'aucun résidu ne présente de structure importante mais que les résidus de Pearson et de la déviance sont significativement plus faibles pour la méthode de Whittaker-Henderson.

Observons plus en détail les résidus calculés sur l'année 2009 par exemple :

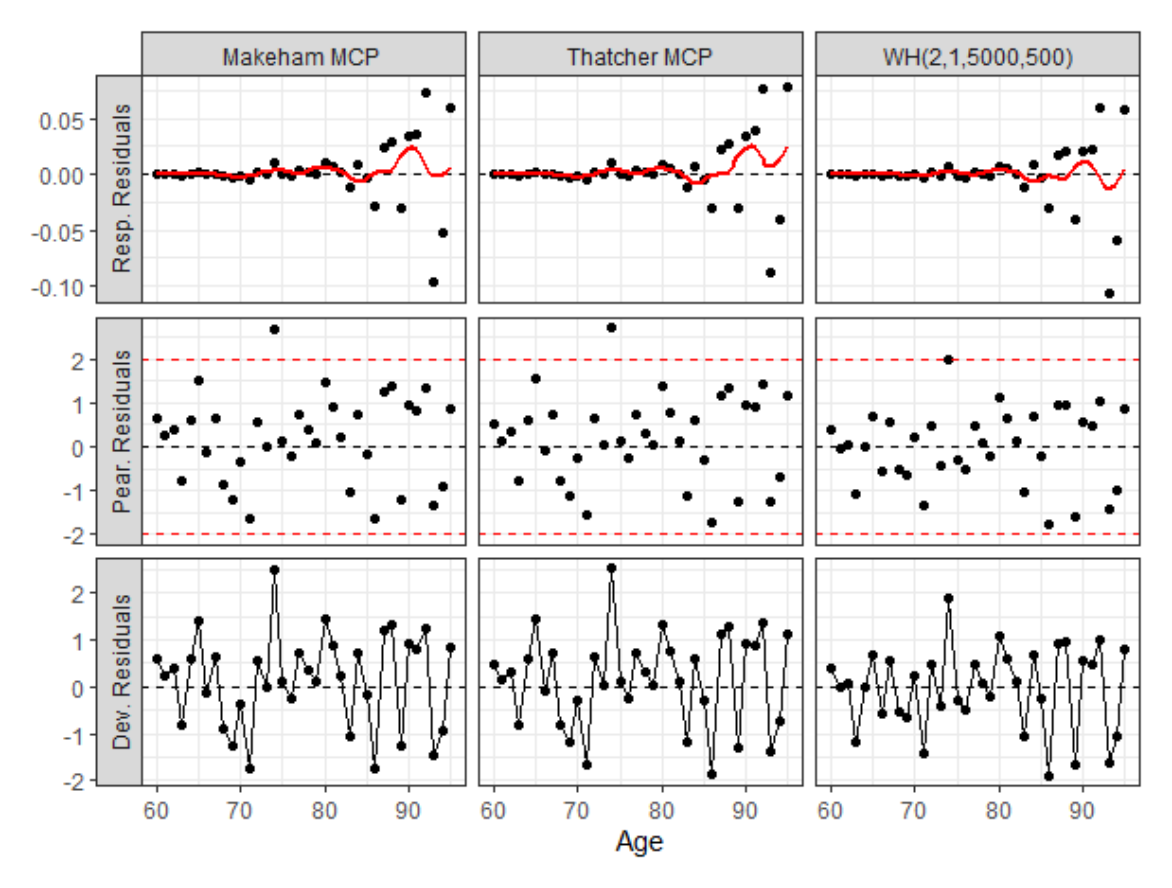

Figure 12.22 – Résidus calculés pour un panel de lissages sur l'année 2009 - Hommes

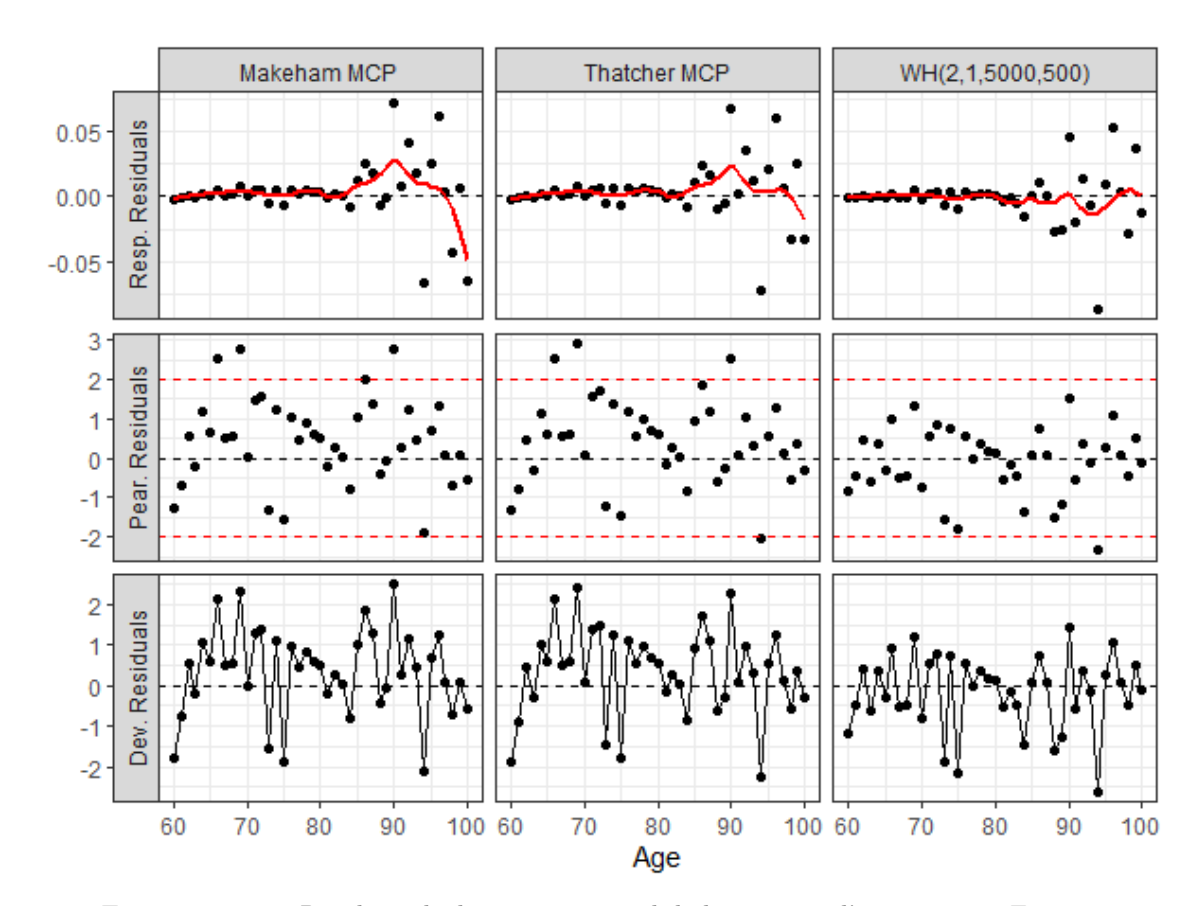

Figure 12.23 – Résidus calculés pour un panel de lissages sur l'année 2009 - Femmes

Nous avons superposé une courbe LOESS (cf. annexe) sur les résidus de la réponse afin de remarquer plus facilement des tendances révélant des caractéristiques manquées ou mal ajustées dans les taux lissés.

Nous observons sur les graphiques précédents que les résidus de la réponse présentent une tendance moins forte aux âges élevés pour le lissage par Whittaker-Henderson (hommes et femmes). Nous constatons également que les lissages par Makeham et Thatcher présentent plus souvent des résidus positifs chez les femmes, traduisant le fait que les taux de mortalités sont globalement sur-lissés. Enfin, les résidus de Pearson ne présentent aucune tendance particulière pour les trois lissages mais sont moins dispersés pour le lissage par Whittaker-Henderson (particulièrement chez les femmes).

# 12.4.2 Appartenance des taux lissés aux intervalles de confiance des taux bruts

#### Principe du contrôle

Une autre manière de s'assurer que les taux lissés sont localement fidèles aux données d'origine consiste à vérifier leur appartenance aux intervalles de confiance ponctuels des taux bruts. Rappelons qu'un intervalle de confiance au niveau  $1 - \alpha$  pour les taux estimés par Hoem est fourni par :

$$
I_{\alpha}(x,t) = \left[\hat{\mu}_{x,t} - t_{1-\frac{\alpha}{2}}\sqrt{\frac{\hat{\mu}_{x,t} (1-\hat{\mu}_{x,t})}{E_{x,t}}} \; ; \; \hat{\mu}_{x,t} + t_{1-\frac{\alpha}{2}}\sqrt{\frac{\hat{\mu}_{x,t} (1-\hat{\mu}_{x,t})}{E_{x,t}}}\right]
$$

où  $t_{1-\frac{\alpha}{2}}$  est le quantile d'ordre  $1-\alpha/2$  de la loi  $\mathcal{N}(0,1)$ .

#### Application aux taux lissés

Ci-dessous le taux d'appartenance des taux lissés aux intervalles de confiance ponctuels des taux bruts au niveau de confiance 95% :

| Lissage            | <b>Hommes</b> | <b>Femmes</b>       |
|--------------------|---------------|---------------------|
| Makeham MCO        | 82,3%         | 71,3%               |
| Makeham MCP        | 90,6%         | 86,3%               |
| Makeham EMV        | 88,9%         | 85,0%               |
| Thatcher MCO       | 82,3%         | $\overline{77,9\%}$ |
| Thatcher MCP       | 90,6%         | 87,2%               |
| Thatcher EMV       | 88,0%         | 86,5%               |
| WH(2,1,1000,100)   | 96,6%         | 90,8%               |
| WH(2,1,5000,100)   | 94,0%         | 88,4%               |
| WH(2,1,5000,500)   | 93,4%         | 87,2%               |
| WH(2,1,10000,100)  | 93,2%         | 87,1%               |
| WH(2,1,10000,500)  | 92,9%         | 86,5%               |
| WH(2,1,10000,1000) | 92,5%         | 85,7%               |

Table 12.2 – Taux d'appartenance des taux lissés aux IC95% des taux bruts

Nous observons que les taux lissés par Whittaker-Henderson sont les plus fidèles aux taux bruts au sens de l'appartenance aux intervalles de confiance ponctuels. Naturellement, plus le poids accordé aux critères de régularité est important, moins les taux lissés par Whittaker-Henderson sont proches des taux bruts. Concernant les lissages effectués par un modèle paramétrique, les plus fidèles aux données brutes sont ceux ajustés par moindres carrés pondérés. Enfin, notons que les taux lissés sont globalement plus fidèles aux taux bruts pour les hommes comparativement aux femmes.

# 12.4.3 Mesures globales de fidélité aux données brutes

#### Distance du Khi-Deux

Soient  $n = E_{xt}$  l'exposition à l'âge x sur l'année calendaire t et  $(\delta_1, ..., \delta_n)$  un échantillon de variables i.i.d. modélisant la survenance du décès sur l'année t pour un individu vivant et d'âge entier x en début d'année. La variable  $\delta_i$  prend la valeur 1 si l'individu est décédé en cours d'année et 0 sinon.

Le test d'adéquation du  $\chi^2$  consiste à tester s'il est raisonnable de supposer que la variable  $\delta$  suit une loi de Bernoulli de paramètre  $q_{xt}$  à partir de l'échantillon  $(\delta_1, ..., \delta_n)$ .

$$
H_0(x,t) = \{ \mathbb{P}[\delta = 1] = q_{xt} \text{ et } \mathbb{P}[\delta = 0] = 1 - q_{xt} \}
$$

La statistique de ce test est :

$$
\chi_{xt}^{2} = \sum_{d \in \{0,1\}} \frac{(n \hat{\mathbb{P}}(\delta = d) - n \mathbb{P}(\delta = d))^{2}}{n \mathbb{P}(\delta = d)}
$$

$$
= \frac{(n \hat{q}_{xt} - n q_{xt})^{2}}{n q_{xt}} + \frac{(n (1 - \hat{q}_{xt}) - n (1 - q_{xt}))^{2}}{n (1 - q_{xt})}
$$

$$
= n \frac{(\hat{q}_{xt} - q_{xt})^{2}}{q_{xt} (1 - q_{xt})} \text{ où } n = E_{xt}
$$

Sous l'hypothèse nulle  $H_0$  cette statistique suit asymptotiquement une loi du  $\chi^2$  à 1 degré de liberté.

Nous mesurons l'écart à l'indépendance entre les décès observés et théoriques pour un âge x et une année t par la distance du  $\chi^2$  définie précédemment. En toute généralité, i.e. sans formuler d'hypothèse sur la loi *a priori* des décès, cette distance ne suit pas une loi du  $\chi^2$  (même asymptotiquement). Elle ne sera alors utilisée que comme une mesure de l'écart entre les taux bruts et les taux lissés.

La déviation globale entre les taux bruts et lissés est mesurée par à la somme de tous les Khi-Deux locaux :

$$
\chi^{2} = \sum_{x=x_{m}}^{x_{M}} \sum_{t=t_{m}}^{t_{M}} E_{xt} \frac{(\hat{q}_{xt} - q_{xt})^{2}}{q_{xt} (1 - q_{xt})}
$$

Le modèle le plus fidèle aux données brutes aura la valeur de  $\chi^2$  la plus faible.

#### Mean Absolute Percentage Error (MAPE)

L'indicateur MAPE permet de mesurer la fidélité globale des taux lissés par rapport aux observations en calculant la moyenne des écarts relatifs en valeur absolue par rapport aux taux bruts :

$$
MAPE = \frac{1}{n} \sum_{x=x_m}^{x_M} \sum_{t=t_m}^{t_M} \left| \frac{\hat{q}_{xt} - q_{xt}}{\hat{q}_{xt}} \right| \times 100 \text{ où } n = (x_M - x_m + 1) (t_M - t_m + 1)
$$

Notons qu'il est nécessaire d'exclure les indices  $(x, t)$  pour lesquels  $D_{xt} = 0$  afin d'éviter de diviser par zéro. Le nombre n correspond alors au nombre d'observations restantes après exclusions.

Le modèle le plus fidèle aux données brutes aura la valeur de MAPE la plus faible.

# Pseudo-R<sup>2</sup>

Le pseudo- $R^2$  permet de généraliser la statistique usuelle  $R^2$  du modèle linéaire. Il est défini comme la part de variance expliquée par un modèle par rapport à la variance totale :

$$
R^{2} = 1 - \frac{\sum_{x,t} (\hat{q}_{xt} - q_{xt})^{2}}{\sum_{x,t} (\hat{q}_{xt} - \frac{1}{n} \sum_{x,t} \hat{q}_{xt})^{2}} \quad \text{on} \quad n = (x_{M} - x_{m} + 1) \ (t_{M} - t_{m} + 1)
$$

Le pseudo- $R^2$  est à valeurs comprises entre 0 et 1 et le modèle le plus fidèle des données brutes aura la valeur la plus proche de 1.

#### Déviance

En supposant que les décès suivent une loi de poisson  $D_{xt} ∼ \mathcal{P}(E_{xt} q_{xt})$ , la vraisemblance du taux lissé pour un âge  $x$  et une année  $t$  s'écrit :

$$
L(q_{xt}) = c \exp\{-E_{xt} q_{xt}\} q_{xt}^{D_{xt}} \Rightarrow LV(q_{xt}) = \log L(q_{xt}) = -E_{xt} q_{xt} + D_{xt} \log q_{xt} + c
$$

où c est une constante indépendante de  $q_{xt}$ .

La déviance pour un âge  $x$  et une année  $t$  est alors définie par :

$$
\text{Deviance}_{xt} = -2 \log \left( \frac{\mathcal{L}(q_{xt})}{\mathcal{L}(\hat{q}_{xt})} \right) = -2(\mathcal{L}V(q_{xt}) - \mathcal{L}V(\hat{q}_{xt}))
$$

où  $L(\hat{q}_{xt})$  correspond à la vraisemblance de modèle "saturé", i.e. le modèle avec autant de paramètres que d'observations de la réponse, donc parfaitement ajusté aux données.

D'où l'expression de la déviance pour un âge  $x$  et une année  $t$ :

$$
\text{Deviance}_{xt} = \begin{cases} 2(D_{xt} \log \left(\frac{\hat{q}_{xt}}{q_{xt}}\right) - E_{xt} \left(\hat{q}_{xt} - q_{xt}\right)) & \text{si } D_{xt} > 0\\ 2E_{xt} q_{xt} & \text{si } D_{xt} = 0 \end{cases}
$$

et de la déviance totale :

$$
Deviance = \sum_{x=x_m}^{x_M} \sum_{t=t_m}^{t_M} Deviance_{xt}
$$

Le modèle le plus fidèle aux données brutes aura la valeur de déviance totale la plus faible.

# Standardized Mortality Ratio (SMR)

Le ratio de mortalité standardisé (SMR) est défini comme le rapport du nombre de décès observés au nombre de décès prédits par un modèle ou une référence. Nous cherchons ici à comparer les décès prédits par les taux lissés  $q_{xt}$  aux décès observés  $D_{xt} = E_{xt} \hat{q}_{xt}$  en calculant un SMR global :

$$
\text{SMR} = \frac{D_{obs}}{D_{exp}} = \frac{\sum_{t=t_m}^{t_M} \sum_{x=x_m}^{x_M} D_{xt}}{\sum_{t=t_m}^{t_M} \sum_{x=x_m}^{x_M} E_{xt} q_{xt}}
$$

Plus la valeur du SMR est proche de 1 plus le modèle est fidèle aux données brutes. Une valeur < 1 signifie que le modèle surestime globalement le nombre de décès tandis qu'une valeur > 1 signifie que le modèle sous estime globalement le nombre de décès.

#### Application aux taux lissés

Ci-dessous les mesures globales de fidélité aux données brutes calculées pour les différents lissages :

| Lissage                              | Khi-deux | <b>MAPE</b> | R2     | <b>Déviance</b> | <b>SMR</b> |
|--------------------------------------|----------|-------------|--------|-----------------|------------|
| Makeham MCO                          | 853,56   | 24,34       | 0,9483 | 865,00          | 94,2682%   |
| Makeham MCP                          | 671,74   | 18,67       | 0,9414 | 616,78          | 103,1848%  |
| Makeham EMV                          | 597,37   | 20,21       | 0,9449 | 582,65          | 99,9226%   |
| Thatcher MCO                         | 903,16   | 27,42       | 0,9540 | 932,02          | 98,9140\%  |
| Thatcher MCP                         | 688,10   | 19,20       | 0,9298 | 632,59          | 103,3433%  |
| Thatcher EMV                         | 609,21   | 20,85       | 0.9387 | 596,83          | 99,9635\%  |
| WH(2,1,1000,100)                     | 310,58   | 13,31       | 0,9510 | 293,45          | 100,0000%  |
| $\overline{\text{WH}}(2,1,5000,100)$ | 417,14   | 15,89       | 0,9453 | 396,56          | 100,0000%  |
| WH(2,1,5000,500)                     | 450,60   | 16,51       | 0,9382 | 427,80          | 100,0000%  |
| WH(2,1,10000,100)                    | 453,20   | 16.63       | 0.9419 | 431,22          | 100,0000\% |
| WH(2,1,10000,500)                    | 483,34   | 17,18       | 0,9354 | 459,20          | 100,0000%  |
| WH(2,1,10000,1000)                   | 505,32   | 17,52       | 0,9334 | 480,07          | 100,0000%  |

Table 12.3 – Mesures de fidélité globales pour les différents lissages - Hommes

| Lissage            | Khi-deux | <b>MAPE</b> | R <sub>2</sub> | Déviance | SMR.      |
|--------------------|----------|-------------|----------------|----------|-----------|
| Makeham MCO        | 1062,87  | 59,23       | 0,9077         | 1204,98  | 87,2473%  |
| Makeham MCP        | 974,42   | 32,08       | 0,8806         | 817,50   | 109,2403% |
| Makeham EMV        | 740,11   | 36,81       | 0,8805         | 719,67   | 99,6676%  |
| Thatcher MCO       | 1018,26  | 48,78       | 0,9111         | 1050,72  | 94,2299%  |
| Thatcher MCP       | 962,39   | 31,34       | 0,8972         | 805,15   | 108,5619% |
| Thatcher EMV       | 719,48   | 36,41       | 0,8973         | 705,05   | 99,4939%  |
| WH(2,1,1000,100)   | 484,92   | 28,46       | 0,9086         | 471,07   | 99,9997%  |
| WH(2,1,5000,100)   | 581,69   | 31,50       | 0,9044         | 562,70   | 99,9994%  |
| WH(2,1,5000,500)   | 629,39   | 32,94       | 0,8982         | 607,81   | 99,9998%  |
| WH(2,1,10000,100)  | 613,51   | 32,30       | 0,9026         | 591,72   | 99,9998%  |
| WH(2,1,10000,500)  | 654,63   | 33,49       | 0,8971         | 630,37   | 100,0000% |
| WH(2,1,10000,1000) | 677,55   | 34,14       | 0,8952         | 652,12   | 100,0000% |

Table 12.4 – Mesures de fidélité globales pour les différents lissages - Femmes

Les indicateurs  $\chi^2$ , MAPE, Déviance et SMR indiquent tous que les taux lissés par Whittaker-Henderson sont plus fidèles aux données brutes. Plus les poids accordés aux critères de régularité verticale et horizontale sont faibles, plus les lissages obtenus par Whittaker-Henderson se confondent avec les taux bruts. En particulier, choisir des poids nuls nous ferait retomber sur les taux bruts. Il est ainsi nécessaire de mesurer la régularité des taux lissés pour départager les lissages effectués par Whittaker-Henderson.

#### 12.4.4 Mesures globales de régularité

#### Critères de régularité horizontale et verticale

Nous rappelons la définition des critères de régularité verticale  $(S_n)$  et horizontale  $(S_h)$  qui ont été introduits dans le cadre de la méthode de Whittaker-Henderson :

$$
S_v = \sum_{t=t_m}^{t_M} \sum_{x=x_m}^{x_M - z} (\Delta_v^z \mu_{xt})^2 \text{ et } S_h = \sum_{x=x_m}^{x_M} \sum_{t=t_m}^{t_M - y} (\Delta_h^y \mu_{xt})^2
$$

Comme précédemment, nous retiendrons les valeurs  $y = 1$  et  $z = 2$  pour calculer ces critères. Rappelons également que  $S_v$  mesure la régularité selon la dimension "âge" tandis que  $S_h$  mesure la régularité selon la dimension "année".

# Application aux taux lissés

Ci-dessous les mesures globales de régularité calculées pour les différents lissages :

| Lissage                              | Sv       | Sh      | Min<br>Sv | Sh<br>Min |
|--------------------------------------|----------|---------|-----------|-----------|
| Makeham MCO                          | 0,000706 | 0,105   | 232\%     | 7136%     |
| Makeham MCP                          | 0,000661 | 0,0490  | 218%      | 3332%     |
| Makeham EMV                          | 0,000760 | 0,0506  | 250%      | 3443\%    |
| Thatcher MCO                         | 0,000565 | 0,111   | 186%      | 7548%     |
| Thatcher MCP                         | 0,000304 | 0,0403  | 100%      | 2740\%    |
| Thatcher EMV                         | 0,000341 | 0,0417  | 112\%     | 2836%     |
| $\overline{\text{WH}(2,1,1000,100)}$ | 0,00246  | 0,0173  | 809\%     | 1179\%    |
| WH(2,1,5000,100)                     | 0,000578 | 0,0142  | 190%      | 963%      |
| WH(2,1,5000,500)                     | 0,000519 | 0,00322 | 171%      | 219\%     |
| WH(2,1,10000,100)                    | 0,000391 | 0,0130  | 129\%     | 882\%     |
| WH(2,1,10000,500)                    | 0,000365 | 0,00297 | 120\%     | 202\%     |
| WH(2,1,10000,1000)                   | 0,000354 | 0,00147 | 117%      | 100%      |

Table 12.5 – Mesures de régularité globales pour les différents lissages - Hommes

| Lissage                              | Sv       | Sh      | Min<br>Sv | Min<br>Sh |
|--------------------------------------|----------|---------|-----------|-----------|
| Makeham MCO                          | 0,00102  | 0,236   | 317\%     | 19862%    |
| Makeham MCP                          | 0,00165  | 0,0832  | 512\%     | 7007\%    |
| Makeham EMV                          | 0,00147  | 0,0578  | 459%      | 4870\%    |
| Thatcher MCO                         | 0,000520 | 0,229   | 162%      | 19284%    |
| Thatcher MCP                         | 0,000554 | 0,0741  | 172%      | 6239%     |
| Thatcher EMV                         | 0,000500 | 0,0543  | 156%      | 4573\%    |
| $\overline{\text{WH}(2,1,1000,100)}$ | 0,00190  | 0,0217  | $593\%$   | 1827\%    |
| WH(2,1,5000,100)                     | 0,000497 | 0,0167  | 155%      | 1403\%    |
| WH(2,1,5000,500)                     | 0,000418 | 0,00305 | 130%      | 257%      |
| WH(2,1,10000,100)                    | 0,000368 | 0,0149  | 115%      | 1251\%    |
| WH(2,1,10000,500)                    | 0,000332 | 0,00278 | 103%      | 234\%     |
| WH(2,1,10000,1000)                   | 0,000321 | 0.00119 | 100%      | 100%      |

Table 12.6 – Mesures de régularité globales pour les différents lissages - Femmes

En comparant les mesures de fidélité et de régularité pour les lissages par Whittaker-Henderson, le lissage WH(2,1,10000,500) apparaît comme le meilleur compromis pour les hommes et les femmes. Notons qu'il est naturel d'obtenir des mesures de régularité horizontale très importantes pour les lissages par Makeham et Thatcher étant donné que chaque année a été ajustée indépendamment des autres.

# 12.5 Conclusion

Dans certaines applications qui viendront ensuite, nous pourrons considérer des taux lissés en lieu et place et des taux bruts. Cette approche permet de filtrer d'entrée de jeu une partie des "bruits" parasites qui relèvent davantage des fluctuations d'échantillonnage que de réels comportements du portefeuille. Nous retiendrons le lissage WH(2,1,10000,500) pour ces applications, aussi bien pour les hommes que pour les femmes.

# Chapitre 13

# Construction d'une table prospective de référence par une approche endogène

# 13.1 Introduction

#### Approche endogène vs exogène

La projection de la mortalité au-delà de la période d'observation n'est pas réalisée directement à partir des séries chronologiques des taux de mortalité aux différents âges. D'une part, il serait compliqué de traiter simultanément autant de séries chronologiques et, d'autre part, les fluctuations d'échantillonnage affectant les taux de mortalité dégraderaient les projections. Deux approches sont envisageables pour prédire la mortalité future : une approche endogène qui repose seulement sur l'information du passé contenue dans les observations du groupe étudié ou une approche exogène qui consiste à positionner la mortalité du groupe étudié par rapport à une référence externe.

L'approche endogène consiste à réduire la dimension du problème en ajustant les taux de mortalité à un certain modèle paramétrique. Ceci permet de condenser l'information sur la mortalité dans un petit nombre de paramètres dépendant de l'âge et/ou de l'année et qui pourront ensuite être projetés. Une première méthode pourrait consister à ajuster les observations de chaque année à l'aide d'un modèle paramétrique (Gompertz-Makeham, Thatcher, Weibull, etc.), puis à projeter les séries chronologiques des paramètres estimés. Cette approche présente toutefois deux inconvénients majeurs : les séries de paramètres obtenues sont assez irrégulières et sont vraisemblablement fortement corrélées. Pour pallier ces problèmes, une seconde méthode consiste à ajuster un modèle multivarié (Lee-Carter, log-Poisson, Renshaw Haberman, binomial négatif, etc.) permettant de dissocier l'effet de chaque durée (âge, année, génération) et de leurs interactions en plusieurs séries de paramètres.

La seconde approche pour projeter la mortalité consiste à positionner les taux de mortalité du groupe étudié par rapport aux taux de mortalité d'un groupe de référence. Ce positionnement est effectué au moyen de modèles linéaires généralisé en incluant une fonction des taux de référence parmi les covariables (modèle relationnel de Brass, modèle linéaire généralisé de Poisson) ou par une approche non paramétrique.

#### Application aux données du portefeuille

En dépit de nos efforts pour appliquer une approche endogène aux taux lissés WH(2,1,10000,500) ou aux taux bruts issus des données du portefeuille, les résultats obtenus sont peu convaincants. Dans la mesure où la plage d'âge observée est courte, l'allure des paramètres ajustés est très irrégulière et les adaptations dans le cas de faible échantillon donnent de mauvais résultats. Il apparaît alors que la seule l'approche exogène est envisageable pour modéliser la mortalité du portefeuille.

# Application aux données de Human Mortality Database

Ce chapitre sera ainsi consacré à la construction d'une table de mortalité de référence par une approche endogène sur la base de données issues de Human Mortality Database pour la France [\[15\]](#page-195-1). Les taux de mortalité modélisés et projetés seront ensuite utilisés pour positionner la mortalité du portefeuille par une approche exogène.

Les abréviations suivantes seront parfois utilisées : SVD : Singular Value Decomposition, LSE : Least Square Error, WLSE : Weighted Least Square Error, ML : Maximum Likelihood, SS : Small Samples, LM : Linear Model.

# 13.2 Modèle de Lee-Carter

# 13.2.1 Présentation du modèle

L'approche de Lee  $\mathcal B$  Carter (1992) pour extrapoler des tendances passées consiste en une modélisation des taux de mortalités instantanés faisant intervenir conjointement l'âge entier  $x$  et l'année calendaire  $t$ :

$$
\log \mu_{xt} = \alpha_x + \beta_x \kappa_t + \epsilon_{xt}
$$

 $\overrightarrow{on}$ :

- $-\alpha_x$  s'interprète comme la moyenne dans le temps des log  $\mu_{xt}$ ,
- $\kappa_t$  décrit l'évolution générale de la mortalité au cours du temps,
- $-\beta_x$  traduit la sensibilité de la mortalité instantanée à l'âge x par rapport à l'évolution temporelle générale  $\kappa$  au sens où :

$$
\frac{d \log \mu_{xt}}{dt} = \beta_x \frac{d \kappa_t}{dt} \Rightarrow \beta_x = \frac{d \log \mu_{xt}}{d \kappa_t}
$$

et le fait que  $\beta_x$  ne dépende pas de t suppose que cette sensibilité ne varie pas dans le temps.  $-\epsilon_{xt}$  sont des variables aléatoires *i.i.d.* selon une  $\mathcal{N}(0, \sigma^2)$ .

Afin de rendre le modèle identifiable (c.-à-d. de faire en sorte que des observations ne puissent être associées qu'à une et une seule loi du modèle) il convient d'imposer deux contraintes supplémentaires sur les paramètres :

<span id="page-130-0"></span>
$$
\sum_{x=x_m}^{x_M} \beta_x = 1 \text{ et } \sum_{t=t_m}^{t_M} \kappa_t = 0 \tag{13.1}
$$

où  $[x_m; x_M]$  (resp.  $[t_m, t_M]$  désigne la plage de x (resp. t) observée.

En effet, pour toutes constantes réelles  $c_1$  et  $c_2 \neq 0$  le modèle est invariant par la transformation suivante :

$$
(\alpha_x, \beta_x, \kappa_t) \to (\alpha_x + c_1 \ \beta_x, \frac{\beta_x}{c_2}, c_2 \ (\kappa_t - c_1))
$$

Finalement, l'ajustement du modèle consiste en la résolution du problème d'optimisation :

$$
(\hat{\alpha}_x, \hat{\beta}_x, \hat{\kappa}_t) = \arg\min \sum_{t=t_m}^{t_M} \sum_{x=x_m}^{x_M} (\log \hat{\mu}_{xt} - \alpha_x - \beta_x \kappa_t)^2
$$

sous la contrainte d'identifiabilité [13.1.](#page-130-0)

Ajuster un modèle de Lee-Carter revient alors à estimer  $2 \times (x_M - x_m + 1) + (t_M - t_m + 1) - 2$ paramètres réels ("−2" en raison de la contrainte d'identifiabilité).

# 13.2.2 Estimation des paramètres par moindres carrés via une décomposition spectrale

Cette méthode d'estimation requiert un tableau de données parfaitement rectangulaire (i.e. observation de la même plage d'âge sur chaque année) et sans aucune valeur manquante afin de pouvoir effectuer une décomposition en valeurs singulières. Les étapes à suivre pour mettre en œuvre cette méthode sont décrites ci-après.

# Étape 1 : Estimation du paramètre  $\alpha = (\alpha_x)_{x_m \le x \le x_M}$

Le paramètre  $\alpha$  solution de problème d'optimisation doit vérifier pour tout  $x_m \leq x \leq x_M$ :

$$
\frac{\partial}{\partial \alpha_x} \sum_{y,t} (\log \hat{\mu}_{yt} - \alpha_y - \beta_y \kappa_t)^2 = 2 (t_M - t_m + 1) \alpha_x - 2 \sum_t (\log \hat{\mu}_{xt} - \beta_x \kappa_t) = 0
$$

Et en intégrant la contrainte d'identifiabilité [13.1](#page-130-0) il vient :

$$
\hat{\alpha}_x = \frac{1}{t_M - t_m + 1} \sum_t \log \hat{\mu}_{xt} \quad : \quad x_m \le x \le x_M
$$

Autrement-dit, les  $\hat{\alpha}_x$  correspondent aux moyennes temporelles du logarithme des taux de mortalité instantanés aux différents âges.

Étape 2 : Estimation des paramètres  $\beta = (\beta_x)_{x_m \leq x \leq x_M}$  et  $\kappa = (\kappa_t)_{t_m \leq t \leq t_M}$ 

Commençons par définir les log-taux centrés :

$$
z_{xt} = \log \hat{\mu}_{xt} - \hat{\alpha}_x \quad : \quad x_m \le x \le x_M, \ t_m \le t \le t_M
$$

et notons  $n = x_M - x_m + 1$ ,  $N = t_M - t_m + 1$ ,  $m = \min\{n, N\}$ ,  $Z = (z_{xt})_{xt} \in \mathbb{R}^{n \times N}$  et  $R = \text{rang}(Z)$ .

Le paramètre  $\alpha$  ayant déjà été estimé, l'ajustement des autres paramètres consiste en la résolution du problème d'optimisation :

$$
(\hat{\beta}_x, \hat{\kappa}_t) = \arg\min \sum_{t=t_m}^{t_M} \sum_{x=x_m}^{x_M} (z_{xt} - \beta_x \kappa_t)^2
$$

sous la contrainte d'identifiabilité [13.1.](#page-130-0)

Ce problème peut être simplifié en approchant la matrice Z par une Y solution du problème :

$$
\hat{Y} = \arg \min ||Y - Z||^2 = \sum_{t=t_m}^{t_M} \sum_{x=x_m}^{x_M} (y_{xt} - z_{xt})^2 \text{ sous la contrainte } rang(Y) = 1
$$

La solution du problème précédent est fournie par  $Eckart \& Young$  [\[25\]](#page-196-0) (cf. annexe) :

$$
Y^*=\sigma_1\ u_1\ v'_1
$$

où :

- $-Z = U \Sigma V'$  est une décomposition en valeur singulière de Z,
- $U = [u_1|...|u_n] \in \mathbb{R}^{n \times n}$  et  $V = [v_1|...|v_N] \in \mathbb{R}^{N \times N}$  sont deux matrices orthogonales,
- $\Sigma = diag(\sigma_1, ..., \sigma_m) \in \mathbb{R}^{n \times N}$  est une matrice rectangulaire diagonale,
- $-\sigma_1 \geq ... \geq \sigma_R > \sigma_{R+1} = ... = \sigma_m = 0$  sont les valeurs singulières de Z.

Remarque : En supposant que les valeurs singulières de Z sont toutes distinctes et en imposant que les éléments diagonaux de  $\Sigma$  soient rangés par ordre décroissant, la décomposition singulière de Z devient unique.

La qualité de l'approximation précédente est mesurée par la part d'inertie totale expliquée :

$$
\frac{\sigma_1}{\sigma_1 + \ldots + \sigma_R} \in [0,1]
$$

La qualité de l'approximation  $Z \approx Y^*$  repose ainsi sur la décroissance supposée rapide les valeurs singulières de Z. Noter que les valeurs singulières de Z correspondent aux racines carrées des valeurs propres positives de  $var(Z) = Z Z'$  (cf. annexe).

Finalement, l'estimation des paramètres consiste en la résolution du problème d'optimisation :

$$
(\hat{\beta}_x, \hat{\kappa}_t) = \arg\min \sum_{t=t_m}^{t_M} \sum_{x=x_m}^{x_M} (\hat{z}_{xt} - \beta_x \kappa_t)^2 = \arg\min \sum_{t=t_m}^{t_M} \sum_{x=x_m}^{x_M} (\sigma_1 u_1(x) v_1(t) - \beta_x \kappa_t)^2
$$

où  $u_1 = (u_1(x_m),...,u_1(x_M))$  et  $v_1 = (v_1(t_m),...,v_1(t_M)).$ 

Donc :

$$
\hat{\beta} = \frac{u_1}{\sum_{x=x_m}^{x_M} u_1(x)}
$$
 et  $\hat{\kappa} = \sigma_1 \sum_{x=x_m}^{x_M} u_1(x) v_1$ 

Ces estimations vérifient bien la contrainte d'identifiabilité  $13.1$ : pour  $\hat{\beta}$  la vérification est immédiate et pour  $\hat{\kappa}$  il faut remarquer que  $\sum_t z_{xt} = 0$  pour tout  $x$  (car les log-taux sont centrés) ce qui implique que  $\sum_t u_1(t) = 0$ .

# Étape 3 : Réajustement du paramètre  $\kappa = (\kappa_t)_{t_m \leq t \leq t_M}$

Dans une situation où l'exposition au risque est très importante, nous pouvons postuler que les fluctuations d'échantillonnage sur le nombre total de décès sont très faibles. Il peut alors être judicieux de réestimer le paramètre  $\kappa$  de sorte que le nombre de décès prédit par le modèle soit égal au nombre de décès observés pour chaque année.

Cette contrainte se traduit par :

$$
\sum_{x=x_m}^{x_M} D_{xt} = \sum_{x=x_m}^{x_M} E_{xt} \mu_{xt} = \sum_{x=x_m}^{x_M} E_{xt} \exp(\hat{\alpha}_x + \hat{\beta}_x \hat{k}_t) : t_m \le t \le t_M
$$

La nouvelle estimation  $\hat{k}$  du paramètre  $\kappa$  est alors solution de :

$$
\varphi_t(y) = \sum_{x=x_m}^{x_M} E_{xt} \exp{\{\hat{\alpha}_x + \hat{\beta}_x y\}} - \sum_{x=x_m}^{x_M} D_{xt} = 0 \quad : \quad t_m \le t \le t_M
$$

En supposant que tous les  $\hat{\beta}_x$  sont de même signe, chaque fonction  $\varphi_t$  est monotone, donc admet une unique racine. Dans le cas contraire, ces fonctions peuvent admettre plusieurs racines distinctes, donc le réajustement du paramètre  $\kappa$  est impossible à moins de circonscrire la plage d'âge. Typiquement, une inversion du signe des  $\hat{\beta}_x$  peut être observée aux âges élevés et traduit une inversion de tendance en ce qui concerne l'évolution du taux de mortalité dans le temps.

La recherche de racine pourra se faire par un algorithme de *Newton-Raphson* en prenant les premières estimations de  $\kappa$  comme valeurs initiales.

Afin de continuer à vérifier la contrainte d'identifiabilité [13.1](#page-130-0) il faudra ensuite effectuer les transformations suivantes :

$$
\hat{\hat{\kappa}}_t - \bar{\kappa} \rightarrow \kappa_t^* \hspace{2mm} \text{et} \hspace{2mm} \hat{\alpha}_x + \hat{\beta}_x \hspace{2mm} \bar{\kappa} \rightarrow \alpha_x^* \hspace{2mm} \text{où} \hspace{2mm} \bar{\kappa} = \frac{1}{t_M - t_m + 1} \sum_t \hat{\hat{\kappa}}_t
$$

Noter que les taux de mortalité  $\mu_{xt} = \exp\{\hat{\alpha}_x + \hat{\beta}_x \hat{\kappa}_t\}$  sont invariants par ces transformations.

# 13.2.3 Estimation des paramètres par moindres carrés via un algorithme de résolution itératif

L'estimation des paramètres  $\alpha$ ,  $\beta$  et  $\kappa$  du modèle peut aussi s'effectuer via un algorithme de résolution itératif du type Newton-Raphson. Cette méthode remplace les étapes 1 et 2 de la section précédente mais la troisième étape consistant à réajuster le paramètre temporel  $\kappa$  peut être maintenue. Supposons encore que le tableau de données est parfaitement rectangulaire, bien que ce ne soit plus nécessaire de sorte à simplifier les notations.

# Résolution des moindres carrés

La méthode des moindres carrés consiste à estimer les paramètres en minimisant la somme (pondérée) des erreurs au carré :

$$
\varphi(\alpha, \beta, \kappa) = \sum_{x,t} w_{xt} (\log \hat{\mu}_{xt} - \alpha_x - \beta_x \kappa_t)^2
$$

où les poids  $w_{xt}$  sont pris tous égaux à 1 pour le moment (moindres carrés ordinaires).

La résolution de ce problème passe par l'annulation des dérivées partielles par rapport aux paramètres  $\alpha_x$ ,  $\beta_x$  et  $\kappa_t$  :

$$
\frac{\partial \varphi}{\partial \alpha_x}(\hat{\alpha}, \hat{\beta}, \hat{\kappa}) = -2 \sum_t w_{xt} (\log \hat{\mu}_{xt} - \hat{\alpha} - \hat{\beta} \hat{\kappa}) = 0 \quad : \quad x_m \le x \le x_M
$$
  

$$
\frac{\partial \varphi}{\partial \beta_x}(\hat{\alpha}, \hat{\beta}, \hat{\kappa}) = -2 \sum_t w_{xt} \hat{\kappa}_t (\log \hat{\mu}_{xt} - \hat{\alpha} - \hat{\beta} \hat{\kappa}) = 0 \quad : \quad x_m \le x \le x_M
$$
  

$$
\frac{\partial \varphi}{\partial \beta_x}(\hat{\alpha}, \hat{\beta}, \hat{\kappa}) = -2 \sum_x w_{xt} \hat{\beta}_x (\log \hat{\mu}_{xt} - \hat{\alpha} - \hat{\beta} \hat{\kappa}) = 0 \quad : \quad t_m \le t \le t_M
$$
  
(13.2)

<span id="page-133-0"></span>Le système d'équations [13.2](#page-133-0) pourra être résolu en utilisant un algorithme "quasi-Newton" comme décrit ci-dessous.

# • Valeurs initiales :

$$
\alpha_x^{(0)} = \frac{1}{t_M - t_m + 1} \sum_t \log \hat{\mu}_{xt} \text{ et } \beta_x^{(0)} = \frac{1}{x_M - x_m + 1} : x_m \le x \le x_M
$$

$$
\kappa_t^{(0)} = 0 : t_m \le t \le t_M
$$

 $\bullet$  Schéma itératif :

<span id="page-133-1"></span>
$$
\alpha_x^{(n+1)} = \alpha_x^{(n)} + \frac{\sum_t w_{xt} (\log \hat{\mu}_{xt} - \alpha_x^{(n)} - \beta_x^{(n)} \kappa_t^{(n)})}{\sum_t w_{xt}} : x_m \le x \le x_M
$$
\n
$$
\kappa_t^{(n+1)} = \kappa_t^{(n)} + \frac{\sum_x w_{xt} \beta_x^{(n)} (\log \hat{\mu}_{xt} - \alpha_x^{(n+1)} - \beta_x^{(n)} \kappa_t^{(n)})}{\sum_x w_{xt} (\beta_x^{(n)})^2} : t_m \le t \le t_M
$$
\n
$$
\beta_x^{(n+1)} = \beta_x^{(n)} + \frac{\sum_t w_{xt} \kappa_t^{(n+1)} (\log \hat{\mu}_{xt} - \alpha_x^{(n+1)} - \beta_x^{(n)} \kappa_t^{(n+1)})}{\sum_t w_{xt} (\kappa_t^{(n+1)})^2} : x_m \le x \le x_M
$$
\n(13.3)

Afin de vérifier la contrainte d'identifiabilité [13.1](#page-130-0) il faudra ensuite appliquer les transformations suivantes pour  $\hat{\alpha} = \alpha^{(n)}$ ,  $\hat{\beta} = \beta^{(n)}$  et  $\hat{\kappa} = \kappa^{(n)}$ :

$$
\hat{\alpha}_x + \hat{\beta}_x \ \bar{\kappa} \to \alpha_x^* \ ; \ \ \frac{\hat{\beta}_x}{\sum_y \hat{\beta}_y} \to \beta_x^* \ ; \ \ (\hat{\kappa}_t - \bar{\kappa}) \sum_x \hat{\beta}_x \to \kappa_t^* \ \text{ où } \ \bar{\kappa} = \frac{1}{t_M - t_m + 1} \sum_t \hat{\kappa}_t
$$

# • Critère d'arrêt :

En fixant une valeur seuil  $\epsilon > 0$  "suffisamment faible", une condition d'arrêt possible est :

$$
\left| \varphi(\alpha^{(n)}, \beta^{(n)}, \kappa^{(n)}) - \varphi(\alpha^{(n-1)}, \beta^{(n-1)}, \kappa^{(n-1)}) \right| < \epsilon
$$

En pratique, il peut être souhaitable de combiner cette condition avec une borne supérieure pour le nombre d'itérations.

Lorsque le schéma itératif  $13.3$  se termine après  $n^*$  itérations, les estimations des paramètres sont fournies par  $\hat{\alpha} = \alpha^{(n^*)}, \hat{\beta} = \beta^{(n^*)}$  et  $\hat{\kappa} = \kappa^{(n^*)}$ . Comme les transformations nécessaires pour vérifier la contrainte d'identifiabilité ont été intégrées au schéma itératif, il est inutile de les appliquer de nouveau.

#### Choix des poids

Nous souhaitons accorder plus de poids aux observations  $(x, t)$  moins sensibles aux fluctuations d'échantillonnage. Supposons que le nombre de décès  $D_{xt} = \hat{\mu}_{xt} E_{xt}$  survenus à l'âge x au cours de l'année calendaire t peut être approximé de manière satisfaisante par une loi de Poisson :

$$
\forall x, \ \forall t, \ D_{xt} \sim \mathcal{B}(\lambda_{xt}) \text{ on } \lambda_{xt} = E_{xt} \mu_{xt}
$$

Lorsque le paramètre  $\lambda$  est "suffisamment grand" nous pouvons approcher une loi de Poisson  $\mathcal{P}(\lambda)$ Lorsque le parametre  $\lambda$  est "sumsamment grand" nous pouvons approcher une loi de Poisson  $P(\lambda)$ <br>par une loi normale  $\mathcal{N}(\lambda, \sqrt{\lambda})$ . Cette approximation est généralement considérée valable lorsque  $\lambda \geq 16$ .

Donc :

$$
D_{xt} \sim \mathcal{N}(E_{xt} \mu_{xt}, \sqrt{E_{xt} \mu_{xt}}) \Rightarrow \hat{\mu}_{xt} = \frac{D_{xt}}{E_{xt}} \sim \mathcal{N}(\mu_{xt}, \sqrt{\mu_{xt}/E_{xt}})
$$

Puis la méthode Delta (cf. annexe) fournit :

$$
\log \hat{\mu}_{xt} \sim \mathcal{N}(\log \mu_{xt}, \frac{1}{\sqrt{E_{xt} \mu_{xt}}})
$$

D'où l'estimateur par substitution :

$$
var(\log \hat{\mu}_{xt}) = \frac{1}{E_{xt} \hat{\mu}_{xt}}
$$

Ainsi, un choix classique consiste à prendre la pondération :

$$
w_{xt} = E_{xt} \hat{\mu}_{xt} = D_{xt}
$$

#### 13.2.4 Ajustement dans le cas de faibles échantillons

Les modèles de mortalité *endogènes* ont été initialement été développées sur de très grands échantillons de population, typiquement à l'échelle d'un pays. Certains ajustements doivent être apportés à ces modèles dans le cas de populations de taille plus réduite, typiquement à l'échelle d'un portefeuille d'assurance. Le faible effectif de la population soumise au risque entraîne des fluctuations d'échantillonnage importantes sur les taux bruts. Cette volatilité génère des problèmes sur les paramètres du modèle que nous pouvons essayer de résoudre en réduisant le nombre de paramètres.

PLANCHET & LELIEUR [\[14\]](#page-195-2) proposent une forme polynomiale pour les paramètres  $\alpha$  et  $\beta$ :

$$
\alpha_x = a_1 + b_1 x + c_1 x^2 + d_1 x^3 \text{ et } \beta_x = a_2 + b_2 x + c_2 x^2 + d_2 x^3
$$

Par ailleurs, le paramètre  $\kappa$  suit souvent une tendance linéaire :

$$
\kappa_t = a_3 + b_3 \ t
$$

Le nombre de paramètres du modèle est ainsi ramené à 10.

Deux méthodes sont envisageables pour effectuer l'ajustement des coefficients des polynômes  $\alpha$ ,  $\beta$  et  $\kappa$  :

135

# • Méthode 1 : algorithme d'optimisation

L'approche la plus directe consiste à remplacer les expressions de  $\alpha$ ,  $\beta$  et  $\kappa$  dans la fonction score à minimiser :

$$
\varphi(\alpha,\beta,\kappa) = \sum_{x,t} w_{xt} \left[ \log \hat{\mu}_{xt} - (a_1 + b_1 x + c_1 x^2 + d_1 x^3) - (a_2 + b_2 x + c_2 x^2 + d_2 x^3) (a_3 - b_3 x)^2 \right]
$$

La résolution de ce problème peut s'effectuer en suivant la même démarche que celle décrite précédemment. Les valeurs initiales des coefficients peuvent être déterminées en faisant une régression polynomiale des estimations obtenues par une des méthodes précédentes (par exemple la méthode basée sur une décomposition spectrale qui est facile à mettre en œuvre).

Il faudra ensuite effectuer les mêmes transformations que précédemment pour vérifier la contrainte d'identifiabilité [13.1.](#page-130-0)

#### • Méthode 2 : régression linéaire

Une autre approche consiste à se ramener à un problème de régression linéaire :

$$
\log \mu = X \beta + \epsilon
$$

avec

$$
- \log \mu = (\log \mu_{x_m t_m}, ..., \log \mu_{x_M t_m}, ..., \log \mu_{x_m t_M}, ..., \log \mu_{x_M t_M})' = (\log \mu_1, ..., \log \mu_n)'
$$
  

$$
- X = (X_i, ..., X_n)'
$$
 où

$$
X_i = (1, x_i, x_i^2, x_i^3, t_i, x_i \times t_i, x_i^2 \times t_i, x_i^3 \times t_i)' = (X_i^{(0)}, ..., X_i^{(p)})
$$

- $\phi = (\beta_0, ..., \beta_p)$  vecteur des coefficients de régression
- $-\epsilon = (\epsilon_1, ..., \epsilon_n)'$  vecteur aléatoire de résidus tq  $\mathbb{E}[\epsilon] = 0$  et  $var(\epsilon) = \sigma^2 I_n$
- $\log \mu \in \mathbb{R}^n, X \in \mathbb{R}^{n \times (p+1)}, \beta \in \mathbb{R}^{p+1}, \epsilon \in \mathbb{R}^n$  où  $n = (x_M x_m + 1) \times (t_M t_m + 1)$  et  $p = 7$

L'estimateur des moindres carrés ordinaires (MCO) du paramètre β minimise la somme des erreurs au carré (Sum of Squares) :

$$
SS(\beta) = ||\epsilon||_n^2 = ||\log \mu - X \beta||_n^2 = \sum_{i=1}^n (\log \mu_i - \sum_{j=0}^p X_i^{(j)} \beta_j)^2
$$

Et rappelons que si les variables ne sont pas linéairement liées, alors :

$$
\hat{\beta} = \underset{\beta \in \mathbb{R}^p}{\text{argmin }} SS(\beta) \iff \hat{\beta} = (X' \ X)^{-1} \ X' \ \log \mu
$$

Finalement, l'estimateur  $\hat{\theta}$  des coefficients des polynômes  $\alpha$ ,  $\beta$  et  $\kappa$  est fourni en identifiant les coefficients dans :

$$
\sum_{j=0}^{p} X_i^{(j)} \beta_j = (a_1 + b_1 x_i + c_1 x_i^2 + d_1 x_i^3) - (a_2 + b_2 x_i + c_2 x_i^2 + d_2 x_i^3) (a_3 - b_3 t_i)
$$
  
=  $(a_1 + a_2 a_3) + (b_1 + b_2 a_3) x_i + (c_1 + c_2 a_3) x_i^2 + (d_1 + d_2 a_3) x_i^3$   
+  $a_2 b_3 t_i + b_2 b_3 x_i t_i + c_2 b_3 x_i^2 t_i + d_2 b_3 x_i^3 t_i$ 

et en utilisant la contrainte d'identifiabilité [13.1](#page-130-0) :

$$
\sum_{x} (a_2 + b_2 x + c_2 x^2 + d_2 x^3) = 1 \text{ et } \sum_{t} (a_3 + b_3 t) = 0
$$

Nous obtenons ainsi un système de 10 équations (non linéaires) pour un total de 10 inconnues qui peut être résolu numériquement avec la fonction nleqslv de R par exemple.

# 13.2.5 Application aux données HMD

Ci-dessous les taux de mortalités obtenus en ajustant un modèle de Lee-Carter aux données issues de Human Mortality Database (HMD) :

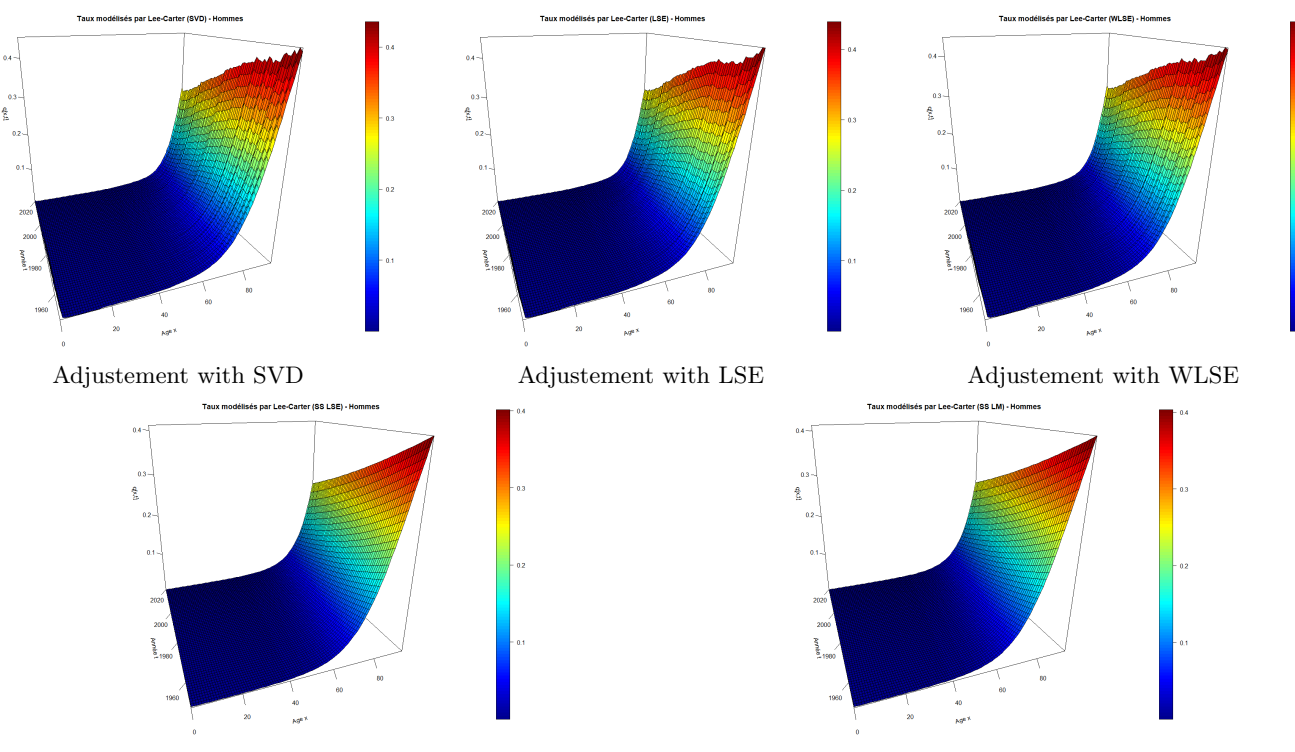

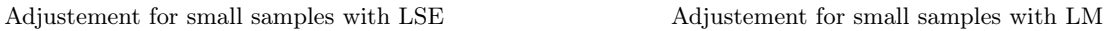

Figure 13.1 – Taux de décès modélisés par Lee-Carter à partir des données HMD pour les hommes

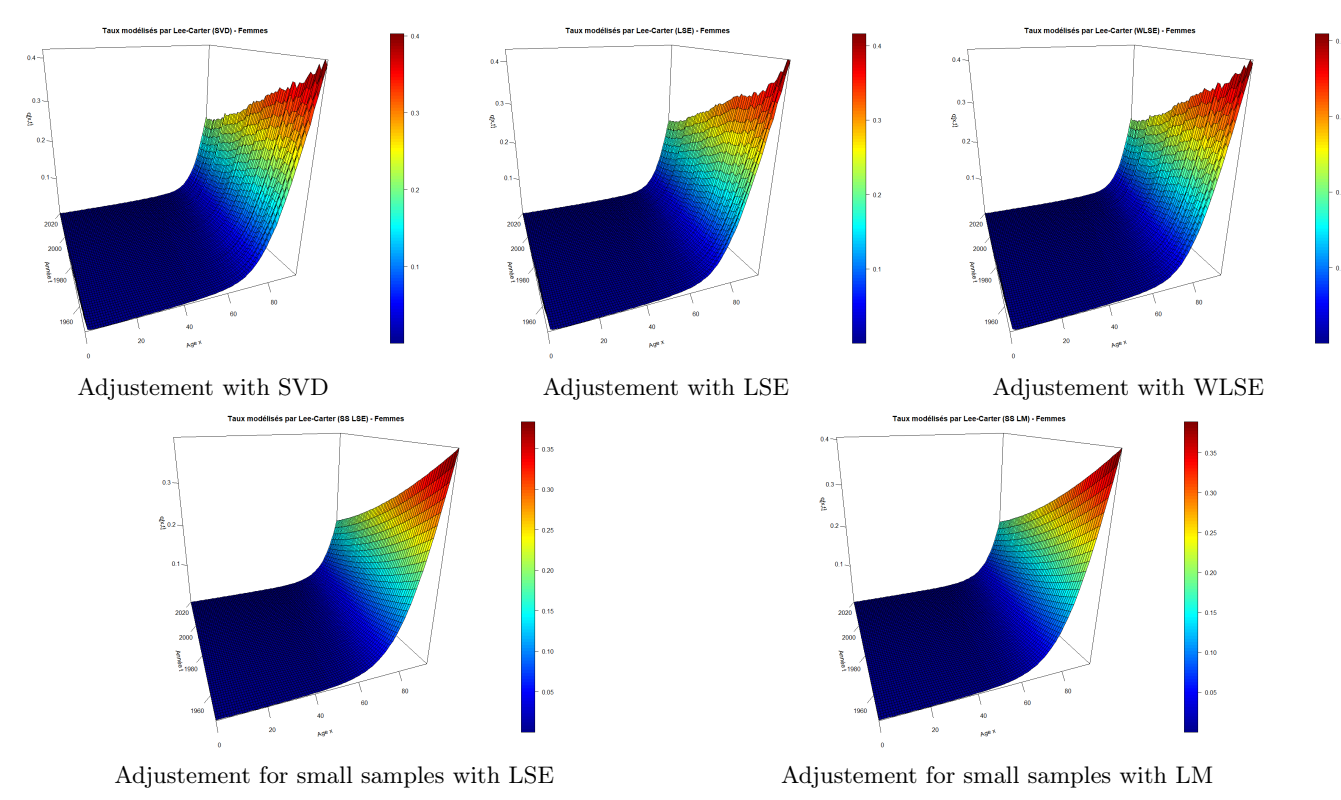

FIGURE 13.2 – Taux de décès modélisés par Lee-Carter à partir des données HMD pour les femmes

137

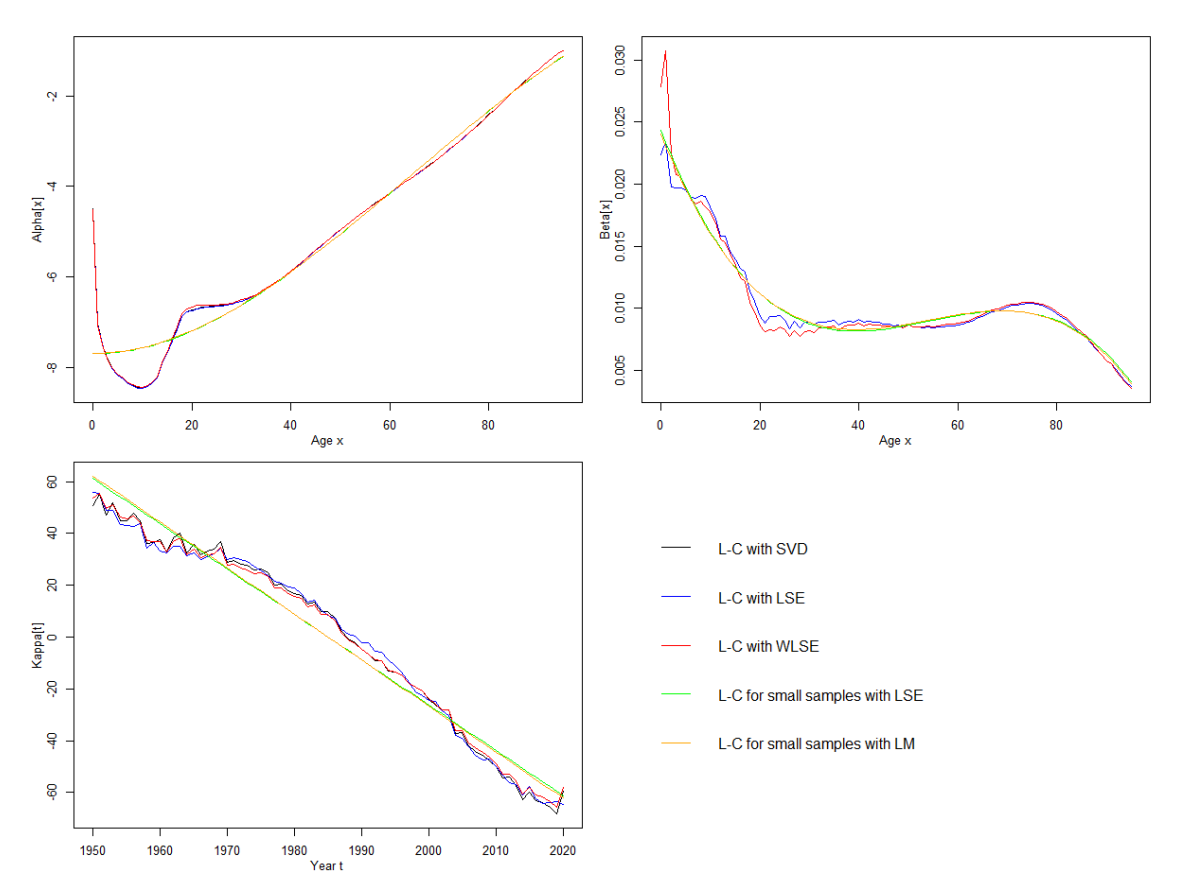

Ci-dessous les estimations des paramètres associés aux modèles précédents :

Figure 13.3 – Paramètres des différents modèles de Lee-Carter pour les hommes

138

139

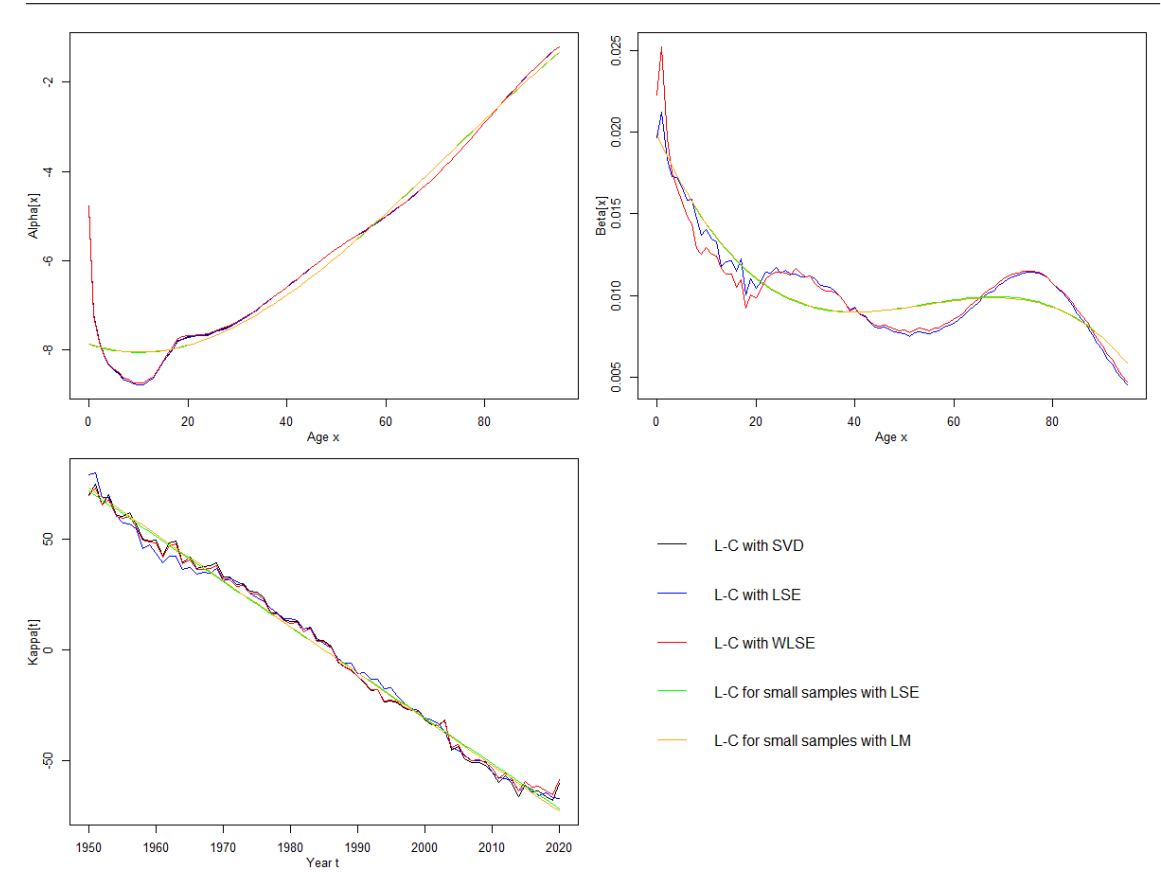

Figure 13.4 – Paramètres des différents modèles de Lee-Carter pour les femmes

Comparons plus en détail les taux bruts et modélisés sur 2009 et à 80 ans par exemple :

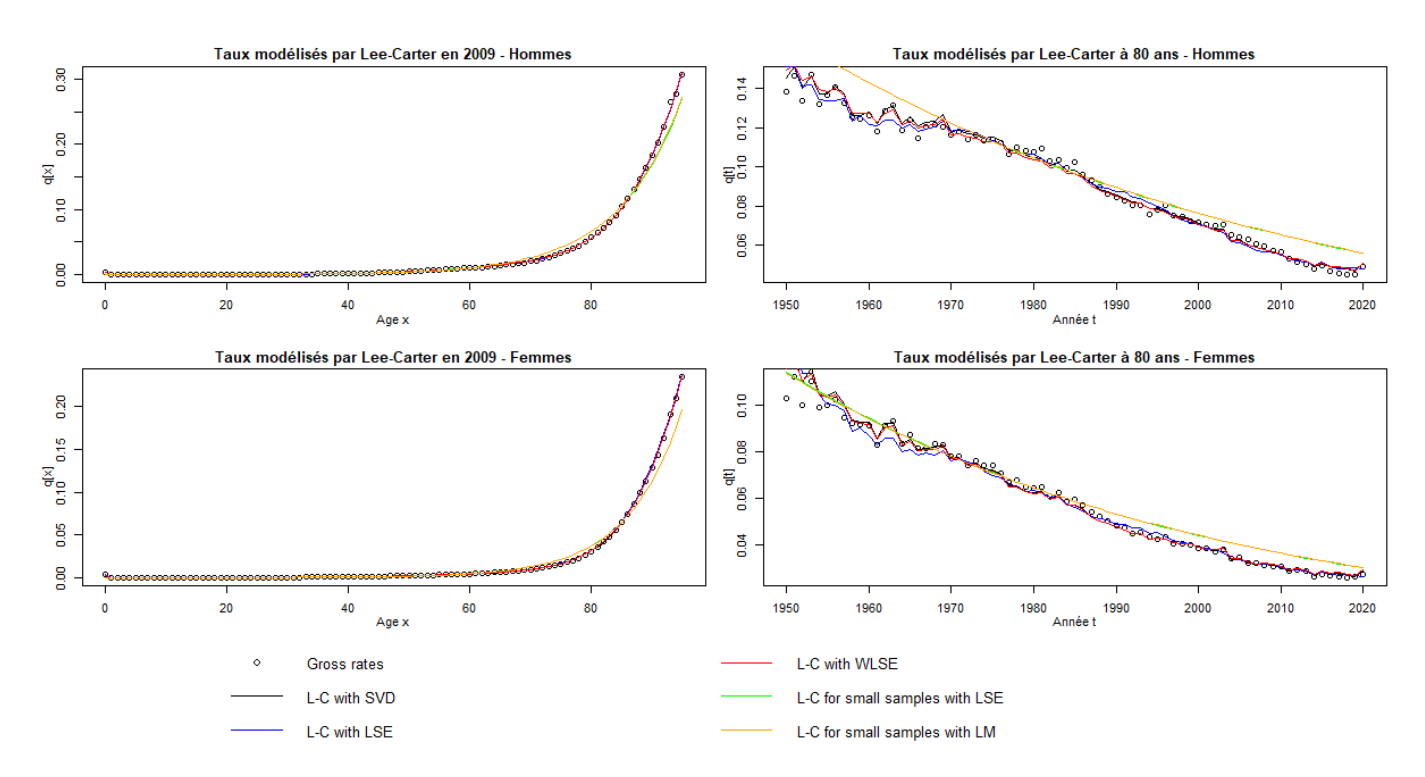

Figure 13.5 – Comparaison entre taux bruts et modélisés sur 2009 et à 80 ans

Les taux ajustés en imposant une forme polynomiale pour les paramètres  $\alpha$  et  $\beta$  et une forme linéaire pour le paramètre κ présente un écart significatif par rapport aux taux bruts sur certaines plages d'âge, particulièrement chez les femmes. Cela est dû au fait qu'un polynôme de degré 3 représente assez mal la forme du paramètre β.

# 13.3 Modèle log-Poisson

#### 13.3.1 Présentation du modèle

Le principal défaut du modèle de Lee-Carter réside dans l'hypothèse d'homoscédasticité des taux de mortalité (i.e. variance des résidus stochastiques identiques pour différents âges et années). Cette hypothèse semble peu réaliste en pratique dans la mesure où la variance des taux de décès croît avec l'âge, du fait notamment de la baisse des effectifs de survivants :

$$
D_{xt} \sim \mathcal{B}(E_{xt}, \mu_{xt}) \Rightarrow var(\hat{\mu}_{xt}) = \frac{\mu_{xt}(1 - \mu_{xt})}{E_{xt}}
$$

Une alternative proposée par BROUHNS, DENUIT & VERMUNT consiste à modéliser le nombre de décès à l'âge entier  $x$  sur l'année calendaire  $t$  par une loi de Poisson :

$$
D_{xt} \sim \mathcal{P}(E_{xt} \mu_{xt})
$$
 avec  $\mu_{xt} = \exp{\{\alpha_x + \beta_x \kappa_t\}}$ 

L'expression du taux instantané de mortalité, l'interprétation des différents paramètres et la contrainte d'identifiabilité [13.1](#page-130-0) sont les mêmes que pour le modèle de Lee-Carter.

Le modèle log-Poisson présente plusieurs avantages par rapport au modèle de Lee-Carter, parmi lesquels :

- le modèle log-Poisson reconnait le caractère entier du nombre de décès  $D_{xt}$ ,
- le modèle log-Poisson permet de lever l'hypothèse d'homoscédasticité des taux de mortalité avec

$$
var(\hat{\mu}_{xt}) = \frac{var(D_{xt})}{E_{xt}^2} = \frac{\mu_{xt}}{E_{xt}}
$$

- le modèle log-Poisson est probabiliste ce qui permet en particulier d'estimer les paramètres par maximum de vraisemblance,
- la modélisation du nombre de décès  $D_{xt}$  observé au lieu du taux brut de mortalité permet d'éviter l'étape de réestimation éventuelle du paramètre  $\kappa$  suggérée par Lee & Carter.

# 13.3.2 Estimation des paramètres par maximum de vraisemblance via un algorithme de résolution itératif

#### Vraisemblance du modèle

En notant  $D_{xt}$  la variable aléatoire modélisant le nombre de décès en  $(x,t)$  et  $\theta = (\alpha, \beta, \kappa)$  les paramètres du modèle :

$$
\forall x, \forall t \ D_{xt} \sim \mathcal{P}(E_{xt} \mu_{xt}(\theta)) \text{ et } \forall (x, t) \neq (x', t'), \ D_{xt} \perp \!\!\! \perp D_{x't'}
$$

Done ·

$$
\mathbb{P}[D_{xt} = d_{xt}] = \frac{(E_{xt} \mu_{xt}(\theta))^{d_{xt}}}{d_{xt}!} e^{-E_{xt} \mu_{xt}(\theta)}
$$

Soit un échantillon  $D = (D_1, ..., D_n)$  de variables mutuellement indépendantes de lois respectives  $\mathcal{P}(E_i \mu_i(\theta))$ . La vraisemblance du modèle associée à cet échantillon s'écrit alors :

$$
V(\theta) = \mathbb{P}_D[D_1, ..., D_n | \theta] = \prod_{i=1}^n \frac{(E_i \mu_i(\theta))^{D_i}}{D_i!} e^{-E_i \mu_i(\theta)}
$$

D'où la log-vraisemblance :

$$
LV(\theta) = \log V(\theta) = \sum_{i=1}^{n} D_i \log(\mu_i(\theta)) - \sum_{i=1}^{n} E_i \mu_i(\theta) + c
$$

où c est une constante réelle indépendante des paramètres θ.

#### Algorithme de résolution itératif

L'estimation des paramètres est effectuée en maximisant la vraisemblance du modèle par un algorithme de résolution itératif du type Newton-Raphson.

Nous cherchons les valeurs de paramètres  $\alpha$ ,  $\beta$  et  $\kappa$  qui maximisent :

$$
\varphi(\alpha,\beta,\kappa) = \sum_{t=t_m}^{t_M} \sum_{x=x_m}^{x_M} [D_{xt} (\alpha_x + \beta_x \kappa_t) - E_{xt} \exp{\{\alpha_x + \beta_x \kappa_t\}}]
$$

La résolution de ce problème passe par l'annulation des dérivées partielles par rapport aux paramètres  $\alpha_x$ ,  $\beta_x$  et  $\kappa_t$  :

<span id="page-140-0"></span>
$$
\frac{\partial \varphi}{\partial \alpha_x}(\hat{\alpha}, \hat{\beta}, \hat{\kappa}) = \sum_t (D_{xt} - E_{xt} \exp{\{\hat{\alpha}_x + \hat{\beta}_x \hat{\kappa}_t\}}) = 0 \quad : \quad x_m \le x \le x_M
$$
  

$$
\frac{\partial \varphi}{\partial \beta_x}(\hat{\alpha}, \hat{\beta}, \hat{\kappa}) = \sum_t \hat{\kappa}_t (D_{xt} - E_{xt} \exp{\{\hat{\alpha}_x + \hat{\beta}_x \hat{\kappa}_t\}}) = 0 \quad : \quad x_m \le x \le x_M
$$
  

$$
\frac{\partial \varphi}{\partial \kappa_t}(\hat{\alpha}, \hat{\beta}, \hat{\kappa}) = \sum_x \hat{\beta}_x (D_{xt} - E_{xt} \exp{\{\hat{\alpha}_x + \hat{\beta}_x \hat{\kappa}_t\}}) = 0 \quad : \quad t_m \le t \le t_M
$$
  
(13.4)

Le système d'équations [13.4](#page-140-0) pourra être résolu en utilisant un algorithme "quasi-Newton" comme décrit ci-dessous.

# • Valeurs initiales :

Identiques à celles utilisées pour estimer les paramètres du modèle de Lee-Carter.

• Schéma itératif :

$$
\alpha_x^{(n+1)} = \alpha_x^{(n)} + \frac{\sum_t (D_{xt} - E_{xt} \exp{\{\alpha_x^{(n)} + \beta_x^{(n)} \kappa_t^{(n)}\}})}{\sum_t E_{xt} \exp{\{\alpha_x^{(n)} + \beta_x^{(n)} \kappa_t^{(n)}\}}}; \quad x_m \le x \le x_M
$$
  

$$
\kappa_t^{(n+1)} = \kappa_t^{(n)} + \frac{\sum_x \beta_x^{(n)} (D_{xt} - E_{xt} \exp{\{\alpha_x^{(n+1)} + \beta_x^{(n)} \kappa_t^{(n)}\}})}{\sum_x (\beta_x^{(n)})^2 E_{xt} \exp{\{\alpha_x^{(n+1)} + \beta_x^{(n)} \kappa_t^{(n)}\}}}; \quad t_m \le t \le t_M
$$
  

$$
\beta_x^{(n+1)} = \beta_x^{(n)} + \frac{\sum_t \kappa_t^{(n+1)} (D_{xt} - E_{xt} \exp{\{\alpha_x^{(n+1)} + \beta_x^{(n)} \kappa_t^{(n+1)}\}})}{\sum_t (\kappa_t^{(n+1)})^2 E_{xt} \exp{\{\alpha_x^{(n+1)} + \beta_x^{(n)} \kappa_t^{(n+1)}\}}}; \quad x_m \le x \le x_M
$$
  
(13.5)

Puis appliquer les mêmes transformations que pour le modèle de Lee-Carter afin de vérifier la contrainte d'identifiabilité [13.1.](#page-130-0)

# • Critère d'arrêt :

Identique à celui utilisé pour estimer les paramètres du modèle de Lee-Carter.

# 13.3.3 Application aux données HMD

Ci-dessous les taux de mortalités obtenus en ajustant un modèle log-Poisson aux données issues de Human Mortality Database (HMD) :

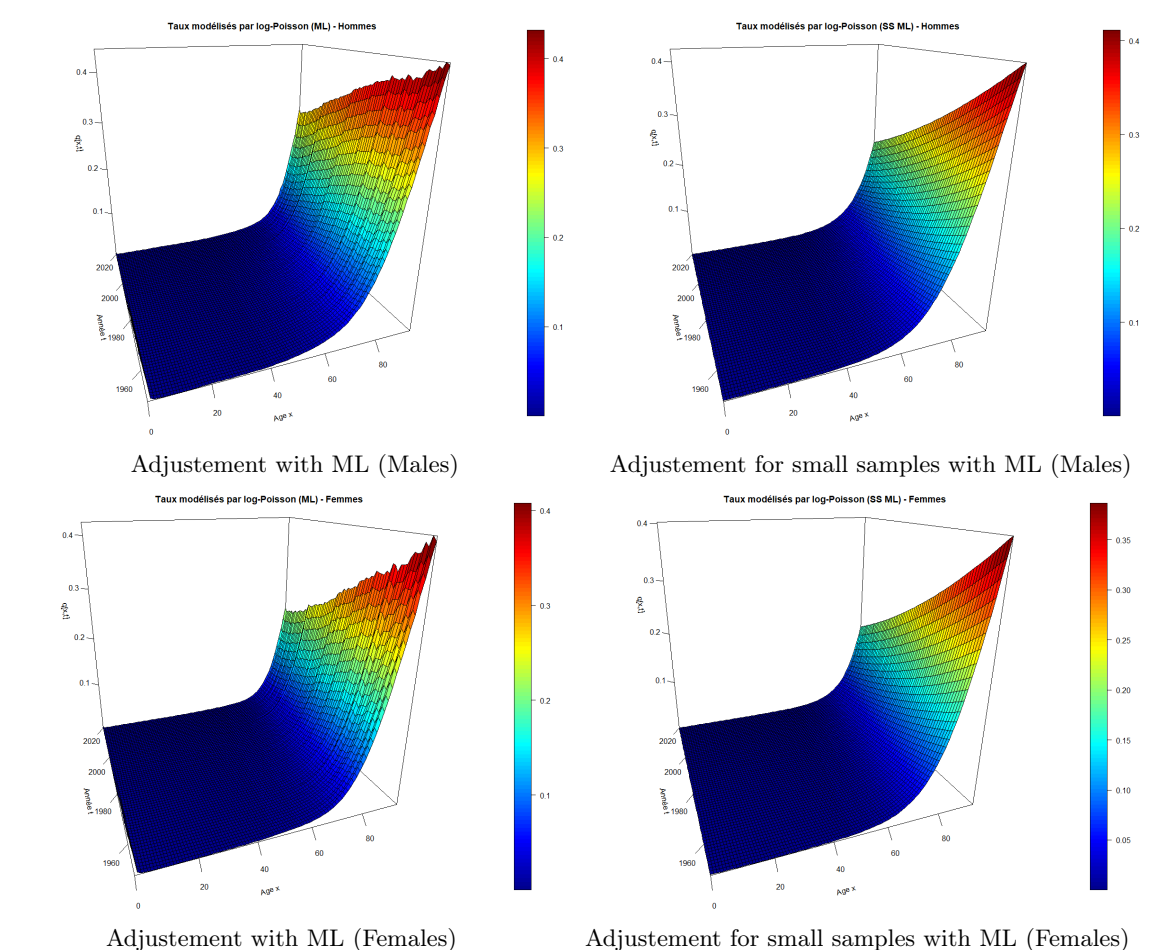

Figure 13.6 – Taux de décès modélisés par log-Poisson à partir des données HMD

Ci-dessous les estimations des paramètres associés aux modèles précédents :

142

143

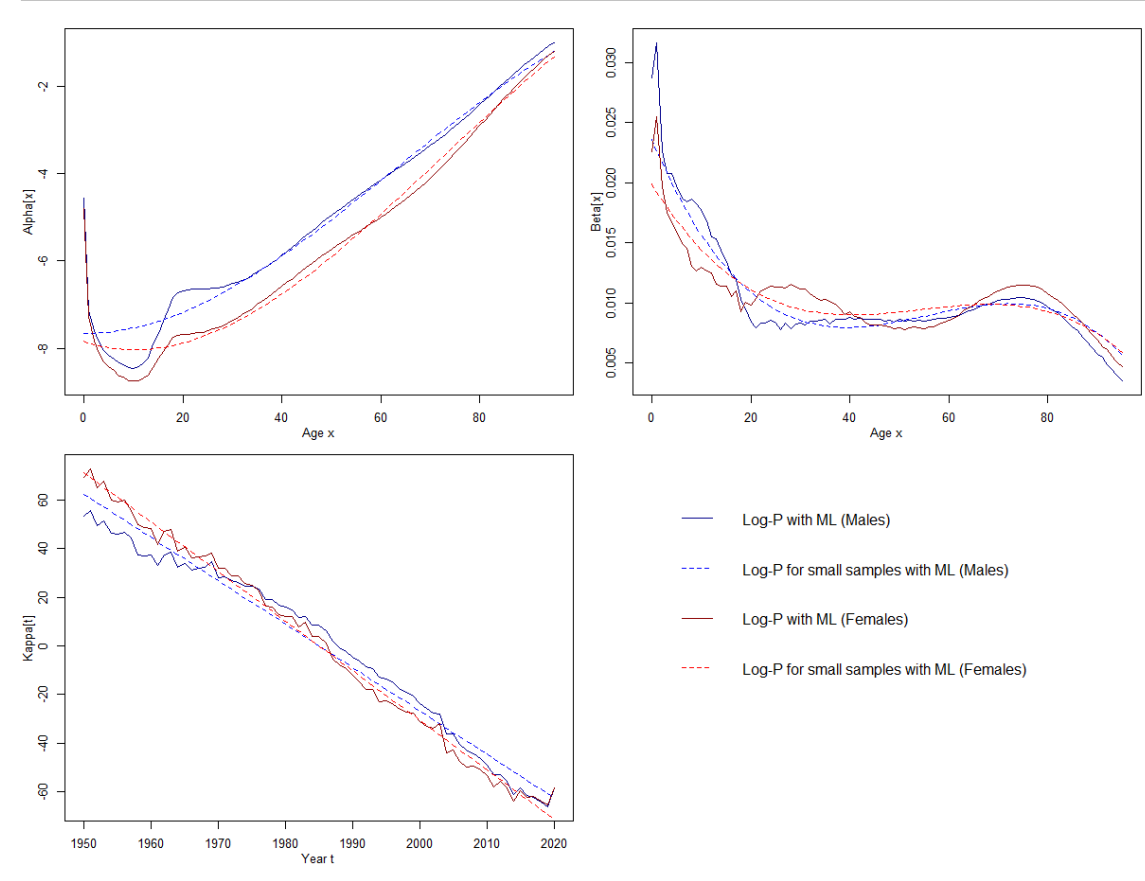

Figure 13.7 – Paramètres des différents modèles log-Poisson

Comparons plus en détail les taux bruts et modélisés sur 2009 et à 80 ans par exemple :

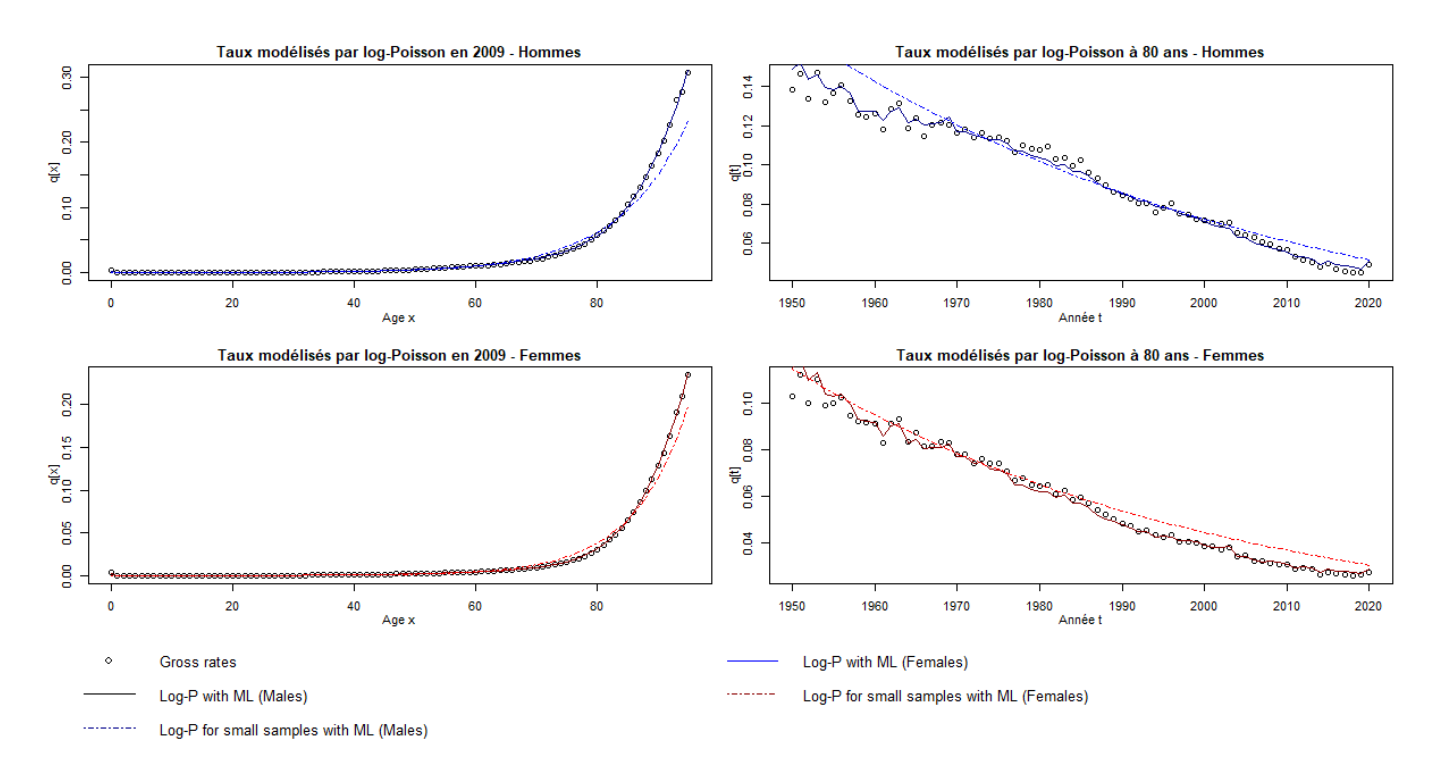

Figure 13.8 – Comparaison entre taux bruts et modélisés sur 2009 et à 80 ans

Les taux ajustés en imposant une forme polynomiale pour les paramètres  $\alpha$  et  $\beta$  et une forme linéaire pour le paramètre κ présente encore un écart significatif par rapport aux taux bruts sur certaines plages d'âge. Cette fois-ci, l'écart est particulièrement prononcé chez les hommes aux âges élevés.

# 13.4 Modèle de Renshaw et Haberman

# 13.4.1 Présentation du modèle

#### Modèle général

Une extension du modèle log-Poisson (ou Lee-Carter) proposée par Renshaw & Haberman consiste à incorporer un terme permettant de modéliser les effets de cohorte :

$$
D_{xt} \sim \mathcal{P}(E_{xt} \mu_{xt})
$$
 avec  $\mu_{xt} = \alpha_x + \beta_x^{(1)} \kappa_t + \beta_x^{(0)} \gamma_{t-x}$ 

L'interprétation des paramètres  $\alpha$ ,  $\beta^{(1)}$  et  $\kappa$  est inchangée par rapport aux modèles précédents et les paramètres  $\beta^{(0)}$  et  $\gamma$  permettent de modéliser les effets de cohortes :

—  $\gamma_c$  décrit la mortalité de la cohorte  $c = t - x$  par rapport à la mortalité de l'ensemble des cohortes :

 $\gamma_c > \bar{\gamma}$  traduit une surmortalité au sein de la cohorte c

 $\gamma_c < \bar{\gamma}$  traduit une sous mortalité au sein de la cohorte c

 $-\beta_x^{(0)}$  traduit la sensibilité des individus d'âge x aux effets de cohorte.

Afin de rendre le modèle identifiable, il convient d'imposer des contraintes supplémentaires sur les paramètres :

$$
\sum_{x=x_m}^{x_M} \beta^{(1)} = 1 \; ; \; \sum_{t=t_m}^{t_M} \kappa_t = 0 \; ; \; \sum_{x=x_m}^{x_M} \beta^{(0)} = 1 \; ; \; \sum_{c=t_m-x_M}^{t_M-x_m} \gamma_c = 0 \tag{13.6}
$$

En effet, pour toutes constantes réelles  $c_1, c_2, c_3 \neq 0$  et  $c_4 \neq 0$  le modèle est invariant par la transformation suivante :

$$
(\alpha_x, \beta_x^{(1)}, \kappa_t, \beta_x^{(0)}, \gamma_{t-x}) \to (\alpha_x + c_1 \beta_x^{(1)} + c_2 \beta_x^{(0)}, \frac{\beta_x^{(1)}}{c_3}, c_3 (\kappa_t - c_1), \frac{\beta_x^{(0)}}{c_4}, c_4 (\gamma_{t-x} - c_2))
$$

L'ajout d'un terme modélisant les effets de cohorte est bienvenu lorsque les surfaces 2D décrivant les résidus des modèles précédents aux différents âges et années présentent des structures diagonales. En effet, de telles structures indiquent que certains comportements générationnels ne sont pas captés, donc que le modèle doit être enrichi.

#### Modèles réduits

Plusieurs modèles réduits dérivés de la forme générale proposée par Renshaw & Haberman sont fréquemment utilisés :

$$
\beta_x^{(0)} = 1 \Rightarrow \mu_{xt} = \alpha_x + \beta_x^{(1)} \kappa_t + \gamma_{t-x}
$$

et

$$
\beta_x^{(1)} = \beta_x^{(0)} = 1 \Rightarrow \mu_{xt} = \alpha_x + \kappa_t + \gamma_{t-x}
$$

La deuxième formule correspond au modèle *Age-Period-Cohort* (APC) qui est fréquemment utilisé dans des applications en médecine et démographie.
## 13.4.2 Estimation des paramètres par maximum de vraisemblance via un algorithme de résolution itératif

#### Vraisemblance du modèle

Soit un échantillon  $D = (D_1, ..., D_n)$  de variables modélisant des nombres de décès, mutuellement indépendantes et de lois respectives  $\mathcal{P}(E_i | \mu_i)$ . Comme pour le modèle log-Poisson, la logvraisemblance associée à cet échantillon s'écrit :

$$
LV(\theta) = \log V(\theta) = \sum_{i=1}^{n} D_i \log(\mu_i(\theta)) - \sum_{i=1}^{n} E_i \mu_i(\theta) + c
$$

où c est une constante réelle indépendante des paramètres  $\theta = (\alpha, \beta^{(1)}, \kappa, \beta^{(0)}, \gamma)$ .

#### Algorithme de résolution itératif

L'estimation des paramètres est effectuée en maximisant la vraisemblance du modèle par un algorithme de résolution itératif du type Newton-Raphson. La démarche est identique à celle utilisée pour ajuster un modèle log-Poisson en utilisant le schéma itératif suivant :

$$
\alpha_{x}^{(n+1)} = \alpha_{x}^{(n)} + \frac{\sum_{t} (D_{xt} - E_{xt} \exp{\{\alpha_{x}^{(n)} + \beta_{x}^{(1)(n)} \kappa_{t}^{(n)} + \beta_{x}^{(0)(n)} \gamma_{t-x}^{(n)}\}}{\sum_{t} E_{xt} \exp{\{\alpha_{x}^{(n)} + \beta_{x}^{(1)(n)} \kappa_{t}^{(n)} + \beta_{x}^{(0)(n)} \gamma_{t-x}^{(n)}\}}}
$$
\n
$$
\kappa_{t}^{(n+1)} = \kappa_{t}^{(n)} + \frac{\sum_{x} \beta_{x}^{(1)(n)} (D_{xt} - E_{xt} \exp{\{\alpha_{x}^{(n+1)} + \beta_{x}^{(1)(n)} \kappa_{t}^{(n)} + \beta_{x}^{(0)(n)} \gamma_{t-x}^{(n)}\}}{\sum_{x} (\beta_{x}^{(1)(n)})^{2} E_{xt} \exp{\{\alpha_{x}^{(n+1)} + \beta_{x}^{(1)(n)} \kappa_{t}^{(n)} + \beta_{x}^{(0)(n)} \gamma_{t-x}^{(n)}\}}}
$$
\n
$$
\beta_{x}^{(1)(n+1)} = \beta_{x}^{(1)(n)} + \frac{\sum_{t} \kappa_{t}^{(n+1)} (D_{xt} - E_{xt} \exp{\{\alpha_{x}^{(n+1)} + \beta_{x}^{(1)(n)} \kappa_{t}^{(n+1)} + \beta_{x}^{(0)(n)} \gamma_{t-x}^{(n)}\}}{\sum_{t} (\kappa_{t}^{(n+1)})^{2} E_{xt} \exp{\{\alpha_{x}^{(n+1)} + \beta_{x}^{(1)(n)} \kappa_{t}^{(n+1)} + \beta_{x}^{(0)(n)} \gamma_{t-x}^{(n)}\}}}
$$
\n
$$
\gamma_{c}^{(n+1)} = \gamma_{c}^{(n)} + \frac{\sum_{x,t} \ldots_{t=t-x} \beta_{x}^{(0)(n)} (D_{xt} - E_{xt} \exp{\{\alpha_{x}^{(n+1)} + \beta_{x}^{(1)(n+1)} \kappa_{t}^{(n+1)} + \beta_{x}^{(0)(n)} \gamma_{t-x}^{(n)}\}}{\sum_{x,t} \ldots_{t=t-x} (\beta_{x}^{(0)(n)})^{2} E_{xt} \exp{\{\alpha_{x}^{(n+1)} + \
$$

Un choix possible pour les valeurs initiales des différents paramètres est :

$$
\alpha_x^{(0)} = \frac{1}{t_M - t_m + 1} \sum_t \log \hat{\mu}_{xt} \text{ et } \beta_x^{(1)(0)} = \beta_x^{(0)(0)} = \frac{1}{x_M - x_m + 1} : x_m \le x \le x_M
$$
  

$$
\kappa_t^{(0)} = 0 : t_m \le t \le t_M ; \gamma_c^{(0)} = 0 : t_m - x_M \le c \le t_M - x_m
$$

#### Convergence et robustesse de la méthode

L'ajustement du modèle de Renshaw & Haberman par la méthode présentée avant souffre d'un certain nombre de problèmes de convergence et de robustesse. Cela signifie que de petits changements dans les données ou dans les valeurs initiales peuvent fortement changer la valeur des estimations et/ou la vitesse de convergence. Ces problèmes sont liés au fait que la fonction de vraisemblance est très "plate" selon certaines dimensions, rendant la convergence lente et les valeurs de paramètres retenues très dépendantes des conditions initiales.

Une première approche pour répondre aux problèmes de robustesse et de convergence consiste à choisir de "meilleures" valeur initiales pour les paramètres du modèle. Un premier choix possible consiste à prendre les valeurs  $\hat{\alpha}_x$ ,  $\hat{\beta}_x^{(1)}$  et  $\hat{\kappa}_t$  issues du modèle log-Poisson (ou Lee-Carter) et les valeurs  $\gamma_c = 0$  et  $\beta_x^{(0)} = 1/(x_M - x_m + 1)$ . Un autre choix possible consiste à prendre les valeurs  $\hat{\alpha}_x$ ,  $\hat{\kappa}_t$  et  $\hat{\gamma}_c$  issues du modèle APC et les valeurs  $\beta^{(1)} = \beta^{(0)} = 1$ . L'intérêt de ce second choix réside dans le fait que le modèle APC présente moins de problèmes de convergence que le modèle de Renshaw & Haberman.

Une seconde approche proposée par Hunt  $\mathcal C$  Villegas [\[24\]](#page-196-0) consiste à utiliser une transformation approximative des paramètres et à imposer une contrainte supplémentaire sur le paramètre  $\gamma$ . Notons :

$$
\bar{t} = \frac{t_m + t_M}{2} \; ; \; \bar{x} = \frac{x_m + x_M}{2} \; ; \; \bar{c} = \frac{(t_m - x_M) + (t_M - x_m)}{2}
$$

Hunt & Villegas commencent par écrire  $\kappa_t$  sous la forme :

$$
\kappa_t = K(t - \bar{t}) + \delta_t
$$

où K  $(t - \bar{t})$  représente la tendance linéaire dans le paramètre  $\kappa_t$  et  $\delta_t$  représente la déviation par rapport à cette tendance.

Si K est estimé en faisant une régression linéaire des  $\kappa$  par rapport à  $(t - \bar{t})$  alors la contrainte d'identification est vérifiée au sens où :

$$
\sum_{t=t_m}^{t_M} \kappa_t = \sum_{t=t_m}^{t_M} (K(t - \bar{t}) + \delta_t) = \sum_{t=t_m}^{t_M} \delta_t \sim \mathcal{N}(0, I\sigma_\kappa^2) \implies \mathbb{E}[\sum_{t=t_m}^{t_M} \kappa_t] = 0
$$

Le modèle peut alors se réécrire en remplaçant  $\kappa$ :

$$
\log \mu_{xt} = \alpha_x + \beta_x^{(1)}(K(t - \bar{t}) + \delta_t) + \beta_x^{(0)} \gamma_{t-x}
$$

ce qui permet d'effectuer des transformations de la forme :

$$
(\alpha_x + e \ \beta_x^{(0)} \ (x - \bar{x}), \frac{K}{K - e} \beta_x^{(1)} - \frac{e}{K - e} \beta_x^{(0)}, \frac{K - e}{K} \kappa_t, \beta_x^{(0)}, \gamma_c + e \ (c - \bar{c})) \rightarrow (\tilde{\alpha}_x, \tilde{\beta}_x^{(1)}, \tilde{\kappa}_t, \tilde{\beta}_x^{(0)}, \tilde{\gamma}_c)
$$

où  $K \neq 0$  et  $e \neq K$  sont des constantes réelles. Ces transformations préservent les contraintes d'identifiabilité du modèle [13.6.](#page-143-0)

Cependant, les transformations précédentes sont "approximatives" dans le sens où elles modifient les taux de mortalité :

$$
\log \tilde{\mu}_{xt} = [\alpha_x + e \ \beta_x^{(0)} \ (x - \bar{x})] + [\frac{K}{K - e} \beta_x^{(1)} - \frac{e}{K - e} \beta_x^{(0)}] \times [\frac{K - e}{K} \kappa_t] + \beta_x^{(0)} \times [\gamma_c + e \ (c - \bar{c})]
$$
  
\n
$$
= \alpha_x + \beta_x^{(1)} \ \kappa_t + \beta_x^{(0)} \ \gamma_{t-x} + \beta_x^{(0)} \ [e \ (x - \bar{x}) - \frac{e}{K} \ \kappa_t + e \ (c - \bar{c})]
$$
  
\n
$$
= \log \mu_{xt} + \frac{e}{K} \ \beta_x^{(0)} \ [K \ (x - \bar{x}) - (K \ (t - \bar{t}) + \delta_t) + K \ (c - \bar{c})]
$$
  
\n
$$
= \log \mu_{xt} + \frac{e}{K} \ \beta_x^{(0)} \ \delta_t \quad \text{car} \ \ c = t - x
$$

Réalisons ensuite un développement de Taylor de la log-vraisemblance du modèle de Poisson au voisinage des taux de mortalité  $\mu_{xt}$  initialement ajustés :

$$
LV(\mu_{xt}) = D_{xt} \log \mu_{xt} - E_{xt} \mu_{xt} + c_1 \text{ et } LV(\mu) = \sum_{i} LV(\mu_i) + c_2
$$

puis

$$
LV(\tilde{\mu}) \approx LV(\mu) + \left. \frac{\partial LV(\mu)}{\partial \log \mu} \right|_{\mu=\mu}' \left( \log \tilde{\mu} - \log \mu \right) + \frac{1}{2} \left( \log \tilde{\mu} - \log \mu \right)' \left. \frac{\partial^2 LV(\mu)}{\partial \log \mu \partial \log \mu'} \right|_{\mu=\mu} \left( \log \tilde{\mu} - \log \mu \right)
$$

avec

$$
\left. \frac{\partial \text{LV}(\mu)}{\partial \log \mu} \right|_{\mu=\mu} = (D_i - E_i \mu_i)_i \text{ et } \left. \frac{\partial^2 \text{LV}(\mu)}{\partial \log \mu \partial \log \mu'} \right|_{\mu=\mu} = \text{diag}(-E_i \mu_i)_i
$$

Donc :

$$
LV(\tilde{\mu}) \approx LV(\mu) + \sum_{x,t} (D_{xt} - E_{xt} \mu_{xt}) \epsilon_{xt} - \frac{1}{2} \sum_{x,t} E_{xt} \mu_{xt} \epsilon_{xt}^2 \text{ où } \epsilon_{xt} = \frac{e}{K} \beta_x^{(0)} \delta_t
$$

Comme la méthode d'ajustement par maximum de vraisemblance assure que  $D_{xt} \approx E_{xt} \mu_{xt}$ après un certain nombre d'itérations, il s'ensuit que les transformations "approximatives" des paramètres n'impactent la log-vraisemblance qu'au second ordre. En particulier, si e et/ou  $\delta_t$ sont "petits" alors les taux de mortalité ajustés sont faiblement modifiés par les transformations "approximatives".

Hunt  $\mathscr B$  Villegas proposent alors d'ajouter une contrainte supplémentaire sur les paramètres du modèle :

$$
\sum_{c=t_m-x_M}^{t_M-x_m} (c-\bar{c}) \gamma_c = 0
$$

Cette contrainte assure que les effets de cohorte représentés par le paramètre  $\gamma$  ne présentent pas de tendance linéaire. Le cas échéant, celles-ci devraient alors être captées par les autres paramètres du modèle.

Finalement, Hunt & Villegas proposent d'ajuster les paramètres du modèle en appliquant les transformations "approximatives" à chaque étape du schéma itératif avec :

$$
K = \frac{\sum_{t} (t - \bar{t}) \kappa_{t}}{\sum_{t} (t - \bar{t})^{2}} \text{ et } e = -\frac{\sum_{c} (c - \bar{c}) \gamma_{c}}{\sum_{c} (c - \bar{c})^{2}}
$$

Ces valeurs sont obtenues en faisant une régression linéaire de  $\kappa$  par rapport à  $(t-\bar{t})$  de sorte que  $\kappa_t = K(t - \bar{t}) + \delta_t$ ,  $\delta_t \sim \mathcal{N}(0, \sigma_{\kappa}^2)$  *i.i.d.* ainsi qu'une régression linéaire de  $\gamma$  par rapport à  $-(c - \bar{c})$ de sorte que  $\gamma_c = -e \, (c - \bar{c}) + \zeta_c, \, \zeta_c \sim \mathcal{N}(0, \sigma_\gamma^2) \, i.i.d..$ 

#### 13.4.3 Application aux données HMD

#### Modèle général

Ci-dessous les taux de mortalité obtenus en ajustant un modèle de Renshaw & Haberman aux données issues de Human Mortality Database (HMD) :

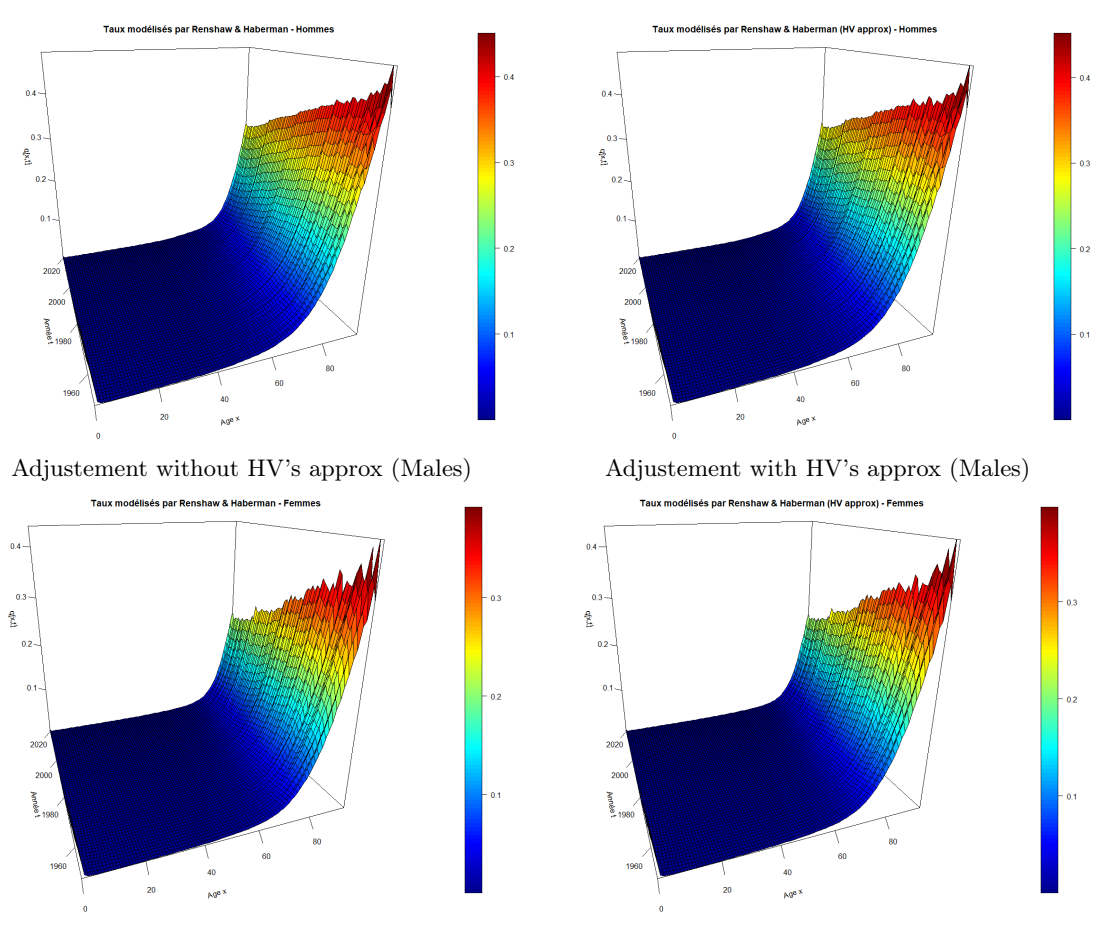

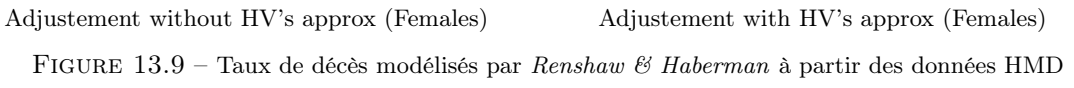

Ci-dessous les estimations des paramètres associés aux modèles précédents :

149

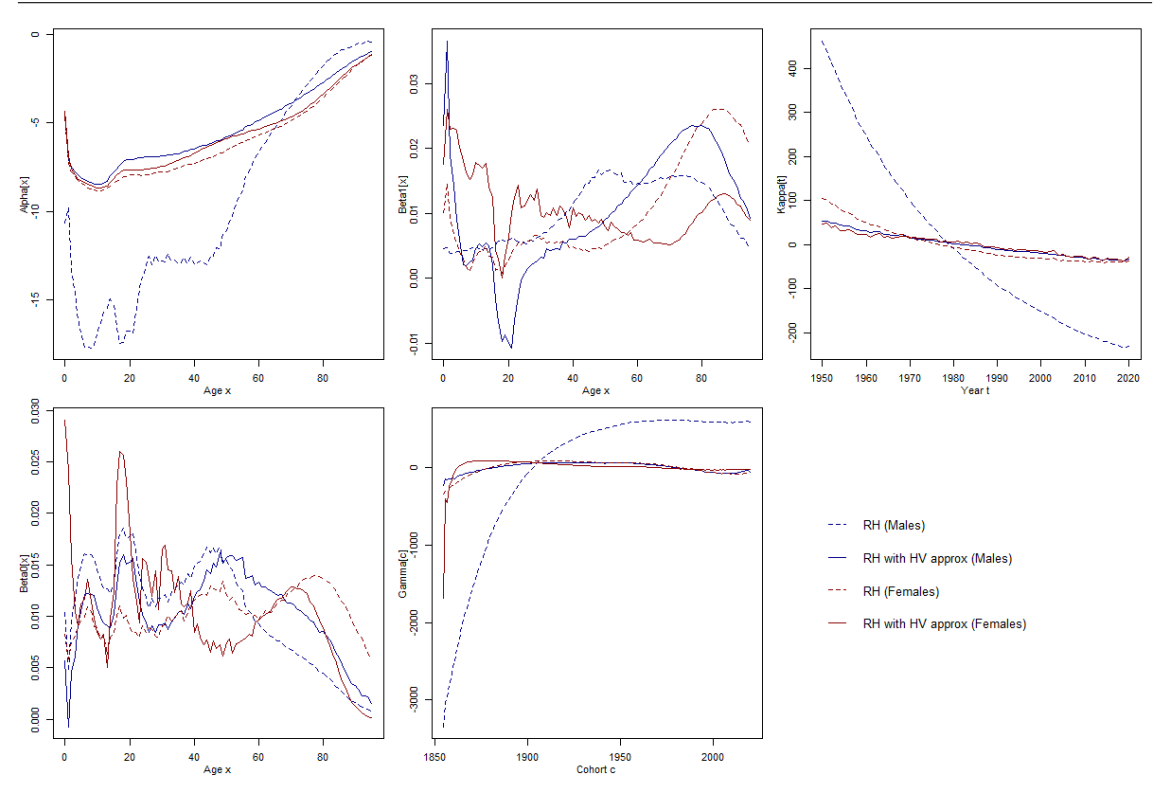

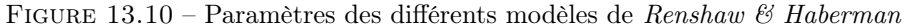

L'allure des paramètres est plus satisfaisante pour les modèles ajustés en utilisant la contrainte d'identification approximative de HUNT & VILLEGAS.

Intéressons-nous plus en détail aux estimations des paramètres du modèle de Renshaw & Haberman sous la contrainte d'identification approximative de  $HUNT$   $\&$  VILLEGAS :

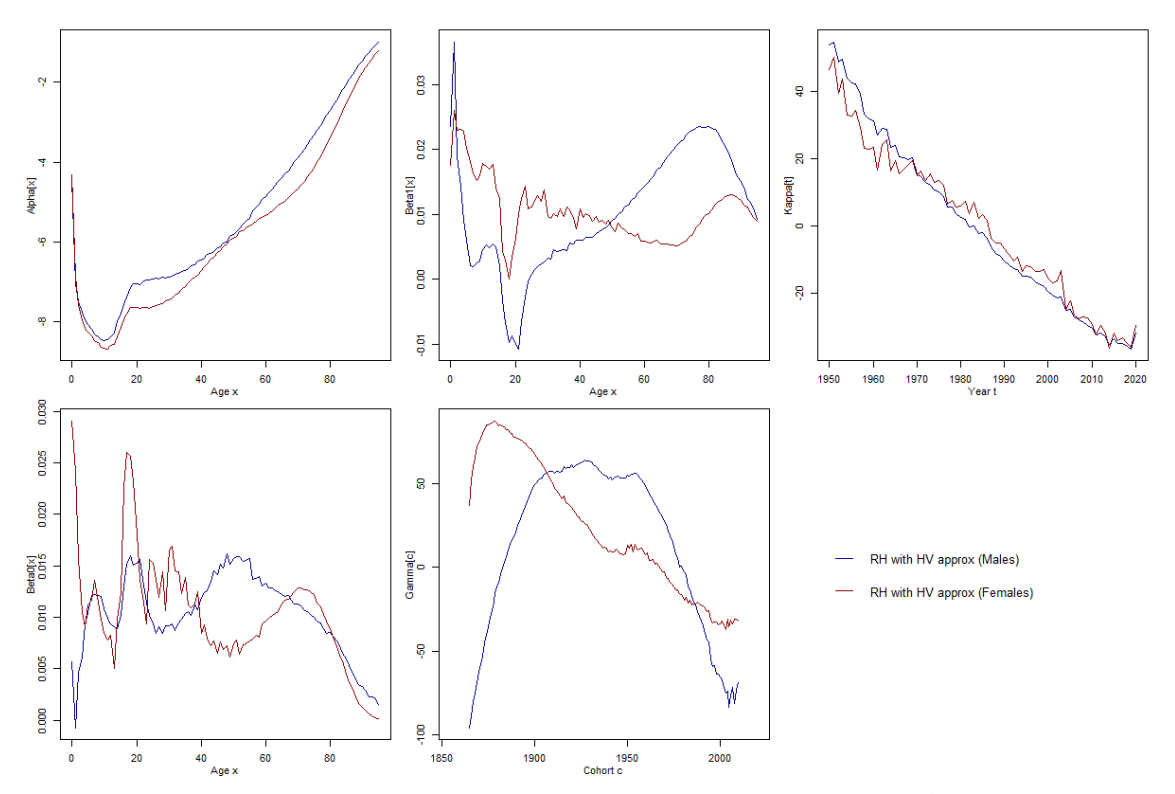

FIGURE 13.11 – Focus sur les paramètres des différents modèles de Renshaw & Haberman ajustés sous la contrainte approximative de  $HUNT$  & VILLEGAS

Nous n'avons pas représenté les valeurs de  $\gamma$  pour les 10 premières et dernières cohortes afin de nous focaliser sur les valeurs les plus robustes. Dans la mesure où nous considérons un tableau de données rectangulaire, le nombre d'observations ayant servi à ajuster  $\gamma_c$  est particulière faible pour les cohortes c proches du minimum  $(t_m - x_M)$  ou du maximum  $(t_M - x_m)$ .

Plus précisément :

- si  $c \in [(t_m x_M), (t_m x_M) + (x_M x_m)]$  alors  $\gamma_c$  est estimé sur la base de  $c (x_M x_m) + 1$ observations brutes,
- si  $c \in [(t_M x_m) (x_M x_m), (t_M x_m)]$  alors γ<sub>c</sub> est estimé sur la base de  $(x_M x_m) c + 1$ observations brutes,
- sinon  $\gamma_c$  est estimé sur la base de  $x_M x_m + 1$  observations brutes.

## Modèle réduit

Ci-dessous les taux de mortalité obtenus en ajustant un modèle de Renshaw & Haberman avec  $\beta_x^{(0)} = 1$  aux données issues de Human Mortality Database (HMD) :

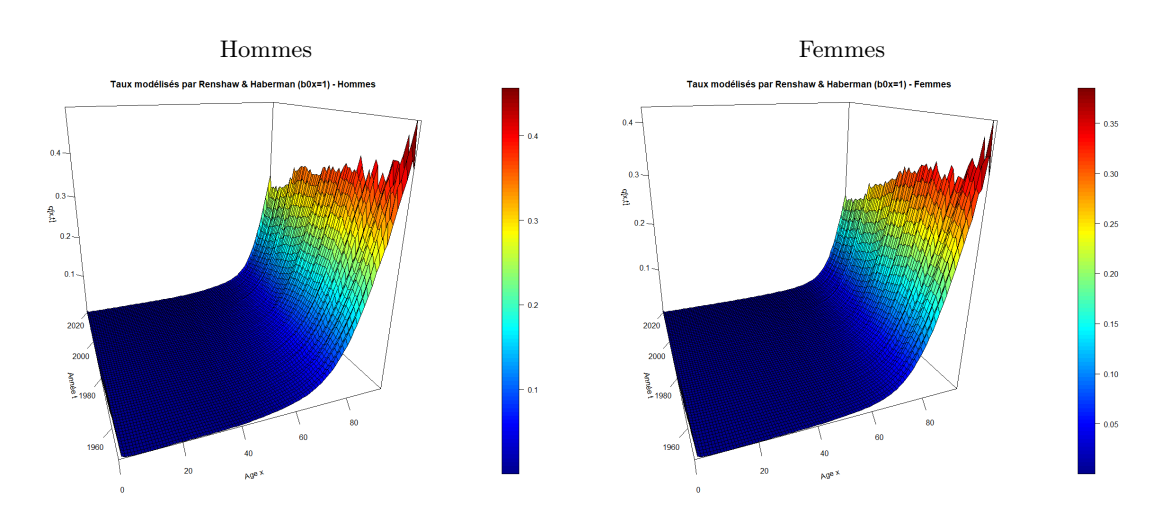

FIGURE 13.12 – Taux de décès modélisés par *Renshaw & Haberman* avec  $\beta_x^{(0)} = 1$  à partir des données HMD

Ci-dessous les estimations des paramètres associés aux modèles précédents :

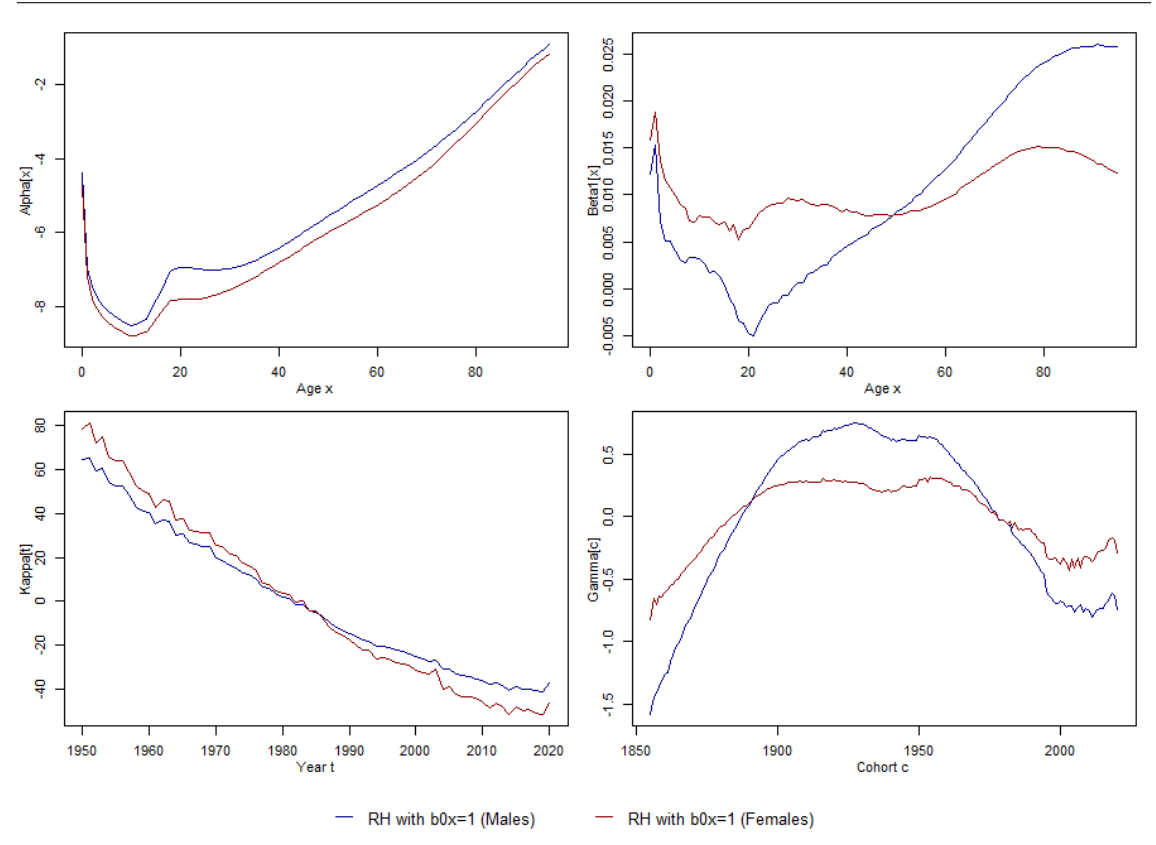

FIGURE 13.13 – Paramètres des différents modèles de *Renshaw & Haberman* avec  $\beta_x^{(0)} = 1$ 

L'allure des paramètres obtenus ici est assez proche de celles des paramètres du modèle de Renshaw & Haberman sous la contrainte d'identification approximative de Hunt & Villegas.

## 13.5 Mesure de la qualité des ajustements

## 13.5.1 Analyse des résidus

151

Commençons par représenter les résidus de la réponse et de la déviance pour les différents modèles ajustés précédemment :

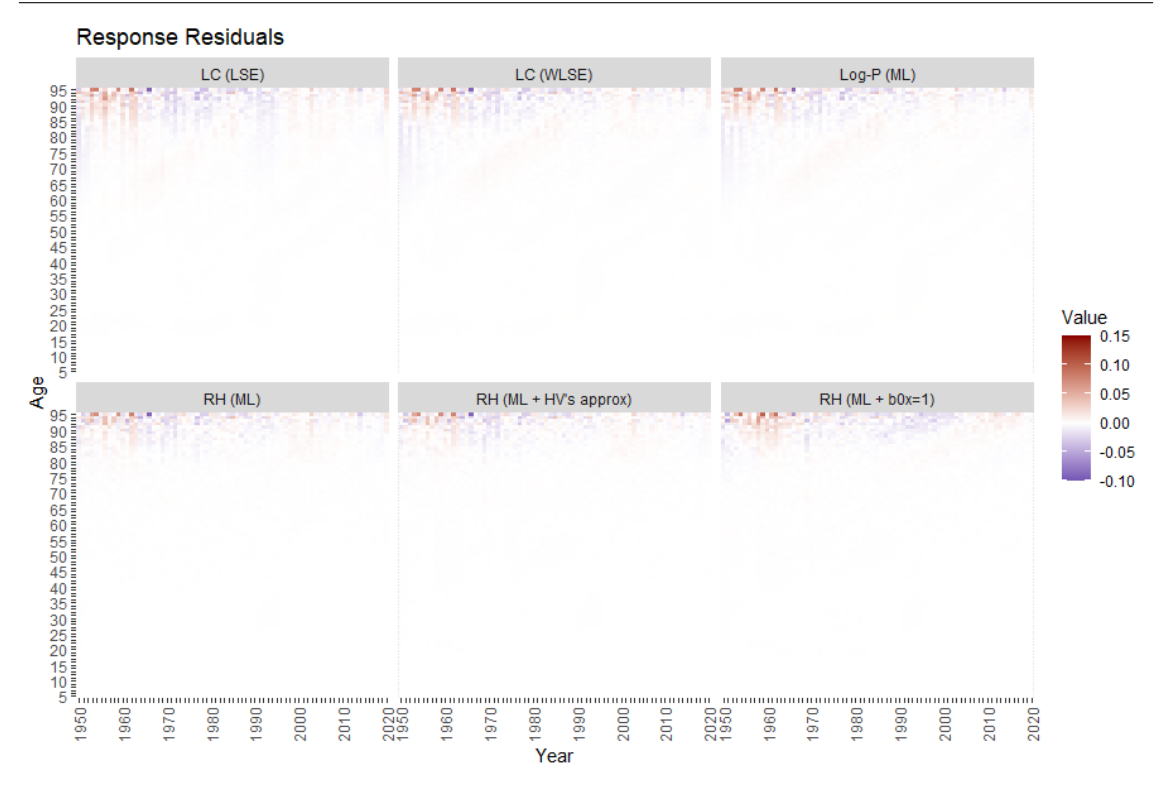

Figure 13.14 – Résidus de la réponse calculés pour les différents modèles - Hommes

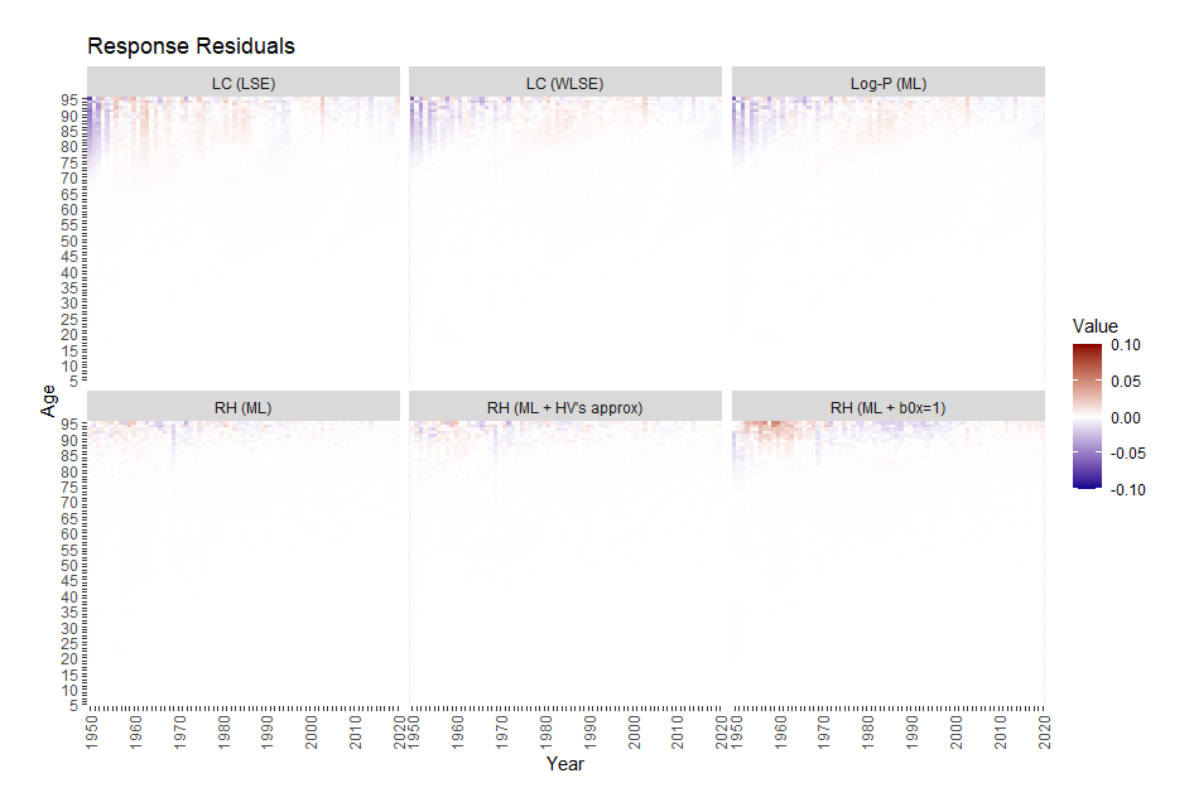

Figure 13.15 – Résidus de la réponse calculés pour les différents modèles - Femmes

Les résidus de la réponse sont généralement très proches de 0 en dehors des âges élevés, ce qui montre la pertinence de l'ensemble des modèles.

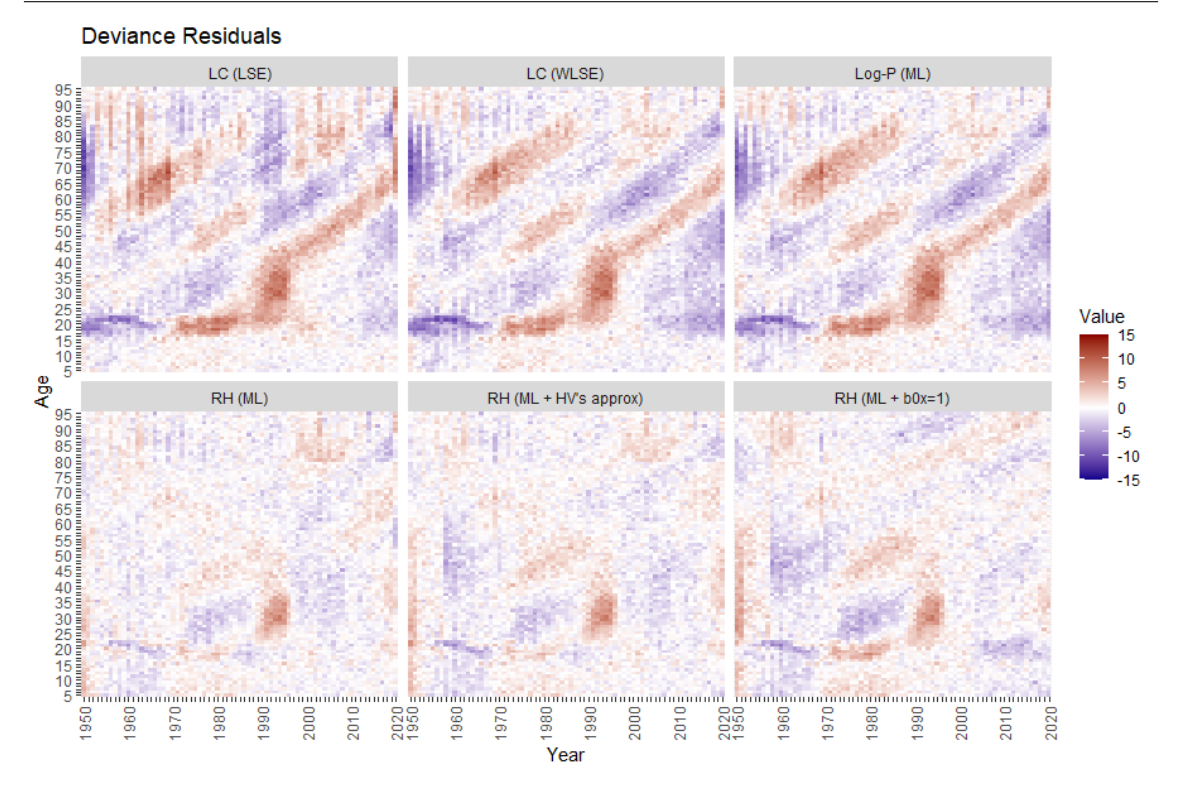

Figure 13.16 – Résidus de la déviance calculés pour les différents modèles - Hommes

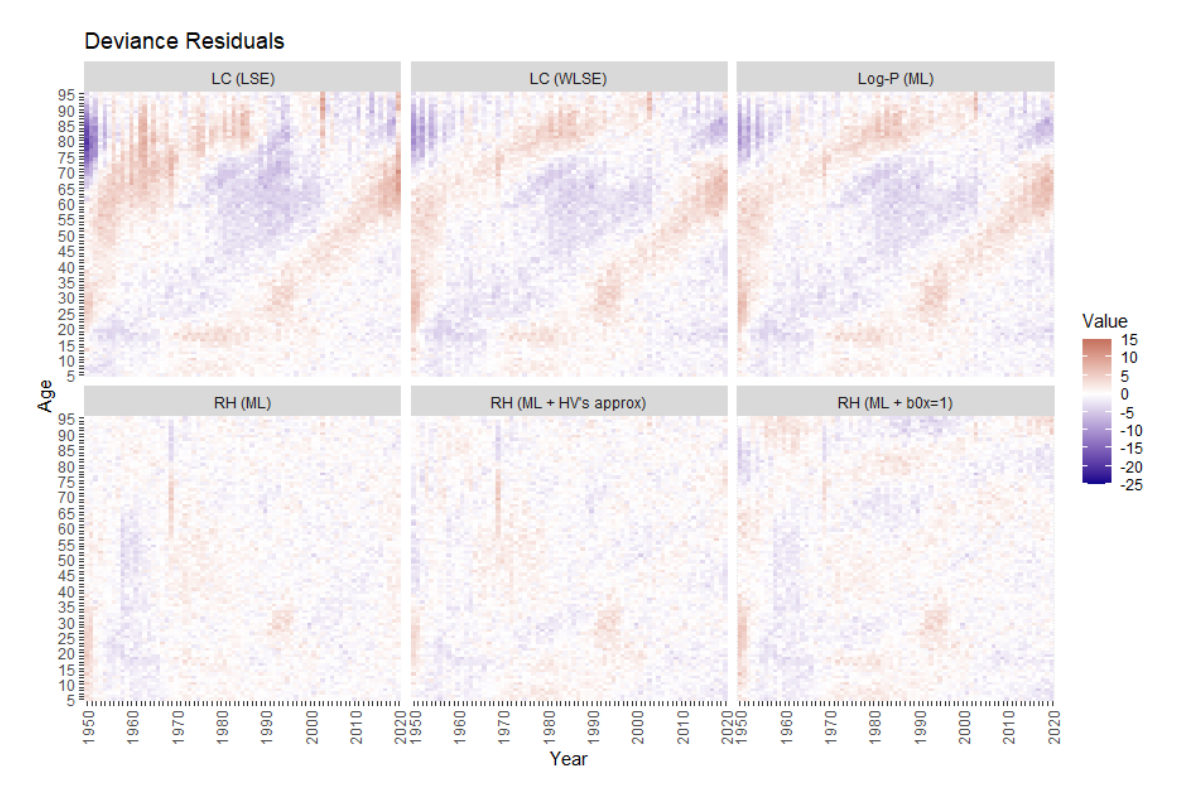

Figure 13.17 – Résidus de la déviance calculés pour les différents modèles - Femmes

Nous observons des structures diagonales dans les résidus de la déviance pour les modèles n'intégrant pas d'effet cohorte. A contrario, les modèles avec effets de cohorte présentent des résidus de la déviance bien moins structurés et globalement plus faibles. La nécessité d'incorporer des effets de cohorte dans notre modèle paraît alors évidente.

153

## 13.5.2 Mesures de fidélité aux données brutes

## Indicateurs AIC & BIC

En complément des mesures de fidélité globales aux données brutes introduites plus tôt dans ce mémoire, nous considérons deux indicateurs supplémentaires permettant de pénaliser la complexité des modèles :

— Akaine Information Criterion (AIC) :

$$
AIC = -2 \text{ LV} + 2 k
$$

— Bayesian Information Criterion (BIC) :

$$
BIC = -2 LV + \log(n) k
$$

où :

 $n =$  nombre d'observations ayant servi à ajuster le modèle

 $k =$  nombre de paramètres du modèle

LV = log-vraisemblance associée au modèle

Généralement, le critère d'information bayésien (BIC) pénalise les modèles complexes plus fortement que le critère d'information d'Akaine (AIC). Notons que certains auteurs définissent les critères AIC et BIC en divisant les quantités supra par n ce qui permet de comparer des modèles ajustés sur différents jeux de données.

## Application aux modèles HMD

Ci-dessous les mesures globales de fidélité aux données brutes calculées pour les différents modèles :

| Modèle                         | Khi-deux | <b>MAPE</b> | R2     | Déviance | SMR.       | AIC    | BIC    |
|--------------------------------|----------|-------------|--------|----------|------------|--------|--------|
| LC(SVD)                        | 101448   | 6.95        | 0.9972 | 92890    | 100,0000%  | 154902 | 156697 |
| $LC$ (LSE)                     | 114665   | 6,87        | 0,9965 | 104543   | 100,5708\% | 166555 | 168350 |
| LC (WLSE)                      | 78262    | 7.42        | 0.9972 | 75417    | 99,8079%   | 137429 | 139225 |
| LP(ML)                         | 79352    | 7.25        | 0.9972 | 74582    | 100,0000\% | 136594 | 138390 |
| RH (ML)                        | 19293    | 4.49        | 0.9979 | 18225    | 100,0000%  | 80761  | 84345  |
| $RH$ (ML + HV's approx)        | 21223    | 4.77        | 0,9981 | 20272    | 100,0014\% | 82808  | 86392  |
| RH (ML + $\beta_x^{(0)} = 1$ ) | 28188    | 5.61        | 0.9975 | 26917    | 100,0000%  | 89260  | 92189  |

Table 13.1 – Mesures de fidélité globales pour les différents modèles - Hommes

| Modèle                         | Khi-deux | <b>MAPE</b> | R2     | Déviance | SMR.       | AIC    | <b>BIC</b> |
|--------------------------------|----------|-------------|--------|----------|------------|--------|------------|
| LC(SVD)                        | 50050    | 7,38        | 0,9983 | 47267    | 100,0000%  | 106414 | 108209     |
| $LC$ (LSE)                     | 68227    | 7.29        | 0,9971 | 64031    | 100,3849%  | 123178 | 124973     |
| LC (WLSE)                      | 44987    | 7.64        | 0,9979 | 42799    | 99,8813%   | 101946 | 103741     |
| LP(ML)                         | 45120    | 7.52        | 0,9980 | 42634    | 100,0000\% | 101780 | 103576     |
| $RH$ (ML)                      | 12591    | 5.03        | 0,9995 | 12168    | 100,0000%  | 71839  | 75423      |
| RH ( $ML + HV$ 's approx)      | 13690    | 5.41        | 0,9994 | 13209    | 100,0026\% | 72880  | 76464      |
| RH (ML + $\beta_x^{(0)} = 1$ ) | 18352    | 5.90        | 0,9982 | 17257    | 100,0000%  | 76735  | 79664      |

Table 13.2 – Mesures de fidélité globales pour les différents modèles - Femmes

En comparant les mesures de fidélité pour les différents modèles, tout particulièrement les critères AIC et BIC, il apparaît que les modèles de Renshaw  $\mathcal C$  Haberman sont les plus performants. Le modèle qui arrive en tête, aussi bien pour les hommes que pour les femmes, est le modèle de Renshaw & Haberman "classique". On lui préfèrera toutefois le modèle ajusté en utilisant la contrainte d'identification approximative de Hunt  $\mathcal C$  Villegas, qui arrive juste derrière en termes de performance mais dont l'allure des paramètres et bien plus satisfaisante.

154 Mémoire d'Actuariat - Thibaud LAGORIO

## Variance temporelle

Il peut également être intéressant de représenter la variance temporelle expliquée par le modèle aux différents âges afin de déceler des éventuels défauts d'ajustements à certains âges :

$$
\nu_x = 1 - \frac{\frac{1}{t_M - t_m + 1} \sum_{t=t_m}^{t_M} \epsilon_{xt}^2 - \left(\frac{1}{t_M - t_m + 1} \sum_{t=t_m}^{t_M} \epsilon_{xt}\right)^2}{\frac{1}{t_M - t_m + 1} \sum_{t=t_m}^{t_M} \hat{\mu}_{xt}^2 - \left(\frac{1}{t_M - t_m + 1} \sum_{t=t_m}^{t_M} \hat{\mu}_{xt}\right)^2}
$$

où  $\hat{\mu}$  représentent les taux bruts et  $\epsilon_{xt} = \hat{\mu}_{xt} - \mu_{xt}(\hat{\theta}).$ 

#### Application aux modèles HMD

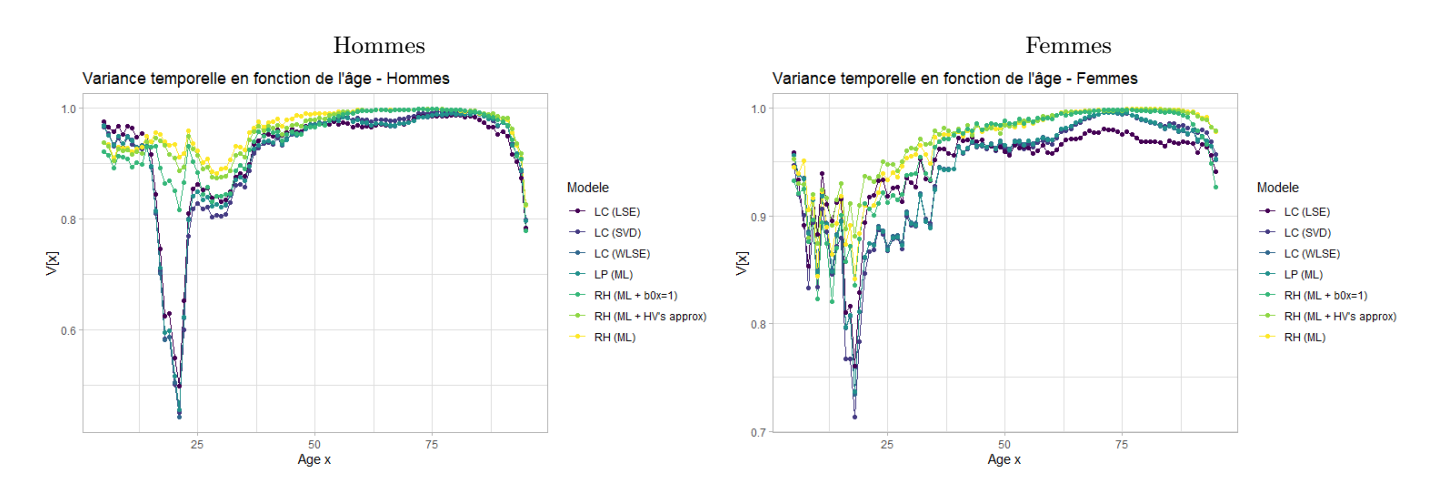

Figure 13.18 – Variance temporelle par âge pour les différents modèles

Nous observons que la valeur de déviance temporelle est très satisfaisante à tous les âges mais que les modèles ont tendance à être moins performants pour les âges < 30 ans.

#### 13.6 Projection des taux modélisés

Les modèles Lee-Carter, log-Poisson et Renshaw & Haberman permettent de synthétiser dans les séries  $(\kappa_t)_t$  et éventuellement  $(\gamma_c)_c$  toute l'information relative à l'évolution de la mortalité dans le temps. L'objectif de cette section est de modéliser et projeter ces séries temporelles afin de prévoir les taux de mortalité futurs. Cette approche se limite à extrapoler dans le futur les tendances observées dans le passé sans prendre compte d'autres éléments externes (ex : dires d'expert, anticipations concernant l'évolution de la médecine ou d'autres facteurs impactant la mortalité, etc.). Un modèle ARIMA (Auto-Regressive Integrated Moving Averages) sera utilisé pour modéliser les séries chronologiques de paramètres.

#### 13.6.1 Présentation du modèle

#### Opérateurs de différenciation finie

De manière analogue aux opérateurs de différenciation finie "avant"  $\Delta_k$  et  $\Delta^k$  ( $k \in \mathbb{N}^*$ ) qui ont été définis dans la section consacrée à la méthode de lissage de Whittaker-Henderson, nous définissons des opérateurs de différenciation finie "arrière" comme suit :

**Définition 2.** Soient  $l_{\mathbb{R}}(\mathbb{Z})$  l'espace vectoriel des suites réelles indexées par  $\mathbb{Z}$  et k un élément de  $\mathbb{N}^*$ . L'opérateur différence finie arrière de pas k est une application linéaire de l<sub>ℝ</sub>(ℤ) dans l<sub>ℝ</sub>(ℤ) notée  $\nabla_k$  et définie par :

$$
(\nabla_k u)_t = (u_t - u_{t-k})_t \in l_{\mathbb{R}}(\mathbb{Z})
$$

L'opérateur  $\nabla_0$  est l'opérateur identité sur l<sub>R</sub>(Z) et l'opérateur  $\nabla_1$  est noté  $\nabla$ .

Il est alors possible de définir une suite d'applications linéaires par :

$$
\nabla^{0} = \nabla_{0} \quad et \quad \forall n \in \mathbb{N}^{*}, \ \nabla^{n+1} = \underbrace{\nabla \circ \dots \circ \nabla}_{n \text{ fois}}
$$

Il est possible de montrer par récurrence que les opérateurs définis précédemment vérifient la propriété suivante :

**Proposition 2.** Soit  $(u_t)_t \in l_{\mathbb{R}}(\mathbb{Z})$ .

$$
\forall n \in \mathbb{N}, \ \forall t \in \mathbb{Z}, \ \nabla^n u_t = \sum_{k=0}^n \binom{n}{k} (-1)^k u_{t-k}
$$

#### Processus stationnaires et bruits blancs

**Définition 3.** Un processus  $(X_t)_{t \in \mathbb{Z}}$  est stationnaire (au second ordre) si

- l'espérance n'évolue pas dans le temps :  $\forall t \in \mathbb{Z}, \ \mathbb{E}[X_t] = \mu$
- les covariances n'évoluent pas dans le temps :  $\forall t \in \mathbb{Z}, \forall h \in \mathbb{N}, cov(X_t, X_{t+h}) = \gamma(h)$

Dans la mesure où, si  $(X_t)_t$  est un processus stationnaire, alors  $(X_t-\mu)_t$  est encore un processus stationnaire, nous supposerons implicitement que tous les processus stationnaires sont centrés. La définition précédente n'a de sens que si les moments d'ordre 2 sont finis, donc nous supposerons implicitement que tous les processus stationnaires sont bornés dans  $\mathbb{L}^2$ .

**Définition 4.** Soit  $X = (X_1, ..., X_n)$  un vecteur aléatoire et Y et Z deux variables aléatoires. Le coefficient de corrélation partielle entre Y et Z par rapport à X est défini par

$$
corr_X(Y, Z) = corr(Y - \pi_X(Y), Z - \pi_X(Z))
$$

où  $\pi_X(Y)$  est la meilleure prédiction linéaire de Y connaissant X au sens des moindres carrés, i.e. :

$$
\pi_X(Y) = \lambda \ X' \quad \text{avec} \quad \lambda \in \mathbb{R}^n \quad \text{tel que} \quad \forall \nu \in \mathbb{R}^n, \ \mathbb{E}[(Y - \lambda \ X')^2] \le \mathbb{E}[(Y - \nu \ X')^2]
$$

Le coefficient de corrélation partielle entre  $Y$  et  $Z$  par rapport à  $X$  mesure ainsi la dépendance linéaire entre Y et Z après avoir supprimé l'effet linéaire des variables X.

**Définition 5.** Soit  $X = (X_t)_{t \in \mathbb{Z}}$  un processus stationnaire (au second ordre).

• la fonction d'auto-covariance (ACF) de X est définie par

$$
\gamma : h \in \mathbb{N} \mapsto cov(X_t, X_{t+h})
$$

• la fonction d'auto-corrélation de X est définie par

$$
\rho: h \in \mathbb{N} \mapsto corr(X_t, X_{t+h}) = \frac{\gamma(h)}{\gamma(0)}
$$

• la fonction d'auto-corrélation partielle (PACF) de X est définie par :

 $\tau(1) = \rho(1) = corr(X_t, X_{t+1})$  et  $\forall h \geq 2, \ \tau(h) = corr_{X_{t+1},...,X_{t+h-1}}(X_t, X_{t+h})$ 

La fonction d'autocorrélation partielle mesure ainsi la dépendance (linéaire) entre  $X_t$  et  $X_{t+h}$ après avoir supprimé l'effet (linéaire) des variables aux temps intermédiaires  $X_{t+1}$ , ...,  $X_{t+h-1}$ .

**Définition 6.** Un processus stationnaire centré  $(\epsilon_t)_{t\in\mathbb{Z}}$  est un bruit blanc si sa fonction d'autocovariance vérifie

 $\gamma(0) = var(\epsilon_t) < +\infty \quad et \ \ \forall h \neq 0, \ \gamma(h) = 0$ 

En particulier, si les v.a.  $\epsilon_t$  sont gaussiennes, alors on parle de bruit blanc gaussien.

#### Modèles ARMA

Les modèles ARMA sont les modèles les plus classiques pour décrire des séries temporelles stationnaires. Ces modèles sont constituées de deux parties, à savoir :

- une partie auto-régressive (notée AR, Auto-Regressive),
- une partie moyenne mobile (notée MA, Moving Average)

Il convient alors de définir les modèles AR et MA avant de définir les modèles ARMA.

**Définition 7.** Un processus (stationnaire centré)  $X = (X_t)_{t \in \mathbb{Z}}$  suit un modèle AR(p) s'il vérifie une relation de récurrence de la forme :

$$
X_t = a_1 X_{t-1} + \dots + a_p X_{t-p} + \epsilon_t \; : \; t \in \mathbb{Z}
$$

avec

- $A(z) = 1 a_1 z ... a_p z^p$  un polynôme de degré p à coefficients réels dont toutes les racines (complexes ou réelles) sont de module strictement supérieur à 1,
- $\epsilon$  un bruit blanc (gaussien) tel que  $var(\epsilon_t) = \sigma^2$ .

Les quantités p et A sont respectivement appelés ordre et polynôme caractéristique du modèle autorégressif.

Les hypothèses du modèle  $AR(p)$  rappellent celles d'un modèle de régression linéaire où chaque valeur  $X_t$  serait expliqué à partir des p valeurs précédentes (d'où le nom "auto-régressif"). Comme dans le cadre du modèle linaire, le bruit blanc, aussi appelé "innovation", est généralement supposé gaussien. La condition sur les racines du polynôme caractéristique A assure l'existence d'un processus stationnaire solution de l'équation du modèle.

**Définition 8.** Un processus (stationnaire centré)  $X = (X_t)_{t \in \mathbb{Z}}$  suit un modèle MA(q) s'il vérifie une relation de récurrence de la forme :

$$
X_t = \epsilon_t + b_1 \epsilon_{t-1} + \dots + b_q \epsilon_{t-q} \; : \; t \in \mathbb{Z}
$$

avec

- $B(z) = 1 + b_1 z + \ldots + b_q z^q$  un polynôme de degré q à coefficients réels,
- $\epsilon$  un bruit blanc (gaussien) tel que  $var(\epsilon_t) = \sigma^2$ .

Les quantités q et B sont respectivement appelés ordre et polynôme caractéristique du modèle moyenne mobile.

Finalement, nous pouvons définir le modèle ARMA en combinant les modèles précédents :

**Définition 9.** Un processus (stationnaire centré)  $X = (X_t)_{t \in \mathbb{Z}}$  suit un modèle ARMA(p, q) (centré) s'il vérifie une relation de récurrence de la forme :

$$
X_t - a_1 X_{t-1} - \dots - a_p X_{t-p} = \epsilon_t + b_1 \epsilon_{t-1} + \dots + b_q \epsilon_{t-q} \; : \; t \in \mathbb{Z}
$$

avec

- $A(z) = 1 a_1 z ... a_p z^p$  un polynôme de degré p à coefficients réels dont toutes les racines (complexes ou réelles) sont de module strictement supérieur à 1,
- $B(z) = 1 + b_1 z + \ldots + b_q z^q$  un polynôme de degré q à coefficients réels,
- $\epsilon$  un bruit blanc (gaussien) tel que  $var(\epsilon_t) = \sigma^2$ .

Les quantités p, q et A, B sont respectivement appelés ordres et polynômes caractéristiques du modèle ARMA.

## Modèles ARIMA et SARIMA

Définition 10. Soient p, d, q et  $\tau$  quatre entiers naturels.

On dit qu'un processus stochastique  $Y = (Y_t)_{t \in \mathbb{Z}}$  suit un modèle ARIMA(p, d, q) si le processus (stationnaire centrée)  $X = \nabla^d Y$  suit un modèle  $ARMA(p, q)$ .

On dit qu'un processus stochastique  $Y = (Y_t)_{t \in \mathbb{Z}}$  suit un modèle  $SARIMA(p, d, q, \tau)$  si le processus (stationnaire centrée)  $X = \nabla_{\tau} \nabla^d Y$  suit un modèle  $ARMA(p, q)$ .

Dans certaines applications, un terme de dérive  $\delta \neq 0$  ("drift") peut être incorporé dans la formule du modèle  $ARIMA(p, d, q)$ :

$$
X_t - a_1 X_{t-1} - \dots - a_p X_{t-p} = \delta + \epsilon_t + b_1 \epsilon_{t-1} + \dots + b_q \epsilon_{t-q} \text{ où } X_t = \nabla^d Y_t
$$

ou de manière équivalente :

$$
(X_t - \tilde{\delta}) - a_1 (X_{t-1} - \tilde{\delta}) - \dots - a_p (X_{t-p} - \tilde{\delta}) = \epsilon_t + b_1 \epsilon_{t-1} + \dots + b_q \epsilon_{t-q} \text{ où } \tilde{\delta} = \frac{\delta}{1 - a_1 - \dots - a_p}
$$

L'ajout de *drift* dans un modèle  $ARIMA(p, d, q)$  (non stationnaire) introduit une tendance polynomiale d'ordre d dans les prédictions car :

$$
X_t-\tilde{\delta}=\nabla^dY_t-\tilde{\delta}=\nabla^d\big(Y_t-\frac{\tilde{\delta}\ t^d}{d!}\big)
$$

En particulier, la dérive  $\tilde{\delta}$  correspond à  $\mu = \mathbb{E}[Y_t]$  lorsque  $d = 0$ . Par défaut, la fonction Arima du package *forecast* de R fixe  $\delta = \mu = 0$  lorsque  $d > 0$  et fournit une estimation de  $\mu$  lorsque  $d = 0$ (cette estimation ne coïncide pas avec la moyenne empirique des observations, car elle est obtenue en maximisant la vraisemblance du modèle).

L'argument *include.mean* (resp. *include.drift*) de la fonction *Arima* fait effet lorsque  $d = 0$  (resp.  $d = 1$ ) et permet de spécifier si une valeur de  $\mu$  (resp.  $\delta$ ) non nulle a priori doit être estimée. Pour  $d > 1$ , la fonction Arima fixe toujours  $\delta = 0$  afin d'éviter d'introduire une tendance de degré  $> 1$ dans les prédictions (cf. remarque supra).

## 13.6.2 Procédure de Box & Jenkins

Supposons que nous disposons d'une série d'observations notées  $(y_t)_{t\in\llbracket 1,T\rrbracket}$  supposée issue d'un modèle donné par :

$$
Y_t = m_t + s_t + X_t
$$

où  $(m_t)_{t \in \mathbb{Z}} \in l_{\mathbb{R}}(\mathbb{Z})$  est une suite à "variations lentes",  $(s_t)_{t \in \mathbb{Z}} \in l_{\mathbb{R}}(\mathbb{Z})$  est une suite de périodique de période  $\tau \geq 2$  et  $(X_t)_{t \in \mathbb{Z}}$  est un processus stationnaire.

Ce modèle correspond à une décomposition "additive" de  $Y$  dans laquelle :

- $-$  m est une tendance temporelle,
- $s$  est une composante saisonnière,
- $X$  est un résidu.

#### Étape 1 : Transformation de la série chronologique

La première étape de la procédure de Box & Jenkins consiste à transformer le processus  $(Y_t)_{t\in\mathbb{Z}}$ pour se ramener à un processus stationnaire centré qu'on pourra alors essayer de modéliser par un processus ARMA.

C'est ici que l'opérateur de différenciation finie "arrière" entre en jeu :

- l'opérateur  $\nabla^d$  appliqué à  $(Y_t)_t$  permet d'éliminer une tendance polynomiale d'ordre d,
- l'opérateur  $\nabla_{\tau}$  appliqué à  $(Y_t)_t$  permet d'éliminer une saisonnalité de période  $\tau$ .

En reprenant le modèle "additif" présenté au début, si m est polynomiale de degré  $d \geq 1$  et si s est périodique de période  $\tau$ , alors nous avons par linéarité des opérateurs :

$$
\nabla_{\tau}\nabla^{d}Y_{t} = \nabla_{\tau}\nabla^{d}m_{t} + \nabla_{\tau}\nabla^{d}s_{t} + \nabla_{\tau}\nabla^{d}X_{t} = \nabla_{\tau}\nabla^{d}X_{t}
$$

Nous pouvons montrer que le processus  $\nabla_{\tau}\nabla^d Y$  ainsi obtenu est stationnaire centré (différent de  $X$ ).

Lorsqu'il s'agit de modéliser les séries de paramètres d'un modèle de mortalité, l'absence de saisonnalité est admise. Reste alors à déterminer le "bon" ordre de différenciation pour annuler la tendance de chacune des séries étudiées. Comme la série  $(\kappa_t)_t$  présente une forte tendance linéaire, nous voulons la modéliser par un processus ARIMA avec dérive. Par conséquent, nous choisirons par défaut  $d = 1$  comme ordre de différenciation pour  $(\kappa_t)_t$ , puis nous vérifions l'hypothèse de stationnarité. En ce qui concerne la série  $(\gamma_c)_c$ , une différenciation d'ordre 1 semble trop faible et une différenciation d'ordre > 2 est rarement utilisée en pratique.

La méthode de Box  $\mathcal{C}$  Jenkins repose principalement sur l'analyse graphique des fonctions d'autocorrélation et d'autocorrélation partielles empiriques. En notant T la longueur d'une série d'observations  $(y_t)_{t\in\llbracket 1,T\rrbracket}$ :

• la fonction d'autocovariance empirique est définie par :

$$
\hat{\gamma}(h) = \frac{1}{T} \sum_{t=1}^{T-h} (X_t - \bar{X}_T) (X_{t+h} - \bar{X}_T)
$$

• la fonction d'autocorrélation empirique est définie par :

$$
\hat{\rho}(h) = \frac{\hat{\gamma}(h)}{\hat{\gamma}(0)}
$$

• la fonction d'autocorrélation partielle empirique est obtenue en utilisant l'algorithme de Durbin-Watson dans lequel on remplace la fonction d'autocorrélation  $\rho$  par la fonction d'autocorrélation empirique  $\hat{\rho}$ . Cet algorithme consiste à calculer de manière itérative la fonction d'autocorrélation partielle τ à partir de la fonction d'autocorrélation ρ en utilisant le résultat rappelé ci-dessous.

**Proposition 3.** Soit X un processus stationnaire et  $h \geq 2$ . La valeur de  $\tau$  en h est donnée par le coefficient de  $X_t$  dans l'expression de  $\pi_{X_t,\ldots,X_{t+h-1}}(X_{t+h}),$  i.e.

 $\pi_{X_t,...,X_{t+h-1}}(X_{t+h}) = \lambda_1(h) \ X_t + ... + \lambda_h(h) \ X_{t+h-1}$  avec  $\tau(h) = \lambda_1(h)$ 

Finalement, le diagnostic graphique permettant de déduire l'ordre d auquel différencier une série temporelle pour la rendre stationnaire s'appuie sur les résultats suivants :

## <span id="page-159-0"></span>Proposition 4.

Les fonctions  $AC$  et PAC d'un processus  $AR(p)$  vérifient :

 $\rho(h)$  tend vers 0 à vitesse géométrique lorsque h tend vers + $\infty$ 

 $\tau(h) = 0$  pour tout  $h > p$ 

Les fonctions  $AC$  et PAC d'un processus  $MA(q)$  vérifient :

 $\rho(h) = 0$  pour tout  $h > q$  $\tau(h)$  tend vers 0 à vitesse géométrique lorsque h tend vers + $\infty$ 

Les fonctions  $AC$  et PAC d'un processus  $ARMA(p, q)$  vérifient :

 $\rho(h)$  tend vers 0 à vitesse géométrique lorsque h tend vers + $\infty$ 

 $\tau(h)$  tend vers 0 à vitesse géométrique lorsque h tend vers + $\infty$ 

Il est possible de montrer sous des conditions assez générales que ces estimateurs sont consistants (i.e. convergent en probabilité vers leur valeur théorique lorsque la longueur T de la série d'observations tend vers  $+\infty$ ) et qu'ils sont asymptotiquement normaux. Cette dernière propriété permet de représenter des intervalles de confiance à 95% pour la valeur nulle sur la représentation graphiques des fonctions AC et PCA (pointillés bleus).

Un premier examen des fonctions d'autocorrélation empiriques des séries  $(\kappa_t)_t$  et  $(\gamma_c)_c$  démontre qu'elles ne peuvent pas être modélisées par un processus ARMA en l'état. En effet, nous observons que  $\hat{\rho}$  et  $\hat{\tau}$  décroissent trop lentement :

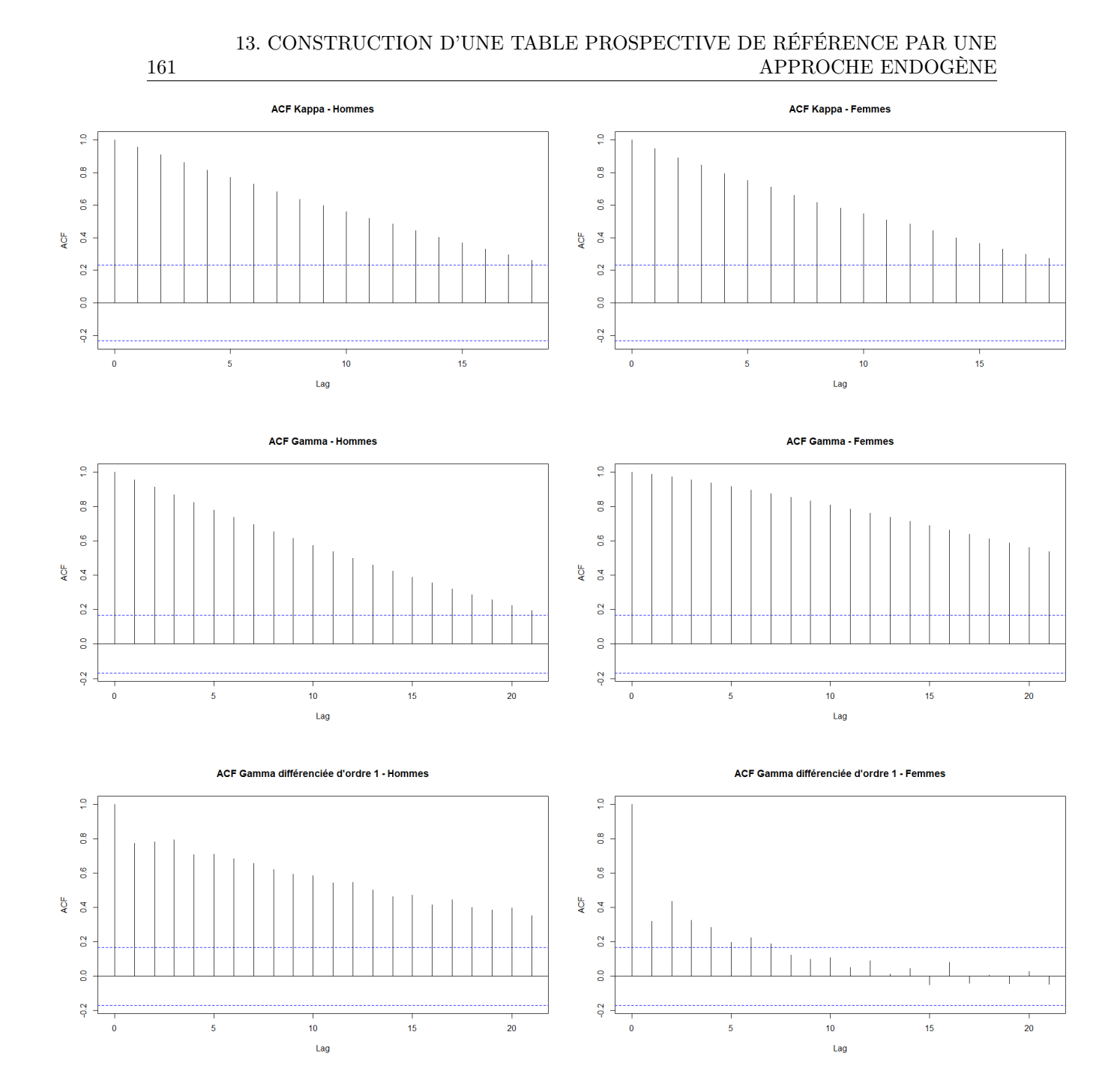

FIGURE 13.19 – ACF et PACF empiriques des séries  $(\kappa_t)_t$  et  $(\gamma_c)_c$ 

Ci-dessous les représentations graphiques des fonctions AC et ACP après différenciation :

## 13. CONSTRUCTION D'UNE TABLE PROSPECTIVE DE RÉFÉRENCE PAR UNE APPROCHE ENDOGÈNE

162

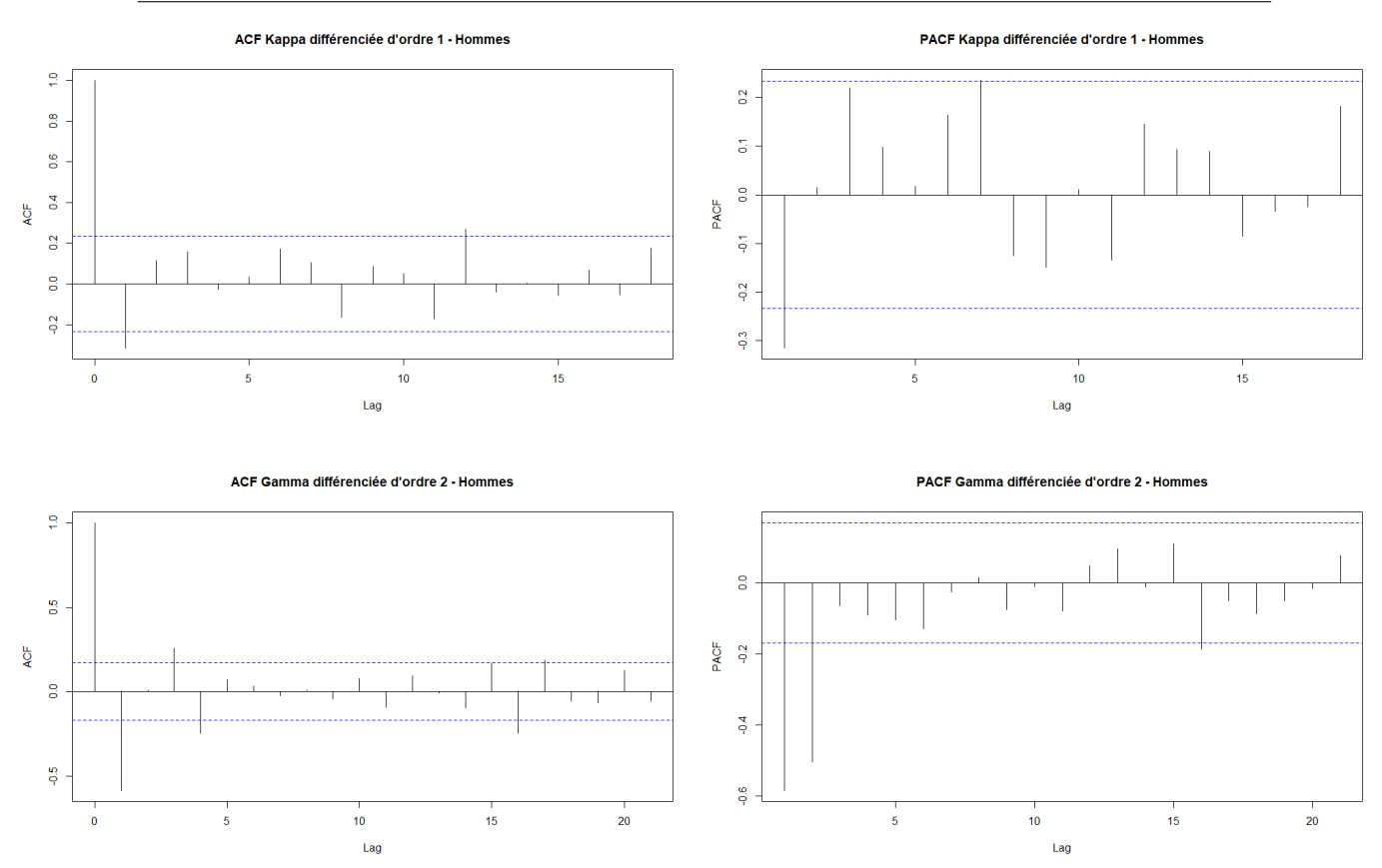

Figure 13.20 – ACF et PACF empiriques des séries différenciées - Hommes

## 13. CONSTRUCTION D'UNE TABLE PROSPECTIVE DE RÉFÉRENCE PAR UNE APPROCHE ENDOGÈNE

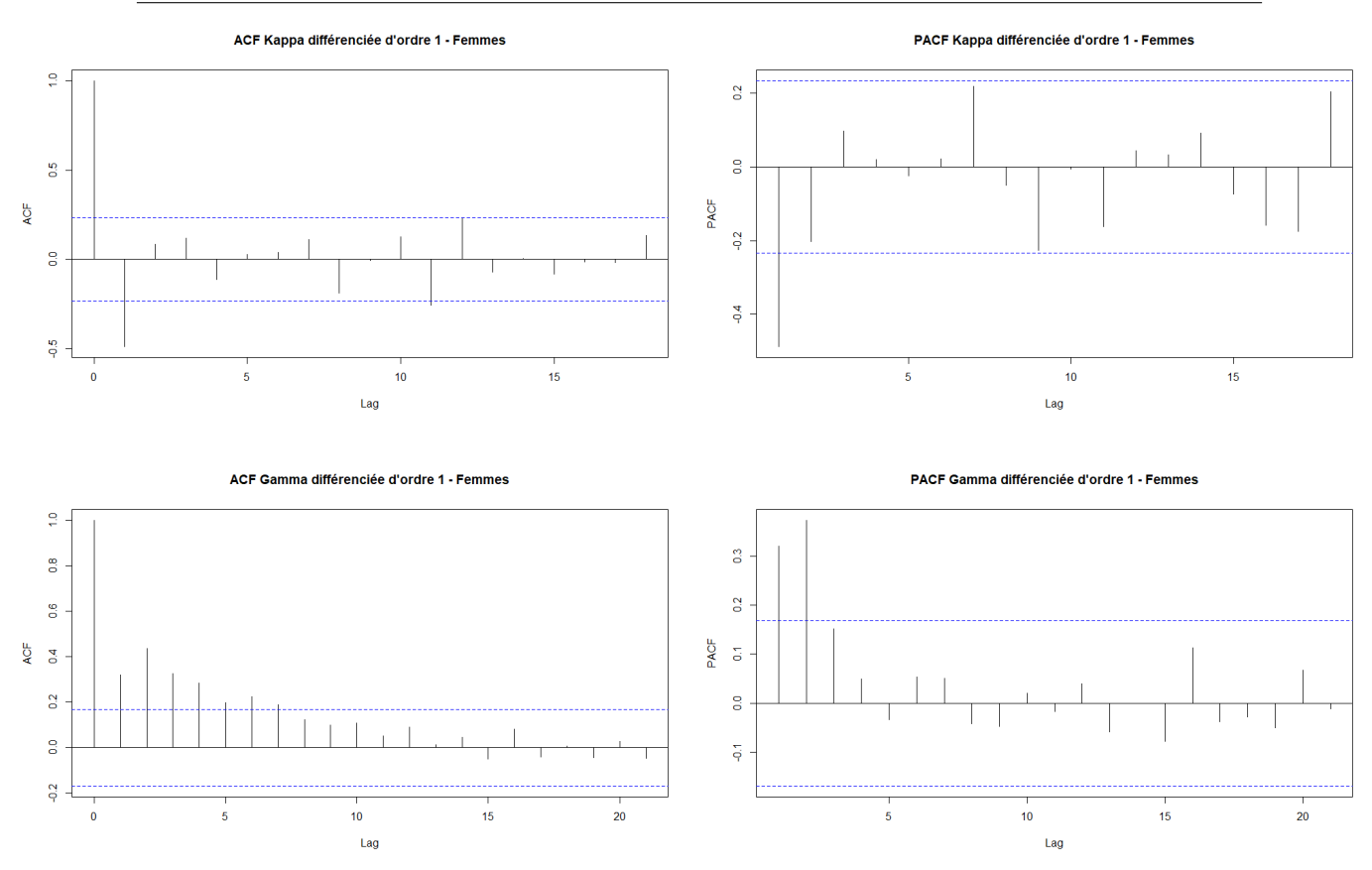

Figure 13.21 – ACF et PACF empiriques des séries différenciées - Femmes

Les séries κ différenciées d'ordre 1 et les séries γ différenciées d'ordre 2 semblent alors être de bons candidats pour une modélisation par un processus ARMA.

Nous avons aussi effectué des tests de stationnarité (Unit Root Tests) pour valider les ordres de différenciation déterminés graphiquement. Les tests ADF (Augmented Dickey-Fuller), PP (Phillips–Perron) et KPSS (Kwiatkowski-Phillips-Schmidt-Shin) sont les plus fréquents dans la littérature et peuvent être mis en œuvre en utilisant les fonctions du package tseries ou urca de R. Nous ne présentons pas ces tests et leurs résultats ici mais ils permettent de corroborer nos conclusions.

## Étape 2 : Identification du modèle

163

La seconde étape de la procédure de Box & Jenkins consiste à déterminer graphiquement des valeurs de paramètres p et q crédibles pour le modèle. En s'appuyant de nouveau sur la proposition [4](#page-159-0) nous faisons un premier choix de modèles :

| Série          | Modèle - Hommes         | Modèle - Femmes           |
|----------------|-------------------------|---------------------------|
| $(\kappa_t)_t$ | ARIMA(1,1,1) with drift | ARIMA(1,1,1) with drift   |
| $(\gamma_c)_c$ | ARIMA(2,2,1)            | $ARIMA(2,1,2)$ with drift |

Table 13.3 – Premiers modèles de séries temporelles retenus

Remarquons que les processus  $ARIMA(1, 1, 0)$  avec dérive sont une généralisation des marches aléatoires :

$$
X_t = \delta + a_1 X_{t-1} + \epsilon_t
$$
  
=  $\delta + a_1 (\delta + a_1 X_{t-2} + \epsilon_{t-1}) + \epsilon_t$   
=  $\delta + a_1 \delta + a_1^2 X_{t-2} + a_1 \epsilon_{t-1} + \epsilon_t$   
= ...  
=  $\sum_{k=0}^{s} a_1^k (\delta + \epsilon_{t-k}) + a_1^{s+1} X_{t-s-1}$ 

En particulier pour  $a_1 = 1$  nous retrouvons une marche aléatoire avec dérive :

$$
X_t = (s+1)\ \delta + \sum_{k=0}^{s} \epsilon_{t-k} + X_{t-s-1}
$$

Cela justifie notamment le recours aux modèles ARIMA plutôt qu'aux modèles de marche aléatoire.

#### Étape 3 : Estimation des paramètres du modèle

Pour des valeurs de p, d et q fixées, la prochaine étape consiste à estimer les paramètres  $\sigma$ ,  $a_1, ..., a_p$  et  $b_1, ..., b_q$  du modèle. En supposant que le bruit blanc est gaussien, nous pouvons estimer les paramètres d'un modèle  $ARMA(p, q)$  par maximum de vraisemblance.

Un modèle  $ARMA(p, q)$  s'écrit :

$$
X_t - a_1 X_{t-1} - \dots - a_p X_{t-p} = \delta + \epsilon_t + b_1 \epsilon_{t-1} + \dots + b_q \epsilon_{t-q}
$$

Donc en notant  $\tilde{\delta} = \delta/(1 - a_1 - ... - a_p)$  et  $\tilde{X}_t = X_t - \tilde{\delta}$ :

$$
\tilde{X}_t = a_1 \tilde{X}_{t-1} + \dots + a_p \tilde{X}_{t-p} + \epsilon_t + b_1 \epsilon_{t-1} + \dots + b_q \epsilon_{t-q}
$$

La vraisemblance associée à une série d'observations  $(x_t)_{t\in[1,T]}$  s'écrit :

$$
L(\theta) = f(x_1, ..., x_T | \theta) = \frac{1}{(2\pi\sigma^2)^{T/2} \sqrt{\det \Gamma(\theta)}} \exp\{-\frac{1}{2 \sigma^2} (x - \mathbb{1}_T \tilde{\delta})' \Gamma(\theta)^{-1} (x - \mathbb{1}_T \tilde{\delta})\}
$$

où  $1\!\!1_T$  est un vecteur de "1" de taille T et  $\Gamma(\theta)_{i,j} = \mathbb{E}[\tilde{X}_i \; \tilde{X}_j] : 1 \leq i, j \leq T$ . Finalement, l'estimateur du maximum de vraisemblance de  $\theta = (a_1, ..., a_n, b_1, ..., b_q, \sigma, \delta)$  est :

$$
\hat{\theta} = \underset{\theta}{\operatorname{argmax}} \ \log L(\theta)
$$

La résolution du problème précédent est effectuée par des méthodes numériquement itératives (pseudo-Newton, Nelder-Mead, etc.) qui ne seront pas présentées ici.

La méthode d'estimation par maximum de vraisemblance fournit une approche alternative pour choisir les ordres p et q du modèle ARMA. Commençons par fixer deux entiers naturels  $p_{max}$  et  $q_{max}$  qui correspondent aux valeurs de p et q que nous ne souhaitons pas dépasser. Nous estimons ensuite, pour tout couple  $(p, q)$  dans  $[0, p_{max}] \times [0, q_{max}]$ , les paramètres du modèle ARMA $(p, q)$ ajustés à la série d'observations  $(y_t)_{t\in[1,T]}$ . Enfin, nous choisissons parmi tous les couples  $(p,q)$ celui qui maximise un critère de qualité du modèle (AIC, AICc ou BIC). Les critères AICc et BIC sont à privilégier, car ils permettent de pénaliser la complexité du modèle.

Dans ce contexte, les critères AIC, AICc (AIC "corrigé") et BIC sont définis par :

$$
AIC = -2 \log L + 2 (p+q+k+1)
$$

$$
AICc = AIC + \frac{2 (p+q+k+1) (p+q+k+2)}{T-p-q-k-2}
$$

$$
BIC = -2 \log L + \log(T) (p + q + k + 1)
$$

où L est la vraisemblance du modèle,  $k = 1$  si  $\delta \neq 0$  (modèle avec drift) et  $k = 0$  sinon, T est la longueur de la série d'observations ayant servi à ajuster le modèle et  $p, q$  sont les ordres du modèle ARMA.

Ci-dessous les modèles retenus en utilisant la démarche présentée supra avec le critère BIC :

| Série .        | Modèle - Hommes           | Modèle - Femmes                        |
|----------------|---------------------------|----------------------------------------|
| $(\kappa_t)_t$ | $ARIMA(1,1,1)$ with drift | ARIMA(1,1,0) with drift                |
| $(\gamma_c)_c$ | ARIMA(2, 2, 0)            | $ARIMA(1,1,2)$ with $\overline{drift}$ |

Table 13.4 – Seconds modèles de séries temporelles retenus

Comparons les critères calculés pour l'ensemble des modèles retenus :

| Série          | Méthode   | Modèle                    | $\mathbf{AIC}$ | AICc     | <b>BIC</b> |
|----------------|-----------|---------------------------|----------------|----------|------------|
|                | Graphique | $ARIMA(1,1,1)$ with drift | 276,6819       | 277.2973 | 285,6759   |
| $(\kappa_t)_t$ | BIC.      | $ARIMA(1,1,1)$ with drift | 276,6819       | 277.2973 | 285,6759   |
|                | Graphique | ARIMA(2,2,1)              | 472,8795       | 473.1896 | 484.4709   |
| $(\gamma_c)_c$ | BIC.      | ARIMA(2, 2, 0)            | 470.9981       | 471.1827 | 479,6916   |

Table 13.5 – Comparaison des modèles retenus - Hommes

| Série          | Méthode   | Modèle                    | $\mathbf{AIC}$ | AICc     | BIC      |
|----------------|-----------|---------------------------|----------------|----------|----------|
| $(\kappa_t)_t$ | Graphique | $ARIMA(1,1,1)$ with drift | 366,7018       | 367.3172 | 375.6958 |
|                | BIC.      | $ARIMA(1,1,0)$ with drift | 366.998        | 367.3617 | 373.7435 |
|                | Graphique | $ARIMA(2,1,2)$ with drift | 542,1183       | 542.7746 | 559.55   |
| $(\gamma_c)_c$ | BIC-      | $ARIMA(1,1,2)$ with drift | 540.285        | 540,7502 | 554,8114 |

Table 13.6 – Comparaison des modèles retenus - Femmes

Nous observons quelques changements de modèle rentres les deux méthodes. L'examen de la significativité des coefficients ne permet d'écarter aucun des modèles considérés. Nous retiendrons les modèles qui minimisent le critère BIC dans la suite.

## Étape 4 : Analyse des résidus

Cette étape consiste à vérifier si les résidus sont en adéquation avec les hypothèses du modèle :

- Résidus centrés : le T-test de *Student* permet de tester l'hypothèse  $H_0$  : "la loi des résidus n'est pas centrée" contre  $H_1$ : "la loi des résidus est centrée",
- Bruit blanc  $(1/2)$ : analyse graphique du nuage de points et de la fonction d'autocorrélation des résidus,
- Bruit blanc  $(2/2)$ : le test de Portemanteau basé sur la statistique de Box-Pierce (BP) ou Ljung-Box (LB) pour de tester l'hypothèse  $H_0$ : "la loi des résidus est un bruit blanc" contre  $H_0$ : "la loi des résidus n'est pas un bruit blanc",
- Normalité  $(1/2)$ : analyse graphique avec un diagramme quantile-quantile normal, un histogramme superposé avec une distribution gaussienne
- Normalité  $(2/2)$ : test de normalité ou d'adéquation des distributions :
	- le test de Kolmogorov-Smirnov (KS) permet de tester l'hypothèse  $H_0$ : "la loi des résidus correspond à la fonction de répartition théorique fixée" contre  $H_1$ : "la loi des résidus ne correspond pas à la fonction de répartition théorique fixée"
	- le test de Shapiro-Wilk (SW) permet de tester l'hypothèse  $H_0$  : "la loi des résidus est gaussienne" contre  $H_1$ : "la loi des résidus n'est pas gaussienne"

— le test de Lilliefors qui est variante du test de Shapiro-Wilk — etc.

Notons que le test de normalité de Shapiro-Wilk est plus adapté que le test de Kolmogorov-Smirnov dans le cas de petits échantillons mais qu'il conduit souvent à rejeter  $H_0$  pour les résidus du modèle.

Ci-dessous les ACF empiriques et les Q-Q plot normaux pour les différents modèles de série temporelle :

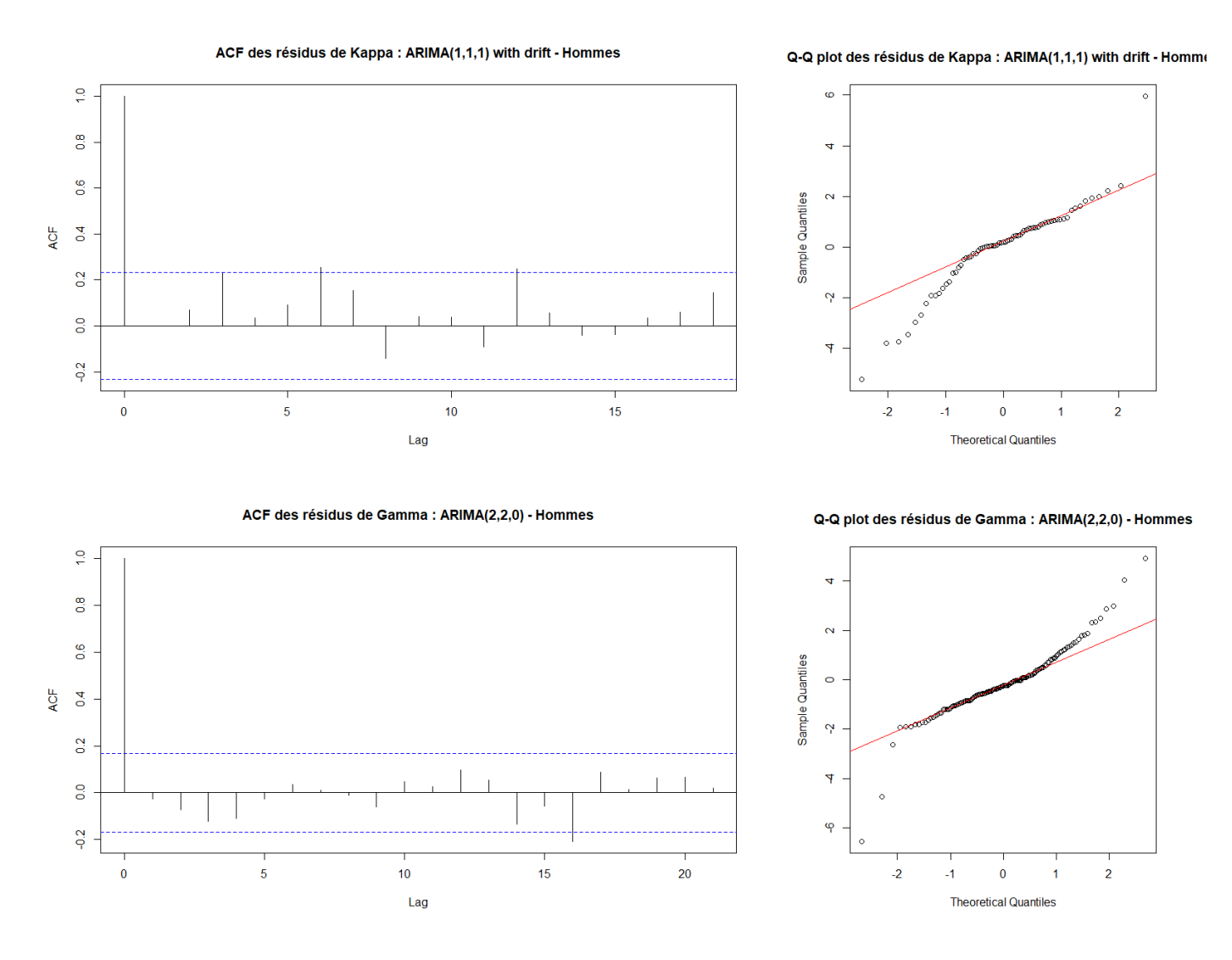

Figure 13.22 – ACF et Q-Q plot des résidus de Kappa et Gamma - Hommes

166 Mémoire d'Actuariat - Thibaud LAGORIO

166

167

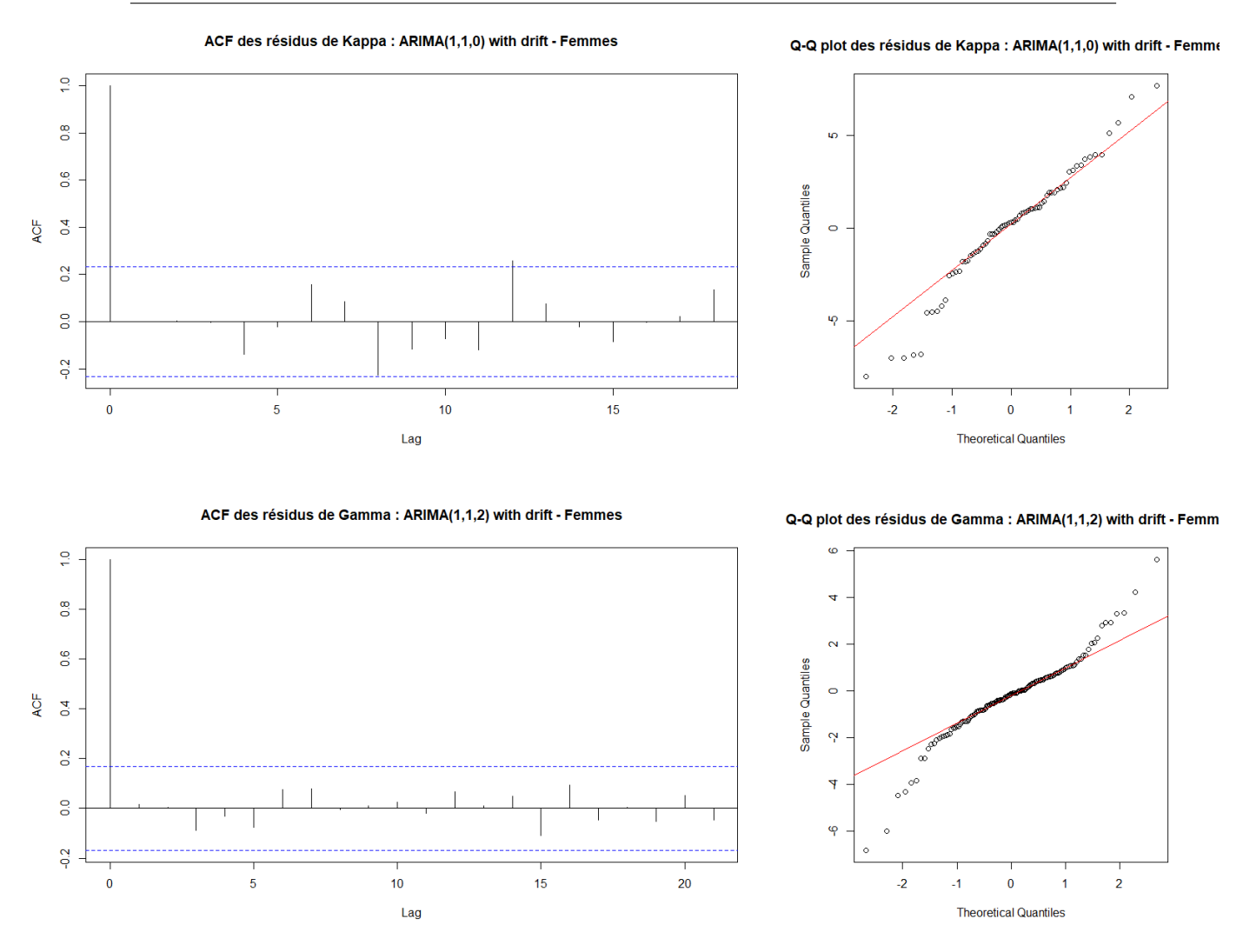

Figure 13.23 – ACF et Q-Q plot des résidus de Kappa et Gamma - Femmes

Proposition 5. Les statistiques de Box-Pierce et Ljung-Box du test de Portemanteau sont définies par :

$$
Q_{BP} = T \sum_{i=1}^{h} \hat{\rho}(i)^2 \quad et \quad Q_{LB} = T(T+2) \sum_{i=1}^{h} \frac{\hat{\rho}(i)^2}{T-i}
$$

 $Si\,X$  est un bruit blanc avec  $\mathbb{E}[X_t^4]<+\infty$  alors  $Q_{BP}$  et  $Q_{LB}$  convergent en loi vers une distribution  $du \chi^2$  à h degrés de liberté lorsque T tend vers  $+\infty$ .

La fonction Box.test du package stats de R prend par défaut  $h = 1$  comme valeur de "lag" maximale. Une règle empirique consiste à prendre h supérieur ou égal au double de la période de la tendance saisonnière. La documentation de R recommande de prendre  $h = p + q$  pour tester les résidus d'un modèle  $ARMA(p, q)$ . Rappelons qu'on accepte  $H_0$  avec un risque de première espèce α si et seulement si la p-valeur est supérieure à α.

Ci-dessous une synthèse présentant un panel de tests statistiques effectués pour chaque modèle de série temporelle :

|                                     |         | Kappa: ARIMA(1, 1, 1) | (d)     | (d)<br>Gamma: $ARIMA(2, 2, 0)$ |           |         |  |
|-------------------------------------|---------|-----------------------|---------|--------------------------------|-----------|---------|--|
| Test                                | stat    | p.val                 | hyp     | stat                           | p.val     | nyp     |  |
| $\overline{\text{LB}} (df = p + q)$ | 0.35066 | 0.8392                | $H_0$   | 0.81904                        | 0.664     | $H_0$   |  |
| <b>BP</b><br>$(df = p + q)$         | 0.33144 | 0.8473                | $H_0$   | 0.79598                        | 0.6717    | $H_0$   |  |
| ΚS                                  | 0.1486  | 0.07825               | $H_0$   | 0.10945                        | 0.0769    | $H_0$   |  |
| <b>SW</b>                           | 0.91871 | $2.082e-4$            | $\,H_1$ | 0.91149                        | 1.981e-07 | $\,H_1$ |  |

Table 13.7 – Tests de normalité et de bruit blanc - Hommes

|                    |         | Kappa: ARIMA(1,1,0) | (d)     | Gamma: ARIMA(1,1,2) |           |             |  |
|--------------------|---------|---------------------|---------|---------------------|-----------|-------------|--|
| Test               | stat    | p.val               | hyp     | stat                | p.val     | hyp         |  |
| LB $(df = p + q)$  | 0.87872 | 0.3486              | $H_0$   | 1.1638              | 0.7617    | $H_0$       |  |
| ΒP<br>$df = p + q$ | 0.84261 | 0.3587              | $H_0$   | 1.1222              | 0.7717    | $_{H_0}$    |  |
| ΚS                 | 0.10159 | 0.428               | $H_{0}$ | 0.095553            | 0.1668    | $H_{0}$     |  |
| <b>SW</b>          | 0.96827 | 0.06915             | $H_0$   | 0.94075             | 1.554e-05 | $H_{\rm 1}$ |  |

Table 13.8 – Tests de normalité et de bruit blanc - Femmes

Le test de bruit blanc est clairement passant, par contre la normalité des résidus est généralement rejetée. La non-normalité des résidus est assez fréquente en pratique, mais nous supposons tout de même que les résidus sont gaussiens par pragmatisme.

#### Étape 5 : Prédiction des valeurs futures

La dernière étape consiste à prédire les valeurs futures des séries temporelles en utilisant les modèles stochastiques retenus. La longueur des séries temporelles étudiées étant relativement faible, il convient de ne pas effectuer de projection à horizon trop lointain sous peine d'obtenir des résultats peu significatifs.

Considérons un processus  $X = (X_t)_{t \in \mathbb{Z}}$  (centré) qui suit un modèle ARMA $(p, q)$  dont les paramètres sont supposés connus. Nous souhaitons déterminer une prévision pour  $X_{T+h}: h \geq 1$  à partir d'une observation  $(x_1, ..., x_T)$  des valeurs passées. Une méthode envisageable est basée sur l'observation suivante :

$$
\hat{X}_{T+h} = \pi_{[X]_1^{T+h-1}}(X_{T+h})
$$
  
\n
$$
\approx \pi_{[X]_{-\infty}^{T+h-1}}(X_{T+h})
$$
  
\n
$$
= a_1 X_{T+h-1} + ... + a_p X_{T+h-p} + b_1 \epsilon_{T+h-1} + ... + b_q \epsilon_{T+h-q}
$$

où

$$
[X]_s^t = \text{vect}\{X_s, ..., X_t\} = \{\sum_{u=s}^t \lambda_u \ X_u : \lambda_s, ..., \lambda_t \in \mathbb{R}\}
$$

La "meilleure" prédiction des valeurs futures (au sens des moindres carrés) s'obtient alors en utilisant l'algorithme suivant :

• Valeurs du passé non observées :

$$
\tilde{X}_t = 0 \; : \; t \leq 0
$$

• Valeurs du passé observées :

$$
\tilde{X}_t = X_t
$$
 et  $\tilde{\epsilon}_t = \tilde{X}_t - a_1 \tilde{X}_{t-1} - ... - a_p \tilde{X}_{t-p} - b_1 \tilde{\epsilon}_{t-1} - ... - b_q \tilde{\epsilon}_{t-q}$ :  $1 \le t \le T$ 

• Valeur du futur prédites :

$$
\tilde{X}_t = a_1 \; \tilde{X}_{t-1} + \dots + a_p \; \tilde{X}_{t-p} + b_1 \; \tilde{\epsilon}_{t-1} - \dots - b_q \; \tilde{\epsilon}_{t-q}
$$

Pour un modèle avec drift la méthode précédente s'adapte simplement en ajoutant un terme déterministe  $\delta$  dans les équations. Nous pouvons également déduire un intervalle de confiance pour les prédictions à partir des intervalles de confiances pour les paramètres du modèle (asymptotiquement gaussiens).

Finalement, nous déduisons des prédictions pour le processus étudié  $Y = (Y_t)_{t \in \mathbb{Z}}$  tel que  $X =$  $\nabla^d Y$  en utilisant la relation :

$$
\nabla^d Y_{T+h} = \sum_{k=0}^d \binom{d}{k} (-1)^k Y_{T+h-k} = Y_{T+h} + \sum_{k=1}^d \binom{d}{k} (-1)^k Y_{T+h-k}
$$

Nous déterminons ainsi une prédiction pour  $Y_{T+h}$ :

$$
\tilde{Y}_{T+h} = \tilde{X}_{T+h} - \sum_{k=1}^{h-1} \binom{d}{k} (-1)^k \tilde{Y}_{T+h-k} - \sum_{k=h}^d \binom{d}{k} (-1)^k Y_{T+h-k}
$$

Ci-dessous les prédictions réalisées pour les séries de paramètres Kappa et Gamma :

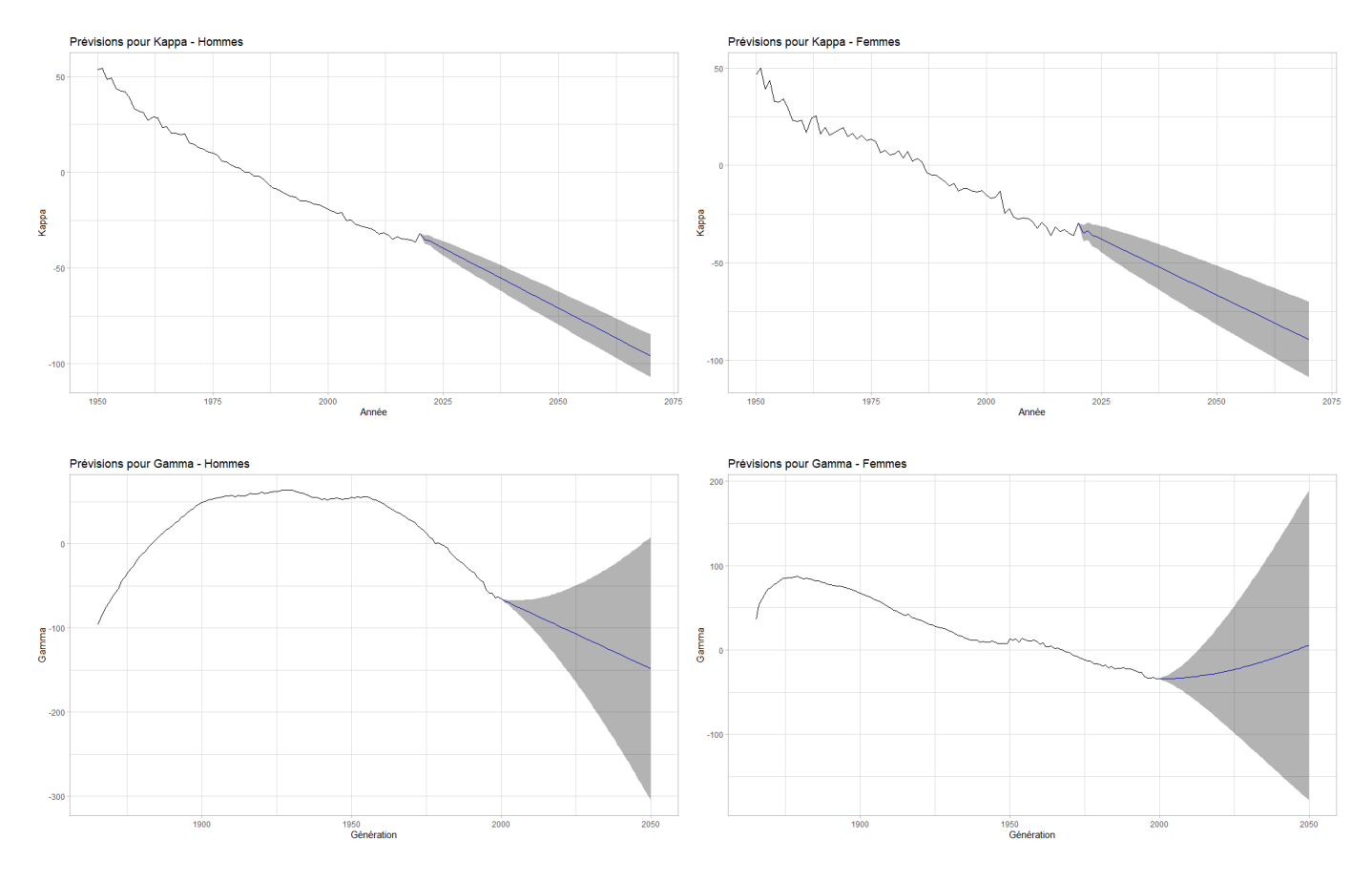

Figure 13.24 – Prédictions pour les séries de paramètres Kappa et Gamma

#### 13.6.3 Projection et lissage des taux de mortalité

Pour conclure ce chapitre, il convient de déterminer les taux de mortalité futurs en utilisant les prédictions réalisées pour les différentes séries de paramètres. Une prédiction des taux de mortalité futur pour le modèle de Renshaw & Haberman est donnée par :

$$
\tilde{\mu}_{xt} = \alpha_x + \beta_x^{(1)} \tilde{\kappa}_t + \beta_x^{(0)} \tilde{\gamma}_{t-x}
$$

Ci-dessous les taux de mortalité projetés finalement obtenus :

170

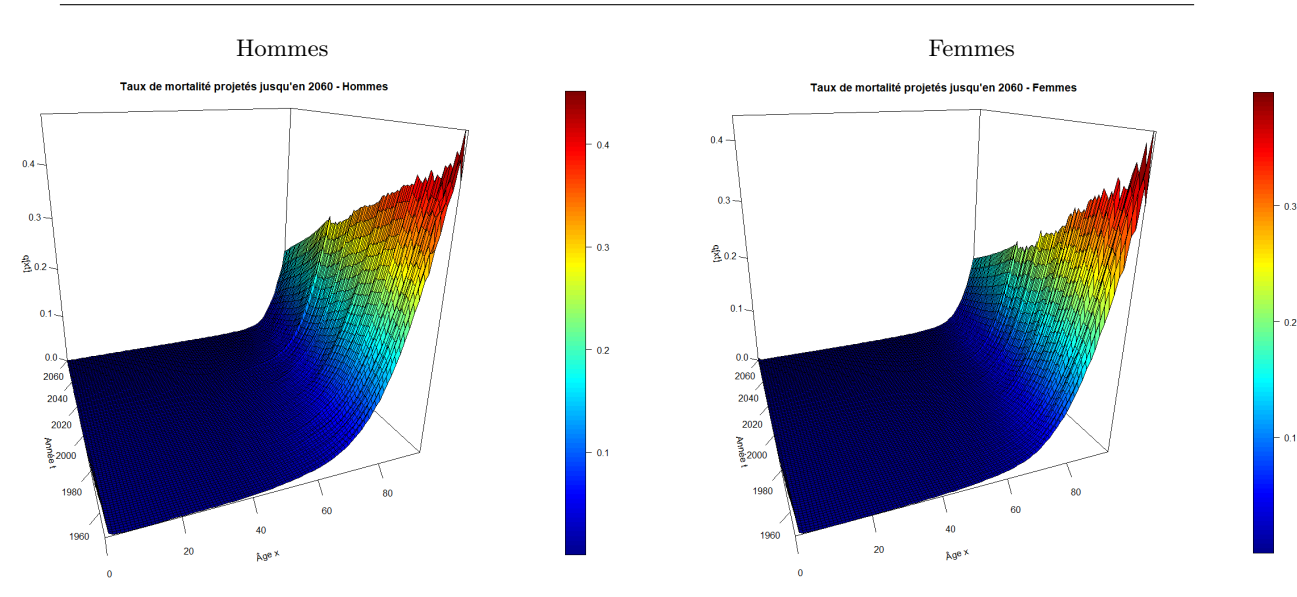

Figure 13.25 – Taux de mortalité projetés jusqu'en 2060

En appliquant une régression LOESS (cf. annexe) selon la dimension temporelle, nous obtenons :

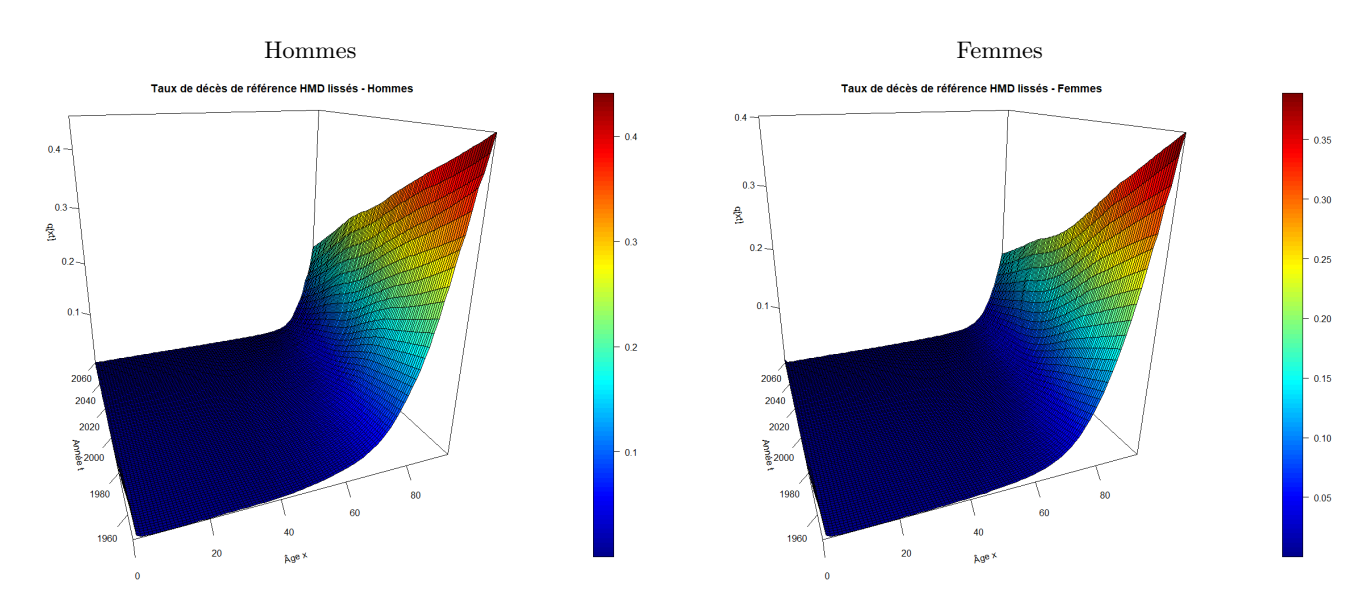

Figure 13.26 – Taux de mortalité projetés jusqu'en 2060 après lisage par régression LOESS

Dans la suite, nous utiliserons ces taux de mortalité ainsi que ceux issus d'autres tables de référence pour positionner les taux de mortalité du portefeuille.

## Chapitre 14

# Modélisation prospective de la mortalité du portefeuille par positionnement par rapport à une référence

## 14.1 Présentation des tables de référence

Afin de mettre à l'épreuve les résultats obtenus en positionnant les taux de mortalité du portefeuille par rapport à la table de mortalité HMD construite précédemment, nous utiliserons deux autres tables de référence :

- "INSEE" : Tables de mortalité prospectives "scénario central" publiées par l'INSEE en 2010 dans le cadre de projections démographiques nationales à horizon 2060,
- "IA" : Références de place pour les tables de mortalité Best Estimate publiées dans le cadre de Solvabilité 2 par le groupe de travail "mortalité" de l'Institut des Actuaires.

Nous représentons ci-dessous les taux de mortalité issus de ces deux tables à côté de ceux issus de la table HMD :

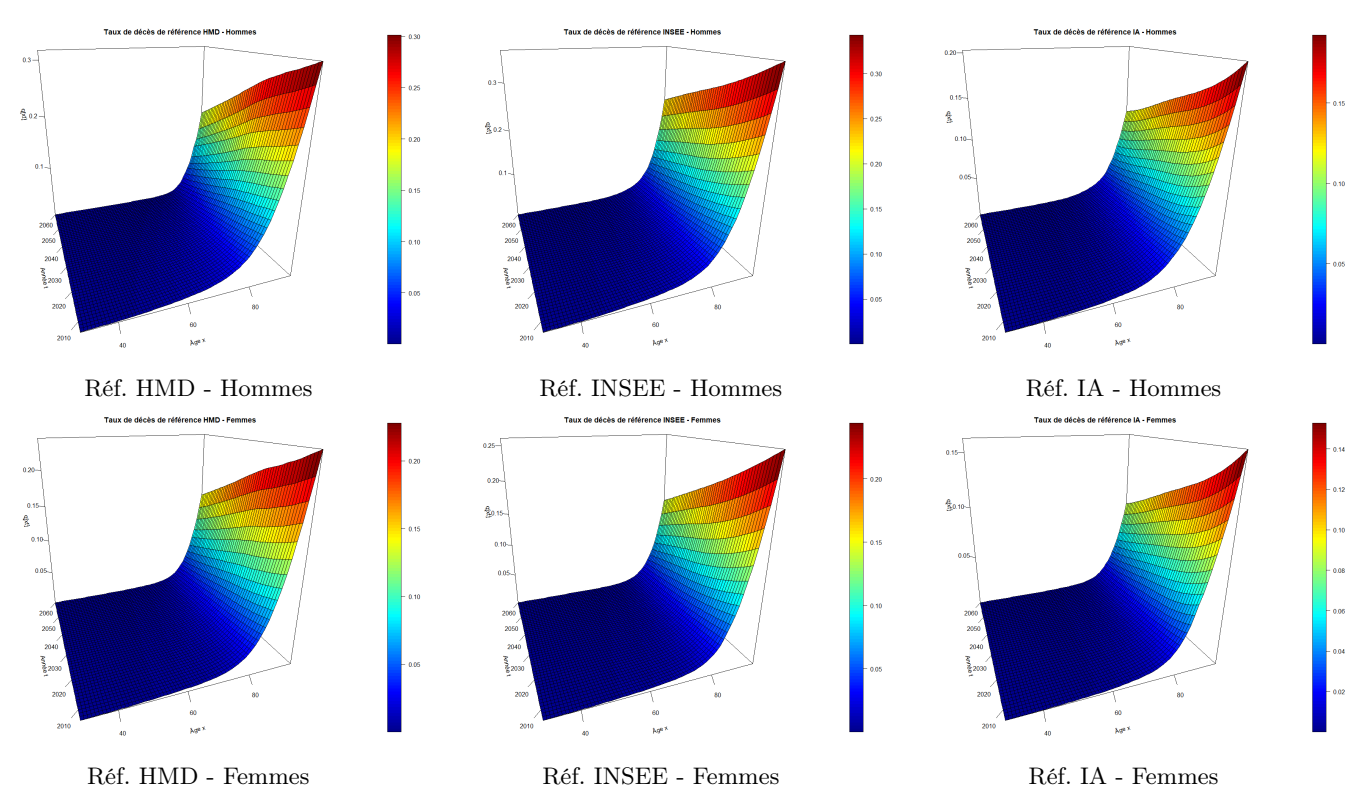

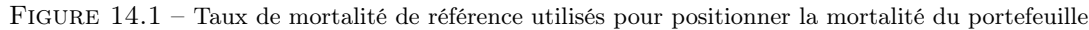

## 14.2 Méthodes de positionnement

## 14.2.1 Réduction/majoration par le SMR

Une première méthode pour positionner les probabilités conditionnelles du portefeuille consiste à utiliser le SMR pour appliquer un coefficient de réduction/majoration multiplicatif aux taux de référence :

$$
\tilde{q}_{xt} = SMR \times q_{xt}^{\text{ref}} \quad \text{avec} \quad SMR = \frac{\sum_{x^*,t^*} D_{x^*t^*}}{\sum_{x^*,t^*} E_{x^*t^*}} q_{x^*t^*}^{\text{ref}}
$$

où x ∗ et t <sup>∗</sup> appartiennent respectivement à la plage d'âge et période d'observation communes avec la référence et $q_{xt}^{\rm ref}$  sont des probabilités conditionnelles de référence.

La table construite par positionnement avec cette méthode n'est en principe valable que sur plage d'âge ayant servi à calculer le SMR, donc il convient de choisir cette plage avec attention. Les données du portefeuille se limitent à la plage d'âge 60-95 ans pour les hommes et 60-100 ans pour les femmes et l'intersection avec la plage d'âge des tables de référence est toujours 65-95 ans. Nous retiendrons ainsi la plage d'âge 65-95 ans pour calculer le SMR.

## 14.2.2 Modèle relationnel

#### Présentation du modèle

Une seconde approche consiste à positionner les taux de mortalité du portefeuille en s'appuyant sur un modèle relationnel inspiré du modèle relationnel de Brass qui comporte deux paramètres. Il s'agit d'un modèle de régression linéaire basé sur les logits avec les logits des taux de référence pour seule covariable :

logit 
$$
\tilde{q}_{x^*t^*} = \alpha + \beta
$$
logit  $q_{x^*t^*}^{\text{ref}} + \epsilon_{x^*t^*}$  avec  $\epsilon_{x^*t^*} \stackrel{i.i.d.}{\sim} \mathcal{N}(0, \sigma)$ 

où x ∗ et t <sup>∗</sup> appartiennent respectivement à la plage d'âge et période d'observation communes avec la référence,  $\alpha$  et  $\beta$  sont des paramètres du modèle et  $\mu_{xt}^{\text{ref}}$  sont des taux de référence.

Autrement, il est possible d'envisager un modèle paramétrique équivalent :

$$
q_{xt} = \frac{\exp{\{\alpha + \beta \logit q_{xt}^{\text{ref}}\}}}{1 + \exp{\{\alpha + \beta \logit q_{xt}^{\text{ref}}\}}}
$$

Les implications de chacune des deux approches sont détaillées dans la suite.

#### Ajustement par régression linéaire

Ajuster des taux de mortalité sur la base des logits permet de passer d'une probabilité de décès  $q_{xt}$  à valeurs dans [0, 1] à une quantité logit( $q_{xt}$ ) à valeurs dans R tout entier. Il est alors possible d'utiliser des techniques de régression linéaire "classiques" pour modéliser cette nouvelle quantité en fonction de certaines variables explicatives (généralement l'âge et/ou le logit des taux de référence) :

logit 
$$
\tilde{q}_i = \theta' Z_i + \epsilon_i = \text{logit } q_i + \epsilon_i
$$

où  $Z_i$  ∈  $\mathbb{R}^d$  est le vecteur des covariables (incluant la variable constante égale à 1 pour l'intercept),  $\theta \in \mathbb{R}^d$  est le vecteur des coefficients de la régression et  $(\epsilon_x)_x$  est une suite de résidus aléatoires  $i.i.d.$ de loi normale centrée.

La fonction logit vérifie pour tout  $x\in]0,1[$  :

$$
logit(x) = log(\frac{x}{1-x}),
$$
  $\frac{d}{dx}logit(x) = \frac{1}{x(1-x)}$  et  $\frac{d^2}{dx^2}logit(x) = \frac{2x-1}{x^2(1-x)^2}$ 

Par conséquent, la fonction logit est croissante sur  $[0, 1]$ , concave sur  $[0, 1/2]$  et convexe sur  $[1/2, 0]$ . D'après l'inégalité de Jensen, il s'ensuit que :

 $\mathbb{E}[\text{logit }\tilde{q}_i] \leq \text{logit }\mathbb{E}[\tilde{q}_i] \text{ sur } ]0, 1/2[$  et  $\mathbb{E}[\text{logit }\tilde{q}_i] \geq \text{logit }\mathbb{E}[\tilde{q}_i]$  sur  $]1/2, 1[$ 

où  $\mathbb{E}[\text{logit } \tilde{q}_i] = \text{logit } q_i$  car les résidus du modèle de régression linéaire sont supposés centrés.

Par ailleurs, la fonction réciproque du logit vérifie pour tout  $x \in \mathbb{R}$ :

$$
logit^{-1}(x) = \frac{1}{1 + e^{-x}} = \frac{e^x}{1 + e^x}
$$
 et  $\frac{d}{dx}logit^{-1}(x) = \frac{e^{-x}}{(1 + e^{-x})^2}$ 

Donc la fonction logit<sup>-1</sup> est croissante et le sens des inégalités est conservé en repassant des logits aux probabilités de décès :

$$
q_i \leq \mathbb{E}[\tilde{q}_i] \quad \text{sur } ]0,1/2[ \quad \text{et} \quad q_i \geq \mathbb{E}[\tilde{q}_i] \quad \text{sur } ]1/2,1[
$$

Par conséquent, les probabilités de décès estimés par régression linéaire sur la base des logits sous-estiment les probabilités de décès théoriques sur  $[0, 1/2]$  et les surestiment sur  $[1/2, 1]$ .

#### Ajustement comme modèle paramétrique

Une approche alternative à la régression linéaire consiste à ajuster un modèle paramétrique aux taux bruts :

$$
q_i = \text{logit}^{-1}(\theta' Z_i) = \frac{e^{\theta' Z_i}}{1 + e^{\theta' Z_i}}
$$

où  $Z_i \in \mathbb{R}^d$  est le vecteur des covariables (incluant la variable constante égale à 1 pour l'intercept) et  $\theta \in \mathbb{R}^d$  est le vecteur des paramètres du modèle.

Cette approche permet a priori d'éviter le biais associé à la régression linéaire conduisant à sousestimer ou surestimer les probabilités de décès. Le modèle peut alors être ajusté aux taux bruts par les techniques déjà présentées dans le cadre des modèles paramétriques. TOMAS & PLANCHET [\[18\]](#page-195-0) proposent d'estimer les paramètres du modèle en minimisant le critère d'erreur suivant :

$$
\varphi(\theta) = \sum_{x,t} = E_{xt} |q_{xt}(\theta) - \hat{q}_{xt}|
$$

## 14.2.3 Modèle linéaire généralisé de Poisson incluant des interactions avec l'âge et l'année calendaire

#### Présentation du modèle

La dernière approche utilisée consiste à modéliser le taux de mortalité par un modèle linéaire généralisé (GLM) de Poisson :

$$
D_{x^*t^*} \sim \mathcal{P}(E_{x^*t^*} \mu_{x^*t^*})
$$
  
avec  $\mu_{x^*t^*} = \beta_0 + \beta_1 \log q_x^{\text{ref}} + \beta_2 x^* + \beta_3 t^* + \beta_4 x^* t^*$ 

Autrement-dit :

$$
\mu = \log \mathbb{E}[D|X, E] = X \beta + \log E
$$

avec

$$
\mu = (\mu_1, ..., \mu_n)', D = (D_1, ..., D_n)' \text{ et } E = (E_1, ..., E_n)'
$$
  
\n
$$
- X = (X_1, ..., X_n)' \text{ où } X_i = (1, \log q_i^{\text{ref}}, x^*, t^*, x^* \times t^*)' = (X_i^{(0)}, ..., X_i^{(p)})
$$
  
\n
$$
- \beta = (\beta_0, ..., \beta_p) \text{ vecteur des coefficients du modèle}
$$
  
\n
$$
- \mu, D, E \in \mathbb{R}^n, X \in \mathbb{R}^{n \times (p+1)}, \beta \in \mathbb{R}^{p+1} \text{ où } n = (x_M^* - x_m^* + 1) \times (t_M^* - t_m^* + 1) \text{ et } p = 5
$$
  
\n
$$
- X^{(p+1)} = \log E \text{ variable offset, i.e. variable explicitive dont le coefficient } \beta_{p+1} \text{ est connu et}
$$
  
\nvaut 1.

TOMAS & PLANCHET [\[19\]](#page-195-1) précisent que l'ajout d'interaction avec l'année dans le modèle permet d'éviter des mouvements parallèles des forces de mortalité selon la mortalité de référence pour chaque dimension (âge et année calendaire). L'ajout du terme d'interaction suppose toutefois qu'on observe suffisamment d'années  $t^*$  pour obtenir un coefficient significatif (TOMAS & PLAN-CHET considèrent qu'il faut une intersection supérieure ou égale à 10 ans avec la table de référence pour introduire un terme d'interaction).

### Ajustement par maximum de vraisemblance

Rappelons brièvement l'expression de la log-vraisemblance du modèle. En notant

$$
E[D|x] = \lambda(x) = E \mu(x) \text{ avec } \log \lambda(x) = x \beta
$$

nous avons

$$
L(\beta; d) = \prod_{i=1}^{n} \frac{e^{-\lambda(x_i)} \left[ \lambda(x_i) \right]^{d_i}}{d_i!}
$$

et

174

$$
LV(\beta; d) = -\sum_{i=1}^{n} \lambda(x_i) + \sum_{i=1}^{n} d_i \log(\lambda(x_i)) - \sum_{i=1}^{n} \log(d_i!)
$$

Finalement, les estimations des coefficients  $\beta$  sont solutions de :

$$
\frac{\partial \text{LV}(\beta;d)}{\partial \beta_j} = 0 \; : \; 0 \le j \le p
$$

## 14.3 Application aux données du portefeuille

## 14.3.1 Réduction/majoration par le SMR

Ci-dessous les coefficients de réduction/majoration (SMR) calculés pour chacune des tables de référence :

|               | HMD        | <b>INSEE</b> | TА         |
|---------------|------------|--------------|------------|
| <b>Hommes</b> | 70,50282\% | 69,64894\%   | 111,3522%  |
| Femmes        | 83,32422\% | 87,40032\%   | 127.7501\% |

Table 14.1 – SMR calculés pour chaque table de référence (60-95 ans)

Nous observons que la table IA est assez optimiste quant à la longévité des individus par rapport aux autres tables de référence et aux données issues du portefeuille. A contrario, les tables HMD et INSEE surestiment la mortalité des assurés sur la période d'observation du portefeuille.

Pour se faire une idée plus précise de ces différences, comparons les SMR calculés aux différents âges par rapport à chacune des tables de référence :

#### 175 14. MODÉLISATION PROSPECTIVE DE LA MORTALITÉ DU PORTEFEUILLE PAR POSITIONNEMENT PAR RAPPORT À UNE RÉFÉRENCE

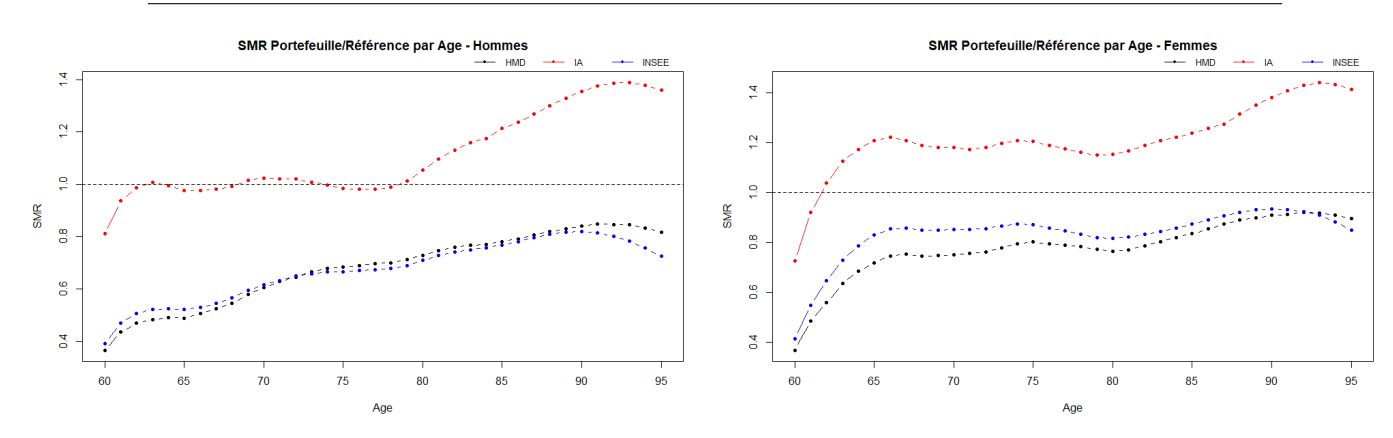

Figure 14.2 – SMR calculés pour chaque table de référence par âge (60-95 ans)

Nous observons que les SMR calculés pour les femmes décrivent une courbe relativement plate entre 65 et 90 ans, ce qui suggère que les taux de mortalité du portefeuille sont obtenus (à peu près) par une translation des taux de référence. Pour les hommes, la situation est moins simple : Observons d'abord que les taux du portefeuille sont très proches de ceux de la table IA entre 60 et 80 ans mais connaissent une hausse rapide à partir de 80 ans. Remarquons ensuite que les taux de mortalité du portefeuille sont initialement inférieurs à ceux des tables HMD et INSEE mais qu'ils tendent à les rattraper progressivement à mesure que l'âge augmente (une forme d'effet "rattrapage").

Présentons enfin l'allure des taux de mortalité ajustés par réduction/majoration des taux de référence :

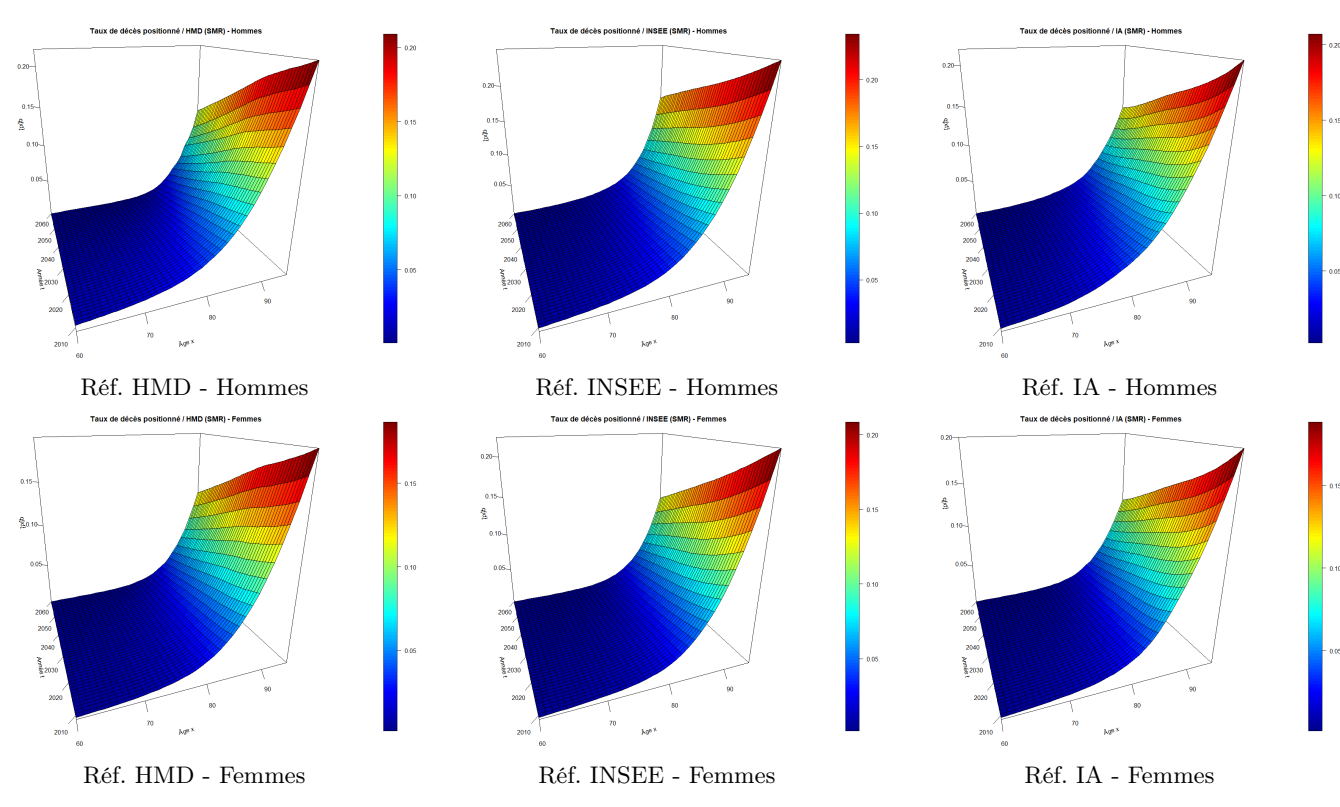

Figure 14.3 – Positionnement des taux de mortalité du portefeuille par réduction/majoration par le SMR

## 14.3.2 Modèle relationnel

Ci-dessous les valeurs des paramètres du modèle relationnel estimés pour chacune des tables de référence :

|              | Hommes        |            | Femmes         |             |  |
|--------------|---------------|------------|----------------|-------------|--|
| Référence    | $\alpha$      |            | $\alpha$       |             |  |
| <b>HMD</b>   | $-0.04954956$ | 1.11457559 | $-0.008800553$ | 1.066961572 |  |
| <b>INSEE</b> | $-0.1255379$  | 1.0934342  | $-0.06520206$  | 1.03079093  |  |
| TА           | 0.5874708     | 1.1454560  | 0.5152057      | 1.0806236   |  |

Table 14.2 – Paramètres estimés du modèle relationnel type Brass

Nous constatons que les valeurs estimées des coefficients du modèle relationnel sont cohérentes vis-à-vis des observations effectuées précédemment sur le SMR. Typiquement, les coefficients β supérieurs à 1 traduisent le fait que les taux de mortalité du portefeuille augmentent généralement plus vite que ceux des tables de référence.

Présentons enfin l'allure des taux de mortalité ajustés par un modèle relationnel :

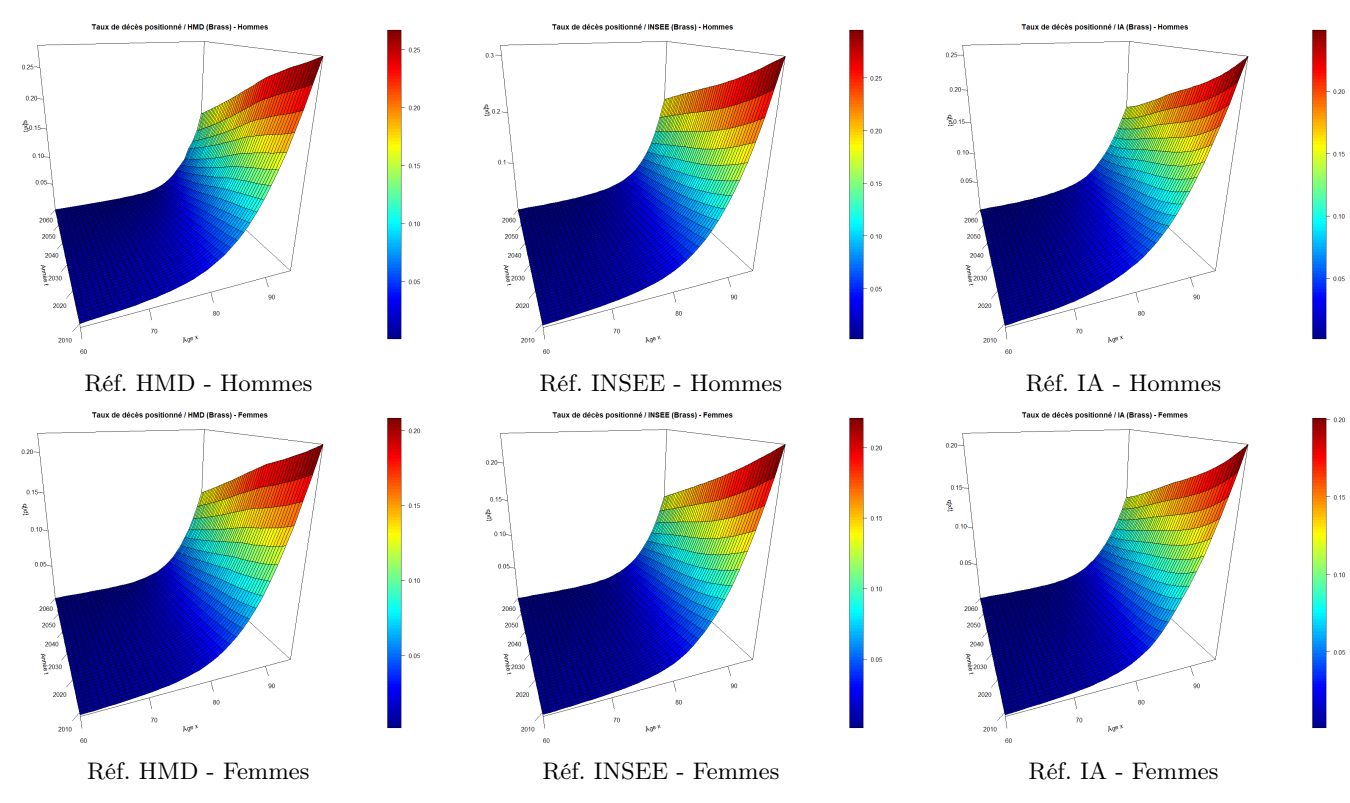

Figure 14.4 – Positionnement des taux de mortalité du portefeuille par un modèle relationnel type Brass

## 14.3.3 Modèle linéaire généralité de poisson

En ce qui concerne la méthode de positionnement de la mortalité du portefeuille par un modèle GLM-Poisson, nous avons choisi de ne pas intégrer d'interaction avec l'année calendaire dans la mesure où les taux ajustés obtenus présentaient une allure invraisemblable.

Ci-dessous les valeurs des paramètres du modèle GLM-Poisson estimés pour chacune des tables de référence et les p-valeurs associées :

#### 176

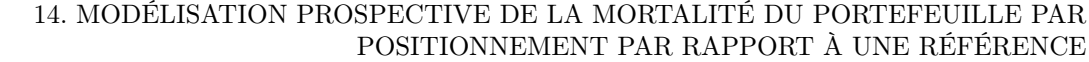

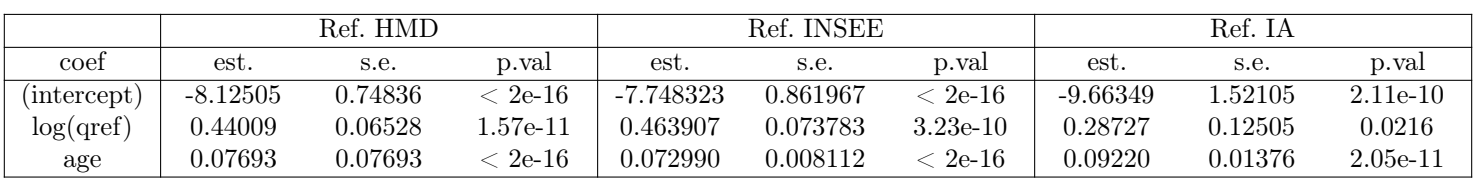

177

Table 14.3 – Paramètres estimés du modèle GLM-Poisson - Hommes

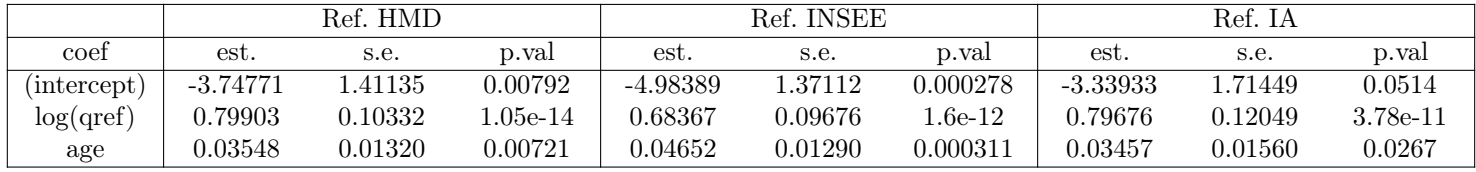

Table 14.4 – Paramètres estimés du modèle GLM-Poisson - Femmes

Notons brièvement que certains coefficients estimés pour les femmes avec les tables HMD et IA sont moins significatifs.

Présentons enfin l'allure des taux de mortalité ajustés par un modèle GLM-Poisson :

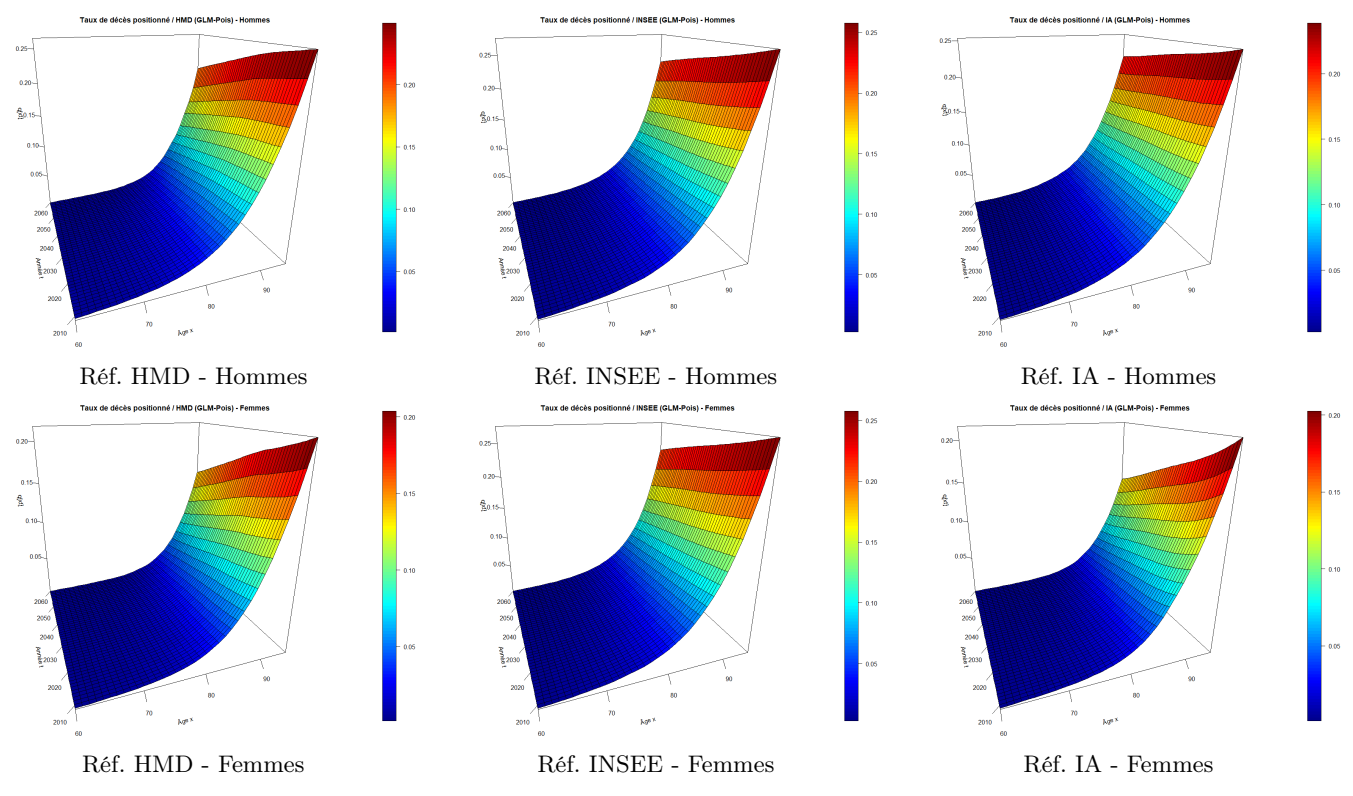

Figure 14.5 – Positionnement des taux de mortalité du portefeuille par un GLM Poisson

## 14.4 Validation des ajustements de la mortalité passée

## 14.4.1 Ajustement au niveau local

Commençons par comparer graphiquement les taux du portefeuille et les taux ajustés pour nous donner une première idée de la qualité des ajustements.

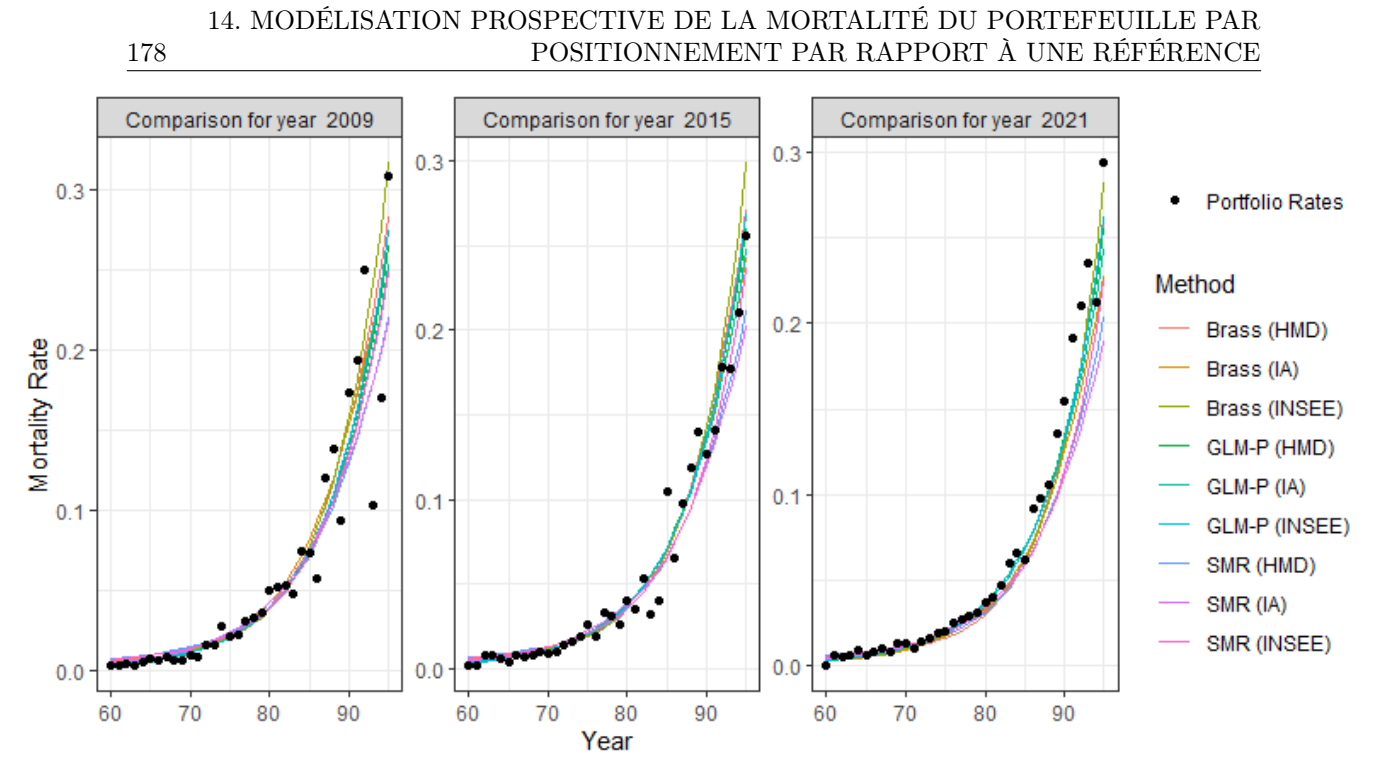

Figure 14.6 – Comparaison des taux de mortalité sur les années 2009 et 2019 - Hommes

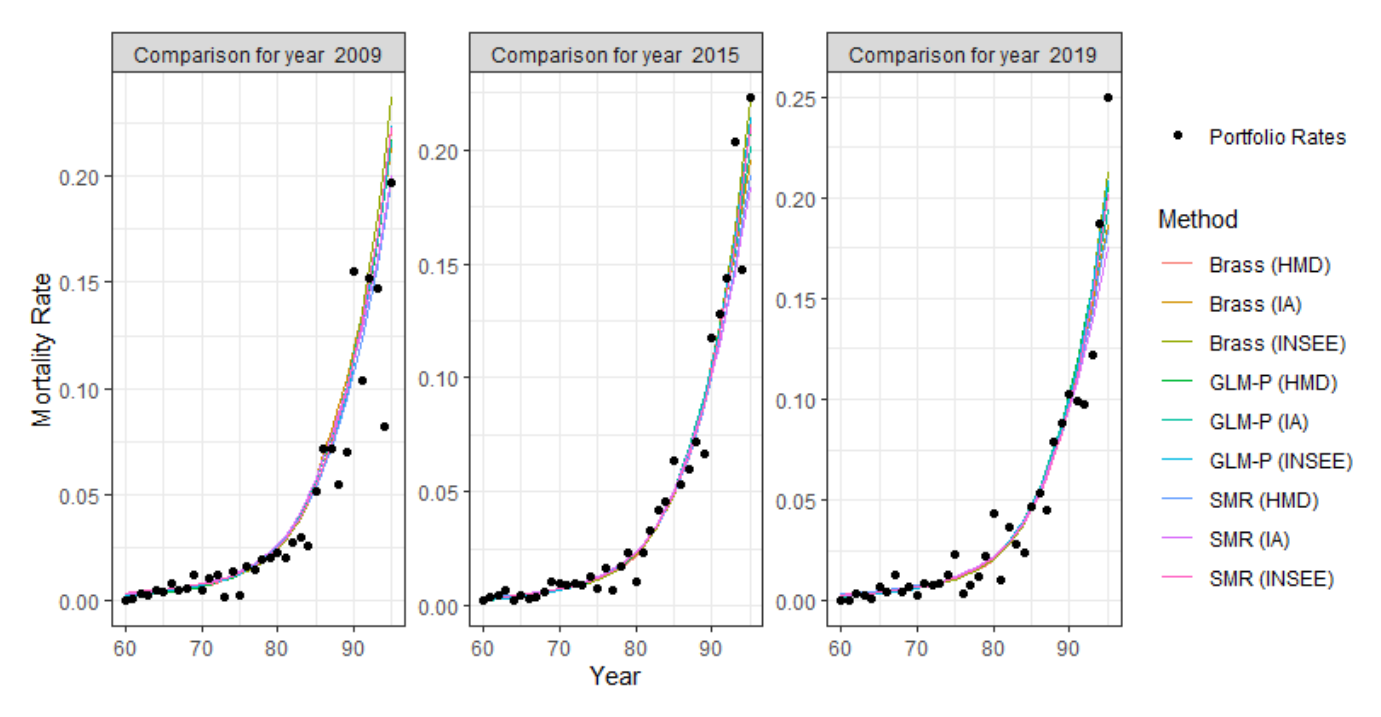

Figure 14.7 – Comparaison des taux de mortalité sur les années 2009 et 2019 - Femmes

Toutes les méthodes utilisées semblent donner des résultats raisonnables, il s'agit maintenant de s'intéresser à la qualité globale des ajustements pour départager les méthodes avant d'observer les tendances d'évolution de la mortalité.

## 14.4.2 Ajustement au niveau global

Pour évaluer la qualité globale des taux de mortalités ajustés par les différentes approches, nous calculons différents indicateurs qui ont déjà été présentés plus tôt dans ce mémoire.

| 179         |                                                  | POSITIONNEMENT PAR RAPPORT À UNE RÉFÉRENCE |         |            |              |         |            |              |         |
|-------------|--------------------------------------------------|--------------------------------------------|---------|------------|--------------|---------|------------|--------------|---------|
|             | Méthode SMR<br>Méthode GLM-Pois<br>Méthode Brass |                                            |         |            |              |         |            |              |         |
| Critère     | <b>HMD</b>                                       | <b>INSEE</b>                               | ĪА      | <b>HMD</b> | <b>INSEE</b> | ĪА      | <b>HMD</b> | <b>INSEE</b> | ĪА      |
| Khi-deux    | 571,65                                           | 432,48                                     | 438,21  | 254,95     | 222,89       | 222.29  | 109,99     | 117,23       | 153,23  |
| <b>MAPE</b> | 21,84                                            | 17,56                                      | 15,04   | 11,97      | 11,35        | 9.34    | 7.86       | 8,07         | 8.60    |
| R2          | 0.9628                                           | 0,9810                                     | 0,9505  | 0,9887     | 0,9642       | 0,9931  | 0,9953     | 0,9922       | 0,9950  |
| Deviance    | 567,48                                           | 424,87                                     | 400,76  | 245.44     | 209,19       | 204,73  | 105,06     | 111,20       | 144,92  |
| SMR.        | 100,00%                                          | 100,00%                                    | 100,00% | 101,27%    | 100,94%      | 101,86% | 100,00%    | 100,00%      | 100,00% |

14. MODÉLISATION PROSPECTIVE DE LA MORTALITÉ DU PORTEFEUILLE PAR POSITIONNEMENT PAR RAPPORT À UNE RÉFÉRENCE

Table 14.5 – Synthèse des critères de comparaison globale - Hommes

|            | Méthode SMR |              |            | Méthode Brass |              |         | Méthode GLM-Pois |              |         |
|------------|-------------|--------------|------------|---------------|--------------|---------|------------------|--------------|---------|
| Critère    | HMD         | <b>INSEE</b> | IА         | HMD           | <b>INSEE</b> | IΑ      | HMD              | <b>INSEE</b> | IΑ      |
| Khi-deux   | 109.64      | 88.61        | 113.44     | 65.74         | 85.12        | 87.19   | 56,58            | 67.67        | 73,83   |
| MAPE       | 45,50       | 38.16        | 34,44      | 34.15         | 33,29        | 26.02   | 29,89            | 28.56        | 26,03   |
| R2         | 0.9870      | 0.9887       | 0,9810     | 0.9916        | 0.9836       | 0,9882  | 0,9936           | 0.9910       | 0.9912  |
| Deviance   | 110.03      | 87.33        | 107.86     | 63.86         | 80.58        | 80.56   | 55,32            | 65.25        | 70.42   |
| <b>SMR</b> | $100.00\%$  | 100,00%      | $100,00\%$ | 101,07%       | 101,09%      | 102,02% | 100,00%          | $100,00\%$   | 100,00% |

Table 14.6 – Synthèse des critères de comparaison globale - Femmes

Nous observons assez naturellement que plus le nombre de paramètres augmente (1 seul pour la méthode "SMR", 2 pour la méthode "Brass" et 3 pour la méthode "GLM-Pois"), plus la méthode tend à produire des taux fidèles aux taux d'origine du portefeuille. Les taux de mortalité positionnés par rapport aux tables HMD et INSEE par la méthode GLM-Poisson semblent globalement plus fidèles aux données du portefeuille.

## 14.4.3 Validation des tendances d'évolution de la mortalité

Le choix entre les différents ajustements est complété en comparant et en questionnant la cohérence des tendances d'évolution de la mortalité pour chaque modèle. Notons qu'il faut d'abord compléter les taux de mortalités aux grands âges (fermeture de table) pour calculer précisément les différentes quantités qui seront utilisées. Typiquement, ne pas compléter les taux de mortalité au-delà de 95 ans revient à supposer que les individus ne dépassent jamais cet âge et conduit à sous-estimer les espérances de vie résiduelles. La fermeture de table sera abordée dans le chapitre suivant et nous présenterons seulement les résultats pour les taux retenus.

Nous étudierons les quantités suivantes :

 $\bullet$  L'espérance de vie périodique résiduelle, à savoir l'espérance de vie résiduelle (sur  $w$  années) d'un individu d'âge  $x$  à la date  $t$ :

$$
{}_{w}e_{x}^{P}(t) = \sum_{k=1}^{w} S_{x}^{P}(k) = \sum_{k=1}^{w} \prod_{j=0}^{k-1} (1 - q_{x+j}(t))
$$

• L'espérance de vie générationnelle partielle, à savoir l'espérance de vie résiduelle (sur w années) d'un individu de la cohorte d'âge  $x$  à la date  $t$ :

$$
{}_{w}e_{x}^{C}(t) = \sum_{k=1}^{w} S_{x}^{C}(k) = \sum_{k=1}^{w} \prod_{j=0}^{k-1} (1 - q_{x+j}(t+j))
$$

Notons que l'espérance de vie périodique résiduelle et l'espérance de vie générationnelle partielle impliquent respectivement de travailler le long d'une colonne et d'une diagonale du diagramme de Lexis.

Ci-dessous les espérances de vie périodiques résiduelles sur  $w = 120$  - x années pour différents âges  $x$ :

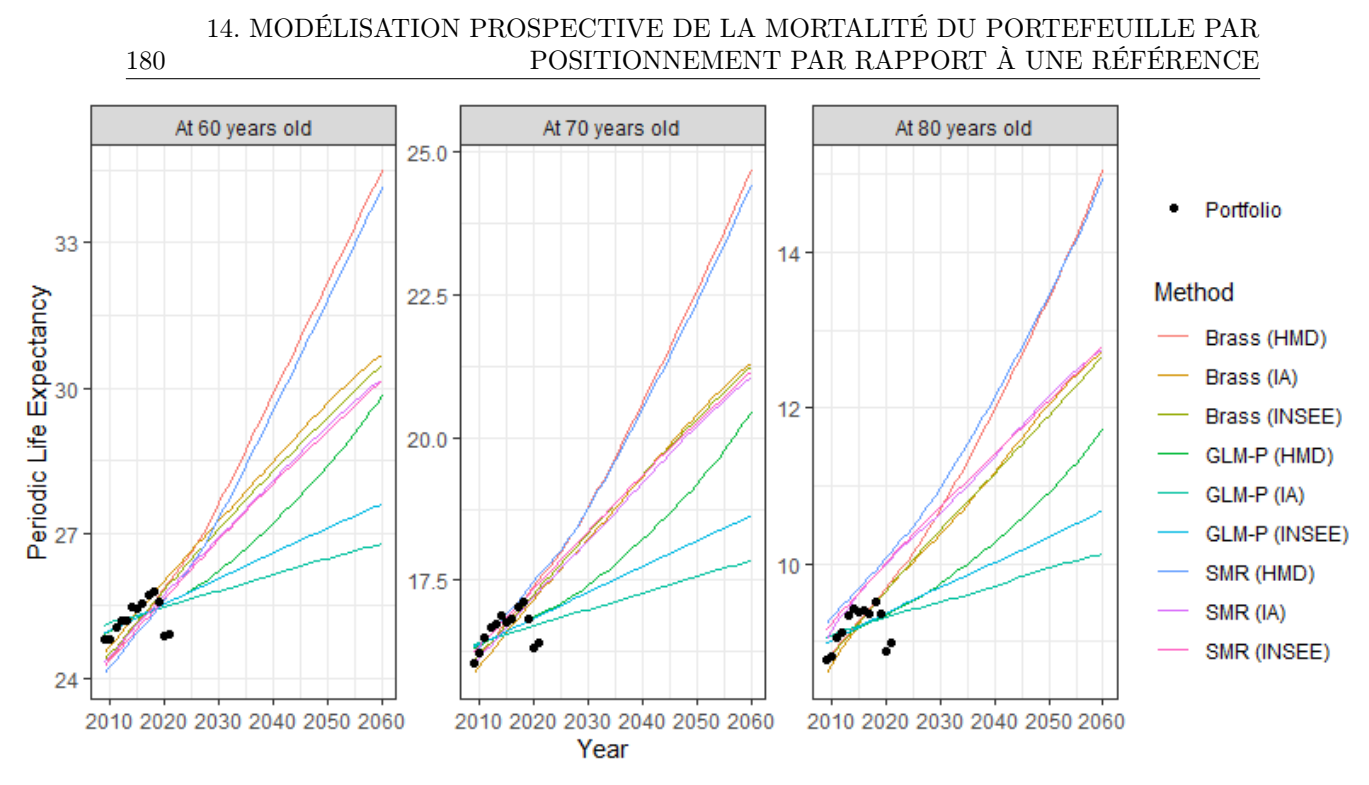

Figure 14.8 – Comparaison des tendances d'évolution de l'espérance de vie périodique résiduelle (sur  $w = 120$  - x années) pour différents âges x - Hommes

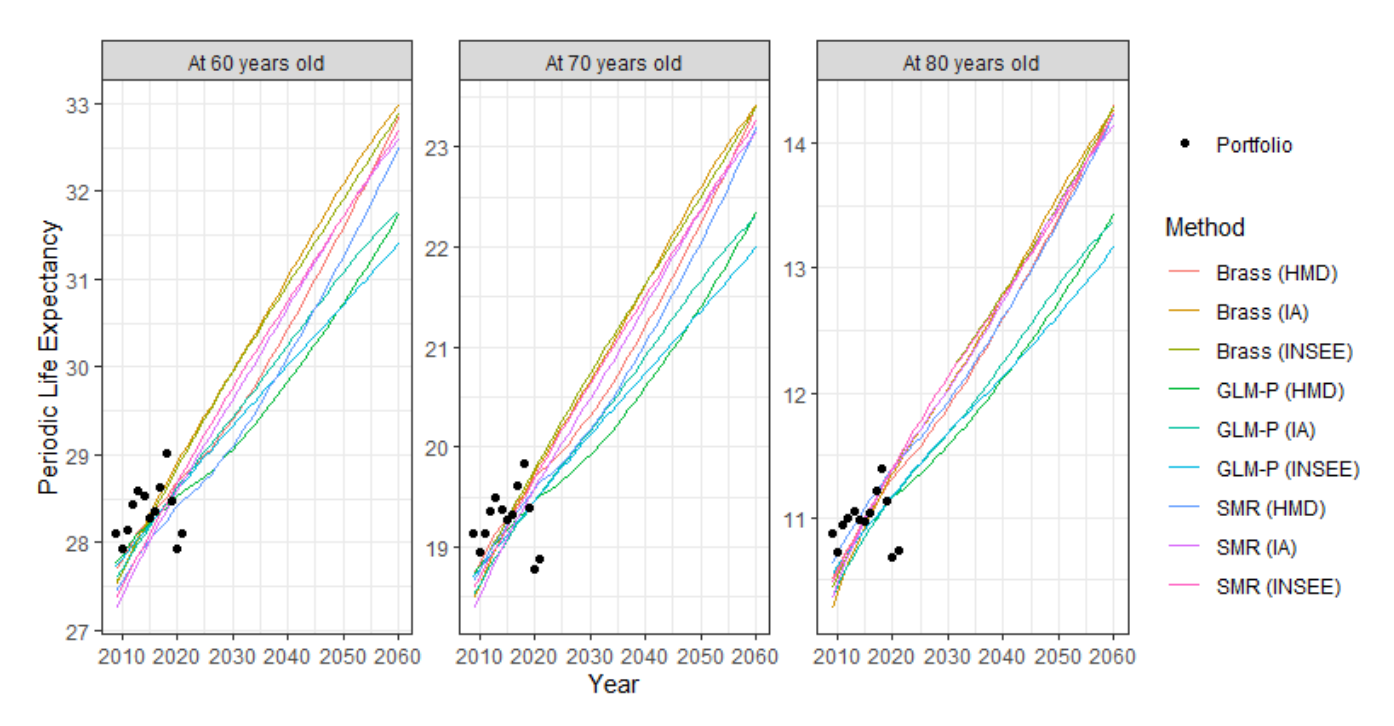

Figure 14.9 – Comparaison des tendances d'évolution de l'espérance de vie périodique résiduelle (sur  $w = 120 - x$  années) pour différents âges - Femmes

Pour les hommes, nous observons une certaine disparité entre les résultats des différentes méthodes de positionnement : Les probabilités de décès de la table HMH présentent des trajectoires qui décroissent plus rapidement que celles des autres tables. Ainsi, pour chaque méthode de positionnement, les trajectoires des espérances de vie résiduelles périodiques obtenues avec la table HMD sont au-dessus des trajectoires obtenues avec les autres tables. L'allure des trajectoires semble indiquer que les probabilités de décès les plus pertinentes sont celles ajustées par un modèle relationnel (Brass). La comparaison des indicateurs de qualité d'ajustement montre que les probabilités de décès obtenues avec la table IA sont à privilégier si l'on retient un modèle relationnel.
### 14. MODÉLISATION PROSPECTIVE DE LA MORTALITÉ DU PORTEFEUILLE PAR POSITIONNEMENT PAR RAPPORT À UNE RÉFÉRENCE

Pour les femmes, les différentes méthodes fournissent des résultats plus homogènes. La méthode GLM-Poisson avec la table INSEE fournit à la fois des probabilités de décès fidèles aux données portefeuille (cf. section précédente) et des trajectoires raisonnables pour les espérances de vie périodiques résiduelles.

Ci-dessous les espérances de vie générationnelles partielles sur  $w = 50$  années pour les cohortes d'âge 60 et 70 ans en 2009 :

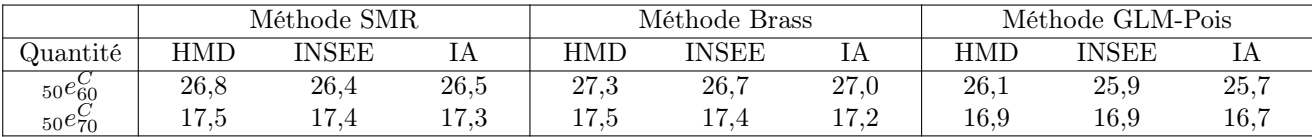

Table 14.7 – Comparaison des espérances de vie générationnelles partielles sur 50 ans - Hommes

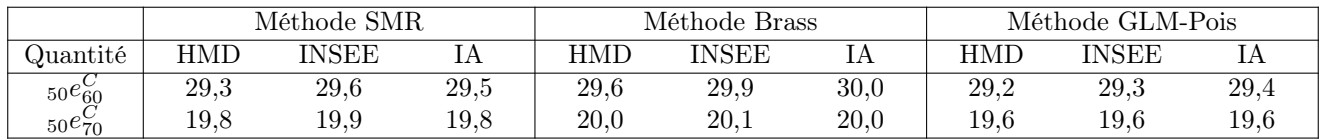

Table 14.8 – Comparaison des espérances de vie générationnelles partielles sur 50 ans - Femmes

Nous observons que les espérances de vie générationnelles partielles calculées sont généralement plus faibles pour la méthode GLM-Poisson, tout particulièrement chez les hommes.

### 14.4.4 Conclusion

En conclusion, nous retiendrons les probabilités de décès suivantes :

- Pour les hommes : probabilités de décès ajustées par un modèle relationnel (Brass) avec la table IA.
- Pour les femmes : probabilités de décès ajustées par un modèle GLM-Poisson avec la table INSEE.

181

## Chapitre 15

## Fermeture de table aux grands âges

Afin de s'affranchir des problèmes liés à l'amenuisement des effectifs aux âges élevés, qui entraîne une forte volatilité des taux bruts de mortalité nuisant à la qualité des ajustements, nous avons restreint les plages d'âge considérées en amont des travaux de modélisation. Il convient maintenant de compléter la modélisation des taux de mortalité au-delà de ces plages. Nous choisissons de compléter les probabilités conditionnelles de décès jusqu'à 120 ans.

### 15.1 Méthode de Denuit & Goderniaux

Une seconde approche, proposée par *Denuit & Goderniaux*, consiste à ajuster un modèle logquadratique aux probabilités de décès ajustées par moindres carrés ordinaires :

$$
\log \tilde{q}_{xt} = a_t + b_t \; x + c_t \; x^2 + \epsilon_{x,t} \quad \text{on} \quad \epsilon_{x,t} \stackrel{i.i.d.}{\sim} \mathcal{N}(0, \sigma^2)
$$

pour t appartenant à la période des taux ajustés et x appartenant à une plage d'âge de la forme  $[x_{\text{start}}, x_{\text{max}}]$  où  $x_{\text{max}}$  est l'âge maximum des taux ajustés.

Deux contraintes sont imposées pour le modèle :

• Une contrainte de fermeture fixant une limite d'âge  $x_{\text{lim}}$  que les individus ne peuvent pas dépasser :

$$
q_{x_{\lim}}(t) = 1
$$
 pour tout  $t$ 

• Une contrainte d'inflexion caractérisant l'évolution des probabilités de décès au voisinage de l'âge limite  $x_{\text{lim}}$ :

$$
\frac{\partial}{\partial x}q_x(t)|_{x=x_{\lim}} = 0
$$
 pour tout  $t$ 

En remplaçant  $q_{x_{\text{lim}}}(t)$  par l'expression du modèle dans les conditions précédentes, il vient :

$$
\log \tilde{q}_{xt} = a_t + b_t \ x_{\lim} + c_t \ x_{\lim}^2 = 0
$$

et

$$
\frac{\partial}{\partial x}\log q_x(t)|_{x=x_{\lim}} = \frac{1}{q_{x_{\lim}}(t)}\frac{\partial}{\partial x}q_x(t)|_{x=x_{\lim}} = b_t + 2 c_t x_{\lim} = 0
$$

Finalement,

$$
b_t = -2 c_t x_{\text{lim}}
$$
 et  $a_t = -b_t x_{\text{lim}} - c_t x_{\text{lim}}^2 = c_t x_{\text{lim}}^2$ 

d'où

$$
\log \tilde{q}_{xt} = c_t \ x_{\lim}^2 - 2 \ c_t \ x_{\lim} \ x + c_t \ x_{\lim}^2 + \epsilon_{xt} = c \ (x_{\lim}^2 - 2 \ x_{\lim} \ x + x^2) + \epsilon_{xt}
$$

De plus, l'âge $x_{\rm start}$ est choisi de sorte à maximiser l'indicateur R2 ajusté du modèle et les taux obtenus sont lissés au voisinage de  $x_{\mathrm{start}}$  par :

$$
\forall x_{\text{start}} - k \le x \le x_{\text{start}} + k, \quad \tilde{q}_{xt} = \left(\prod_{i=-k}^{k} \tilde{q}_{(x+i),t}\right)^{\frac{1}{2k+1}}
$$

### 15.2 Application aux taux ajustés

Nous représentons ci-dessous les probabilités conditionnelles de décès complétées retenues pour chaque sexe :

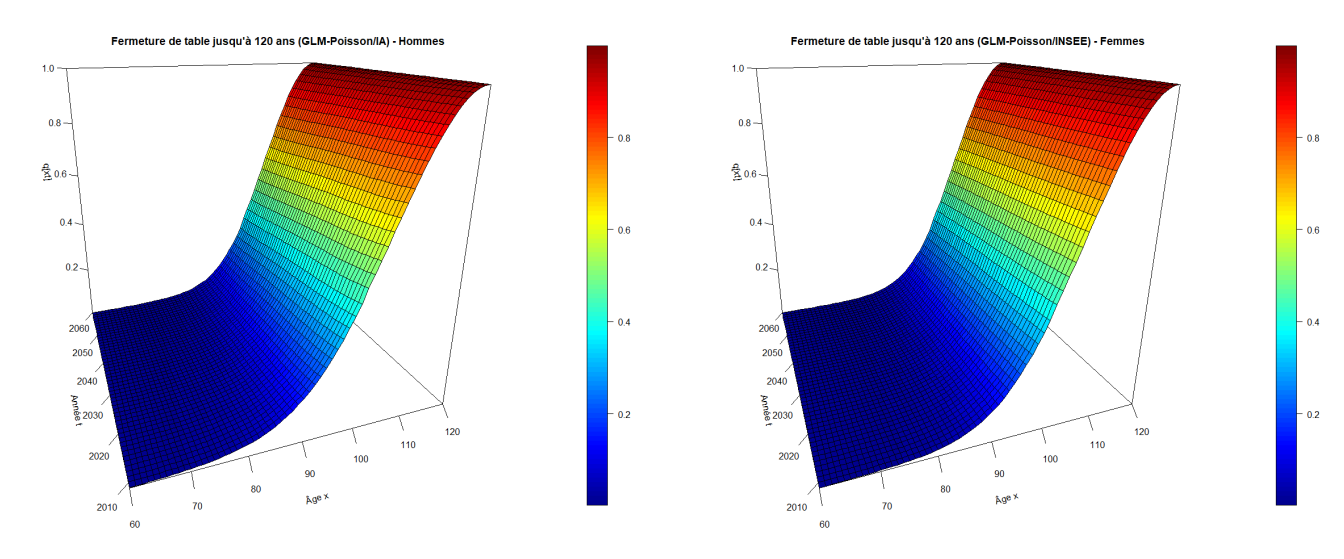

Figure 15.1 – Tables de mortalités fermées pour chaque sexe (Hommes : Brass / Table IA, Femmes : GLM-Poisson / Table INSEE)

Comparons également les probabilités conditionnelles de décès des tables fermées avec celles issues des données brutes du portefeuille :

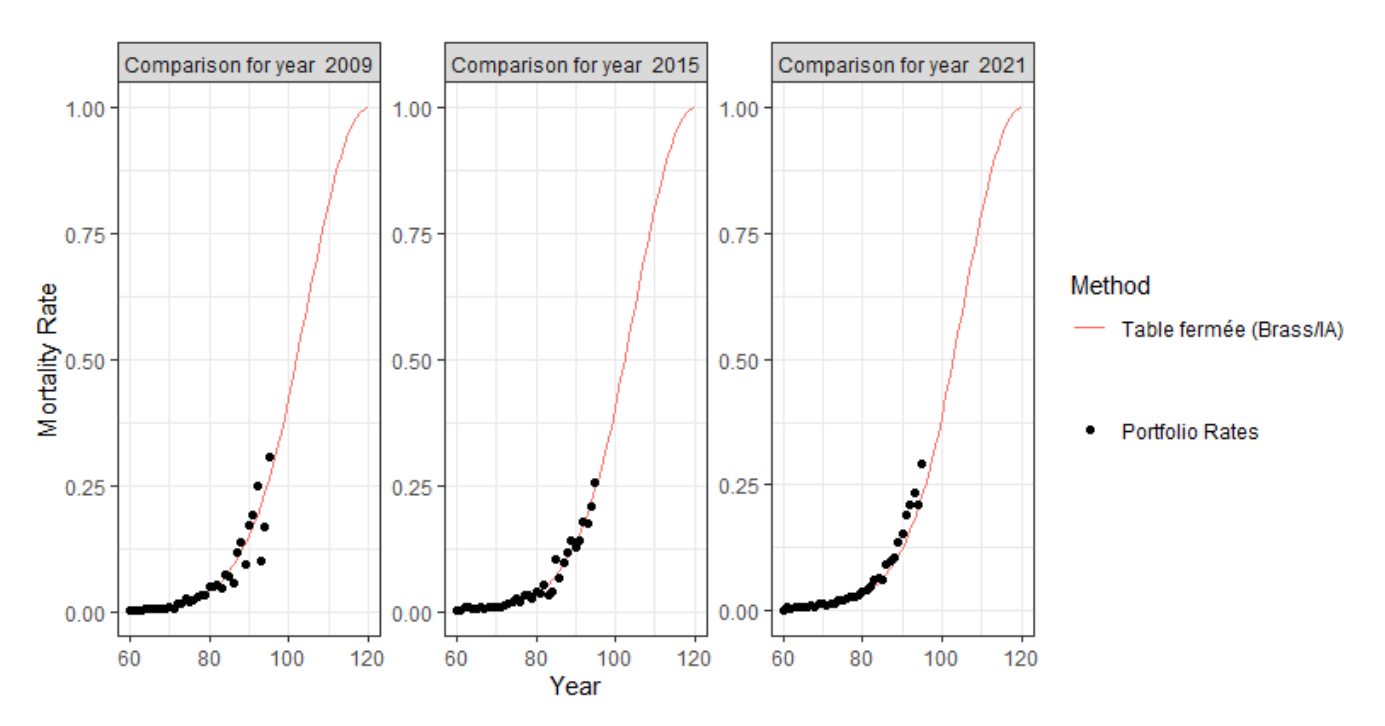

Figure 15.2 – Comparaison entre les probabilités de décès de la table fermée et du portefeuille - Hommes

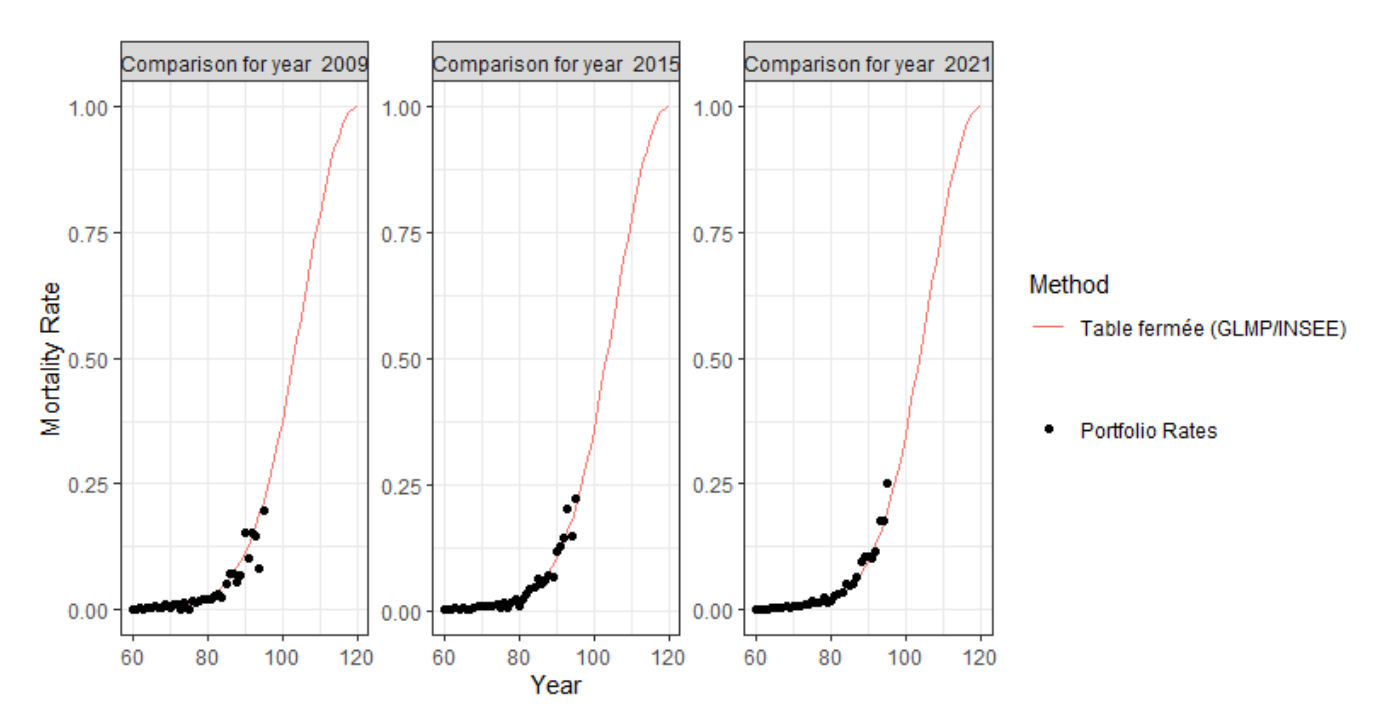

Figure 15.3 – Comparaison entre les probabilités de décès de la table fermée et du portefeuille - Femmes

# Conclusion

L'objectif principal de ce mémoire résidait dans la construction d'une table d'expérience sur la base de données issues du système de gestion des rentes. Ces tables peuvent ainsi être utilisées pour challenger la valorisation des engagements contractés auprès des affiliés dont l'assureur à la charge.

Pour apporter une première réponse quant à la nécessité d'utiliser une table de mortalité d'expérience, nous comparons le niveau des provisions mathématiques calculées avec les tables construites dans ce mémoire et les tables réglementaires THG/TGF05 sur la période 2017-2021.

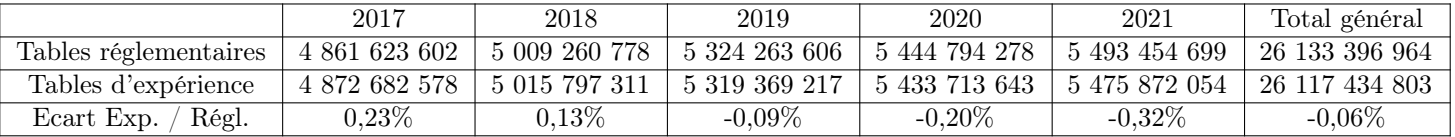

Il apparaît alors que le niveau des provisions mathématiques calculées avec les nouvelles tables est très proche du niveau des provisions calculées avec les tables réglementaires TGH05/TGF05. Pour une analyse plus juste, il convient alors de segmenter la population par sexe et par produit afin de repérer des comportements qui diffèrent de ceux décrits par les tables réglementaires.

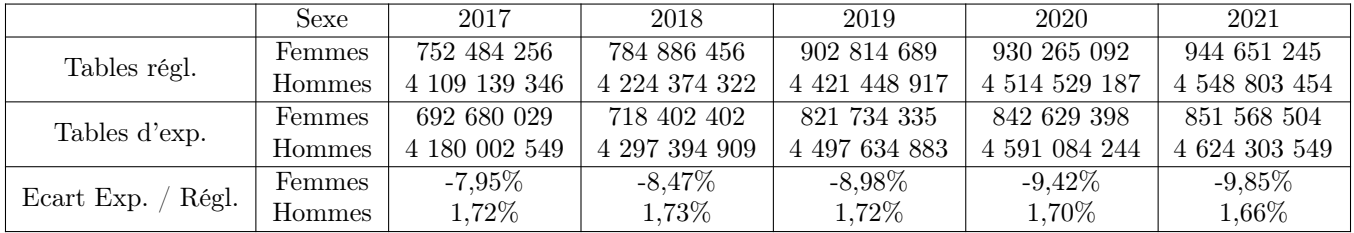

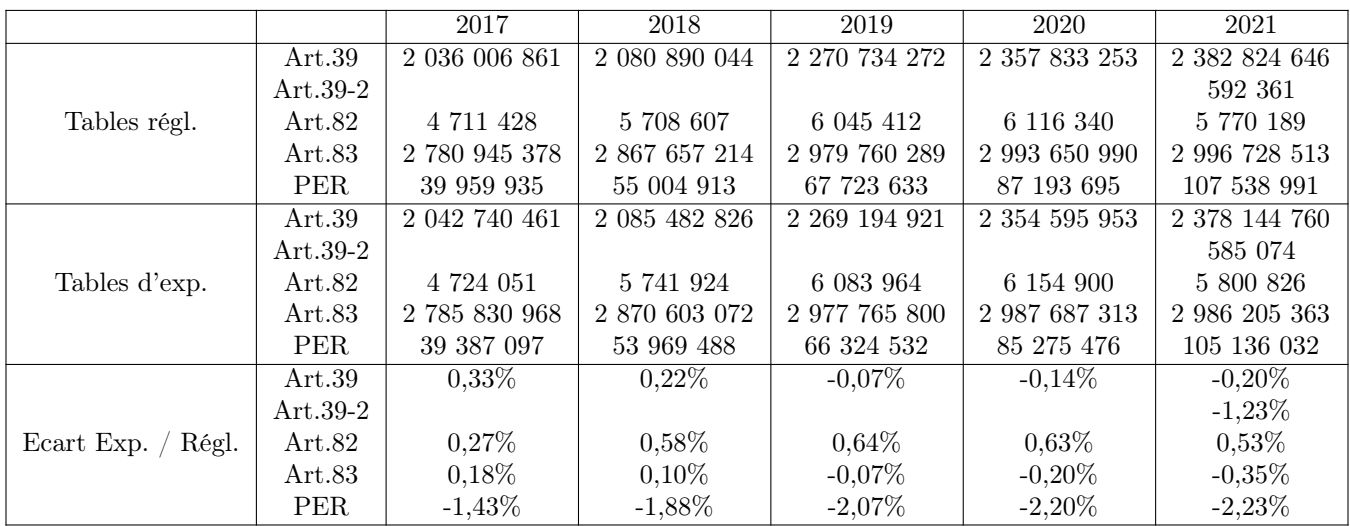

Nous constatons alors que la longévité n'est pas parfaitement modélisée sur certains segments, avec des phénomènes de compensation entre les différents sexes et produits. Remarquons néanmoins

que les faibles effectifs sur certains segments rendent inenvisageable une modélisation trop fine, comme c'est le cas par exemple pour certains produits.

Afin de cerner les impacts sur les marges futures de l'assureur, il conviendrait lors de s'intéresser au résultat de mortalité ainsi qu'aux trajectoires futures des prestations versées (en ce qui concerne la phase de restitution). L'étude du résultat de mortalité permettrait alors de quantifier les gains ou pertes dû aux écarts entre la mortalité observée a posteriori et la mortalité théorique décrite par tables servant au calcul des provisions mathématiques. D'autre part, la projection des prestations permettrait d'estimer le montant des chargements prélevés dans le futur.

## Annexe A

# Construction de l'estimateur de Kaplan-Meier

Soit  $((T_1, \delta_1), ..., (T_n, \delta_n))$  échantillon *i.i.d.* de durées censurées. Notons F la loi de durée non censurée  $X$  et  $F_C$  la loi de censure.

Nous définissons des fonctions de répartition et leurs estimateurs respectifs :

$$
H(t) = \mathbb{P}[T \le t] \qquad \hat{H}(t) = \frac{1}{n} \sum_{i=1}^{n} \mathbb{1}_{\{T_i \le t\}}
$$
  

$$
H_0(t) = \mathbb{P}[T \le t, \delta = 0] \qquad \hat{H}_0(t) = \frac{1}{n} \sum_{i=1}^{n} (1 - \delta_i) \mathbb{1}_{\{T_i \le t\}}
$$
  

$$
H_1(t) = \mathbb{P}[T \le t, \delta = 1] \qquad \hat{H}_1(t) = \frac{1}{n} \sum_{i=1}^{n} \delta_i \mathbb{1}_{\{T_i \le t\}}
$$

Les trois fonctions de répartition ci-dessus contiennent toute l'information disponible dans l'échantillon observé. Un estimateur de la fonction de survie de X est alors construit à partir des estimateurs de ces fonctions comme suit.

Étant donné que nous n'observons qu'on nombre fini de valeurs de durée, nous supposons que la variable X est à valeurs dans un ensemble discret  $\{t_k : k \in \mathbb{N}\}\.$  Nous donnons un sens à la quantité dF dans le cas discret en posant :

$$
f(t) = \sum_{k \in \mathbb{N}} \mathbb{P}[T = t_k] \delta_{t_k}(t) \text{ et } dF(t) = f(t) dt
$$

où δa(t) désigne la distribution de Dirac en a ∈ R (cf. notions probabilistes).

D'une part, les fonctions  $F(t)$ ,  $G(t) = \mathbb{P}[C \leq t]$  et  $H(t)$  sont liées par la relation :

<span id="page-186-0"></span>
$$
1 - H(t) = (1 - G(t)) (1 - F(t))
$$
\n(A.1)

En effet :

$$
1 - H(t) = \mathbb{P}[T > t] = \mathbb{P}[\inf\{X, C\} > t]
$$
  
\n
$$
= \mathbb{P}[X > t, C > T]
$$
  
\n
$$
= \mathbb{P}[X > t] \mathbb{P}[C > t]
$$
  
\n
$$
= (1 - G(t)) (1 - F(t))
$$
 car  $X \perp \!\!\! \perp C$ 

D'autre part, les fonctions  $H_0(t)$  et  $H_1(t)$  sont liées aux fonctions  $G(t)$  et  $H(t)$  par :

<span id="page-186-1"></span>
$$
\begin{cases}\n dH_1(t) = (1 - G(t^-)) \, dF(t) \\
dH_0(t) = (1 - F(t^-)) \, dG(t)\n\end{cases} \tag{A.2}
$$

En effet :

$$
H_1(t) = \mathbb{P}[T \le t, \delta = 1] = \mathbb{E}[\mathbb{1}_{\{T \le t, \delta = 1\}}] = \mathbb{E}[\mathbb{1}_{\{T \le t\}} \mathbb{1}_{\{\delta = 1\}}]
$$
  
\n
$$
= \mathbb{E}[\delta \mathbb{1}_{\{T \le t\}}] = \mathbb{E}[\mathbb{1}_{\{X \le C\}} \mathbb{1}_{\{T \le t\}}] = \mathbb{E}[\mathbb{1}_{\{X \le C\}} \mathbb{1}_{\{X \le t\}}]
$$
  
\n
$$
= \mathbb{E}[\mathbb{E}[\mathbb{1}_{\{X \le C\}} \mathbb{1}_{\{X \le t\}} | X] ]
$$
  
\n
$$
= \mathbb{E}[\mathbb{1}_{\{X \le t\}} \mathbb{E}[\mathbb{1}_{\{X \le C\}} | X ] ]
$$
  
\n
$$
= \mathbb{E}[\mathbb{1}_{\{X \le t\}} \mathbb{E}[\mathbb{1}_{\{X \le C\}} | X ] ]
$$
  
\n
$$
= \text{car } \mathbb{1}_{\{X \le t\}} \in \sigma(X)
$$

Puis,

$$
\mathbb{E}[\mathbb{1}_{\{X \le C\}} \mid X = t] = \mathbb{E}[\mathbb{1}_{\{t \le C\}} \mid X = t]
$$

$$
= \mathbb{E}[\mathbb{1}_{\{t \le C\}}]
$$

$$
= \mathbb{P}[t \le C] = 1 - G(t^-)
$$
car X  $\perp \!\!\! \perp C$ 

 $\operatorname{D'od}$  :

$$
H_1(t) = \mathbb{E}[(1 - G(X^-)) \mathbb{1}_{\{X \le t\}}] = \int_{-\infty}^t (1 - G(u^-)) \, dF(u)
$$

Preuve analogue pour  $H_0(t)$ .

Finalement, en utilisant [A.1](#page-186-0) et [A.2,](#page-186-1) il vient :

$$
h(t) = \frac{dH_1(t)}{1 - H(t^{-})}
$$

En effet :

$$
h(t) = \frac{dF(t)}{1 - F(t^{-})}
$$
 (cf. notions probabilities)  
\n
$$
= \frac{dH_1(t)}{1 - G(t^{-})} \frac{1}{1 - F(t^{-})}
$$
 en utilisant A.2  
\n
$$
= \frac{dH_1(t)}{1 - G(t^{-})} \frac{1 - G(t^{-})}{1 - H(t^{-})}
$$
 en utilisant A.1  
\n
$$
= \frac{dH_1(t)}{1 - H(t^{-})}
$$

Ainsi, nous pouvons estimer  $S$  par :

$$
\hat{S}(t) = 1 - \hat{F}(t) = \prod_{T_i \le t} (1 - \hat{h}(T_i)) = \prod_{T_i \le t} \left(1 - \frac{d\hat{H}_1(T_i)}{1 - \hat{H}(T_i)}\right)
$$

En effet, une durée  $T$  discrète à valeurs dans  $\{t_0 < t_1 < \ldots < t_k < \ldots\} \subset [0,+\infty[$  vérifie :

$$
h(t_k) = \frac{\mathbb{P}[T = t_k]}{S(t_k - 1)} = \frac{S(t_{k-1}) - S(t_k)}{S(t_{k-1})} = 1 - \frac{S(t_k)}{S(t_{k-1})}
$$

Puis par récurrence immédiate :

$$
\forall t \in [0, +\infty[, \quad S(t) = 1 - F(t^{-}) = \prod_{t_i < t} (1 - h(t_i))
$$

## Annexe B

## Régression polynomiale locale ("LOESS")

LOESS est une méthode de régression polynomiale locale effectuée dans une fenêtre mobile. Pour une série d'observations  $(x_i, y_i)_i \in \mathbb{R}^2$ , la méthode consiste à effectuer une régression par moindres carrés pondérés d'un polynôme d'ordre p "faible" (généralement 1 ou 2) en chaque point  $x_i$  comme suit :

- 1. Considérer les k plus proches voisins à gauche et à droite de  $x_i$ , i.e.  $x_{i-k},...,x_{i-1},x_{i+1},...,x_{i+k}$ si on suppose que  $\forall i, x_i < x_{i+1}$ .
- 2. Attribuer à chaque point  $x_i$  du voisinage ( $x_i$  compris) un poids  $w_i$  d'autant plus élevé que la distance par rapport à  $x_i$  est faible. Un choix classique consiste à prendre (choix par défaut de la fonction loess sur R) :

$$
w_j = (1 - |d_j|^3)^3
$$
 où  $d_j = \frac{|x_i - x_j|}{\max_{j'} |x_i - x_{j'}|}$ 

3. Déterminer les coefficients  $\hat{\beta}$  du polynôme qui minimisent la fonction d'erreur :

$$
SS(\beta) = \sum_{j=i-k}^{i+k} w_j (y_j - \beta X_j)^2 = (y - \beta X)' W (y - \beta X)
$$

où  $X = (X_{i-k}, ..., X_{i+k})'$ ,  $X_j = (1, x_j, x_j^2, ..., x_j^p)'$ ,  $y = (y_{i-k}, ..., y_{i+k})'$ ,  $\beta = (\beta_0, \beta_1, ..., \beta_p)'$  et  $W = diag(w_{i-k}, ..., w_{i+k}).$ 

La taille du voisinage considéré et la distance  $d_i$  sont influencées par un paramètre noté  $\alpha$ :

- Si  $\alpha$  < 1 : le voisinage est défini comme une proportion  $\alpha$  des points observés (ceux qui sont les plus proches de  $x_i$ ) et  $d_{\text{max}} = \max_{j'} |x_i - x_{j'}|$  en prenant  $j'$  dans l'ensemble d'indexation du voisinage.
- $\sim$  Si α ≥ 1 : le voisinage correspond à l'ensemble des points observés et  $d_{\max} = \alpha \times \max_{j'} |x_i x_{j'}|$ en prenant j' dans l'ensemble d'indexation du jeu de données tout entier.

Remarquons qu'en toute généralité les résidus  $\epsilon_j = y_j - \hat{\beta} X_j$  ne suivent pas une loi normale et/ou sont corrélés dans les séries d'observations manipulées, donc les hypothèses fournissant une solution explicite pour la solution des moindres carrés ne sont pas forcément vérifiées. Notons également que lorsqu'on ajuste un polynôme de degré  $p = 0$ , la régression LOESS correspond à une moyenne mobile.

## Annexe C

## Delta-Méthode

La méthode Delta consiste en l'application du résultat suivant :

**Théorème 4** (Delta-Méthode). Soient  $(X_n)_n$  une suite de v.a. à valeurs dans  $\mathbb{R}^k$ , Y une v.a.  $\hat{a}$  valeurs dans  $\mathbb{R}^k$ ,  $\theta \in \mathbb{R}^k$  tels que :

$$
r_n(X_n - \theta) \xrightarrow{\mathcal{L}} Y
$$

où  $(r_n)_n$  est une suite de réels positifs tendant vers +∞. Soit f une application de  $\mathbb{R}^k$  dans  $\mathbb{R}^m$  différenciable en  $\theta$ . On a alors que :

$$
f(X_n) \xrightarrow{\mathbb{P}} f(\theta) \quad et \quad r_n(f(X_n) - f(\theta)) \xrightarrow{\mathcal{L}} D_{\theta}f[Y]
$$

Remarque : Classiquement Y suit une loi gaussienne  $\mathcal{N}(0,\Gamma)$  et dans ce cas

$$
D_{\theta}f[Y] \sim \mathcal{N}(0, (D_{\theta}f)\Gamma(D_{\theta}f)')
$$

La Delta-Méthode consiste en l'utilisation d'un développement de *Taylor* à l'ordre 1 lorsque  $X \in \mathbb{R}^k$ au voisinage de  $\theta \in \mathbb{R}^k$ :

$$
f(X) \approx f(\theta) + D_{\theta}f[X - \theta]
$$

En notant les applications composantes et la matrice jacobienne de  $f$ :

$$
f: \begin{pmatrix} x_1 \\ \vdots \\ x_n \end{pmatrix} \in \mathbb{R}^n \mapsto \begin{pmatrix} f_1(x_1, ..., x_n) \\ \vdots \\ f_m(x_1, ..., x_n) \end{pmatrix} \in \mathbb{R}^m \text{ et } J_f(a) = \begin{pmatrix} \frac{\partial f_1}{\partial x_1}(a) & \cdots & \frac{\partial f_1}{\partial x_n}(a) \\ \vdots & \ddots & \vdots \\ \frac{\partial f_m}{\partial x_1}(a) & \cdots & \frac{\partial f_m}{\partial x_n}(a) \end{pmatrix} : a \in \mathbb{R}^n
$$

la différentielle d'ordre 1 de $f$  en  $\theta$  vérifie :

$$
D_{\theta}f[a] = J_f(\theta) \ a \ : \ a \in \mathbb{R}^n
$$

Le théorème précédent permet de donner un sens précis au domaine de validité du développement de Taylor précédent et en prenant l'espérance ou la variance (en supposant que X et  $f(X)$  admettent des moments d'ordre 2) :

$$
E[f(X)] \approx f(\theta) + (D_{\theta}f) (E[X] - \theta) \quad var(f(X)) \approx (D_{\theta}f) var(X) (D_{\theta}f)'
$$

Dans le cas unidimensionnel :

$$
E[f(X)] \approx f(\theta) + f'(\theta) \left( E[X] - \theta \right) \quad var(f(X)) \approx f'(\theta)^2 \; var(X)
$$

Ces résultats peuvent être combinés au théorème central limite  $(TCL)$ : Soit  $(X_n)_n$  une suite de  $v.a.$ réelles  $i.i.d.$  de même loi qu'une  $v.a.$   $X$  admettant un moment d'ordre 2.

$$
\text{TCL} : \sqrt{n} \left( \frac{1}{n} \sum_{i=1}^{n} X_i - \mathbb{E}[X] \right) \xrightarrow{\mathcal{L}} \mathcal{N}(0, \sqrt{var(X)})
$$

Donc (sous les bonnes hypothèses) :

$$
\sqrt{n}(f(\frac{1}{n}\sum_{i}^{n}X_{i}) - f(\mathbb{E}[X])) \xrightarrow{\mathcal{L}} \mathcal{N}(0, f'(\mathbb{E}[X])\sqrt{var(X)})
$$

Pour  $n$  "assez grand" :

$$
E[f(\frac{1}{n}\sum_{i}^{n}X_{i})] \approx f(E[X]) \text{ et } var(f(\frac{1}{n}\sum_{i}^{n}X_{i})) \approx f'(\mathbb{E}[X])^{2} \frac{var(X)}{n}
$$

## Annexe D

# Approximation de faible rang d'une matrice réelle

### D.1 Présentation du problème

Soient  $n$  individus caractérisés par les valeurs prises par  $N$  variables. Il s'agit de trouver la meilleure approximation, au sens des moindres carrés, du tableau  $X$  des  $n$  observations de  $N$ variables par une matrice Y de rang  $k \leq r$  (où  $r = rang(X) \leq min\{n, N\}).$ 

Dans la suite, nous supposons implicitement que le tableau de données est centré en faisant :

$$
X \leftarrow X - 1_n \bar{X}' \text{ avec } \forall 1 \le j \le N, \ \ \bar{X}_j = \frac{1}{n} \sum_{i=1}^n x_{ij}
$$

Formalisons le problème étudié en définissant le produit scalaire usuel sur  $\mathbb{R}^{n \times N}$ :

$$
\forall A, B \in \mathbb{R}^{n \times N} \quad \langle A, B \rangle = \sum_{i=1}^{n} \sum_{j=1}^{N} a_{ij} b_{ij} = tr(A' B) = tr(A B')
$$

La norme induite par ce produit scalaire est appelée norme de *Frobenius* et permet de définir une distance  $||A - B||^2 = \langle A - B, A - B \rangle$  entre deux matrices.

Le problème d'approximation de  $X$  par une matrice de faible rang  $Y$  consiste alors à résoudre :

 $\hat{Y} = \arg \min ||X - Y||^2$  sous la contrainte  $rang(Y) \leq k$ 

Étant donné que la norme  $||.||$  est continue sur  $\mathbb{R}^{n \times N}$  et que le sous-ensemble  $\mathcal{S}_k = \{Y \in \mathbb{R}^{n \times N}$ :  $rang(Y) \leq k$  est fermé, le problème précédent admet bien une solution. Toutefois, l'unicité de la solution et sa forme explicite sont des questions plus épineuses (notamment du fait de la nonconvexité de  $\mathcal{S}_k$ ) auxquelles le théorème d'Eckart & Young [1936] apporte une réponse.

### D.2 Décomposition en valeurs singulières

**Théorème 5** (SVD). Pour toute matrice réelle X de taille  $n \times N$ , il existe deux matrices orthogonales  $U \in \mathbb{R}^{n \times n}$  et  $V \in \mathbb{R}^{N \times N}$  telles que :

$$
X=U\;\Sigma\;V'
$$

où, en notant  $m = \min\{n, N\}$ ,  $\Sigma = diag(\sigma_1, ..., \sigma_m)$  est une matrice (rectangulaire) diagonale de taille  $n \times N$  dont les éléments diagonaux sont positifs ou nuls.

Cette expression est appelée décomposition en valeurs singulières de X et les éléments diagonaux  $de \Sigma$  sont appelés valeurs singulières de X.

Or, puisque la matrice  $X'$  X est symétrique réelle, elle est diagonalisable dans une base orthonormale de vecteurs propres. Sa décomposition sur la base propre s'écrit alors :

<span id="page-192-0"></span>
$$
X' X = W \Lambda W^{-1} = W \Lambda W'
$$
 (D.1)

où W est une matrice orthogonale de taille  $N \times N$  et  $\Lambda = diag(\lambda_1, ..., \lambda_N)$  dont les coefficients diagonaux sont les valeurs propres (positives) de X′ X comptées avec leur multiplicité.

D'autre part, en utilisant la décomposition en valeurs singulières de X, nous avons :

<span id="page-192-1"></span>
$$
X' X = V \Sigma' U' U \Sigma V' = V \Sigma^2 V'
$$
 (D.2)

où  $\Sigma^2 = diag(\sigma_1^2, ..., \sigma_N^2)$  avec  $\sigma_k = 0$  pour tout  $k > m$ .

En comparant les expressions [D.1](#page-192-0) et [D.2,](#page-192-1) il vient que la matrice  $X'$  X peut se décomposer en prenant  $W = V$  et  $\Lambda = \Sigma^2$ . Nous avons alors  $\sigma_k = \sqrt{\lambda_k}$  pour tout  $1 \leq k \leq N$ .

Quitte à réordonner les colonnes de  $U$  et  $V$ , nous pouvons supposer sans perte de généralité que :

$$
\sigma_1 \geq \ldots \geq \sigma_m \geq 0
$$
 avec  $\sigma_k = 0$  pour tout  $k > rang(X)$ 

Par convention, les éléments diagonaux de Σ seront toujours rangés par ordre décroissant dans la suite.

### D.3 Interprétation

Le problème d'approximation qui nous occupe est un élément fondamental de l'analyse en composantes principales (ACP). Il s'agit de trouver un sous-espace "optimal" sur lequel projeter les données tout en minimisant la perte d'information, i.e. trouver la "meilleure" approximation du tableau  $X$  par une matrice de taille identique mais de rang inférieur. Selon le point de vue, la finalité sera tantôt d'obtenir une représentation simplifiée des données en vue de les analyser, tantôt de compresser des données afin de réduire la complexité de certains calculs.

La matrice X V s'interprète comme un tableau de n observations de N nouvelles variables obtenues par transformation linéaire des variables d'origine. Ces nouvelles variables sont linéairement indépendantes, comme le montre la diagonalité de la matrice des covariances  $\Sigma^2 = (X V)'(X V)$ des N nouvelles variables.

Les colonnes  $(v_1, ..., v_N)$  de V sont des vecteurs unitaires donnant la direction des axes principaux selon lesquels les individus du tableau X sont désormais représentés. Le vecteur X  $v_i$  est la *i*-ème composante principale donnant les coefficients de la projection orthogonale des n individus selon l'axe principal de direction  $v_i$ .

#### D.4 Approximation de faible de rang de X

**Théorème 6** (Eckart & Young). Soient X une matrice réelle de taille  $n \times N$ ,  $1 \leq k \leq r$  (où  $r = rang(X)$ ), et  $X = U \Sigma V'$  une décomposition en valeurs singulières de X (où les coefficients diagonaux de  $\Sigma$  sont rangés par ordre décroissant).

Le problème d'optimisation :

$$
\hat{Y} = \arg\min ||X - Y||^2 \quad \text{ sous la contrainte } \, \, \text{rang}(Y) \le r
$$

admet alors comme solution :

$$
X_k := U \Sigma_k V' = \sum_{i=1}^k \sigma_i u_i v'_i
$$

où  $\Sigma_k = diag(\sigma_1, ..., \sigma_k, 0, ..., 0)$  est la matrice (rectangulaire) diagonale obtenue à partir de  $\Sigma$  en remplaçant les coefficients  $\sigma_i : i \geq k+1$  par 0.

Une telle solution est unique dès lors que les coefficients diagonaux de  $\Sigma$  vérifient  $\sigma_1 > ... > \sigma_k$ (ordonnés et distincts). En effet, le choix des k premières colonnes des matrices U et V est alors unique dans la décomposition en valeurs singulières de  $X$  dès lors que les valeurs singulières sont rangées par ordre décroissant.

La valeur prise par la quantité à optimiser est :

$$
\min_{Y \in \mathcal{S}_k} ||X - Y||^2 = ||X - X_k||^2 = \sum_{i=k+1}^r \sigma_i^2
$$

#### D.5 Qualité de l'approximation

**Définition 11.** L'inertie totale du nuage de points associé au tableau  $X \in \mathbb{R}^{n \times N}$  est définie par :

$$
\mathcal{I} = \frac{1}{n} ||X - 1_n \bar{X}'||^2 = \frac{1}{n} \sum_{i=1}^n ||X_{i\bullet} - \bar{X}||^2 = \sum_{j=1}^N \hat{\sigma}^2(X_{\bullet j})
$$

 $o\`u X_{i\bullet} = (X_{i1},...,X_{iN})' \in \mathbb{R}^N, X_{\bullet j} = (X_{1j},...,X_{nj})' \in \mathbb{R}^n$  et  $\bar{X} = (\bar{X}_1, ..., \bar{X}_N) \in \mathbb{R}^N$ .

L'inertie caractérise la dispersion du nuage de points X par rapport à son barycentre  $\bar{X}$ . Plus l'inertie du nuage de points est grande, plus les points sont dispersés autour du barycentre. A contrario, une inertie nulle signifie que tous les points sont confondus avec le barycentre.

Dans le cas où le tableau X est centré, l'inertie totale du nuage de points associé s'exprime par :

$$
\mathcal{I} = \frac{1}{n}||X - 0||^2 = \frac{1}{n}\sum_{i=1}^{n}||X_{i\bullet}||^2
$$

Nous supposons dans la suite que le tableau X est centré.

**Définition 12.** Soit F un sous-espace vectoriel de  $\mathbb{R}^N$ .

L'inertie totale du nuage de point X projeté sur le sous-espace F est définie par :

$$
\mathcal{I}_F = \frac{1}{n} \sum_{i=1}^n ||\pi_F(X_{i\bullet})||^2
$$

où  $\pi_F : \mathbb{R}^N \to F$  est le projecteur orthogonal sur F.

De plus, nous avons la relation :

$$
\mathcal{I}=\mathcal{I}_F+\mathcal{I}_{F^\perp}
$$

où  $F^{\perp} = \{x \in \mathbb{R}^N : \forall y \in F, \langle x, y \rangle = 0\}$  est le complémentaire orthogonal de F dans  $\mathbb{R}^N$ .

En effet, pour  $x \in \mathbb{R}^N$  nous avons  $x = \pi_F(x) + \pi_{F^{\perp}}(x)$  avec  $\pi_F(x) \perp \pi_{F^{\perp}}(x)$ . Puis le résultat découle du théorème de Pythagore.

Par conséquent, l'inertie d'un nuage de point ne peut que diminuer suite à une projection sur un sous-espace (car  $\mathcal{I}_F = \mathcal{I} - \mathcal{I}_{F^\perp} \leq \mathcal{I}$ ). Ainsi, le principe pour approximer le tableau X par une matrice de faible rang  $k$  consiste à projeter le nuage de points  $X$  sur un sous-espace de dimension  $k$  qui minimise la baisse d'inertie.

**Définition 13.** Un sous-espace principal de dimension k est un sous-espace  $F_k$  de  $\mathbb{R}^N$  vérifiant :

$$
\mathcal{I}_{F_k} = \sup \{ \mathcal{I}_F : F \ s.e.v. \ de \ \mathbb{R}^N \ de \ dimension \ k \}
$$

D'après ce qui précède, nous avons :

$$
\mathcal{I} = \mathcal{I}_F + \frac{1}{n} \sum_{i=1}^n ||X_{i\bullet} - \pi_F(X_{i\bullet})||^2
$$

Le deuxième terme correspond à la distance moyenne entre les points originaux et leurs projetés orthogonaux sur le sous-espace F, décrivant ainsi la déformation du nuage de point induite par la projection. Par conséquent, calculer le sous-espace principal de dimension k revient à chercher le sous-espace  $F$  de dimension  $k$  qui minimise la déformation du nuage de point.

Définition 14. La qualité de l'approximation du nuage X par sa projection sur le sous-espace principal  $F_k$  est mesurée par la part d'inertie totale expliquée :

$$
\frac{\mathcal{I}_{F_k}}{\mathcal{I}} = \frac{\sum_{i=1}^k \sigma_i^2}{\sum_{i=1}^N \sigma_i^2} \in [0, 1]
$$

En effet, en reprenant les notations utilisées dans le théorème d'Eckart & Young, nous avons :

 $(u_1, ..., u_N)$  et  $(v_1, ..., v_N)$  sont deux bases orthonormées de  $\mathbb{R}^N$  $F_k = vect\{v_1, ..., v_k\}$  est le sous-espace principal de dimension k  $\pi_{F_{k}}(X_{i\bullet})=\sum^{k}% \pi_{F_{k}}(X_{i\bullet})_{i}$  $j=1$  $\langle X_{i\bullet}, v_j \rangle v_j$  car  $(v_1, ..., v_k)$  est une base orthonormée de  $F_k$ 

Donc :

$$
\mathcal{I}_{F_k} = \frac{1}{n} \sum_{i=1}^n ||\pi_{F_k}(X_{i\bullet})||^2 = \frac{1}{n} \sum_{i=1}^n \sum_{j=1}^k \langle X_{i\bullet}, v_j \rangle^2 = \frac{1}{n} \sum_{j=1}^k ||X \ v_j||^2 = \frac{1}{n} \sum_{j=1}^k v'_j \ X' \ X \ v_j
$$

Or, nous avons vu dans [D.2](#page-192-1) que  $v_j$  est un vecteur propre de X' X associé à la valeur propre  $\sigma_j^2$ . Par conséquent, il vient :

$$
\mathcal{I}_{F_k} = \frac{1}{n} \sum_{j=1}^k \sigma_i^2 \ v_j' \ v_j = \frac{1}{n} \sum_{j=1}^k \sigma_j^2 \ ||v_j||^2 = \frac{1}{n} \sum_{j=1}^k \sigma_j^2
$$

## Bibliographie

- [1] spac ACTUAIRE. Indemnités de fin de carrière (IFC). 2023. URL : https :  $//$  www.spac [actuaires.fr/lexique/indemnites-de-fin-de-carriere-ifc/](https://www.spac-actuaires.fr/lexique/indemnites-de-fin-de-carriere-ifc/).
- [2] spac actuaire. Régimes de retraite à prestations définies : Taxes et contributions. 2021. URL : https : //www.spac-actuaires.fr/publications/regime-de-retraite-a[prestations-definies-taxes-et-contributions/](https://www.spac-actuaires.fr/publications/regime-de-retraite-a-prestations-definies-taxes-et-contributions/).
- [3] Valéry BASSONG. "Transformation d'un régime de retraite à prestations définies suite à la loi Pacte : Analyse des solutions d'investissement du dispositif de substitution." In : (2021).
- [4] Guillaume BIESSY. "Revisiting Whittaker-Henderson Smoothing". In : hal-04124043 (2023).
- [5] Marie DALONGEVILLE. "Étude de l'Eurocroissance, nouveau fonds eurodiversifiés." In : (2014).
- [6] Jérôme Dedeyan. "Épargne retraite : protégeons les épargnants avec un cantonnement des actifs par association". In : Le Revenu (2018).
- [7] DEMARCHES.INTERIEUR.GOUV.FR. Plan d'épargne retraite (PER). 2023. URL : [https://www.](https://www.demarches.interieur.gouv.fr/particuliers/plan-epargne-retraite-per) [demarches.interieur.gouv.fr/particuliers/plan-epargne-retraite-per](https://www.demarches.interieur.gouv.fr/particuliers/plan-epargne-retraite-per).
- [8] DREES. "Fiche 10 Les masses des pensions de vieillesse-survie et du minimum vieillesse en 2020". In : Les retraités et les retraites (2022).
- [9] DREES. "Fiche 15 L'âge moyen de départ à la retraite et son évolution". In : Les retraités et les retraites (2022).
- [10] DREES. "Fiche 28 Les dispositifs d'épargne retraite supplémentaire". In : Les retraités et les retraites (2022).
- [11] DREES. "Fiche 29 Les masses financières relatives à la retraite supplémentaire". In : Les retraités et les retraites (2022).
- [12] République Française et Vie Publique. Le système de retraites en France. 2022. url : <https://www.vie-publique.fr/fiches/le-systeme-de-retraites-en-france>.
- [13] INSEE. Espérance de vie à divers âges. 2023. URL : [https://www.insee.fr/fr/statistique](https://www.insee.fr/fr/statistiques/2416631)s/ [2416631](https://www.insee.fr/fr/statistiques/2416631).
- [14] Frédéric PLANCHER & Vincent LELIEUR. "Utilisation des méthodes de Lee-Carter et log-Poisson pour l'ajustement de tables de mortalité dans le cas de petits échantillons". In : BULLETIN FRANÇAIS D'ACTUARIAT Vol. 7, n°14 (2007).
- [15] Berkeley (USA) Max Planck Institute for Demographic Research (Germany) University of California et French Institute for DEMOGRAPHIC STUDIES (FRANCE). Human Mortality Database. <https://www.mortality.org>. Data downloaded in 2023.
- [16] AG2 La Mondiale. "Fiche pratique Rente éducation et rente de conjoint". In : (2019).
- [17] Frédéric PLANCHET. "Tables TGH / TGF 05 : Construction". 2007.
- [18] Julien TOMAS & Frédéric PLANCHET. "Construction et validation des référence de mortalité de place". In : ISFA - Laboratoire SAF ().
- [19] Julien TOMAS & Frédéric PLANCHET. "Méthodes de positionnement : Aspects méthodologiques". In : ISFA - Laboratoire SAF ().
- [20] Quentin GUIBERT & Frédéric PLANCHET. "Utilisation des estimateurs de Kaplan-Meier par génération et de Hoem pour la construction de tables de mortalité prospectives". In : PROSPECTIVES ffhal-01509483 (2017).
- [21] Service-public.fr. Impôt sur le revenu Cotisations d'épargne retraite (déduction). 2023. url : <https://www.service-public.fr/particuliers/vosdroits/F14709>.
- [22] Service-public.fr. Impôt sur le revenu Déclarer les rentes viagères. 2023. url : [https:](https://www.service-public.fr/particuliers/vosdroits/F3173) [//www.service-public.fr/particuliers/vosdroits/F3173](https://www.service-public.fr/particuliers/vosdroits/F3173).
- [23] Service-public.fr. Plan d'épargne retraite (PER). 2023. url : [https://www.service](https://www.service-public.fr/particuliers/vosdroits/F34982)[public.fr/particuliers/vosdroits/F34982](https://www.service-public.fr/particuliers/vosdroits/F34982).
- [24] Andrew HUNT & Andrés M. VILLEGAS. "Robustness and convergence in the Lee-Carter model with cohort effects". In : Insurance Mathematics and Economics 64 (2015).
- [25] Carl ECKART & Gale Young. "The approximation of one matrix by another of lower rank". In : Psychometrika - vol. 1, No. 3 (1936).